# **Mageia ###### ####**

 $Mαγεια$  ##############

# Ömageja

シシシシシシシシシシシシシシシシシシシシシ シシシシシシシシシシシシ シシ-シシ 3.0 シシシシシ [https://creativecommons.org/](http://creativecommons.org/licenses/by-sa/3.0/)  $\lambda$ ιχενσεσ/βψ-σα/3.0/ [ηττπ://χρεατισεχομμονσ.οργ/λιχενσεσ/βψ-σα/3.0/] ############

> ####### ΝεοΔοχ [ηττπ://ωωω.νεοδοχ.βιζ] ######## # Χαλενχο ΧΜΣ [ηττπ://ωωω.χαλενχο.χομ] ###############

 $\mu$ Tεαμ [ηττπσ://ωικι.μαγεια.οργ/εν/Δοχυμεντατιον τεαμ]  $\# \# \# \# \# \# \# \# \# \# \#$ 

# $Mαγεια$  ###### ####

# $##$

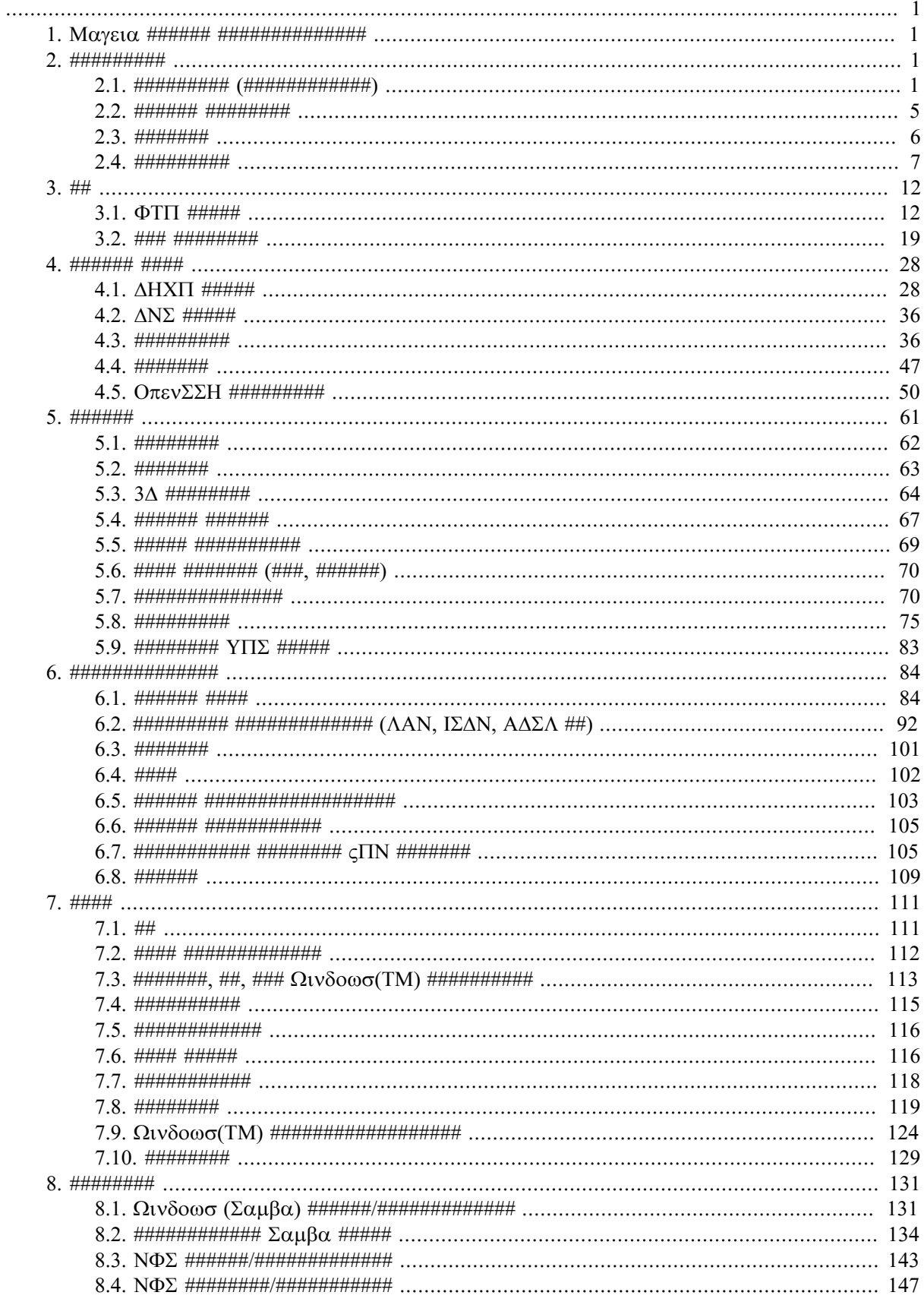

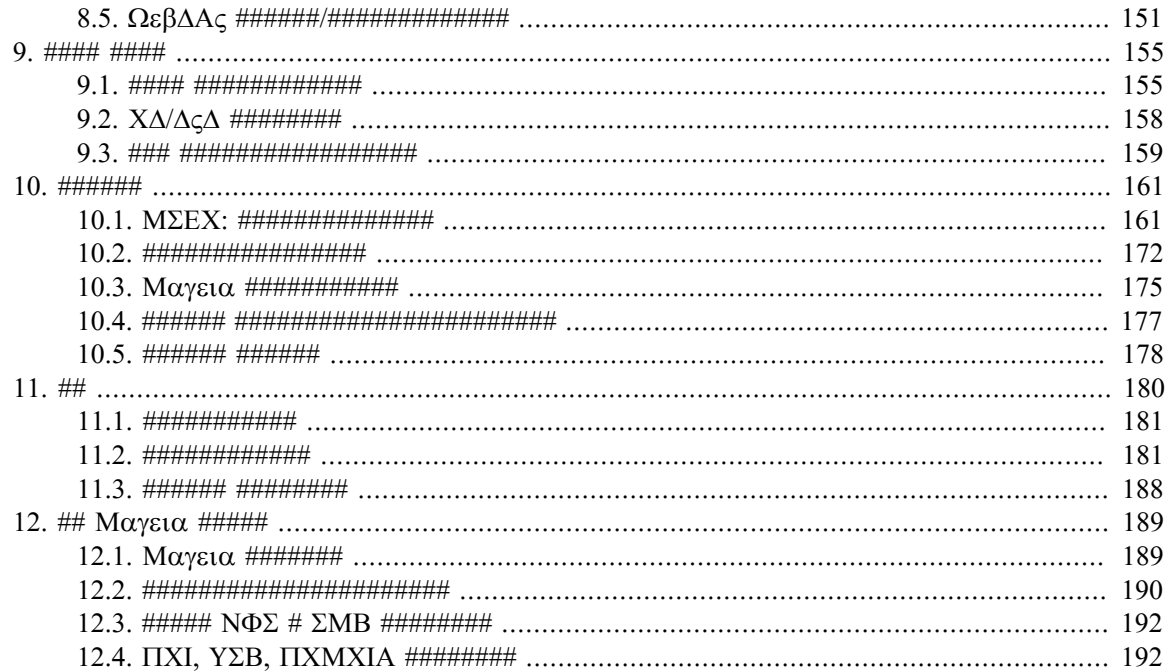

###

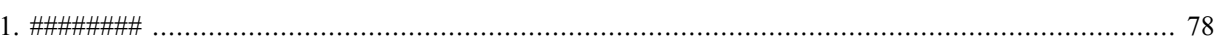

###

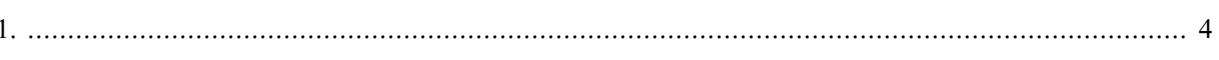

# <span id="page-6-0"></span>*1. Mageia ###### ##############*

Mageia シシシシシシ シシシシ (MCC) シシシシシシシシシシシシシシシシシシシシシdrakwizard シシシシシシシシシシシシシシシシシシシシシシシシシシシシシ シシシシシシシシシシシシシシシシシシシシシシシシシシシシシシシシシシシシシ

シシシシシシシシシシシシシシシシシシシシシシシシシシシシシシシシシシシ  $\#HHHHHHHHHHH$  MayEia  $\#HHHHHHHHHHHHHHHHHHHHHHHHHHHHHH$ シシシシシシシシシシシシシシシシシシシシシシシシシシシシシシシシシシシ シシシシシシシシシシシシシシシシ "シシ" シシシシシシシシシシシシシシシシシシシ

# <span id="page-6-1"></span>*2. #########*

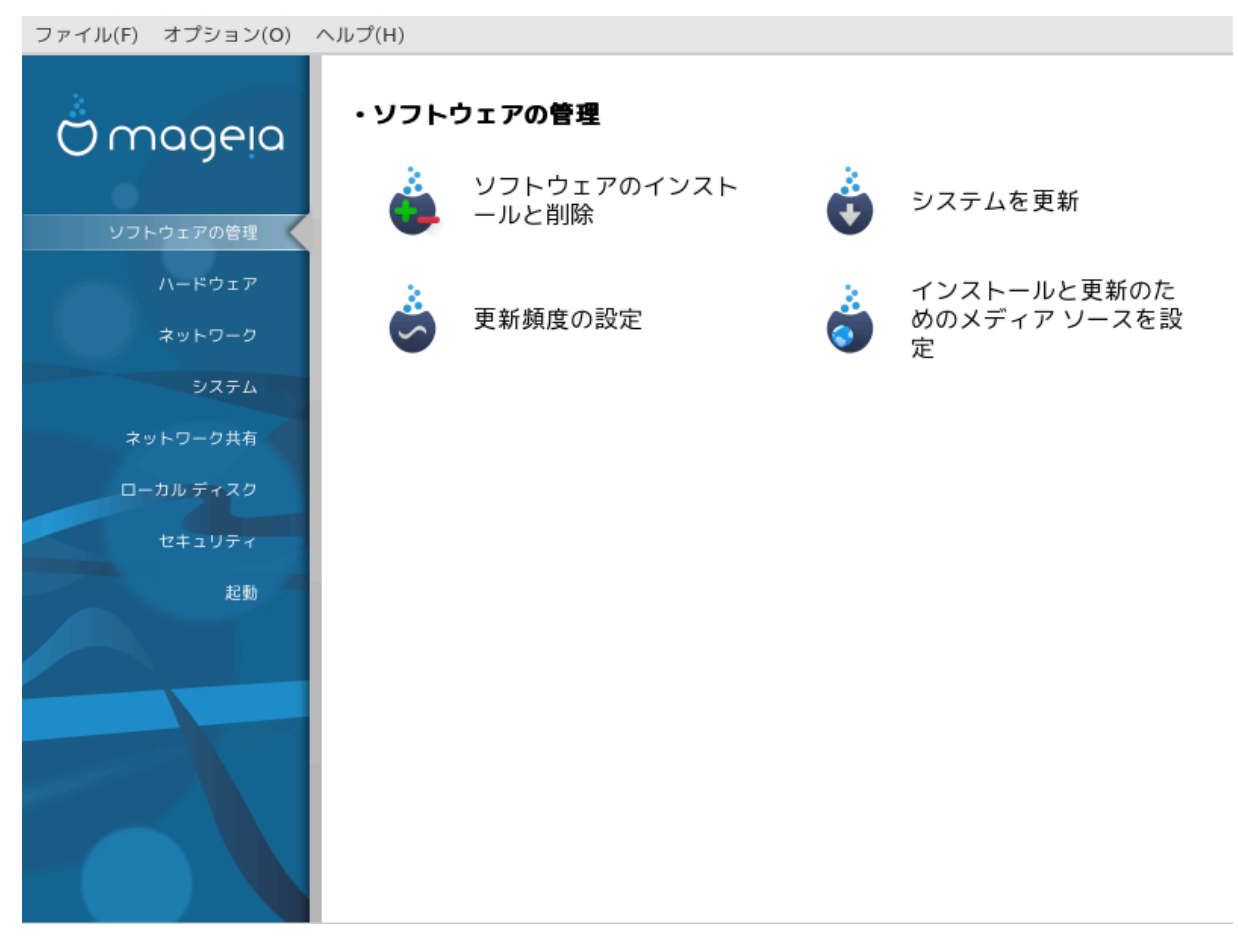

シシシシシシシシシシシシシシシシシシシシシシシシシシシシシシシシシシシシシシシシシシシシシシシシシシシシシシシシシシシシシシシシシ *#########*

- $1.$   $\#$ ########## (##############)#
- $2.$  ####### ########### = ########
- 3. ##########
- 4. [シシシシシシシシシシシ](#page-12-0) = シシシシシシシシシシシシシシシシシ シシシシシシ
- <span id="page-6-2"></span>*2.1. ######### (############)* ρπμδρακε

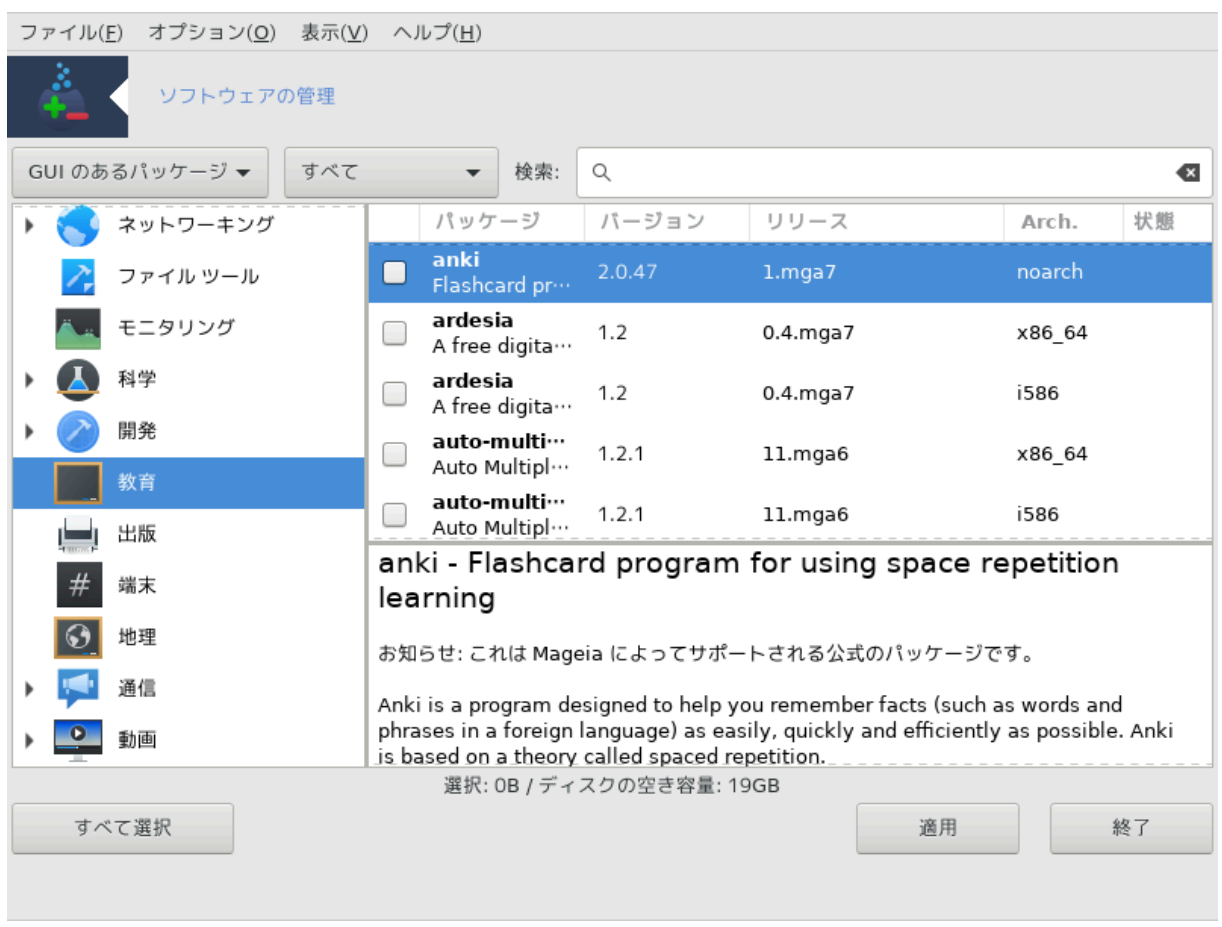

### *2.1.1. rpmdrake ###*

シシシシシ1 シ drakrpm シシシシシシシシシシシシシシシシシシ, シシシシシシシシ, シシシシシシシシシシシシシシシシ URPMI シシシシシシシ シシシ シシシシシシシ シシシシシシシシシシシシシシ Mageia シシシシシシシシシシシシシシシシシシシシシシシシシシシシシシシ ('シシシシ' シシシシシシ) シシシシシシシシシシシシシシシシシシシ シシシシシシシシシシシシシシシシシシシシシシシシシシシシシシシシ シシシシシシシシシシシシシシシシシシシシシシシシシシシシシシ: シシシシシシシシシシシシシシシシシシシシシシシ シ (シシ) シシシシシシシシシシシシシシシシシシシシシシシシシシシシシシシシシシシシシシシシシシシシシシシシシシシシシシシシシシシシシシ, シシシシシシシシシシシシシシシシシシ シシ, シシシシシシシシシシシシシシシシシシシシシシシシシシシシ

rpmdrake シシシシシシシシシシシシシシシシ [シシシシシシシシシシシ](#page-12-0) シシシシシシシシシシシシシシシシ

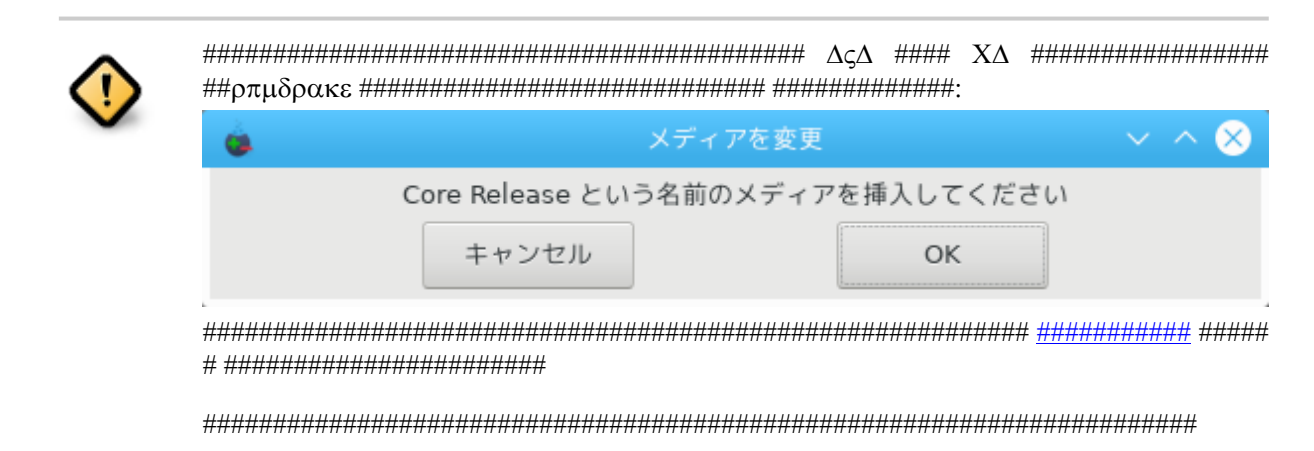

<sup>1</sup>シシシシシシシシシシ シシシシシシシシシシrpmdrake シ root シシシシシシシシシ

### *2.1.2. ########*

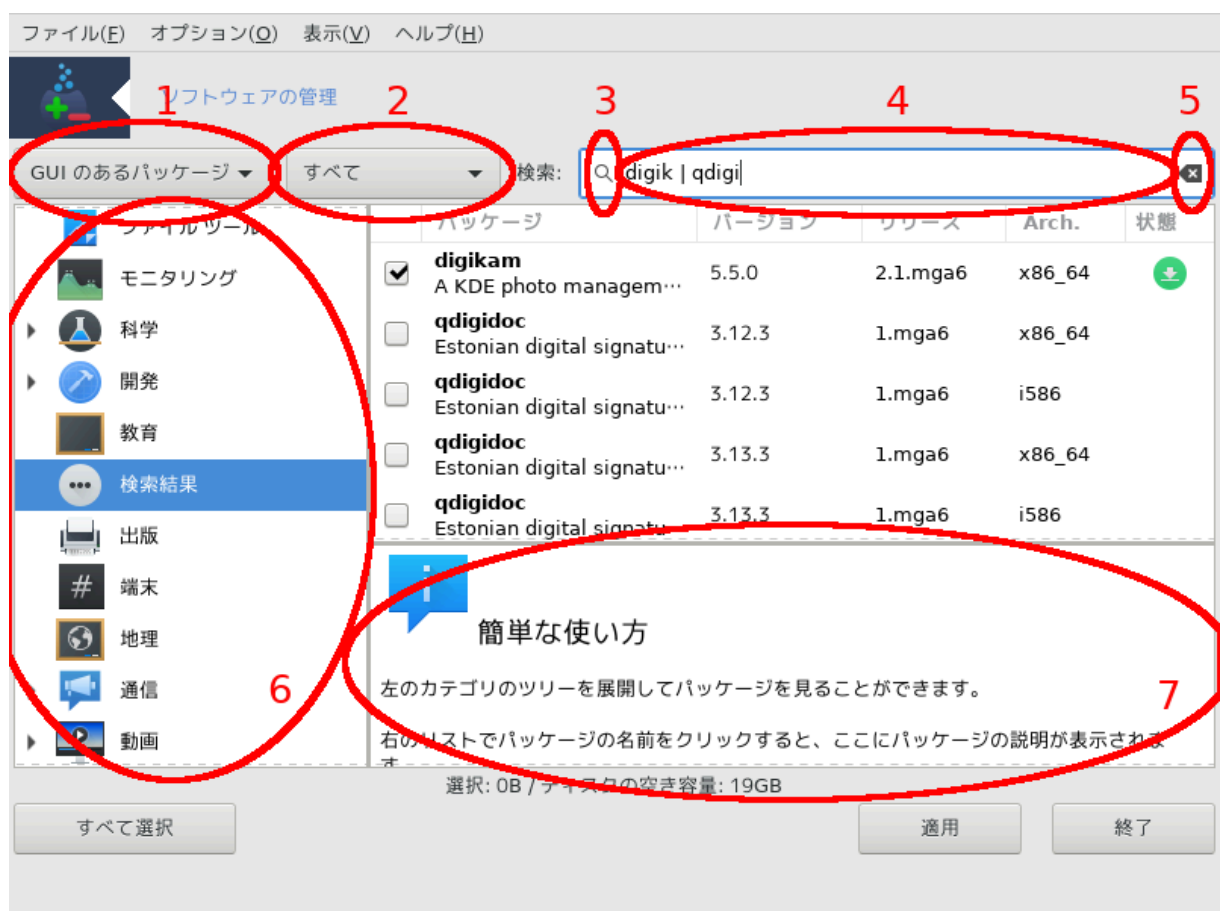

1. シシシシシシシシシシシシシ:

シシシシシシシシシシシシシシシシシシシシシシシシシシシシシシシシシシシシシシシシシシシシシシシシシシシシシシシシシシシシ シシシシシシシシシシシシシシシシシシシシシシ シシシシシシシシシシシシシシシシシシシシシシシシシシシシシシシシシシシシシシシシシシシシシシシシシシシシシシシ, シシシシ, Mageia シシシシシシシシシシシシシシシ シシシシシシシシシシシシシシシシシシシシシ シシシシシシシシシシシシシシシシシシシシシシシシ

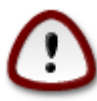

シシシシシシシシシシ Linux シ Mageia シシシシシシシシシ シシシシシシシシシシシシシシシシシシシシシシシシシシシシシシシシシシシシシシ シシシシシシシシシシシシシシシシシシシシMageia シシシシシシシシシシシシシシシシシシシシシシシシシシシシシシシシシシ "シシシ" シシシシシ シシシシシ

2. シシシシシシシシシシシシシ:

シシシシシシシシシシシシシシシシシシシシシシシシ, シシシシシシシシシシシシシシシ, シシシシシシシシシシシシシシシシシシシシシシシシシシシシシシシシシシシシシシシシシシ

 $3.$  #####:

シシシシシシシシシシシシシシシシシシシ, シシ, シシシシシ, シシシシシシシシシシシシシシシシシシシシシシシシシ

 $4. \quad \forall \# \# \forall \# \# \# \#$ 

シシシシシシシシシシシシシシシシシシシシシシシシシシシシシシシシシシシシシシシシシ '|' シシシシシシシシシシ "mplayer" シ "xine" シシシシシシシシ  $\#$  >μπλαψερ | ξινε>  $\#$  $\#$  $\#$  $\#$ 

 $5.$   $\# \# \# \# \# \cdot$ 

シシシシシシシシシシシシシシ "シシ" シシシシシシシシシシシシシシシシシシシシシシシシシシシシシ

 $6.$   $\#$   $\#$   $\#$   $\#$   $\#$   $\#$   $\cdot$ 

シシシシシ シシシシシシシシシシシシシシシシシシシシシシシシシシシシシシシシシシシ シシシシシシシシシシシシシシ

 $7.$   $\#$  $\#$  $\#$  $\#$  $\#$  $\#$ :

シシシシシシシシシシシシシシ, シシ, シシシシシシシシシシシシシシシシシシシシシシシシシシシシシシシシシシシシシシシシシシシシシシシシシシシシシシシシシシシシシシシシシ シシシシシシシシシシシシシシシシシシシシシシシシシシシシシシシシシシシシ

### *2.1.3. ######*

シシシシシシシシシシシシシシシシシシシシシシシシシシシシシ (シシシシ 6) シ シシ/シシ/シシシ シシシシシシシシ 4 シシシシシシシシシシシシシシシシシシシシシシシシシシシシシシ シシシシシシシシシシシシシシシシシシシシシシシシシシシシシシシシシシ/シシシシシシシ/シシシシシシシシシシシシシシシシシシシシシシシシシシシシシシシシシシシシシシシシシシシシ シシシシシシシシシシシシシシシシシシシシシシシシシシシシシシシシシシシシシシシシシシシシシシシシシシ

<span id="page-9-0"></span>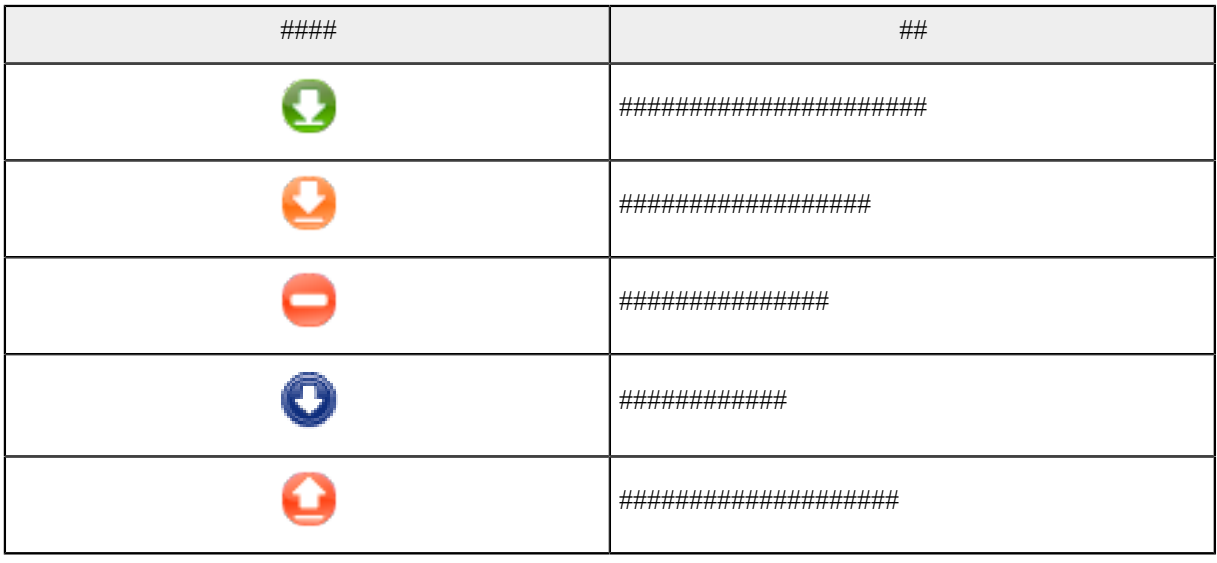

*#1*

シシシシシシシシシシシシシシシシ:

- シ digikam (シシシシシシシシシシシシシシシシシシ) シシシシシシシシシシシシシシシシシシシシシシシシシシシシシシシシシシシシシシシシシシシシシシシシシシシシシシシシシ  $##$
- シ qdigidoc (シシシシシシシ, シシシシシ) シシシシシシシシシシシシシシシシシシシシシシシシシシシシシシシシシシシシシシシシシシシシシシシシシシ

## *2.1.4. #######*

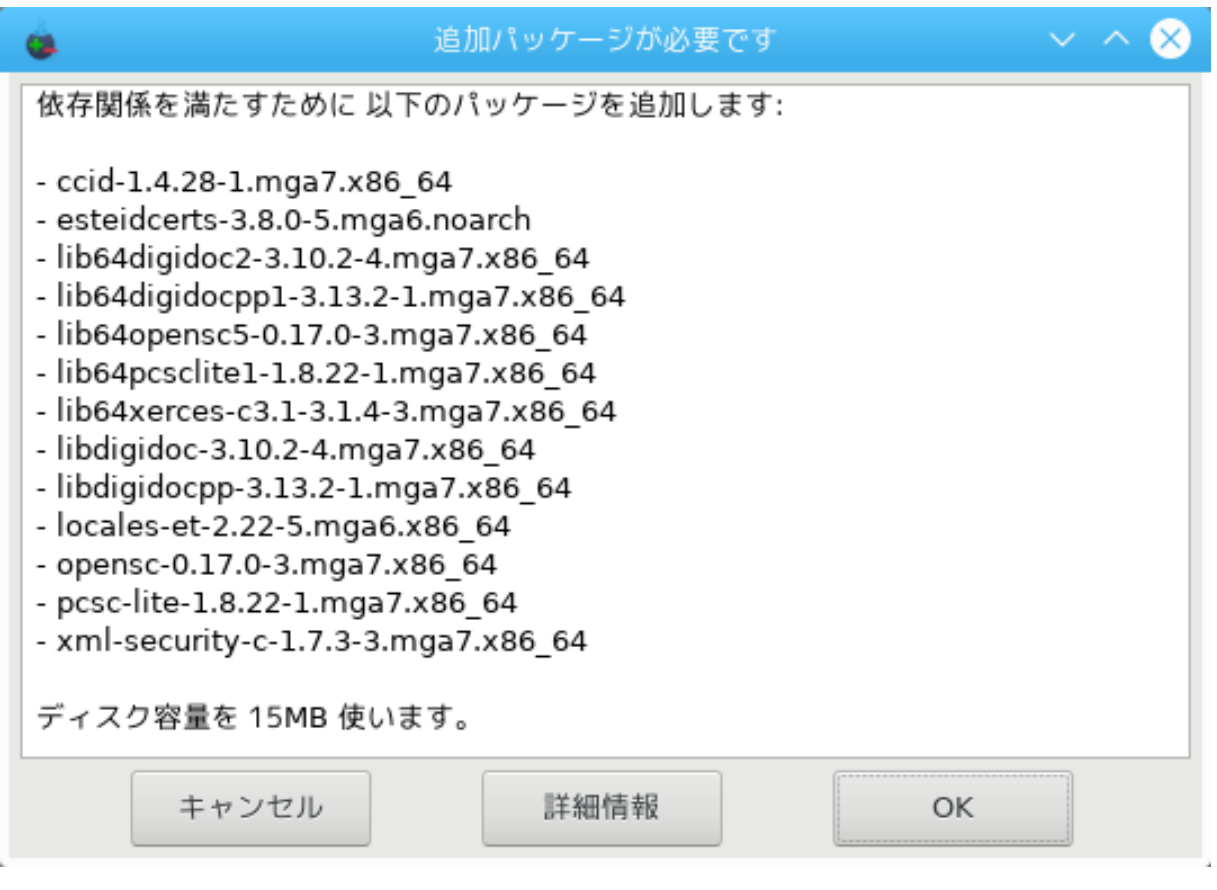

 $\mu$  $\mu$ シシシシシシ rpmdrake シシシシシシシシシシシシシシシシシシシシシシシシシシシシシシシシシシシシシシシシシシシシシシシシシシシシシシシシシシシシシ

### <span id="page-10-0"></span>*2.2. ###### ########*

ΜαγειαΥπδατε #### δρακρπμ-υπδατε

| ソフトウェア パッケージの更新                                                                                              |                                                                                      |         |        |         |
|----------------------------------------------------------------------------------------------------|--------------------------------------------------------------------------------------|---------|--------|---------|
| ソフトウェア パッケージの更新の一覧です                                                                                         |                                                                                      |         |        |         |
|                                                                                                    | 名前                                                                                   | バージョン   | リリース   | アーキテクチャ |
| ᢦ                                                                                                    | cpupower<br>the cpupower tools                                                       | 4.14.13 | 1.mqa7 | x86 64  |
| $\overline{\mathbf{v}}$                                                                                      | gzip<br>The GNU data compression program                                             | 1.9     | 2.mqa7 | x86 64  |
| ᢦ                                                                                                    | lib64cups-filters1<br>OpenPrinting CUPS filters and backends - cupsfilters and       | 1.17.9  | 4.mga7 | x86 64  |
| ✓                                                                                                    | lib64javascriptcore-gir4.0<br>GObject Introspection interface description for JSCore | 2.18.5  | 1.mga7 | x86 64  |
| $\overline{\mathbf{v}}$                                                                                      | lib64javascriptcoregtk4.0 18<br>GTK+ port of WebKit web browser engine               | 2.18.5  | 1.mga7 | x86 64  |
|                                                                                                    | lib64opency_core2.4                                                                  |         |        |         |
| gzip - The GNU data compression program                                                                      |                                                                                      |         |        |         |
| お知らせ: これは Mageia によってサポートされる公式のパッケージです。                                                                      |                                                                                      |         |        |         |
| The gzip package contains the popular GNU gzip data compression program. Gzipped files have a .gz extension. |                                                                                      |         |        |         |
|                                                                                                    |                                                                                      |         |        |         |
| Gzip should be installed on your Mageia system, because it is a very commonly used data compression program. |                                                                                      |         |        |         |
| ▶詳細:                                                                                                    |                                                                                      |         |        |         |
| ▶ ファイル:                                                                                                    |                                                                                      |         |        |         |
|                                                                                                    |                                                                                      |         |        |         |
| ▶ 変更履歷:                                                                                                    |                                                                                      |         |        |         |
|                                                                                                    | ヘルプ<br>すべて選択                                                                         |         | 更新     | 終了      |

シシシシシ2 シ Mageia シシシシシシ シシシシシシシシシシシシシシシシシシシシシシ

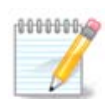

シシシシシシシMageiaUpdate シ drakrpm-editmedia シシシシシシシシシシシシシシシシシシシシシシシシシシシシシシシシシシシシ シシシシシシシシシシシシシシシシ

 $\mu$ シシシシシシシシシシシシシシシシシシシシシシシシシシシシシ

シシシシシシシシシシシシシシシシシシシシシシシシシシシシシシシシシシシシシシシシシシシシ > シシシシシシシシシシシシシシシシシシシシシシシシシシシ

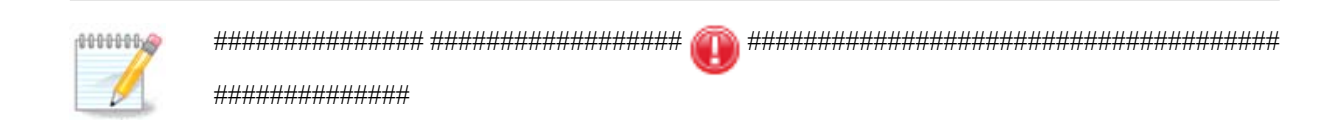

<span id="page-11-0"></span>*2.3. #######* μγααππλετ-χονφιγ

<sup>2</sup>シシシシシシシシシシ シシシシシシシシシシMageiaUpdate シシシシ drakrpm-update シ root シシシシシシシシシ

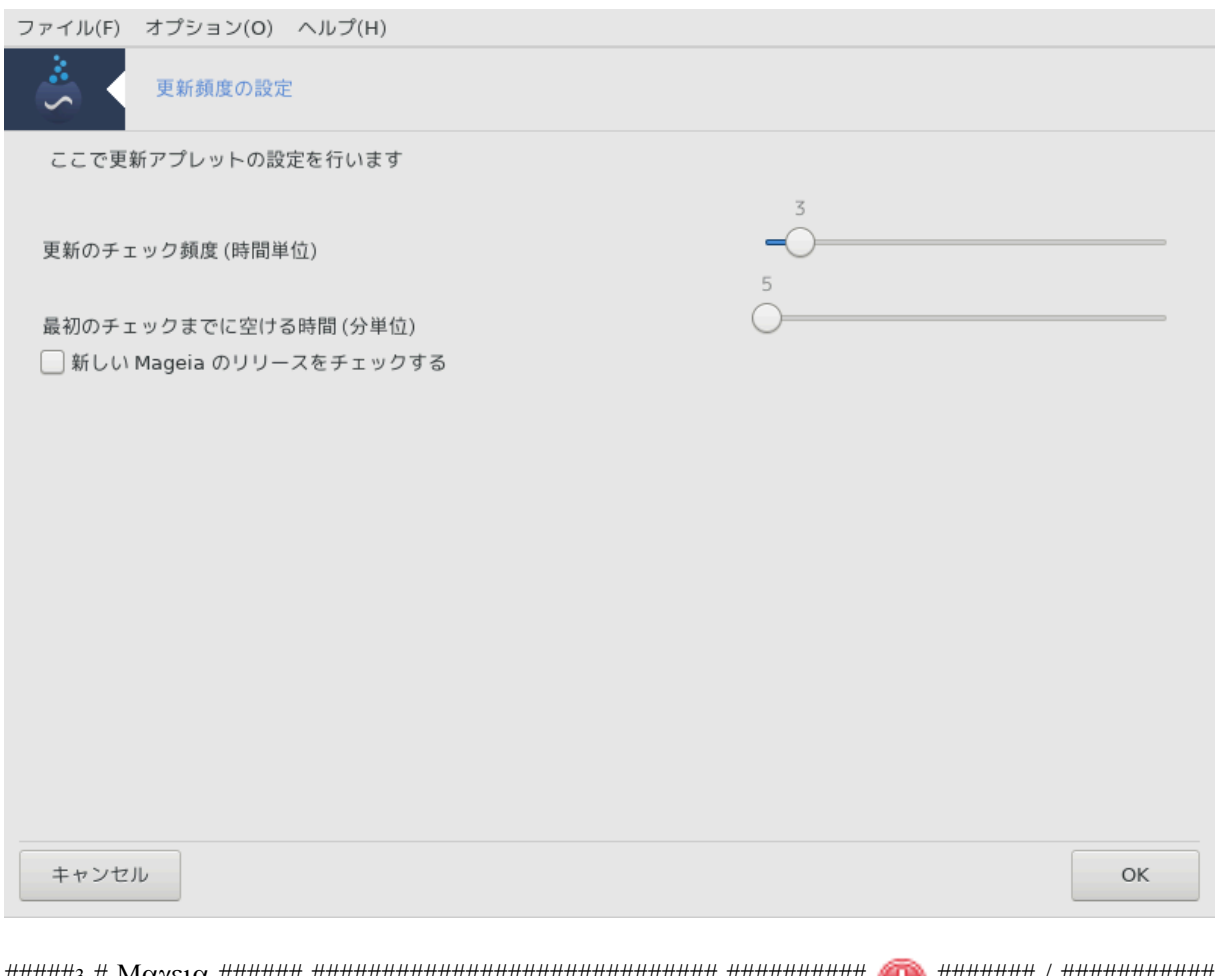

シシシシシ3 シ Mageia シシシシシシ シシシシシシシシシシシシシシシシシシシシシシシシシシシシシ シシシシシシシシシシ シシシシシシシ / シシシシシシシシシシシ シシシシシシ

シシシシシシシシシシ Mageia シシシシシシシシシシシシシシシシシシシシシシシシシシシシシシシシシシシシシシシシシシシシシシシシシシシシシシ シシシシシシシシ Mageia シシシシシシシシシシシシシシシシシシシシシシシシシシシシシシシシ

<span id="page-12-0"></span>*2.4. #########*

δρακρπμ-εδιτ-μεδια

<sup>3</sup>シシシシシシシシシシ シシシシシシシシシシmgaapplet-config シ root シシシシシシシシシ

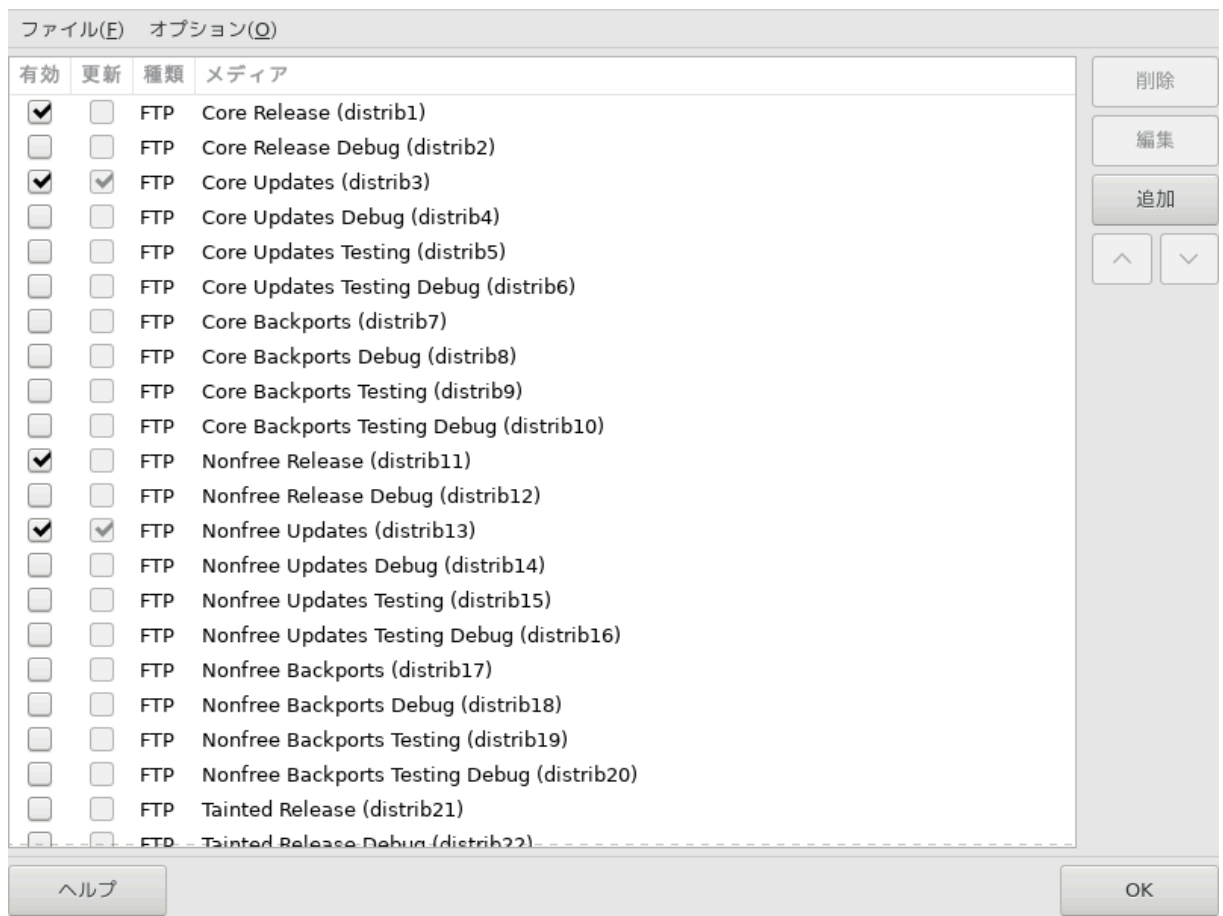

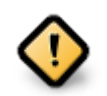

シシシシシシシシシシシシシシシシシシシシシシシシシシ (シシシシシ, シシシシ, シシシシシシシシシシ) シシシシシシシシシシシシシシシシシシシシシシシシシシシ  $\mu$ 

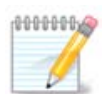

Mageia シシシシシシシ (DVD シシシシ CD) シ USB シシシシシシシシシシシシシシ (シシシシシシシシシシシ) シシシシシシシシシシシシシシシ シシシシシ シシシシシシシシシシシシシシシシシシシシシシシシシシシシシシシシシシシシシシシシシシシシシシシシシシシシシシシシシシシシシシシシシシシ (シシ シシシシ) シシシシシシシシシシシ (シシシシシシシシシシシ CD-Rom シシシシシ)シ

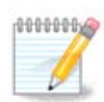

シシシシシシシシシ 32-bit (i586 シシシシシシ) シシシシ 64-bit (x86\_64 シシシシシシ) シシシシシシシシシシシシシシシシシシシシシシシ シシシシシシシシシシシシシシシシシシシシシシ 32-bit シ 64-bit シシシシシシシシ; シシシシ noarch シシシシシシシシシシシシシシシシシシ  $\mu$ <sub>μ</sub>μμμμμ νοαρχη  $\mu$ <sup>μμμμμμμμμμμμμμμμι (586 + ξ86 64  $\mu$ μμμμμμμμμμμμμμμμι</sup>

### $#$   $#$   $#$   $#$   $\#$   $\frac{1}{2}$   $\frac{1}{2}$

### *2.4.1. ###*

*##:*

シシシシシシシシシシシシシシシシシシシシシシシシシシシシシシシシシシシシシシTesting シ Debug シシシシシシシシシシシシシシシシシシシシシシシシシシシシシシシシシシ シシシシシシシシシシシシシシシシシシシシ

<sup>4</sup>シシシシシシシシシシ シシシシシシシシシシdrakrpm-edit-media シ root シシシシシシシシシ

*##:*

シシシシシシシシシシシシシシシシシシシシシシシシシシシシシシシシシシシシシシシシシシシシシシ"Update" シシシシシシシシシシシシシシシシシシシシシシシシシシシシシシ シシシシシシシシシシシシシシシシシシシシシシシシroot シシシシシシシシシ drakrpm-edit-media --expert シシシシシシシシシシシシシシ

### *####:*

シシシシシシシシシシシシシシシMageia シシシシシシシシシシシシシシシシシシシシシシシシシシシシシシシ:

- シ Core Mageia シシシシシシシシシシシシシシシシシシシシシシシシシシシシシ
- シ Nonfree シシシシシシシシシシシシシシシシシシシシシシシ
- $\#$  Taives  $\frac{\partial \psi}{\partial n}$  The strict strict strict strict strict strict strict strict strict strict strict strict strict strict strict strict strict strict strict strict strict strict strict strict strict strict strict s

シシシシシシシ 4 シシシシ シシシシシシシシシシ:

- シ Release シシシシシシシシ Mageia シシシシシシシシシシシシシシシシシ
- シ Updates シシシシシシシシシシシシシシシシシシシシシシシシシシシシシシシシシシシシシシシシシシシシシシシシシシシシシシシシシシシシシシシシシシシシシシシシシシシシ
- シ Backports Cauldron (シシシシシ) シシシシシシシシシシシシシシシシシシシシシシシ
- シ Testing シシシシシシシシシシシシシシシシシシシシシシシシシシシシシシシシシシ QA シシシシシシシシシシシシシシシシシシシ

### *2.4.2. ######*

 $##$ 

 $\mu$  - 2000  $\mu$  and  $\mu$  and  $\mu$  and  $\mu$  and  $\mu$  and  $\mu$  and  $\mu$  and  $\mu$  and  $\mu$  and  $\mu$  and  $\mu$  and  $\mu$  and  $\mu$  and  $\mu$  and  $\mu$  and  $\mu$  and  $\mu$  and  $\mu$  and  $\mu$  and  $\mu$  and  $\mu$  and  $\mu$  and  $\mu$  and  $\$ Core release シシシシシシシシシシシシシシシシシシシシシシシ

##:

シシシシシシシシシシシシシシシシシシシ (URL, シシシシシシ, シシシシ)シ

### ##:

シシシシシシシシシシシシシシシシシシシシシシシシシシシシシシシシシシシシシシシシシシシシシシシシシシシシシシシシシシシシシシシシシ"シシ" シシシシシシシシシシシシシシシシ シシシシシシシシシシシシシシシシシシシシシシシシシシシシシシシシシシシシシシシシシシシシシシシシシシシシシシシシシシシシシシシシシシシシシシ シシシシ "シシシシ" シシシシ シシ "シシシシシシシシシシシシシシシ" シシシシシシシシシシシシシシ

### ####:

シシシシシシシシシシシシDrakrpm シシシシシシシシシシシシシシシシシシシシシシシシシシシシシシシシシシシシシシシシシシシシシシシシシシシシシシシシシシシシシシシシシ - シシシシシシシシシシシシシシシシシシシシシシシシシシシシシシシシシシシシシシシシシシシシシシシシシシシシシシシシシシシシシシシシシシシシシシ

### *2.4.3. ####*

 $\# \# \# \# \to \# \#$ :

シシシシシシシシシシシシシシシシシシシシシシシシシシシシシシシシシシシシシシシシシシシシ

シシシシ -> シシシシシシシシシシシシシシシ:

シシシシシシシシシシシシシシシシシシシシシシシシシシシシシシシシシシシシシシシシシシシシシシシシシシシシシシシシシシシシシシシシシシシシシシシシシシシシシシシシシシシシシシ シシシシシシシシシシシシシシ -> シシシシシシシシシシシシシシシシシシシシシシシシシシシシシシシシシシシシシ (シシシシシシシシシシシシシシシシシシシシシシシ) シシシシシシ シシシシシシシシシシシシシシシシシシシシシシシシシシシ:

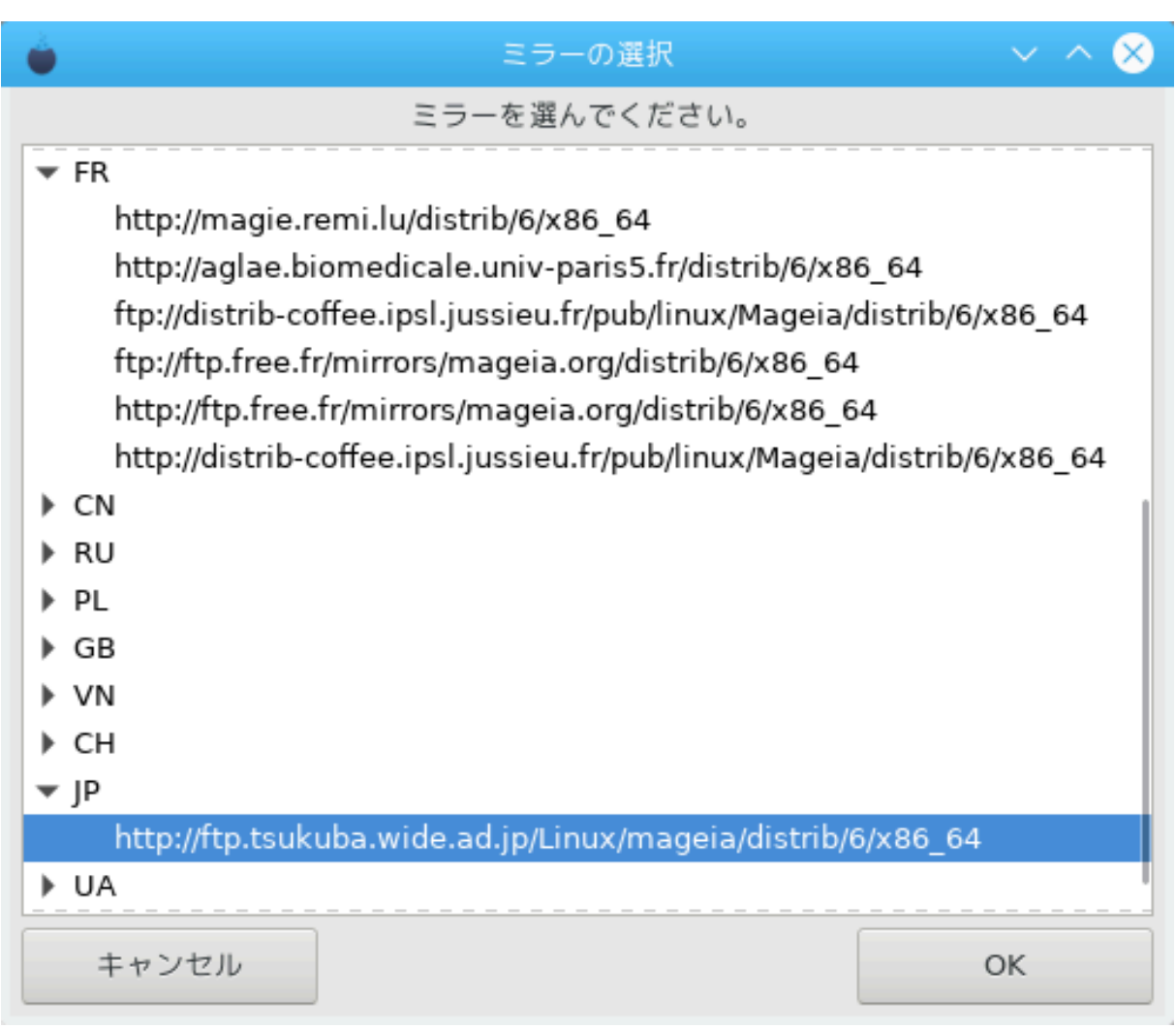

 $\frac{1}{2}$  $\# \# \#$  OK  $\# \# \# \# \# \# \# \# \#$ 

 $\# \# \# \to \# \# \# \# \# \# \# \# \# \# \# \# \colon$ 

 $M\alpha$  из антивни салантивни (нин инивни) инивнивнивнивнивнивнивни составляют составляют составляют диагов это ходя с

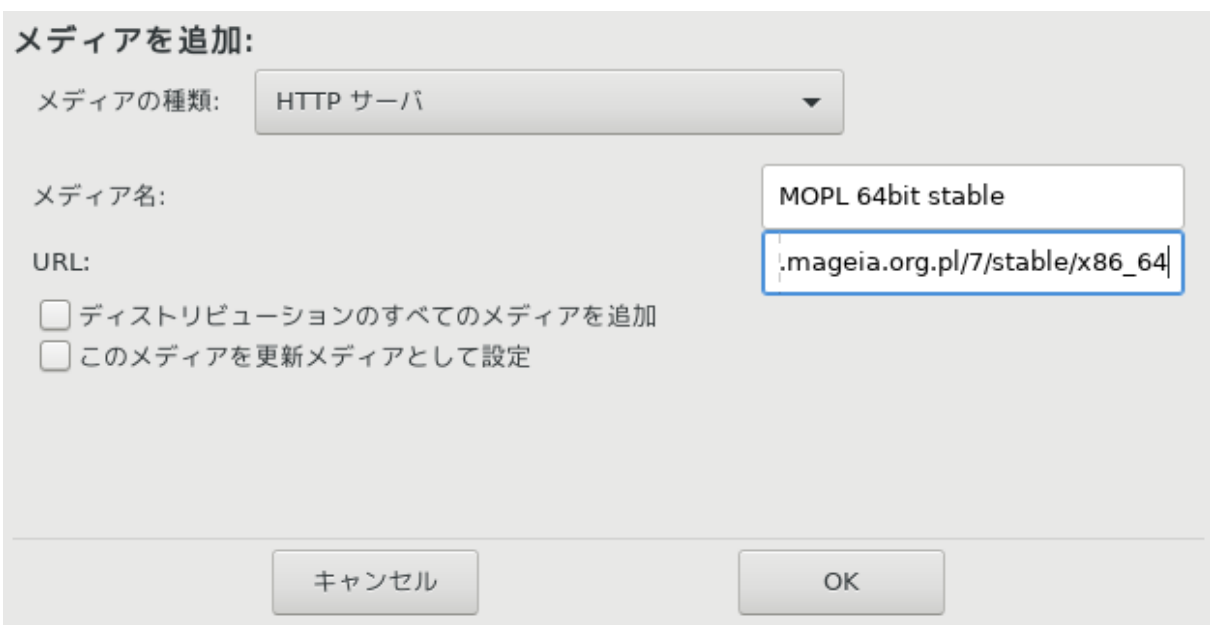

シシシシシシシシシシシシシシシシシシシシシシシシシシシシシシシシシシシ URL (シシシシシシシシシシシシシシシシシシシシ) シシシシシシシ

 $\# \# \# \# \to \# \# \# \# \# \# \# \colon$ 

 $\mu$ ининини  $\forall$ нининини РПМ ининин $\forall$  ини (инин, инин), ининин инини ( $\chi$  ),  $\alpha$  ( $\alpha$ ),  $\alpha$ ), инининининининининининини $\forall$ シシシシ シシシシシシシ (シシシシシシシシ -シシ-, シシシシシシ, シシシシ, シシシシ) シシシシシシシシ

 $\# \# \# \# \to \# \# \# \#$ :

シシシシシシシシシシシシシシシシシシシシシシシシシシシシシシシシシシシシシシシシシシシシシシシシシシシシシシシシシシシシシシシシシシシシシシシシシシシシシシシシシシシシシシ シシシシシシシシシシシシシシシシシシシシシシシシシシシシシシシシシシシシシシシシシシシシシシ

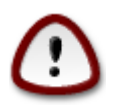

シシシシシシシシシシシシシシシシシシシシシシシシシシシシシシシシシ

 $\# \# \# \# \to \# \# \# \#$ :

シシシシシシシシシシシシシシシシシシシシ シシシシシシシシシシシシシシシシシシシシシシシシシシシシシシシシシシシシシシシシシシシシシシシシシシシシシシシシシ

シシシシシシシシシシシシシシシ[シMageia Wiki シシシシ \[https://wiki.mageia.org/en/Software\\_management](https://wiki.mageia.org/en/Software_management)]シシシシシシシシ シシ

# <span id="page-17-0"></span>*3. ##*

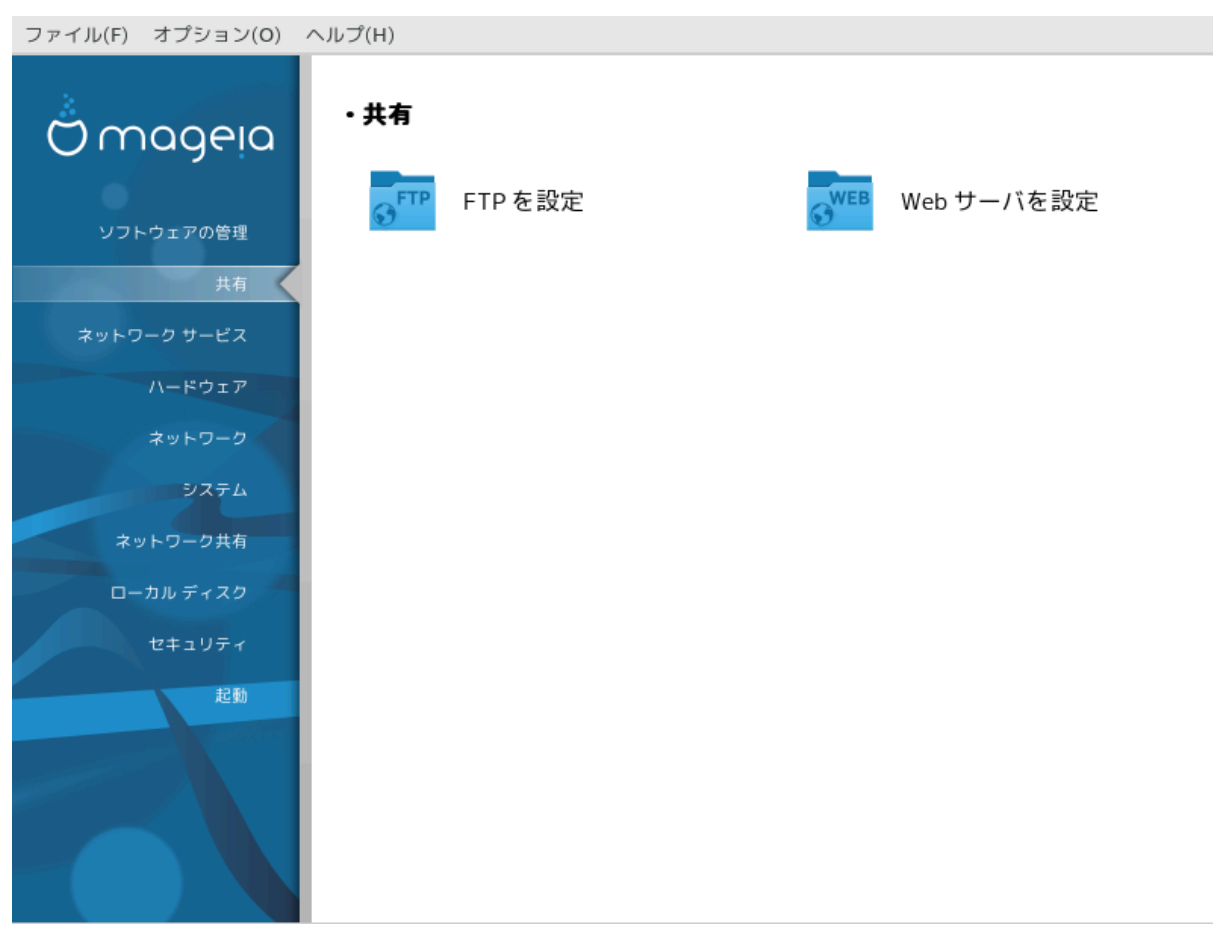

シシシシシシシシシシシ シシシシシシシシ drakwizard シシシシシシシシシシシシシシシシシシシシシシシシシシシシシシシシシシシシシシシシシシシシシシシシシシシシシシシ シシシシシシシシシシシシシシシシシシシシシシシシシシシシシシ [シシシシシシシ シシシシシ](#page-33-0) シシシシシシシシシ

*##*

- 1.  $\#\Phi T\Pi$  ######
- 2. [シシシシ シシシシシシシシシ](#page-24-0)

# <span id="page-17-1"></span>*3.1. FTP #####*

δρακωιζαρδ προφτπδ

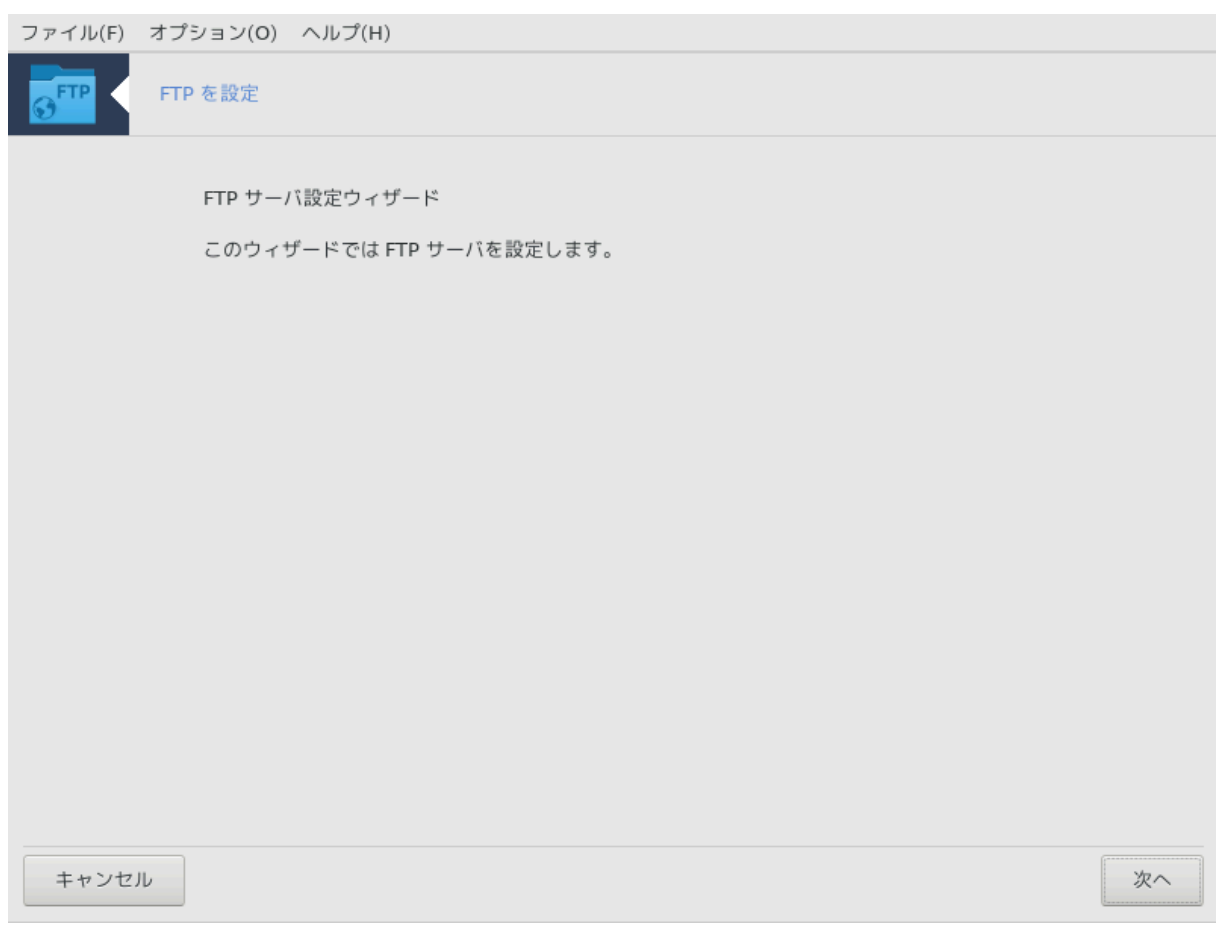

シシシシシ5 シ FTP シシシシシシシシシシシシシシシ

### *3.1.1. FTP ######?*

シシシシシシシシシシシ (FTP) シ TCP シシシシシシシシシシシシシシシシシシシシシシシシシシシシシシシシシシシシシシシシシシシシシシシシシ シシシシシシシシ (Ωικιπεδια ##)

## *3.1.2. drakwizard proftpd # FTP ########*

 $\Phi$ TII ######################

 $5$ ######################8pakolζαρδ προφτπδ # poot ##########

# 1.  $\# \# \#$

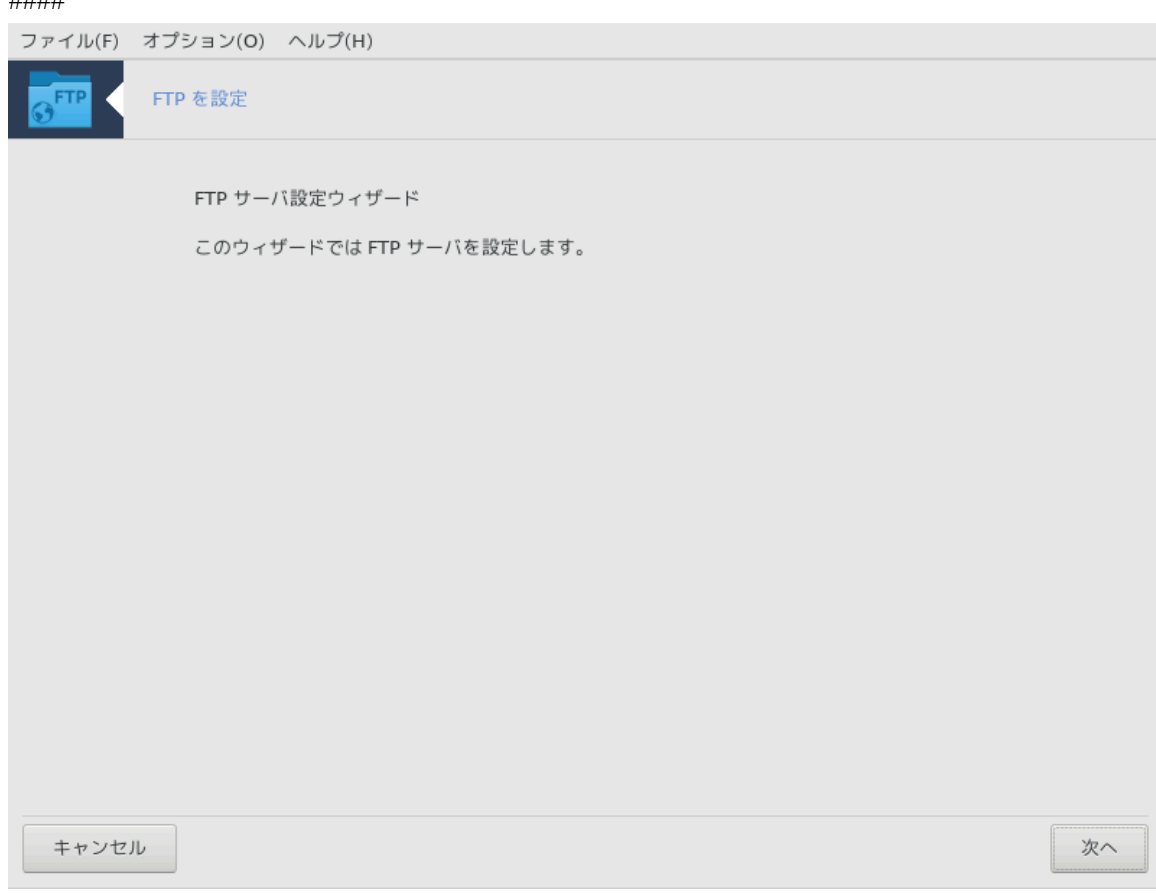

シシシシシシシシシシシシシシシシシシシシシシシシシシ

2. シシシシシシシシシシシシシシ: シシシシ シシシシシシ/シシシシシシシ

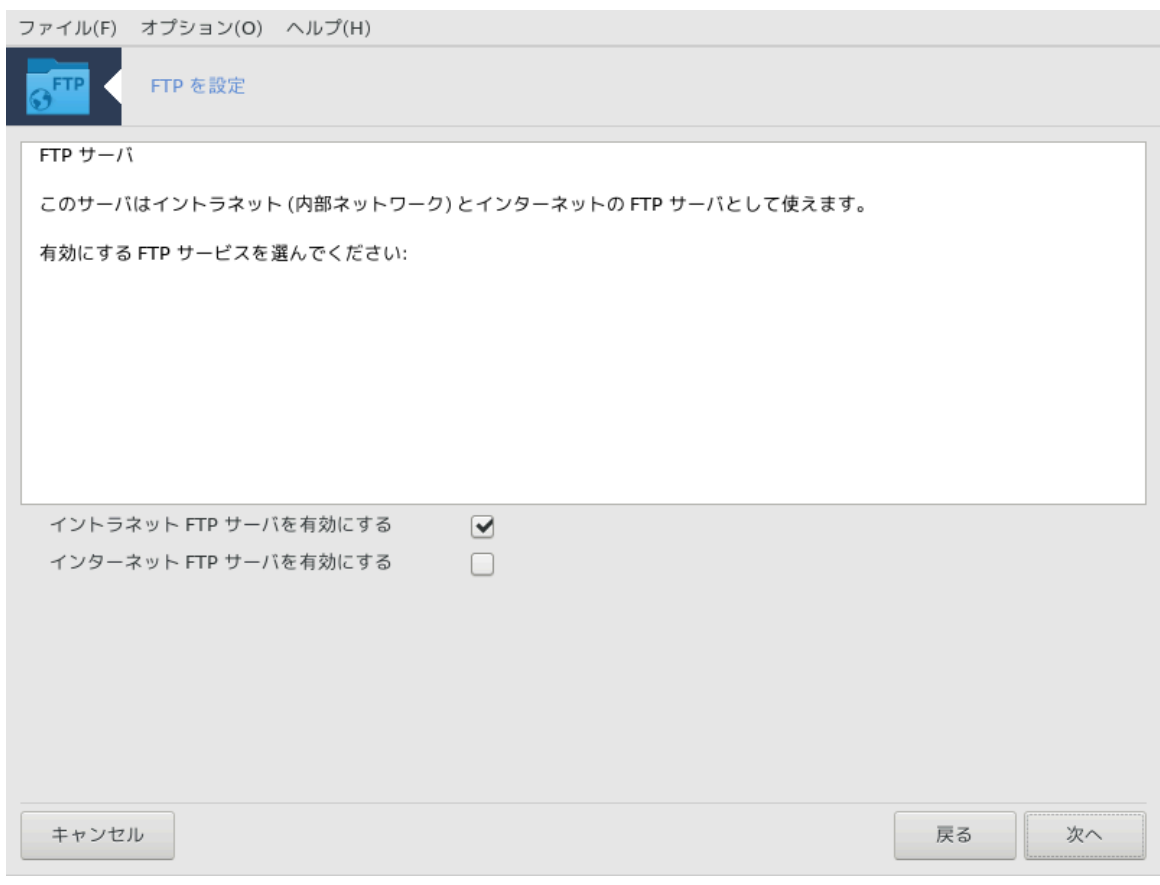

FTP シシシシシシシシシシシシシシシシシシシシシシシシシシシシシシシシシシシシシシシシシシ

### #####  $\overline{3}$ .

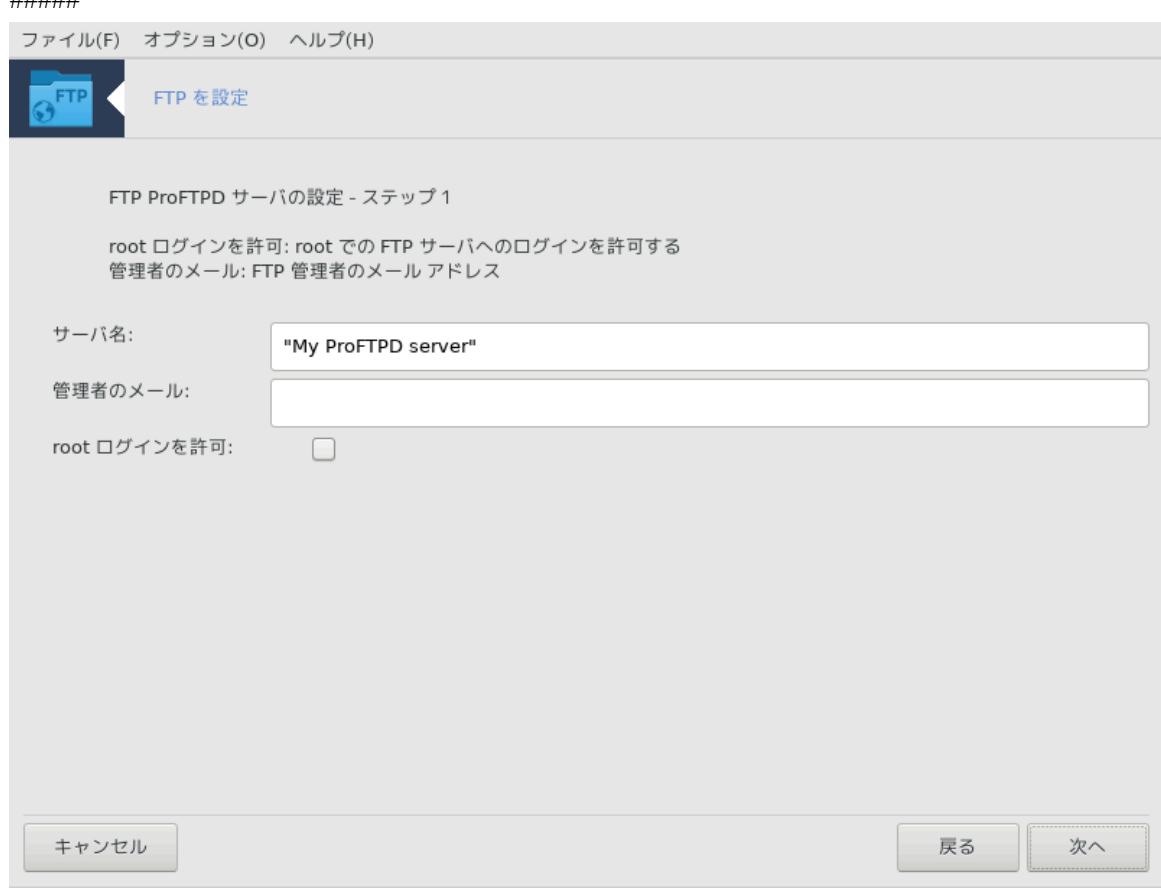

### 4. #########

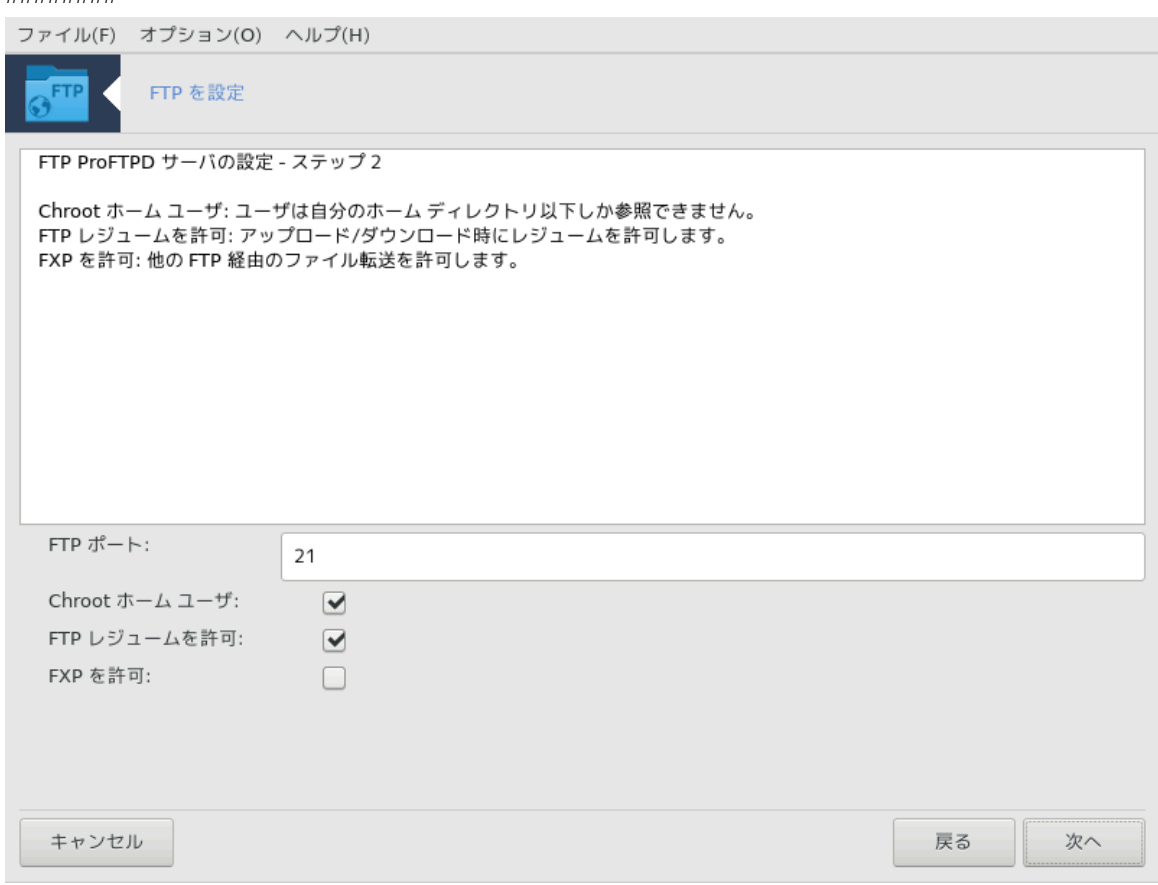

 $\mu$  /  $\mu$  /  $\mu$  /  $\mu$  /  $\mu$  /  $\alpha$  /  $\alpha$  /  $\mu$  /  $\mu$  /  $\mu$  /  $\mu$  /  $\mu$  /  $\alpha$  /  $\alpha$  /  $\alpha$  /  $\alpha$  /  $\alpha$  /  $\alpha$  /  $\alpha$  /  $\alpha$  /  $\alpha$  /  $\alpha$  /  $\alpha$  /  $\alpha$  /  $\alpha$  /  $\alpha$  /  $\alpha$  /  $\alpha$  /  $\alpha$  /  $\alpha$  /  $\alpha$  /  $\alpha$ 

### 5.  $\# \# \#$

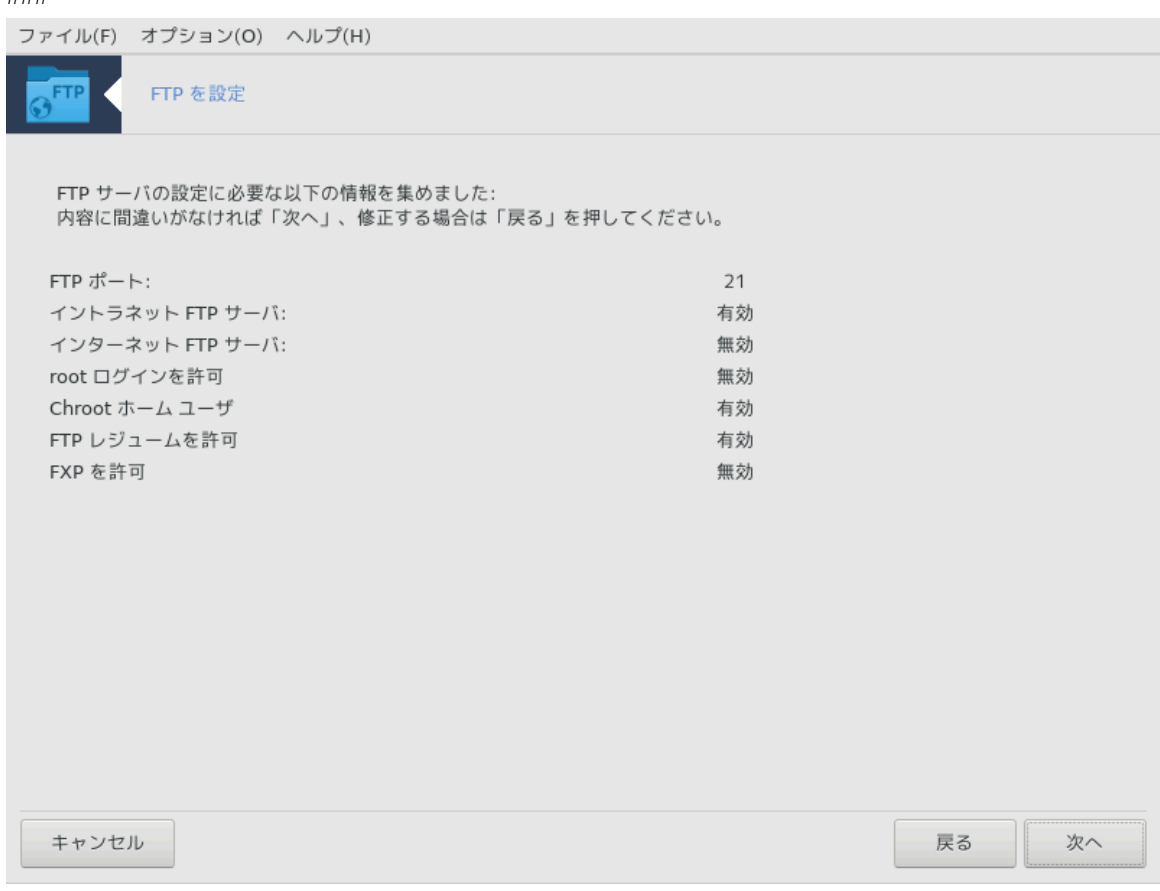

シシシシシシシシシシシシシシシシシシシシシシシシ

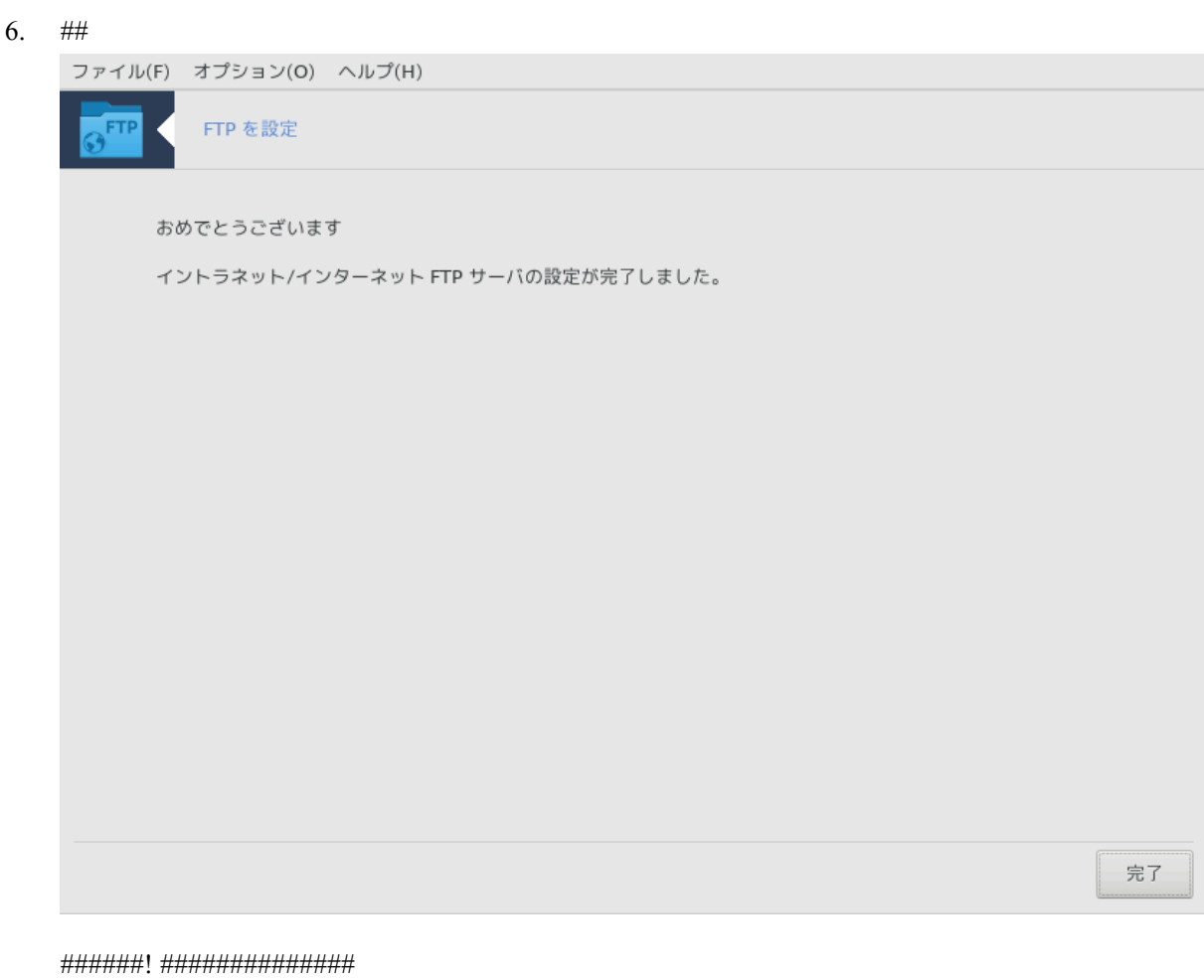

<span id="page-24-0"></span>3.2. ### ########

δρακωιζαρδ απαχηε2

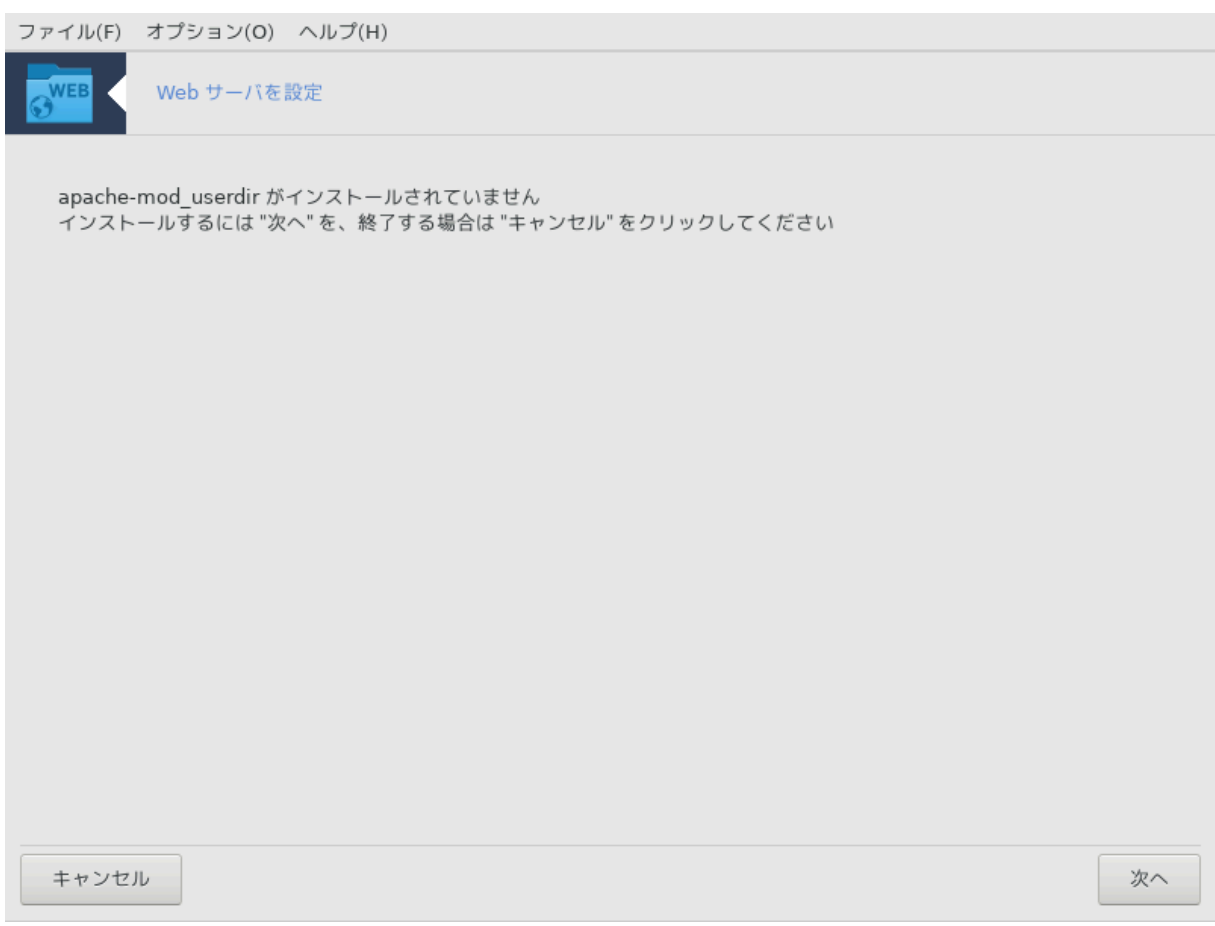

シシシシシ6 シシシシ シシシシシシシシシシシシシシシ

### *3.2.1. ### #########?*

シシシ シシシシシシシシシシシシシシシシシシシシシシシシシシ シシシシシシシシシシシシシシシシシシシシシシシシシ(Wikipedia シシ)

## *3.2.2. drakwizard apache2 #### ########*

シシシ シシシ シシシシシシシシシシシ

 $\frac{6\#HHHHHHHHHHHHHHHHHH8}{6\pi}$  окон $\zeta$ ард алахиз $\zeta$ рга  $\pm$ роот  $\#HHHHHHH$ 

### $1.$  ####

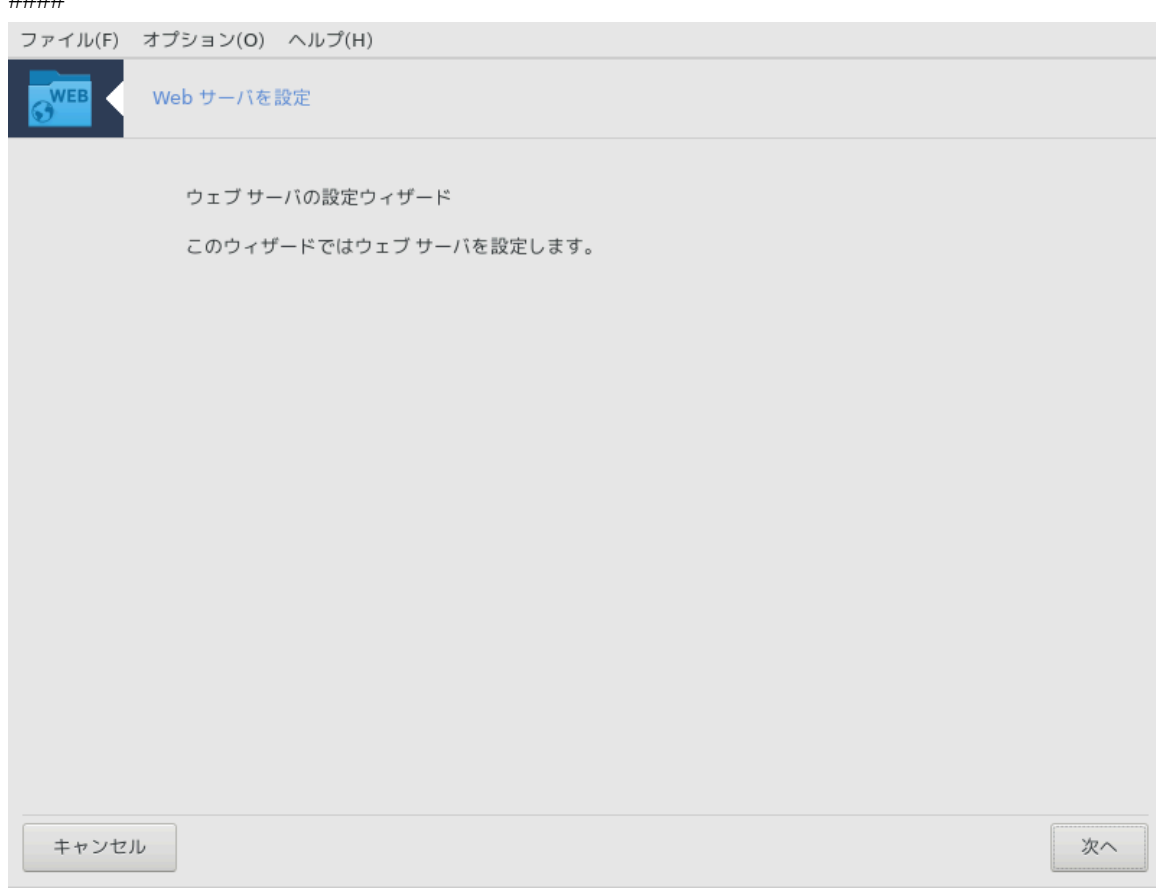

シシシシシシシシシシシシシシシシシシシシシシシシシシ

2. シシシシシシシシシシシシシシ: シシシシ シシシシシシ/シシシシシシシ

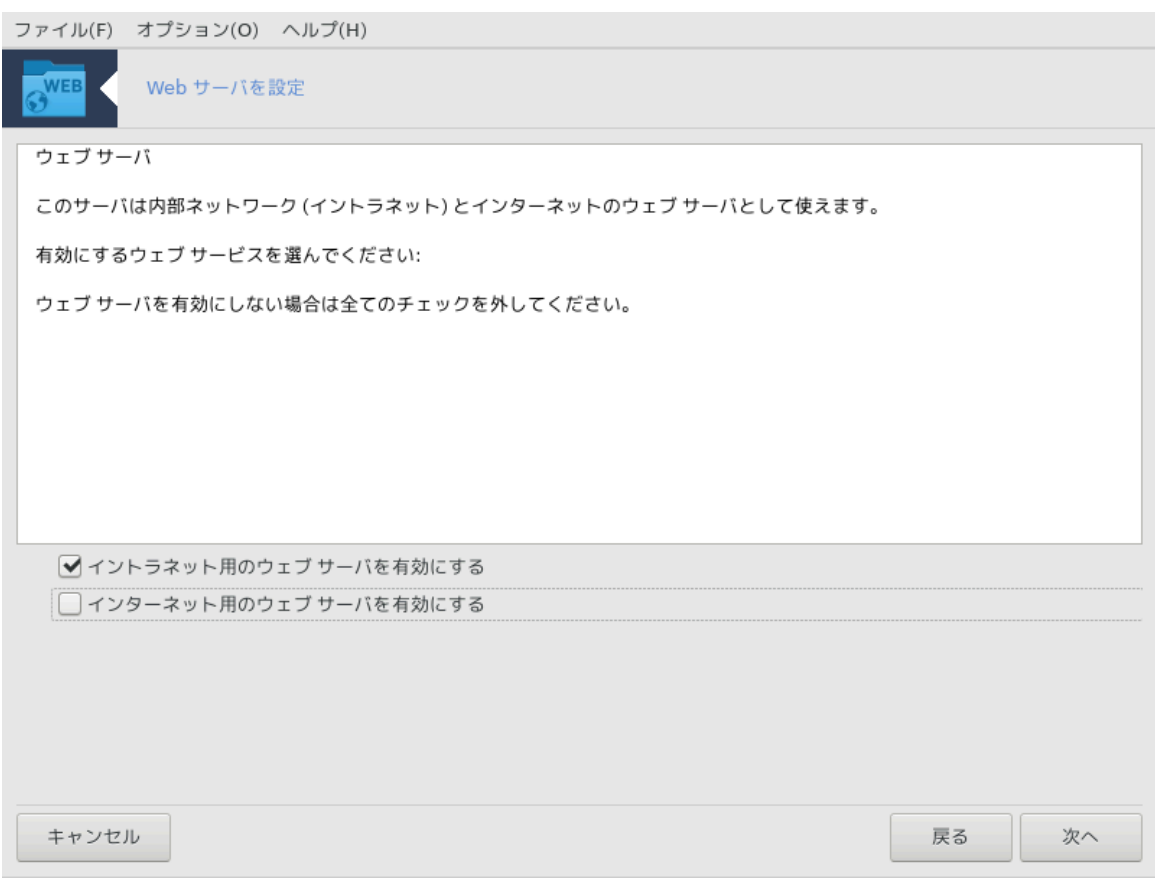

シシシ シシシシシシシシシシシシシシシシシシシシシシシシシシシシシシシシシシシシシシシシシシ

### $3.$  ### ### ######

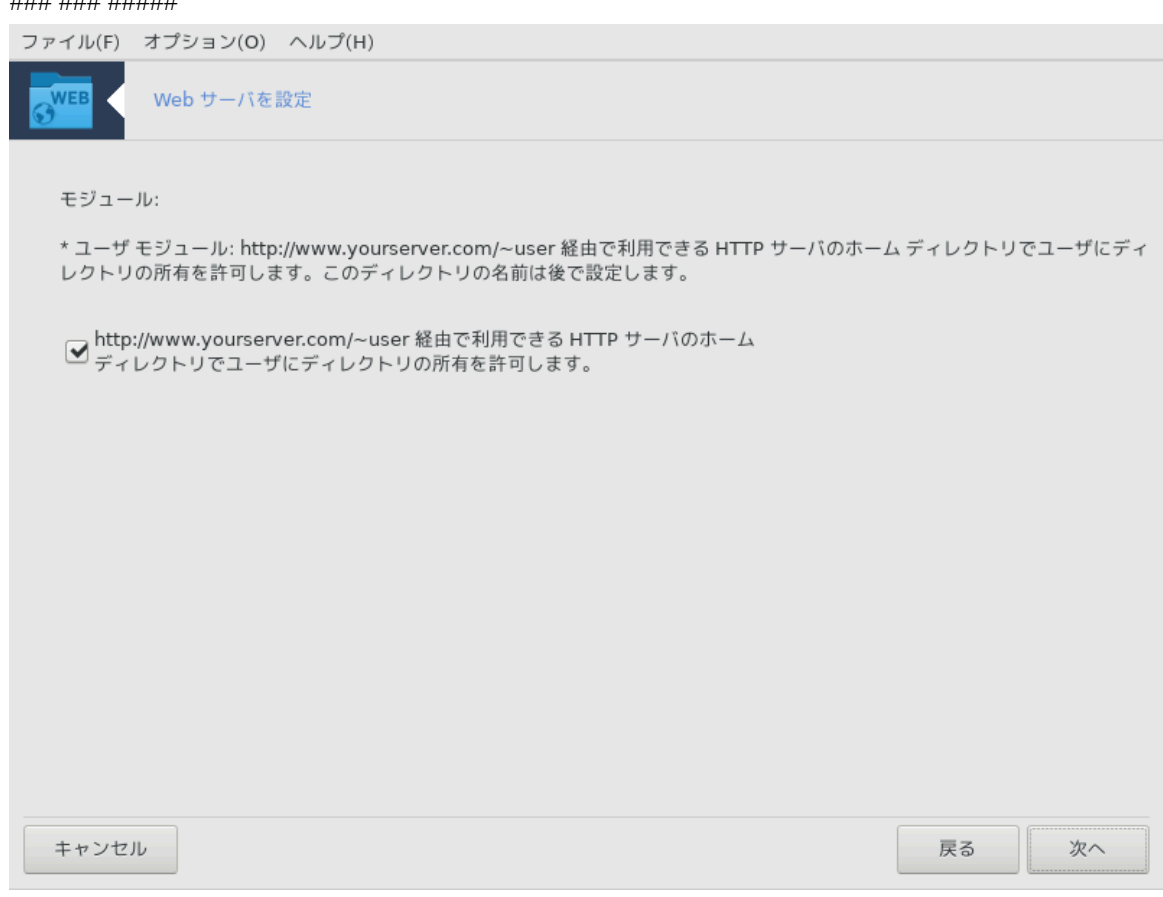

シシシシシシシシシシシシシシシシシシシシシシシシ

### 4. ####### ########

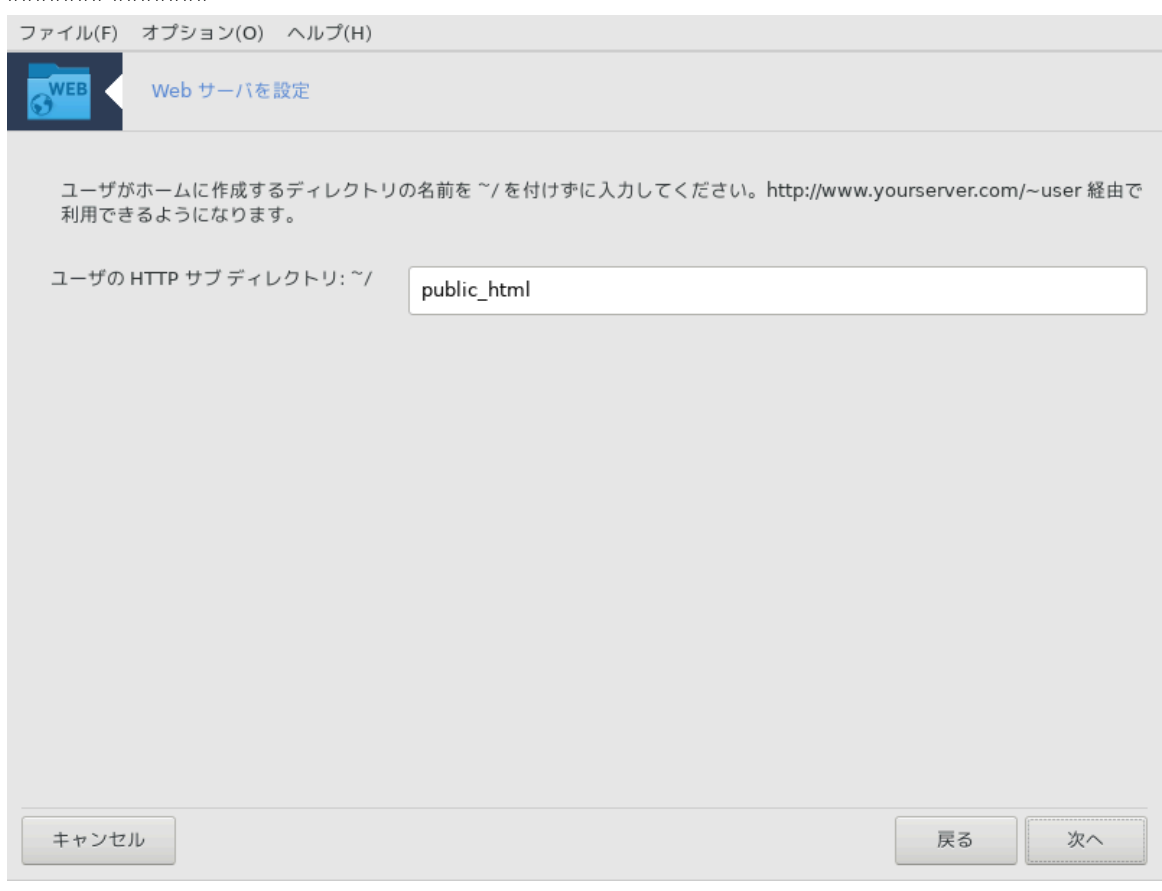

シシシシシシシシシシシシシシシシシシシシシシシシシシシシシシシシシシシシシシシシシシシシシシシ

### 5. シシシシシシシシシシ シシシ

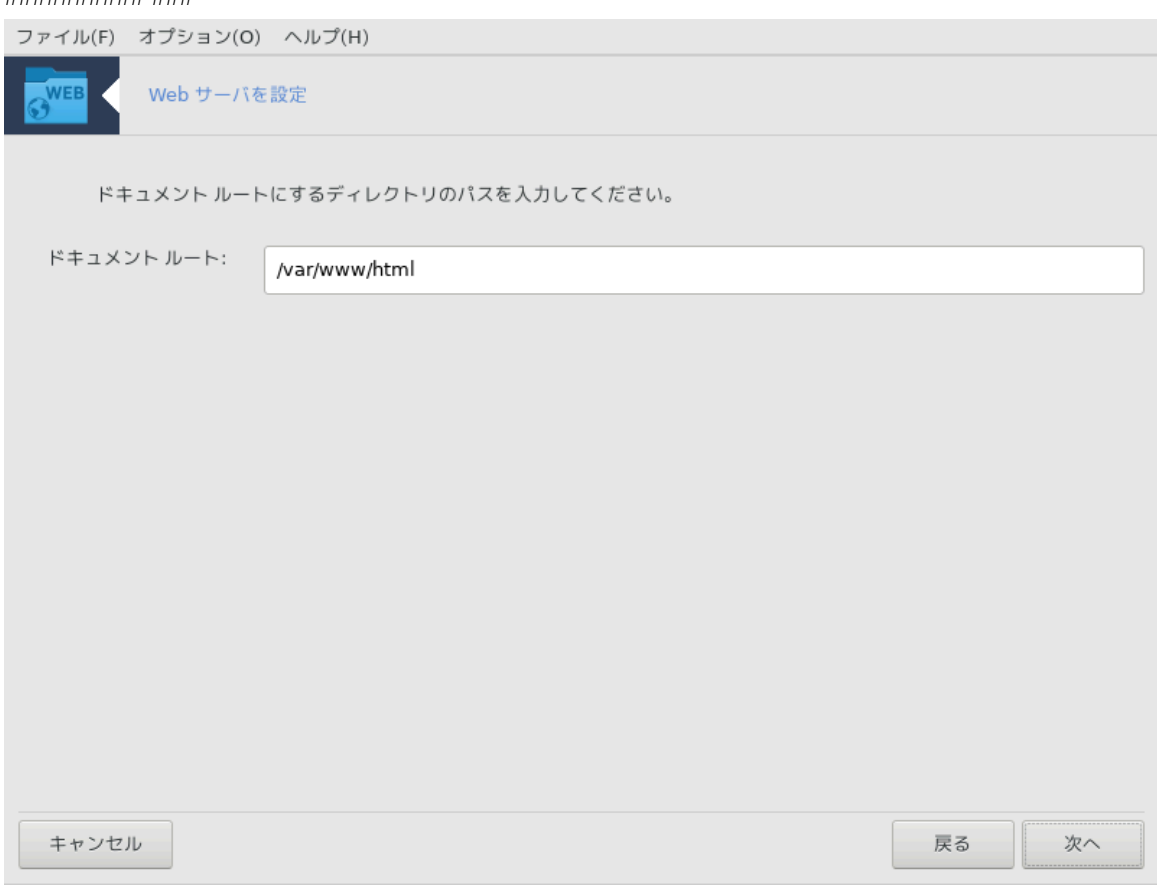

シシシ シシシシシシシシシシシシシシシシシシシシシシシシ

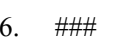

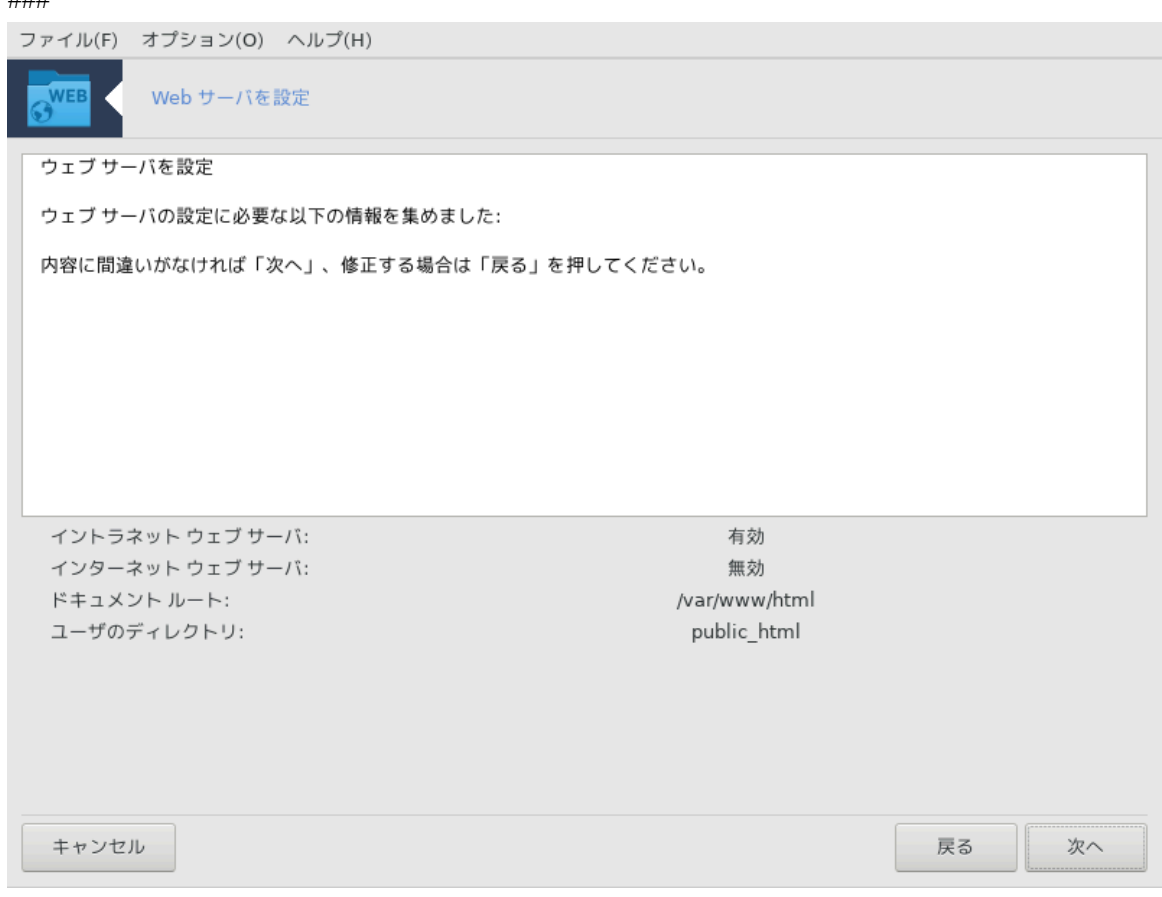

シシシシシシシシシシシシシシシシシシシシシシシシ

### $7.$  ##

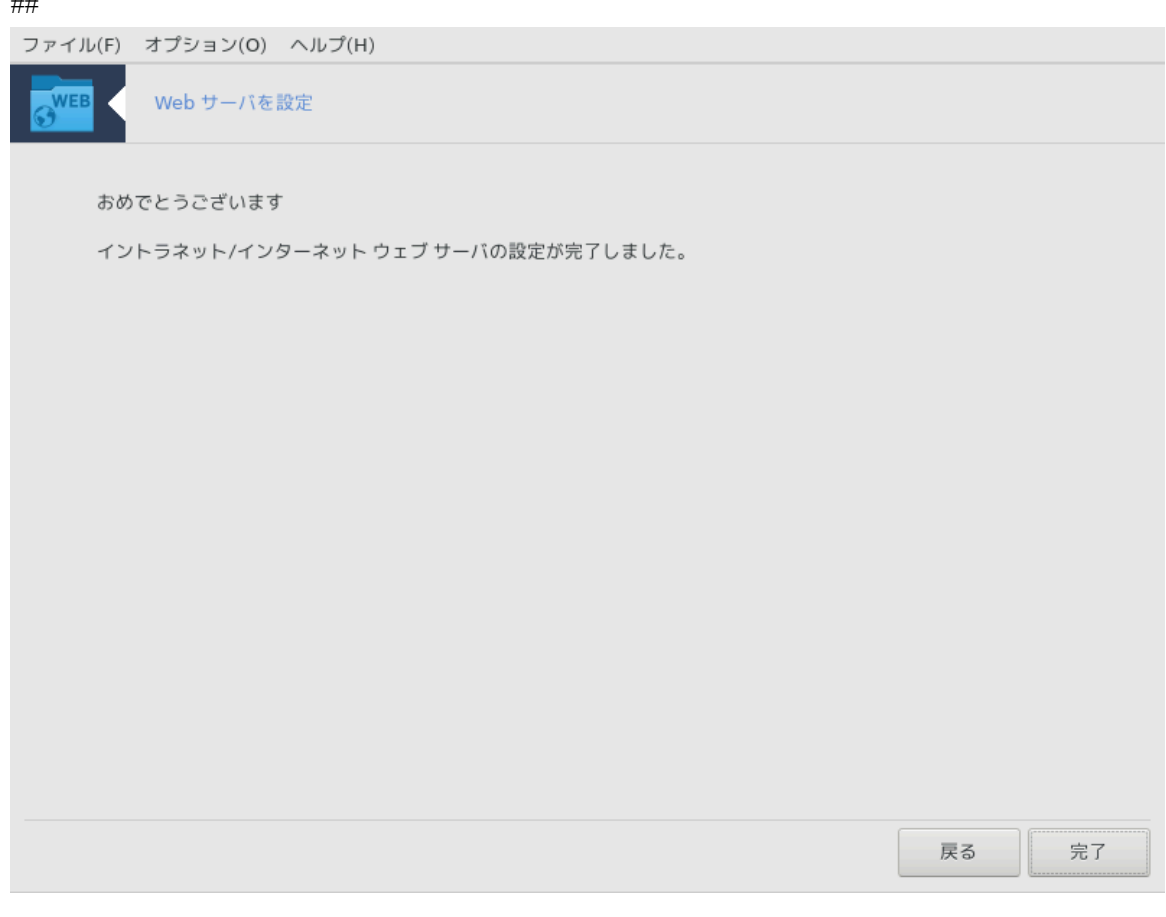

シシシシシシ! シシシシシシシシシシシシシシ

# <span id="page-33-0"></span>*4. ###### ####*

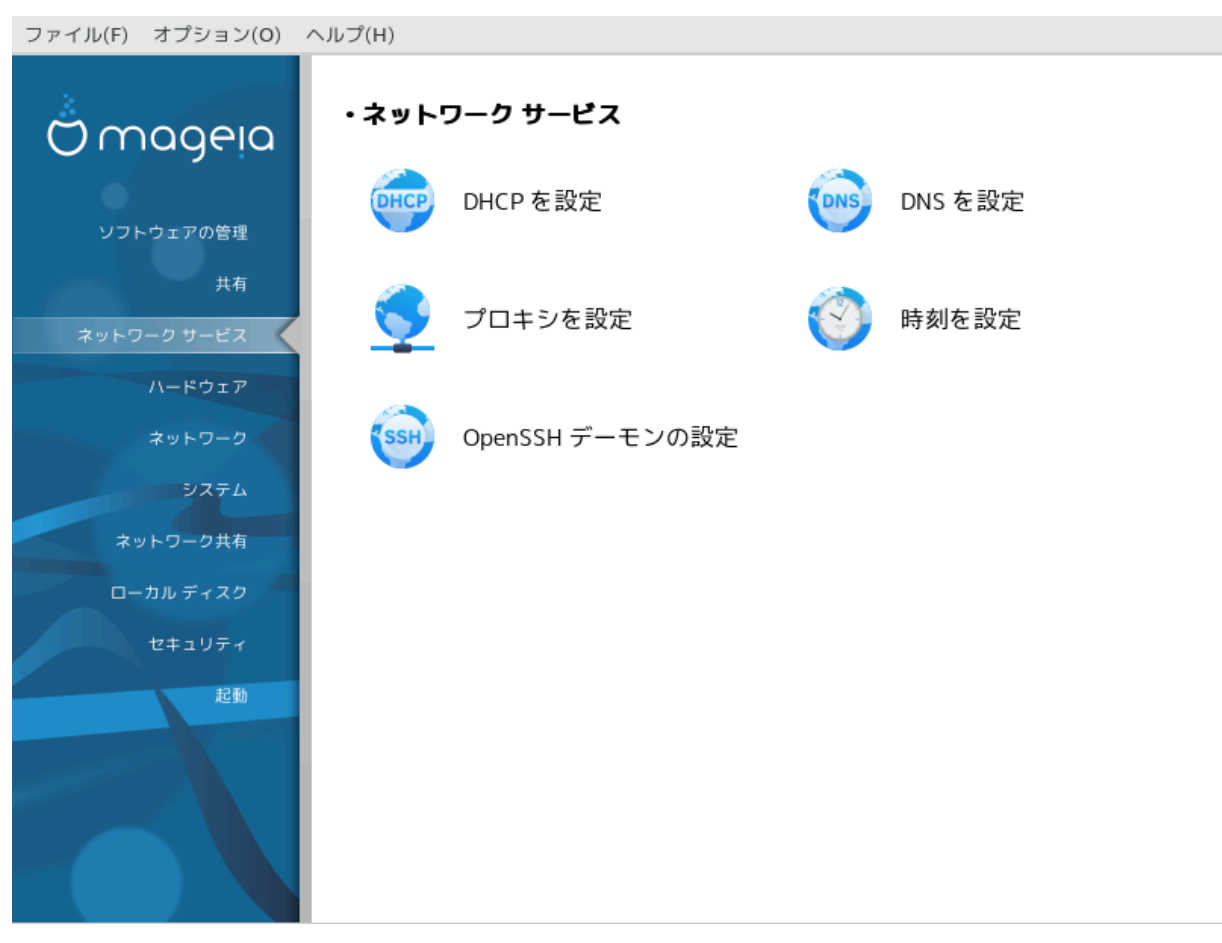

シシシシシシシシシシシ drakwizard シシシシシシシシシシシシシシシシシシシシシシシシシシシシシシシシシシシシシシシシシシシシシシシシシシシシシシシシシシシシシシシ シシシシシシシシシシシシシシシシシシシシシシ [シシシシ](#page-17-0) シシシシシシシシシ

*###### ####*

- 1. [シDHCP シシシシシシ](#page-33-1)
- 2.  $\#\Delta N\Sigma$   $\# \# \# \# \# \#$
- 3. ############
- 4. ##########
- 5.  $\#\text{Orev}\Sigma\Sigma H \# \# \# \# \# \# \# \# \# \#$

<span id="page-33-1"></span>*4.1. DHCP #####*

δρακωιζαρδ δηχπ

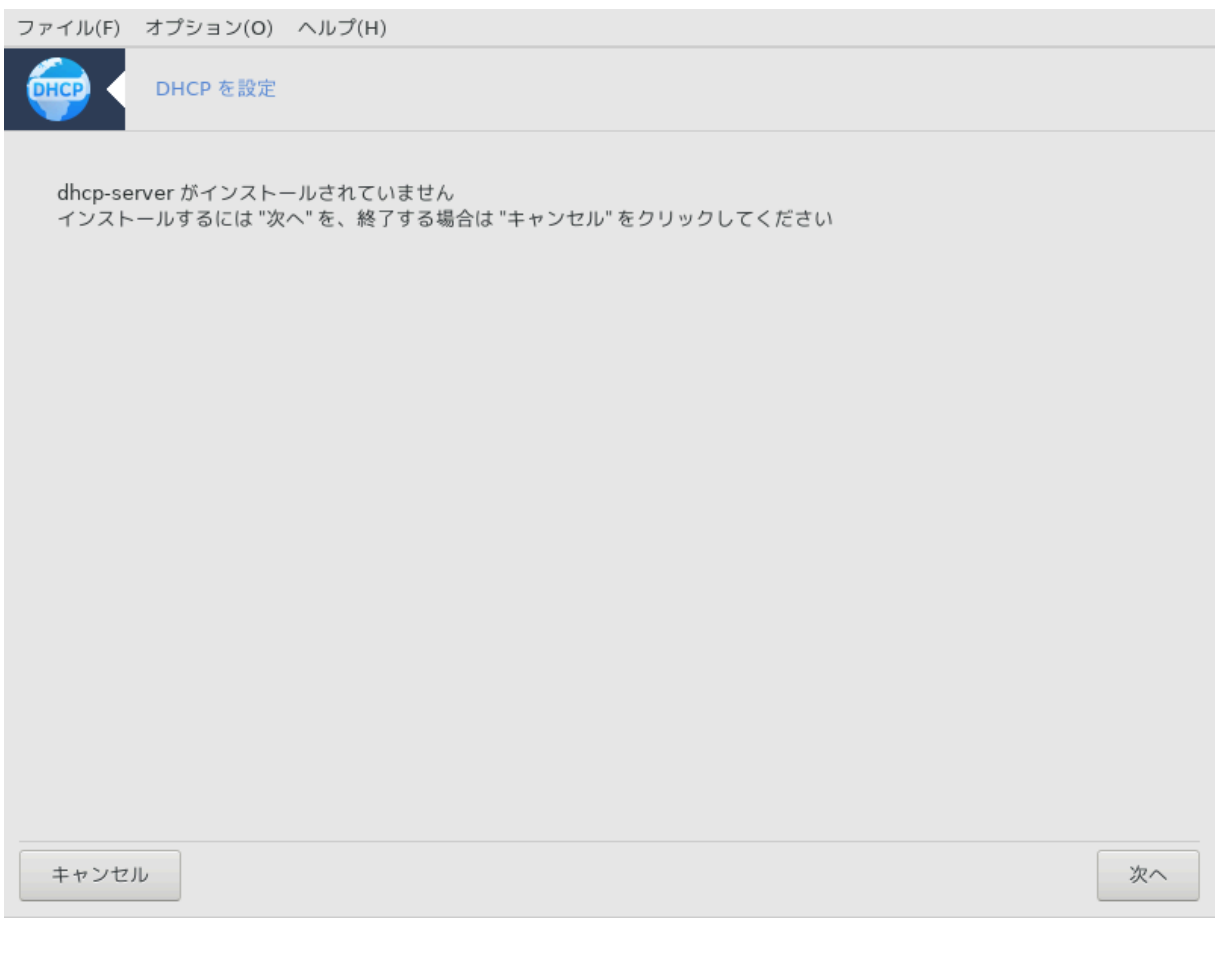

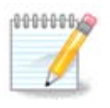

シシシシシシ Mageia 4 シシシシシシシシ シシシシシシシシシシシシシシシシシシシシシシシシシシシシシシシシシシシ

シシシシシ7 シ DHCP シシシシシシシシシシシシシシシシシシ drakwizard シシシシシシシシシシシシシシシシシシシシシシシシシシシシシシシシシシシシシシシ

### *4.1.1. DHCP ######?*

Δψναμιχ Ηοστ Χονφιγυρατιον Προτοχολ (ΔΗΧΠ) # ΙΠ ######################### ####### IΠ ####  $HHHHHHHHHHHHHHHHHHHHHHHHHHHHHH(\Omega\nu\nu\delta\nu\alpha$ <sup>##</sup>)

### *4.1.2. drakwizard dhcp # DHCP ########*

DHCP シシシ シシシシシシシシシシシ

<sup>7</sup>シシシシシシシシシシ シシシシシシシシシシdrakwizard dhcp シ root シシシシシシシシシ

### $1.$  ####

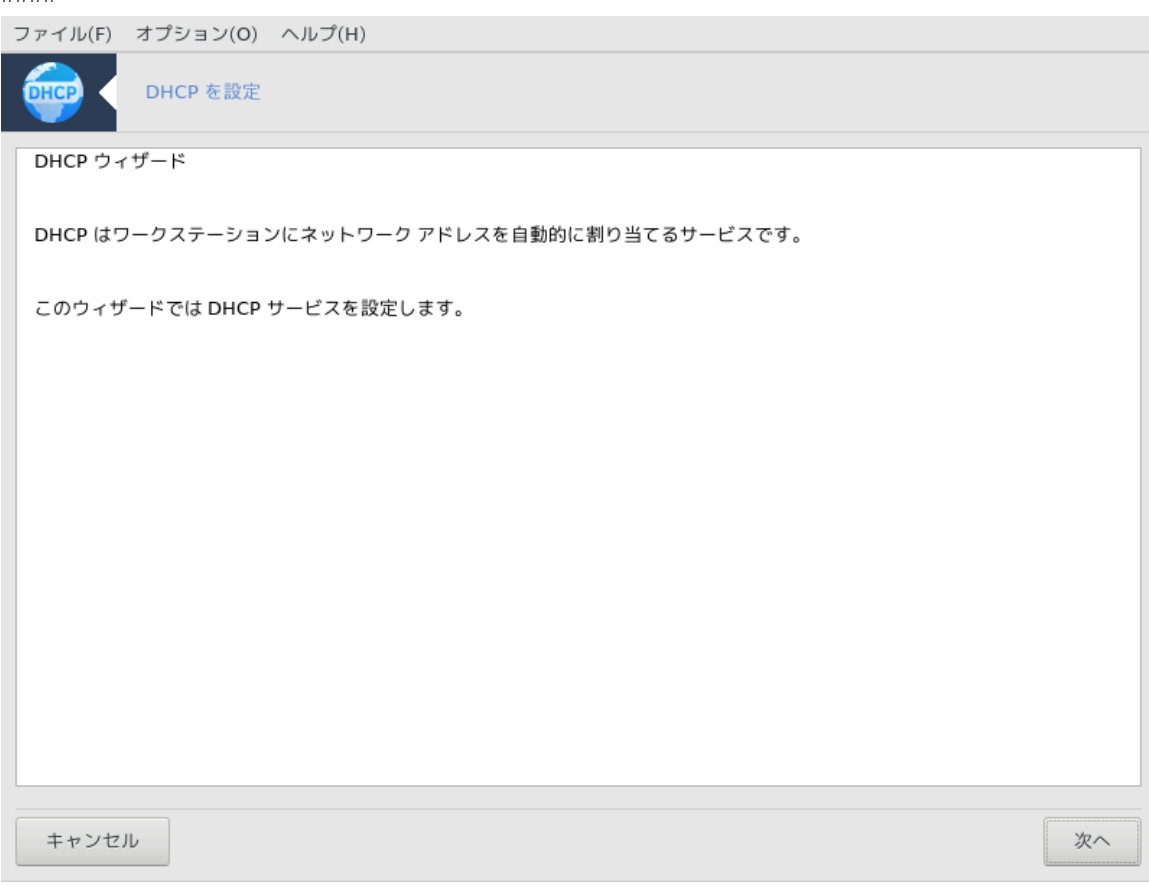

シシシシシシシシシシシシシシシシシシシシシシシシシシ
#### 2. ##########

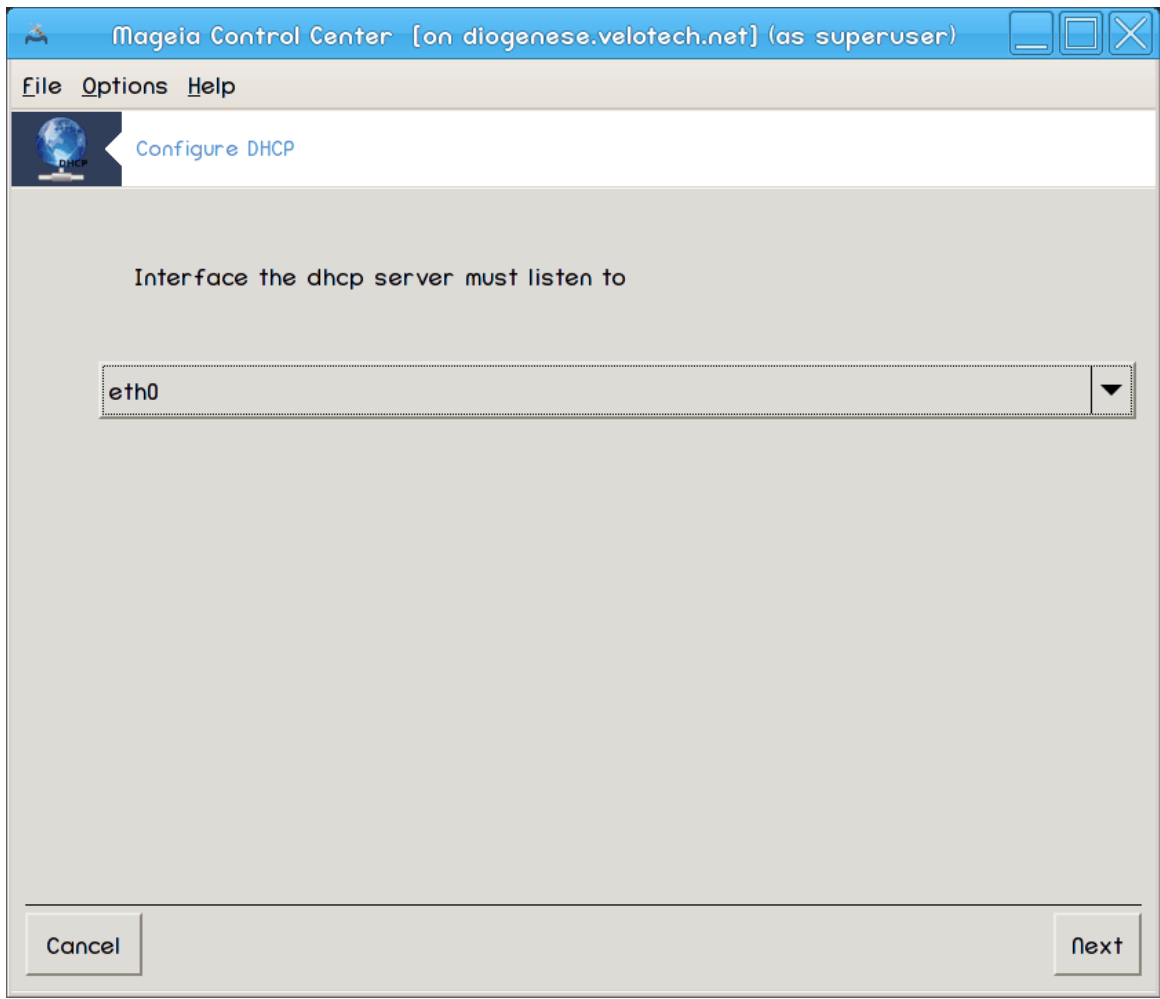

シシ シシシシシシシシシシシシシシ DHCP シ IP シシシシシシシシシシシシシシシシ シシシシシシシシシシシシシシシシシシシシシシシシ

#### $3.$  III  $\# \# \# \# \# \# \# \#$

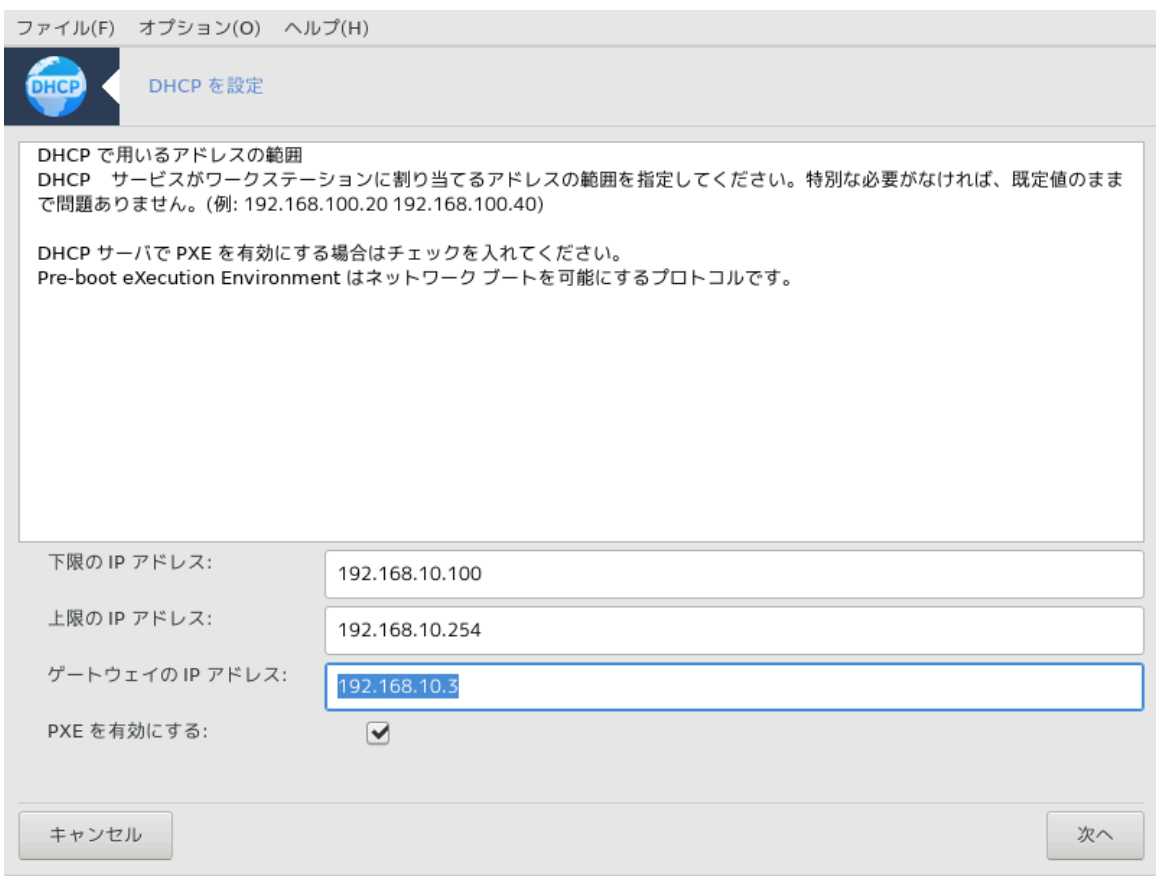

シシシシシシシシシシ IP シシシシシシシシシシシシシ IP シシシシシシシシシシシシシシシシ シシシシシシシシシシシシシシシシシシシシシシシシシシシシシシ シシシシ IP シシシシシシシシシシシシシシシシシシシシシシシシシ

4. ###

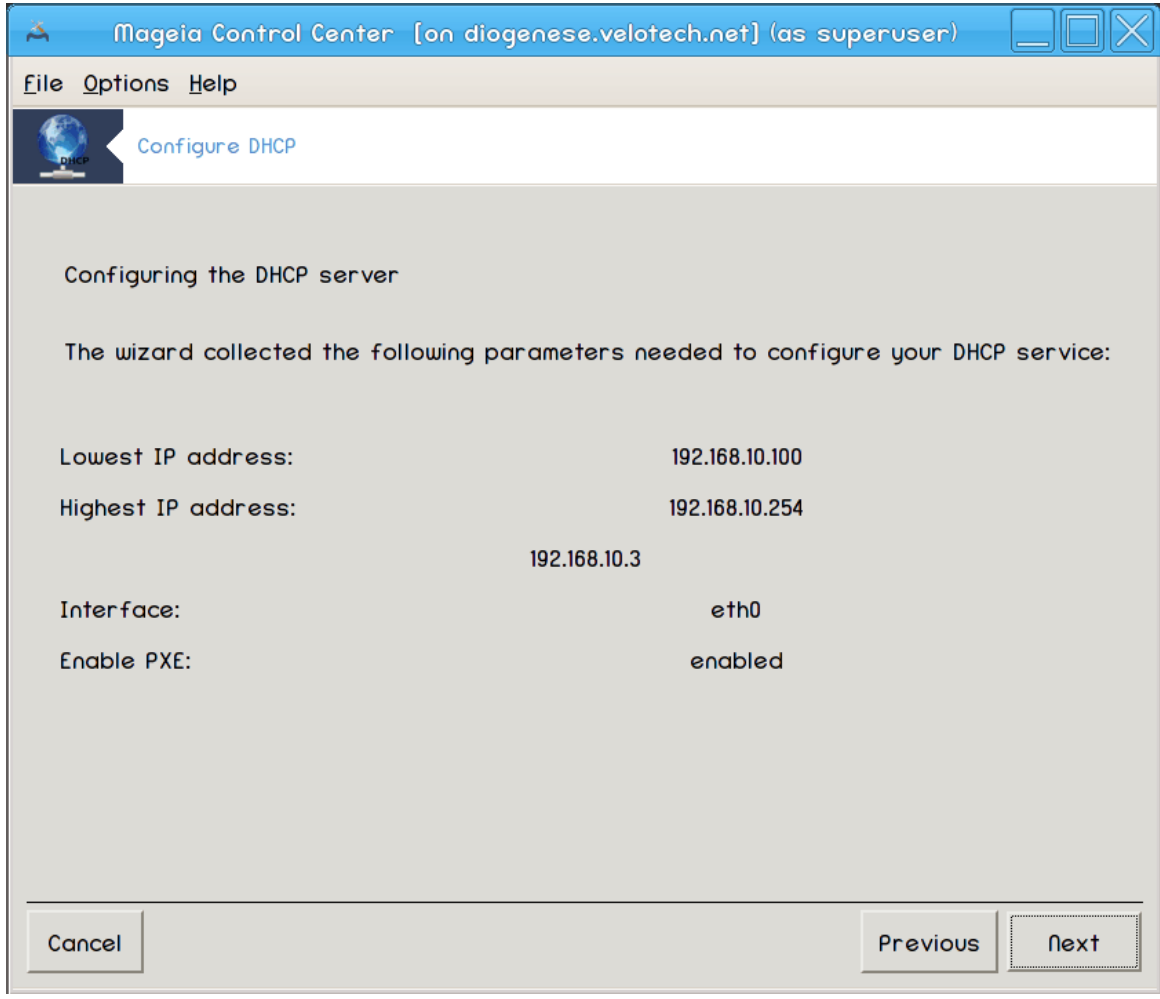

シシシシシシシシシシシシシシシシシシシシシシシシ

#### 5. シシシシシシシシシシシ...

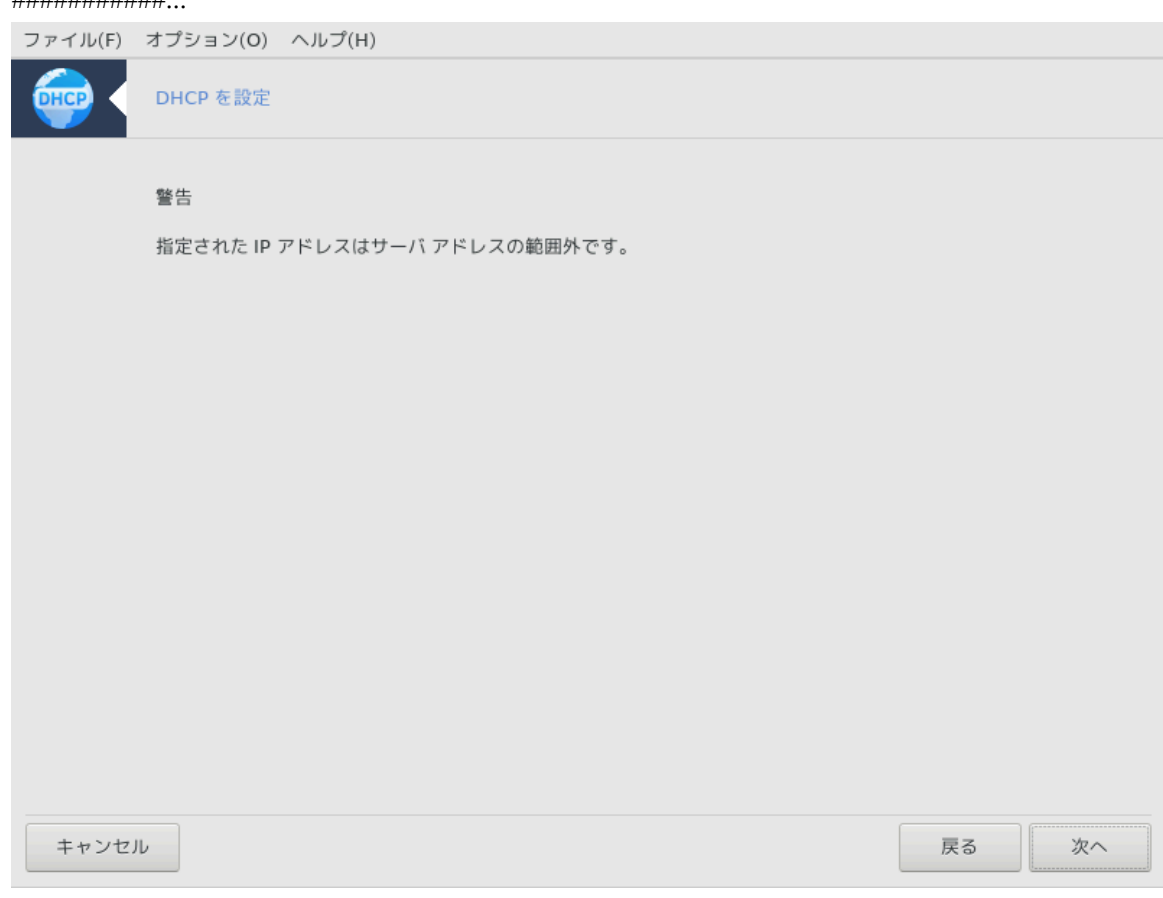

シシシシシシシシシシシシシシシシシシシシシシシシシシシシシシシシシシシシシ

# $6.$  ####

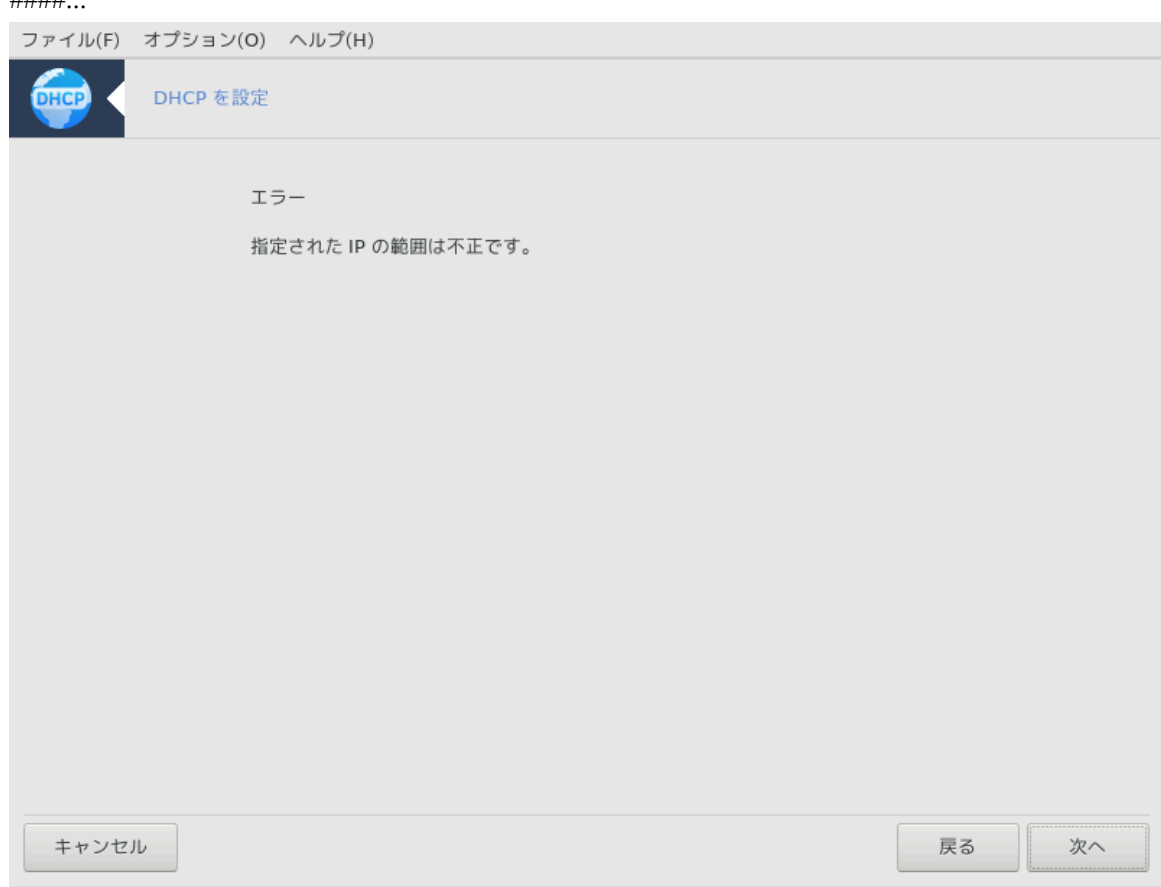

## *4.1.3. ######*

- シ シシシシシシシシシシシ dhcp-server シシシシシシシ;
- # /etc/dhcpd.conf # /etc/dhcpd.conf.orig ###;
- # /usr/share/wizards/dhcp\_wizard/scripts/dhcpd.conf.default ##################### dhcpd.conf ###:
	- $#$  hname
	- $# \text{dns}$
	- $# \text{vec}$
	- $# \mathfrak{m}$
	- $#$  mask
	- $#$  rng1
	- #  $rng2$
	- $#$  dname
	- # gateway
	- # tftpserverip
	- # dhcpd\_interface
- $\#$  Ωεβμιν  $\# \# \# \# \#$ /etc/webmin/dhcpd/config  $\# \# \#$
- $# dhcpd$  #####

# *4.2. DNS #####*

# δρακωιζαρδ βινδ

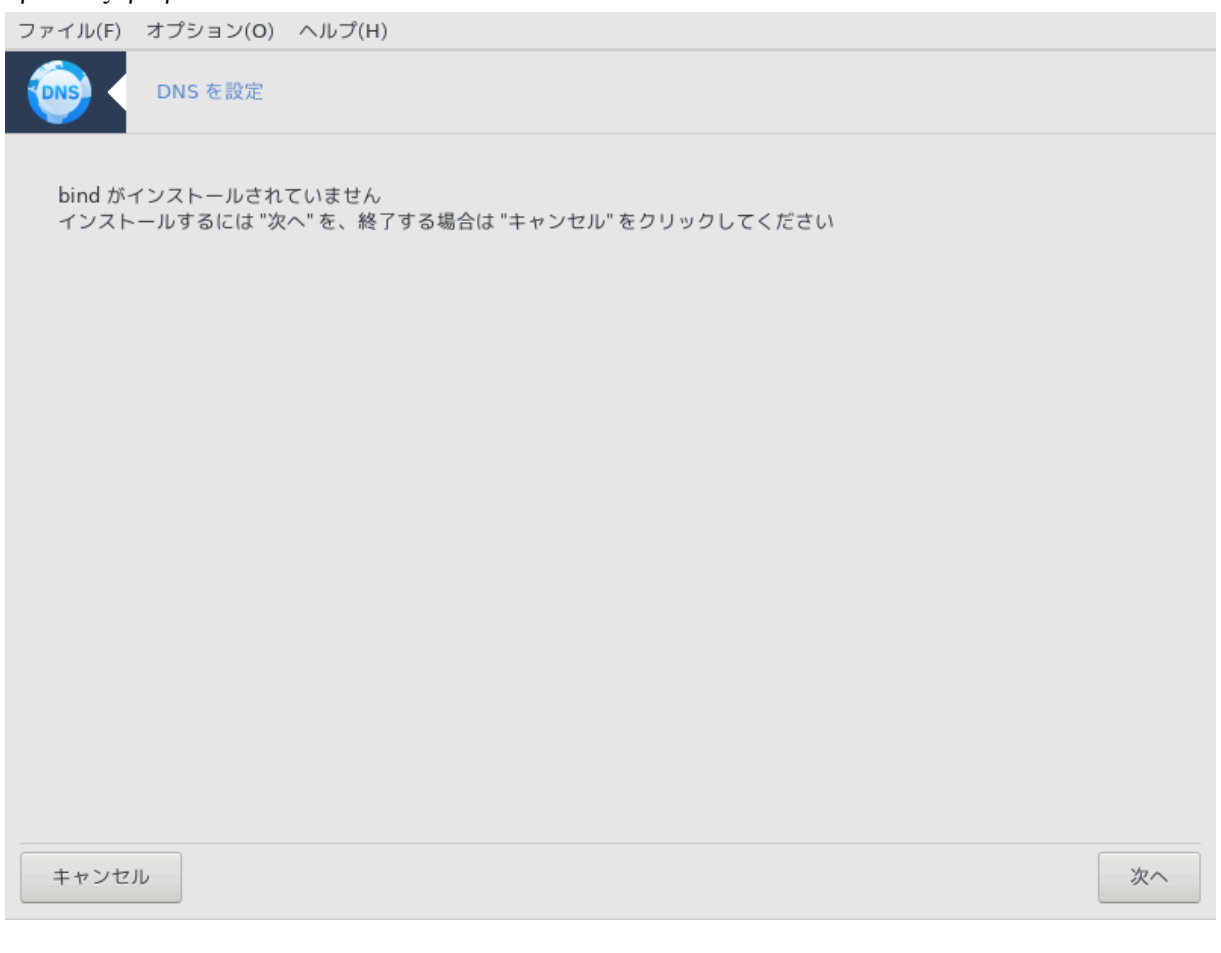

 $\frac{\mu}{\mu}$  /  $\frac{\mu}{\mu}$  [ηττπσ://ωικι.μαγεια.οργ/εν/ Δοχυμεντατιον\_τεαμ]######################

シシシシシシシシシシ シシシシシシシシシシdrakwizard bind シ root シシシシシシシシシ

*4.3. #########*

δρακωιζαρδ σθυιδ

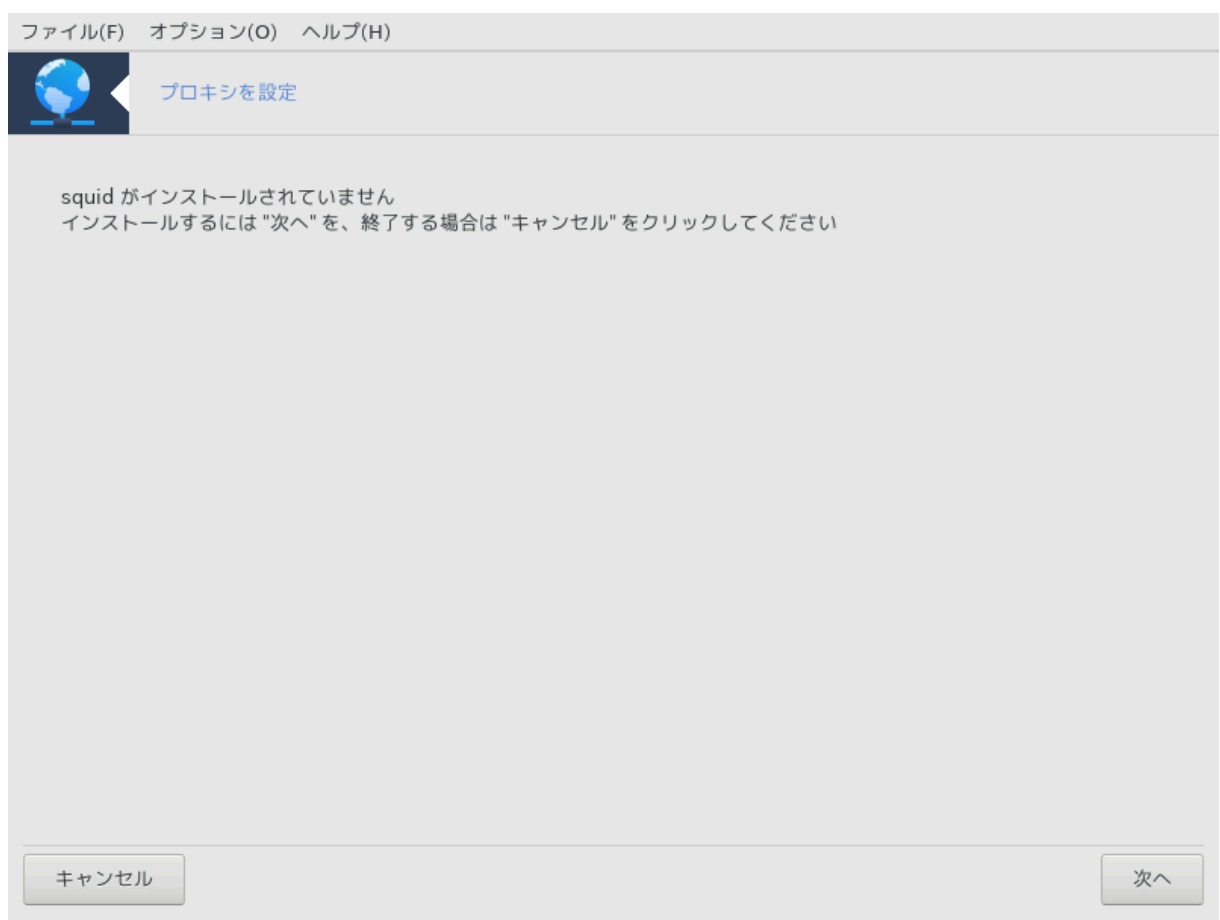

シシシシシ8 シシシシシ シシシシシシシシシシシシシシシシシシ drakwizard シシシシシシシシシシシシシシシシシシシシシシシシシシシシシシシシシシシシシシシ

# *4.3.1. #### #########?*

シシシシ シシシシシシシシシシシシシシシシシシシシシシシシシシシシシシシシシシシシシシシシシシシシシシシシ (シシシシシシ シシシシシシシシシシシシシシシシ) シシシシシシシシシ シシシシシ シシシシシシシシシシシシ, シシ, シシシ シシシ, シシシシシシシシシシシシシシシシシシシシシシシシシシシシシシシシシシシシシシシシ シシシシシシシシシシシシシシシシシ  $HHHHHHHHHHHHHHHHHHHHHHHHHH(\Omega\iota\kappa\iota\pi\varepsilon\delta\iota\alpha$  ##)

*4.3.2. drakwizard squid ##### ########*

シシシシ シシシ シシシシシシシシシシシ

 $\frac{8\# \# \# \# \# \# \# \# \# \# \# \# \# \# \mathcal{B}}{2}$ ρονιδ + ρουτ  $\# \# \# \# \# \# \# \# \# \mathcal{B}$ 

 $1.$  ####

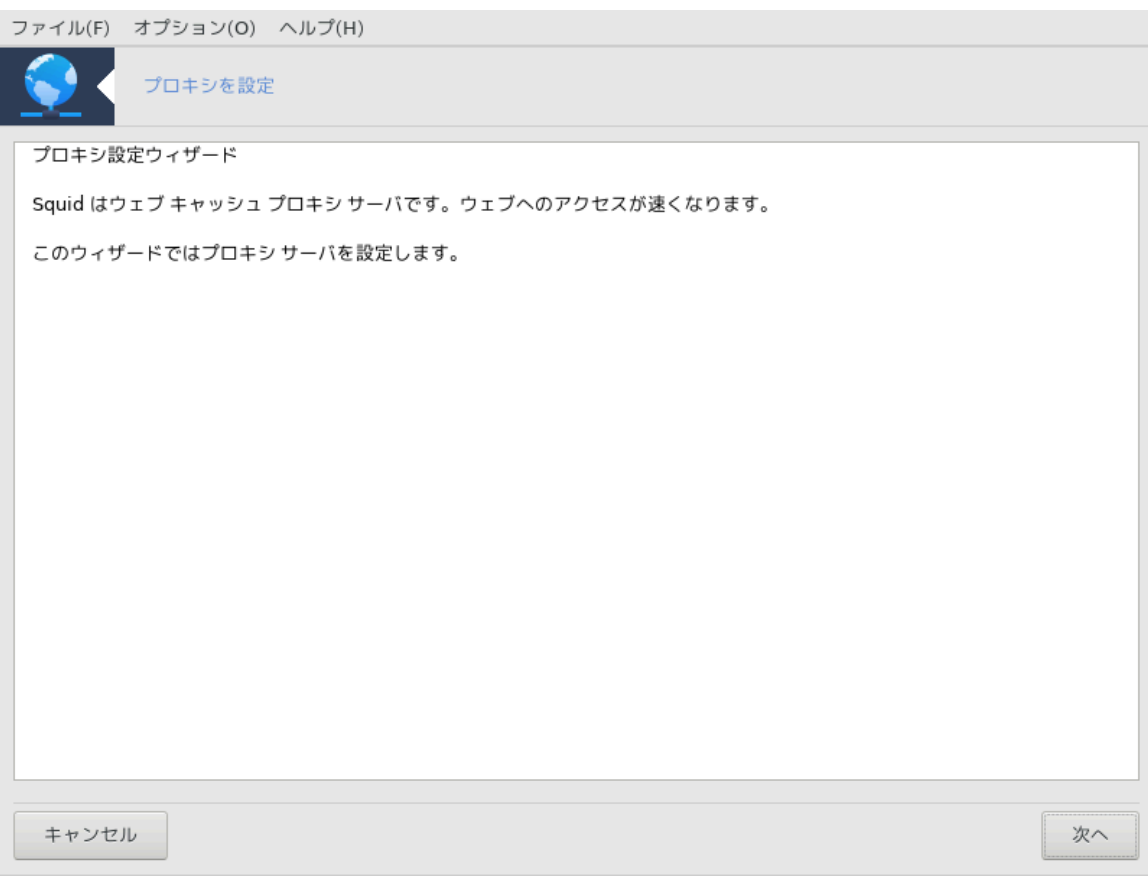

シシシシシシシシシシシシシシシシシシシシシシシシシシ

#### 2. シシシシシシシシシシシシシ

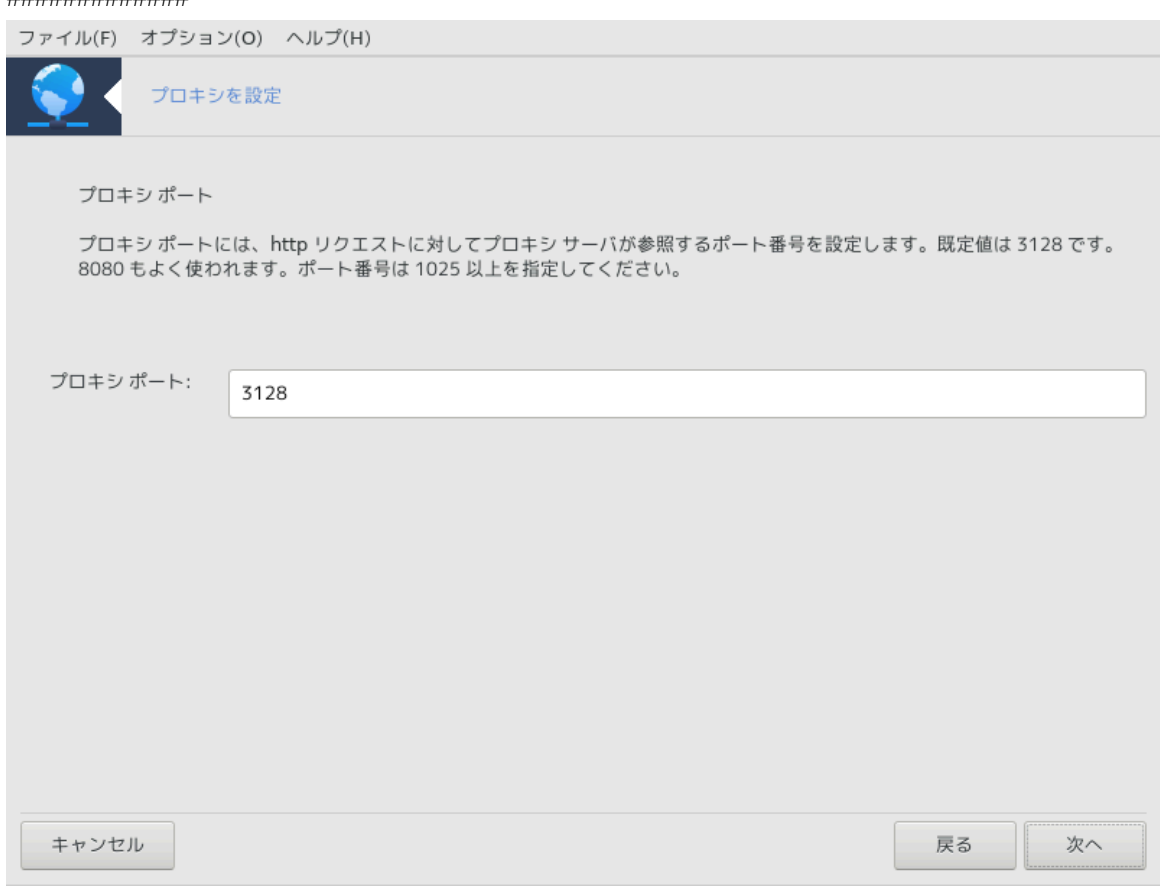

シシシシシシシシシシシシシシシシシシシシシシシシシシシシシシシシシ

#### 3. シシシシシシシシシシシシ

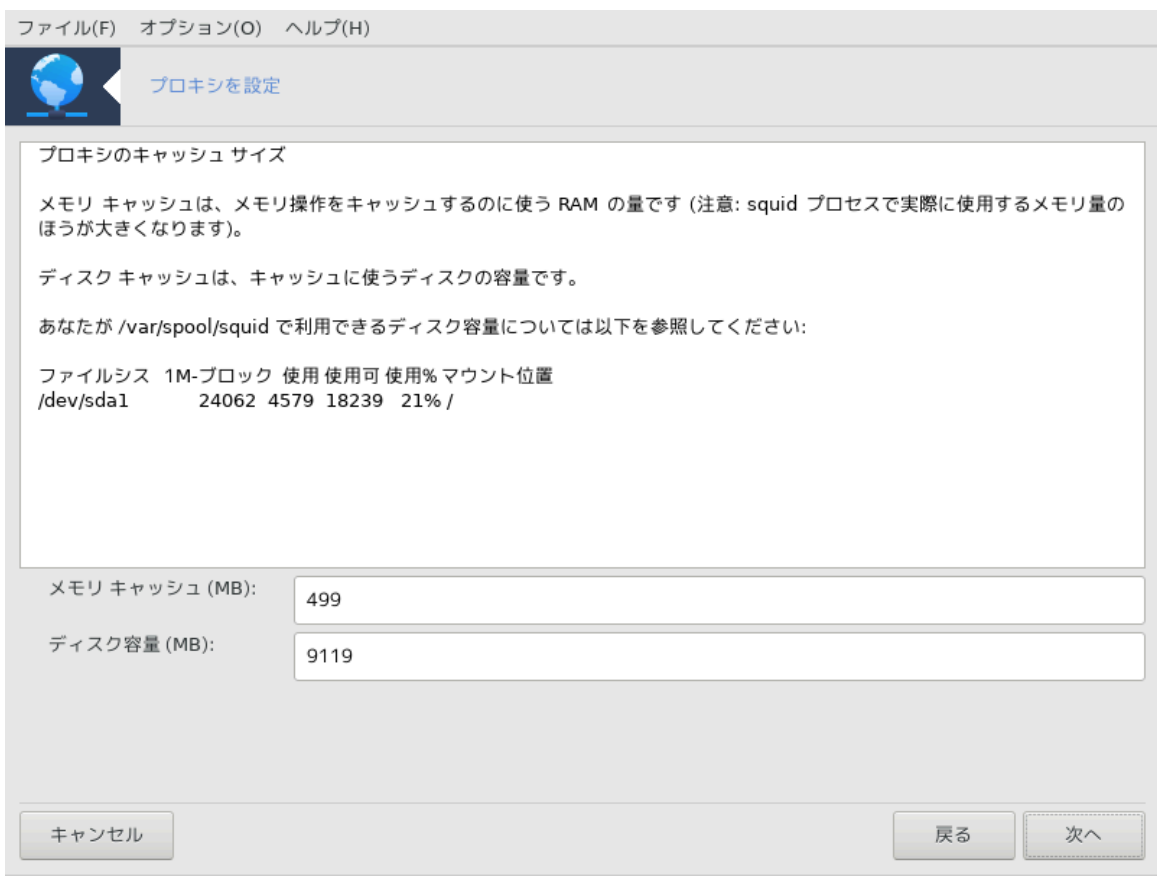

シシシシシシシシ シシシシシシシシシシシシシシシシシシシシシシシシ

#### 4. #################

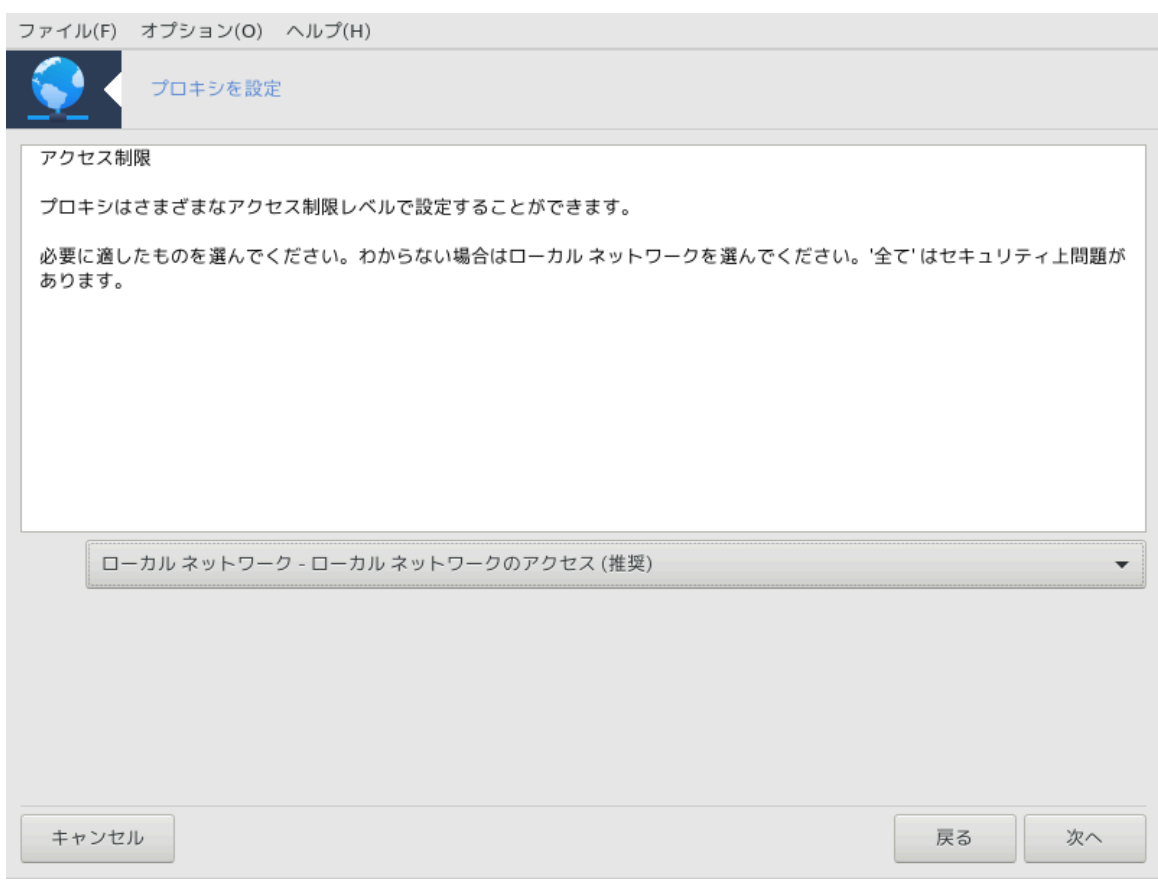

シシシシ シシシシシシシシシシシシシシシシシシシシシシシシシシシシシシシシシシシシ

#### 5. シシシシシシ シシシシシシシシシ

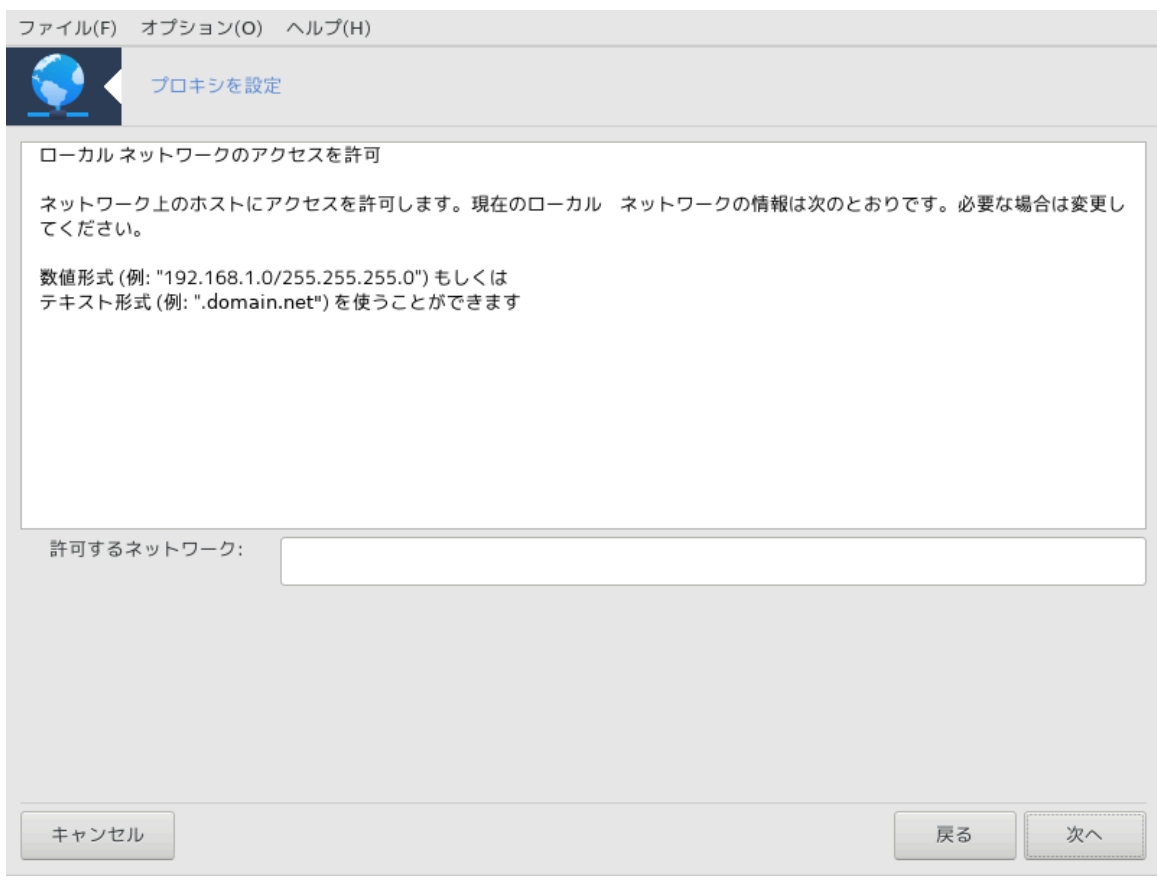

シシシシ シシシシシシシシシシシシシシシシシシシシシシシシシシシ

#### $6.$  #########################?

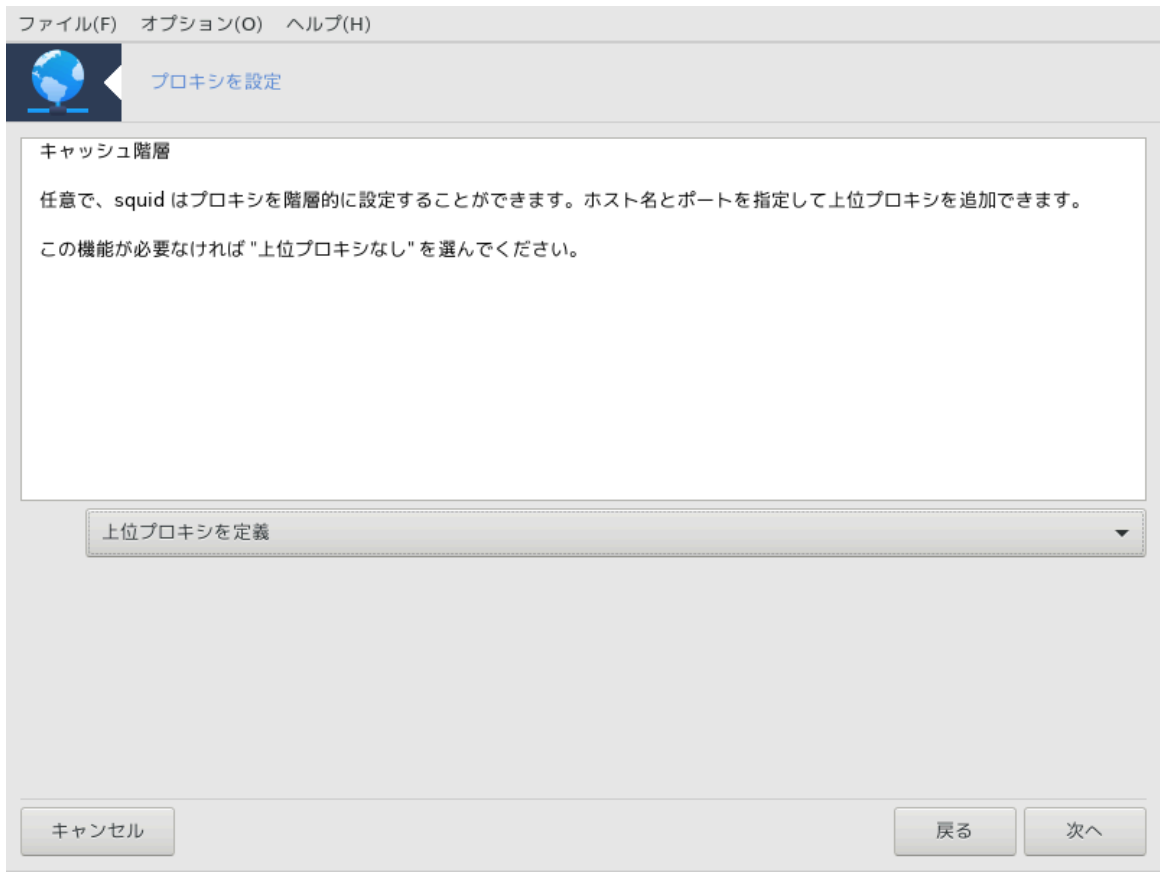

シシシシシシ シシシシシシシシシシシシシシシシシシ? シシシシシシシシシシシシシシシシシシシシシシシシ

#### 7.  $\#$ ########## $YP\Lambda$ #####

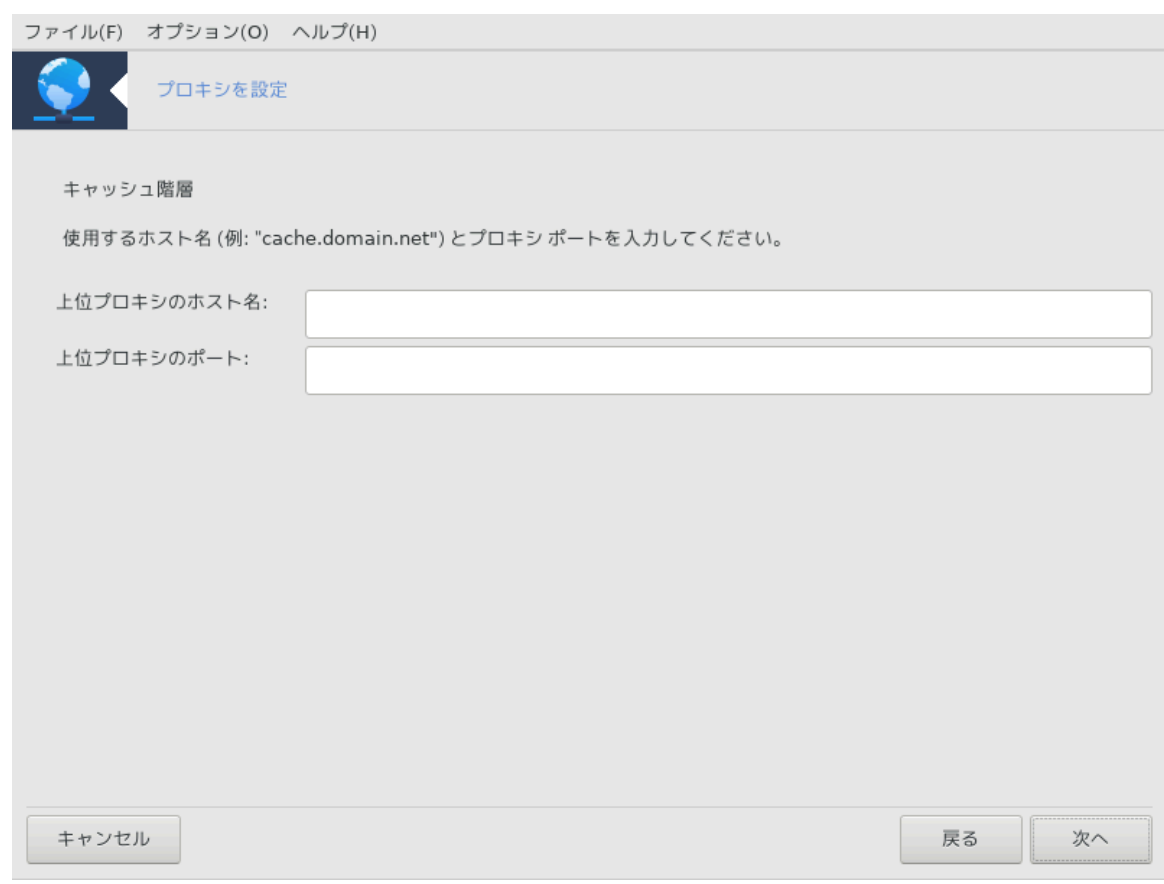

シシシシシ シシシシシシシシシシシシシシシシシシシシシシシシシシシシシ

 $8.$  ###

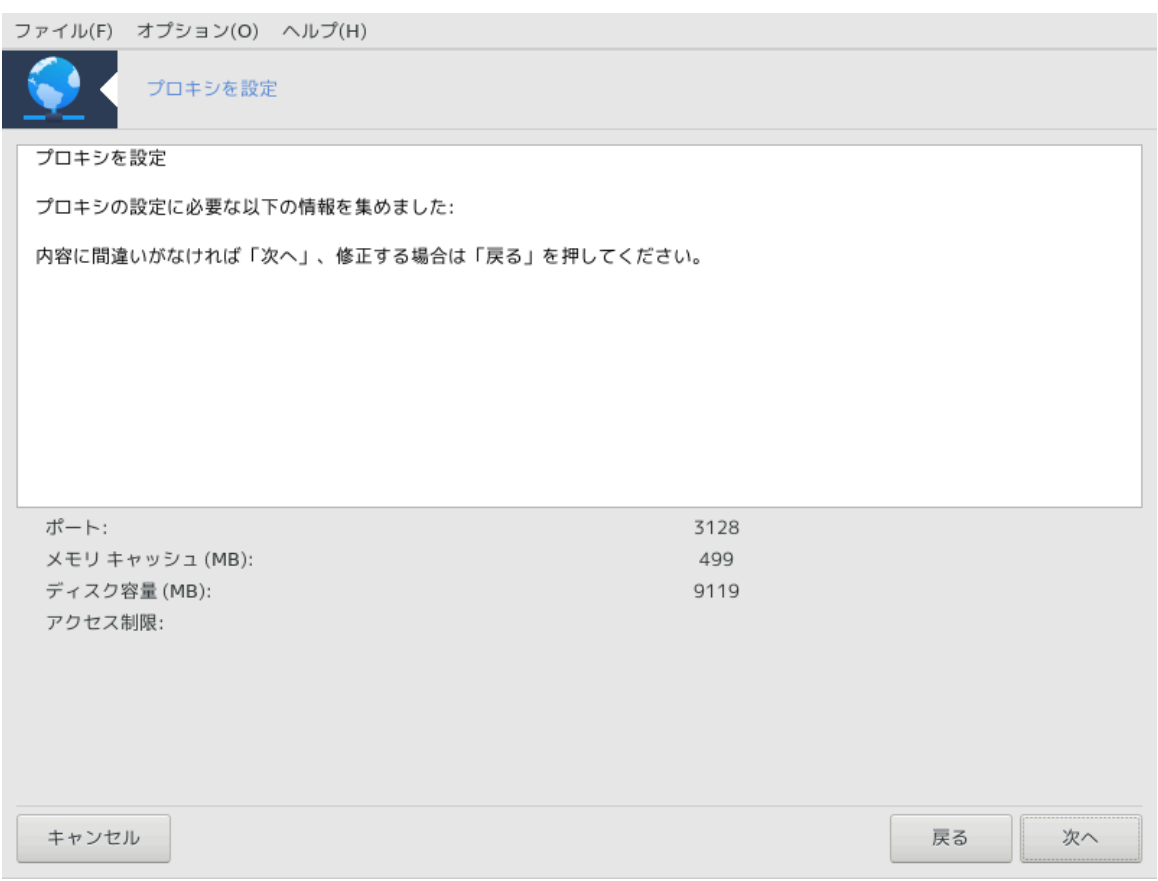

シシシシシシシシシシシシシシシシシシシシシシシシ

# 9. ############?

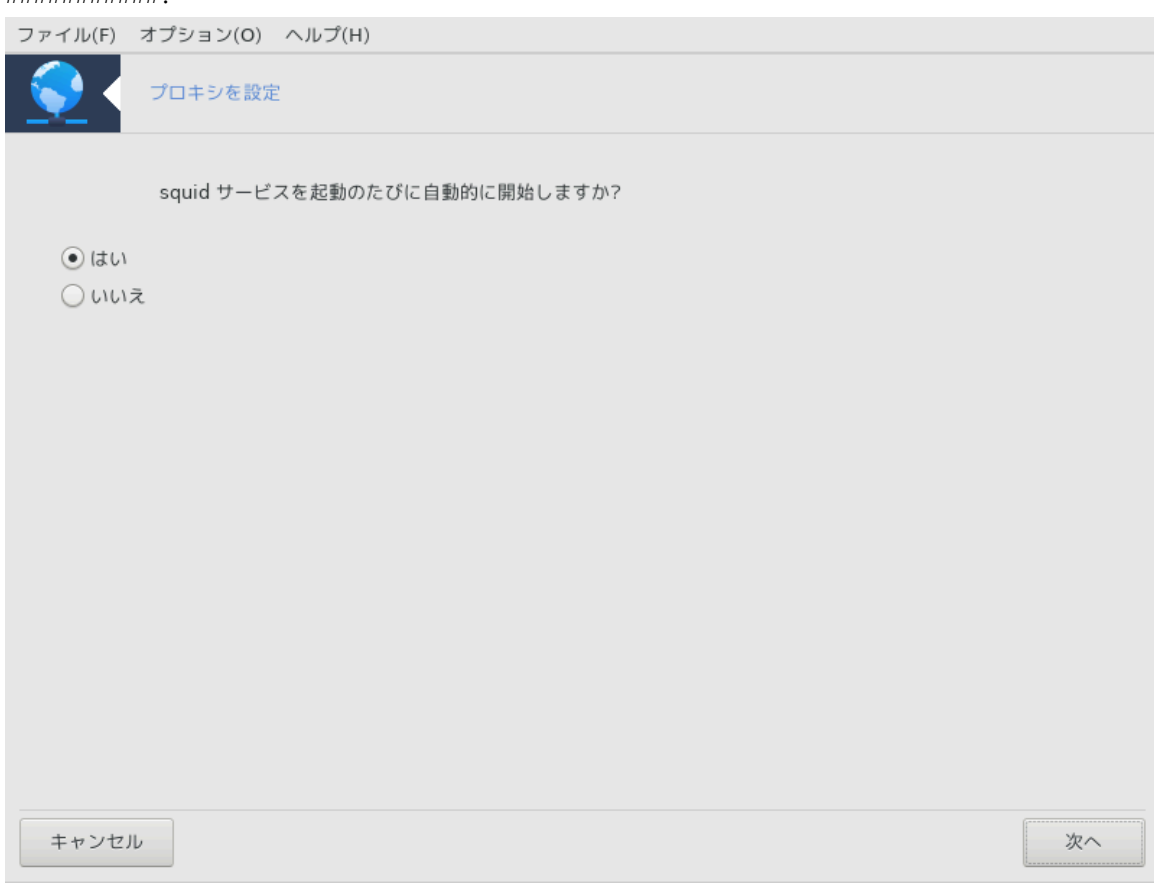

シシシシ シシシシシシシシシシシシシシシシシシシシシシシシシシシシシシ

# 10.  $\#$

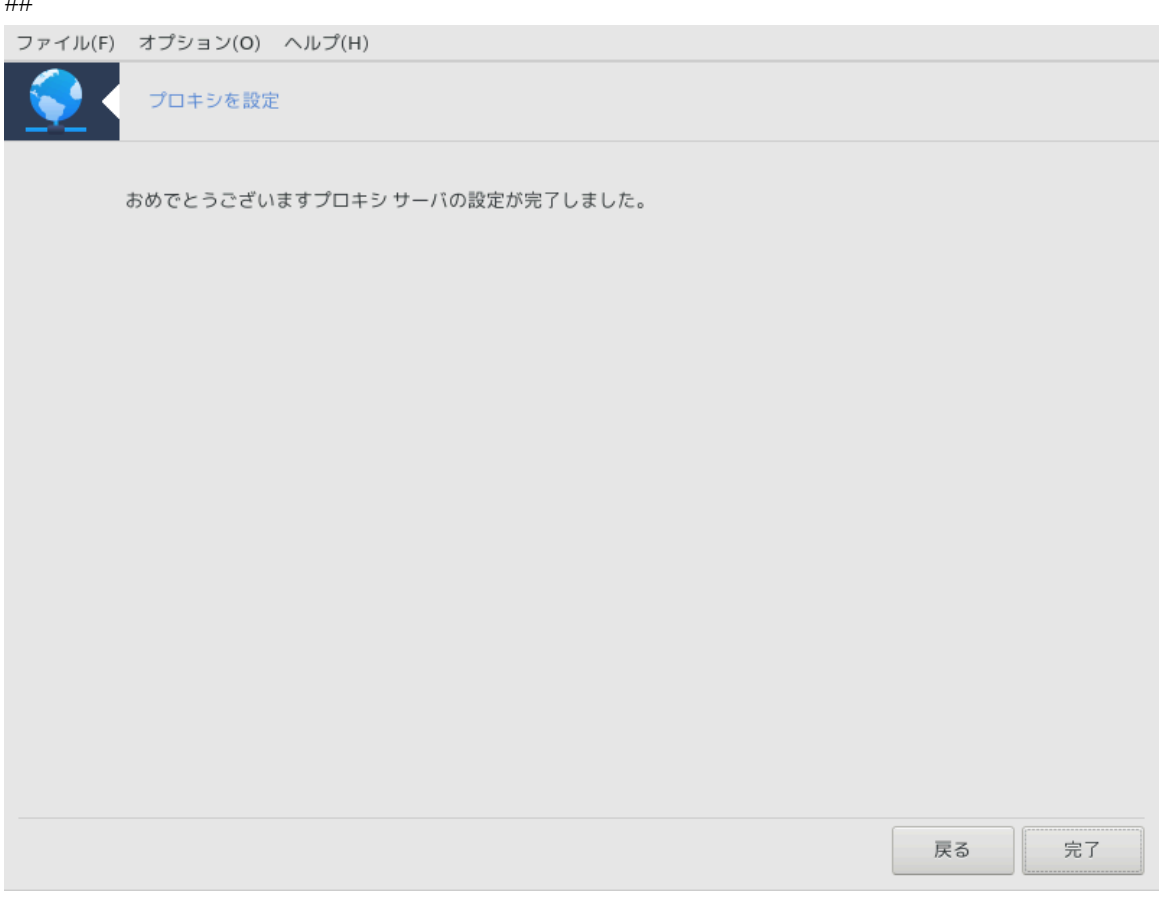

シシシシシシ! シシシシシシシシシシシシシシ

## *4.3.3. ######*

- シ シシシシシシシシシシシ squid シシシシシシシ;
- # /etc/squid/squid.conf # /etc/squid/squid.conf.orig ###;
- $#$  squid.conf.default  $\# \# \# \# \# \# \# \# \# \# \# \# \# \# \# \# \mathsf{squid.conf} \# \# \# \mathsf{:}$ 
	- # cache\_dir
	- # localnet
	- # χαχηε\_μεμ
	- $#$ ηττπ\_πορτ
	- シ level 1, 2, 3 シシシシシシシシシシシシ http\_access
	- # cache\_peer
	- # visible\_hostname
- $#$  squid  $\#$ ####

# *4.4. #######*

δρακωιζαρδ ντπ

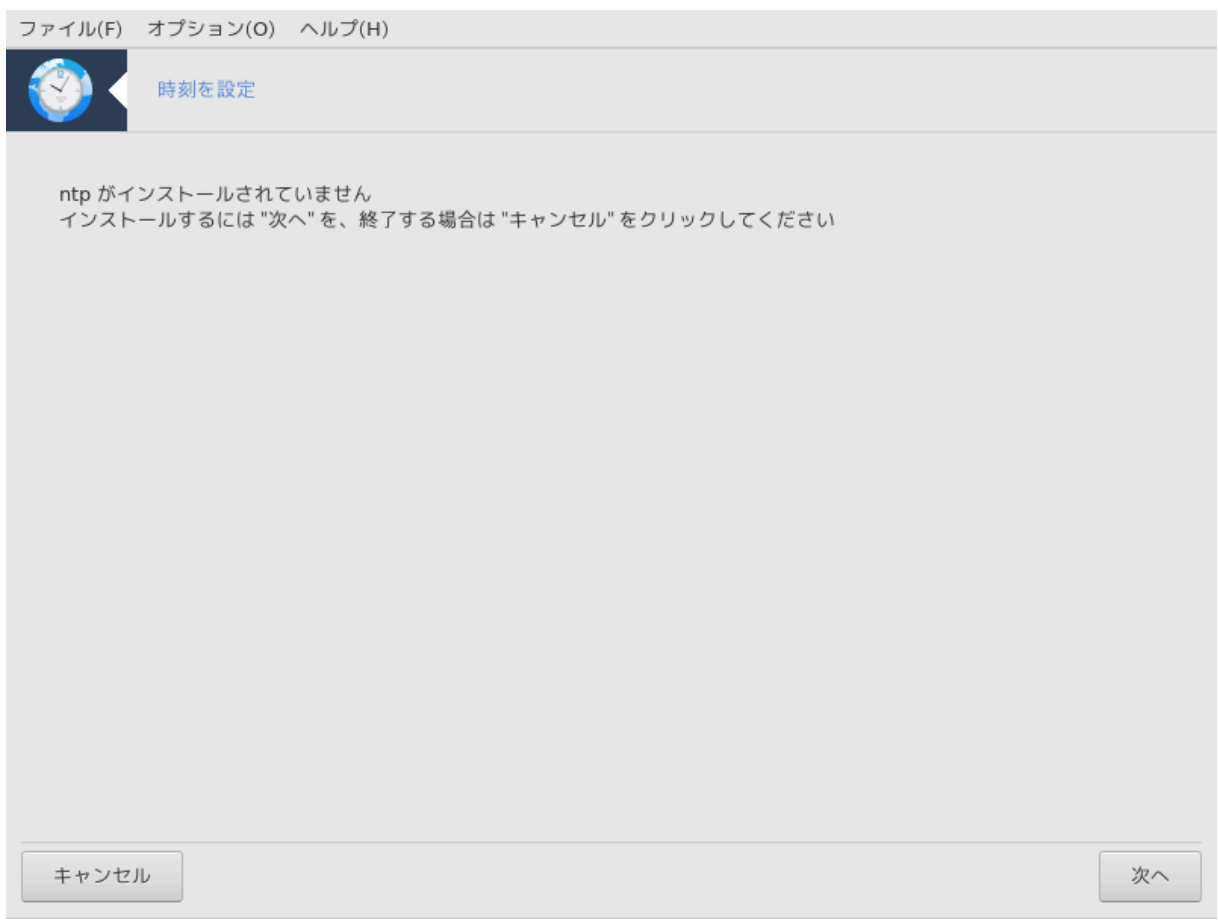

シシシシシ9 シシシシシシシシシシシシシシシシシシシシシシシシシシシシシシシシシシシシシシシシシシシシシシシシシdrakwizard シ drakwizard-base シ シシシシシシシシシシシシシシシシシシシシシシ

# *4.4.1. drakwizard ntp # NTP ########*

1. シシシシシシ (シシシシ) シシシシシシシシシシシシシシシシシシシシシシシシ シシシ シシシシシシシシシシシシシシシシpool.ntp.org シシシシシシシシシシシシシ シシシシシシシシシシシシシシシシシシシシシシシシシシシシシシシシシ

<sup>9</sup>シシシシシシシシシシ シシシシシシシシシシdrakwizard ntp シ root シシシシシシシシシ

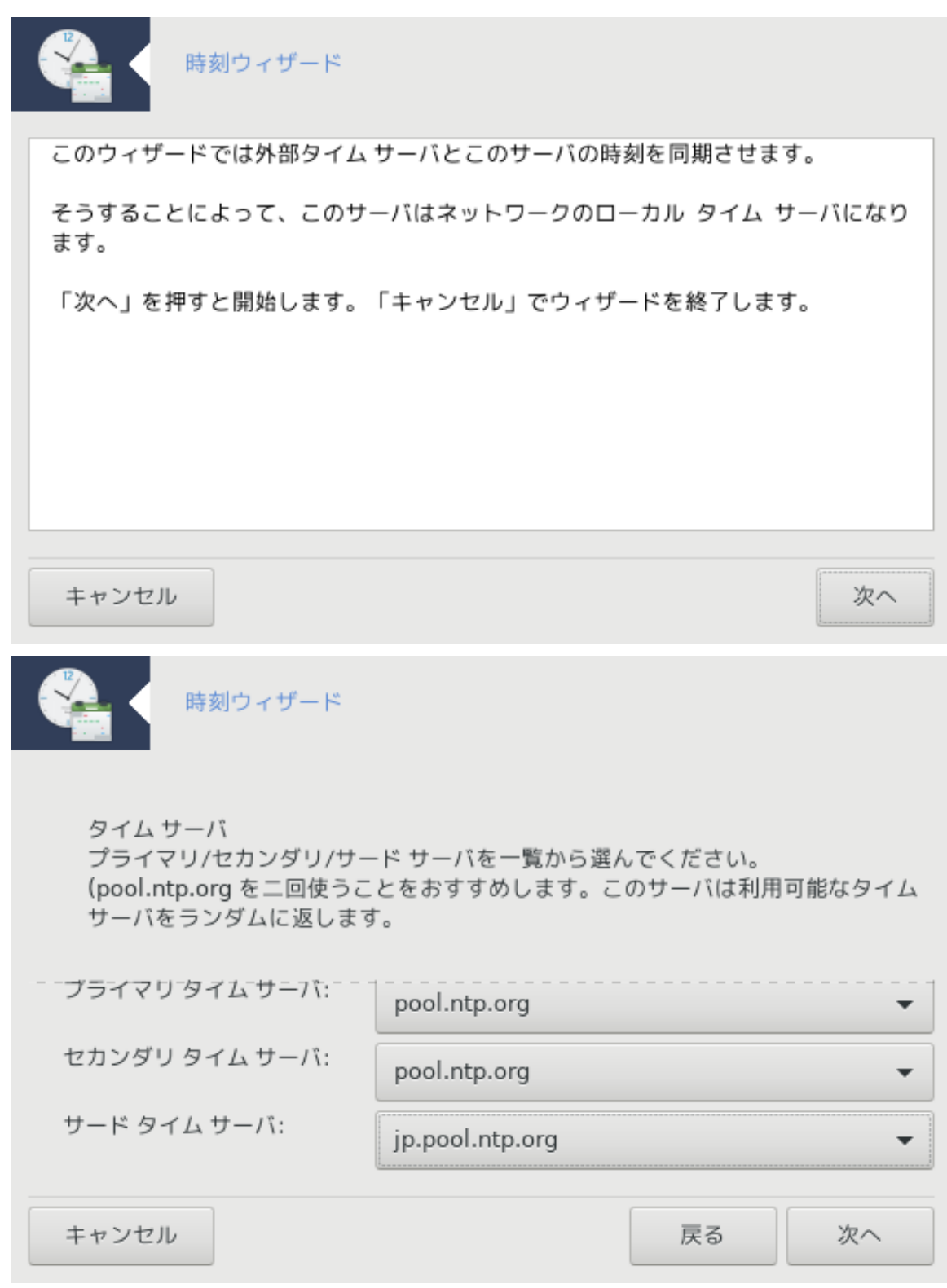

 $2. \quad\textit{HHHHHHHHHHHHHHHHHHHHHHHHHHHHHHHHHHHHHHHHHHHHHHHHHHHHHHHHHHHHHHHHHHHH} \quad 2. \quad \textit{HHHHHHHHHHHHHHHH} \quad \textit{HHHHH} \quad \textit{HHHHH} \quad \textit{HHHH} \quad \textit{HHHH} \quad \textit{HHHH} \quad \textit{HHHH} \quad \textit{HHHH} \quad \textit{HHHH} \quad \textit{HHHH} \quad \textit{HHHH} \quad \textit{HHHH} \quad \textit{HHHH} \quad \textit{HHHH} \quad \textit{HHHH} \quad \textit{HHHH} \quad \textit{H$ シシシシシシシシシシシシシシシシシシシシシシシシシシシシシシシシシシシシシシシシシシシシシシシシシシ:

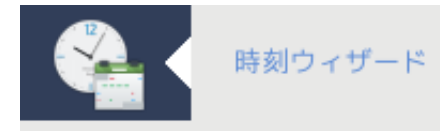

タイムサーバの設定を保存しました。

これでサーバがローカル ネットワークのタイム サーバとして働きます。

完了

3. シシシシシシシシシシシシシシシシシシシシ

# *4.4.2. ######*

シシシシシシシシシシシシシシシシシシシ:

- $#$  ############# ntp ########
- # #### /etc/sysconfig/clock # /etc/sysconfig/clock.orig ##/etc/ntp/step-tickers # /etc/ntp/step-tickers.orig # ######;
- # ################ /etc/ntp/step-tickers #####;
- $\#$  #### /etc/ntp.conf ##################;
- $#$  crond, atd, ntpd  $\# \# \# \# \# \# \#;$
- $#$  ###################### YTX ####

*4.5. OpenSSH #########* δρακωιζαρδ σσηδ

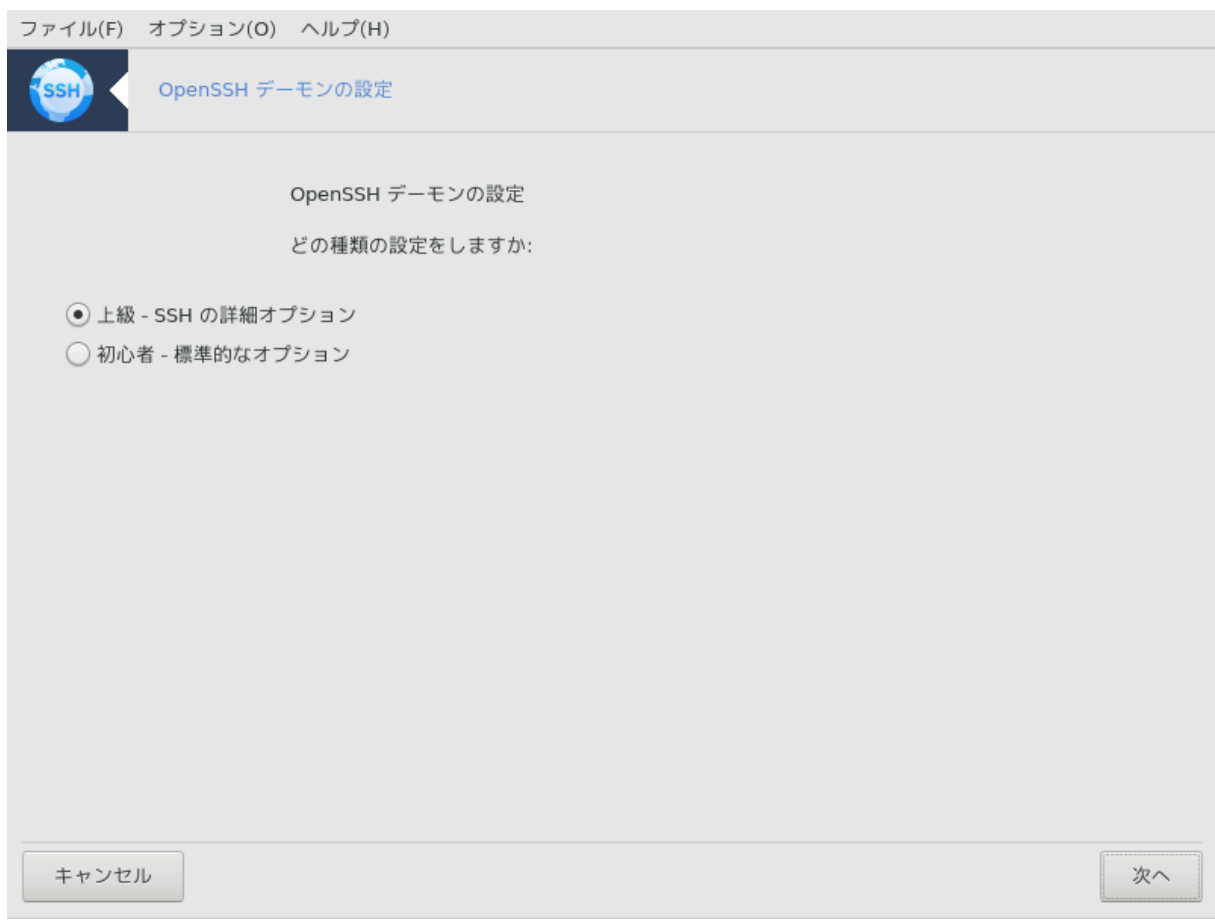

シシシシシ10 シ SSH シシシシシシシシシシシシシシシシ

# *4.5.1. SSH ######?*

Secure Shell (SSH) シシシシシシシシシシシシシシシシシシシシシシシシシシシシシシシシシシシシシシシシシシシシシシシシシシシシシシシシシシシシシシシシ, シシシ シシシシシシ シシシ シシシシ, シシシシシシシシシシシ, シシシシシシシシシシシ シシシシシシシシシシシシシシシシ シシシシシシシシシシシシシシシシシシシシシシシシシシシシシシ (シ シシシ SSH シシシシ SSH シシシシシシシシシシシシシシシシシシシ) シシシ(Wikipedia シシ)

# *4.5.2. drakwizard sshd # SSH #########*

Open SSH シシシシシシシシシシシ

<sup>10</sup>シシシシシシシシシシ シシシシシシシシシシdrakwizard sshd シ root シシシシシシシシシ

## $1.$  ###########

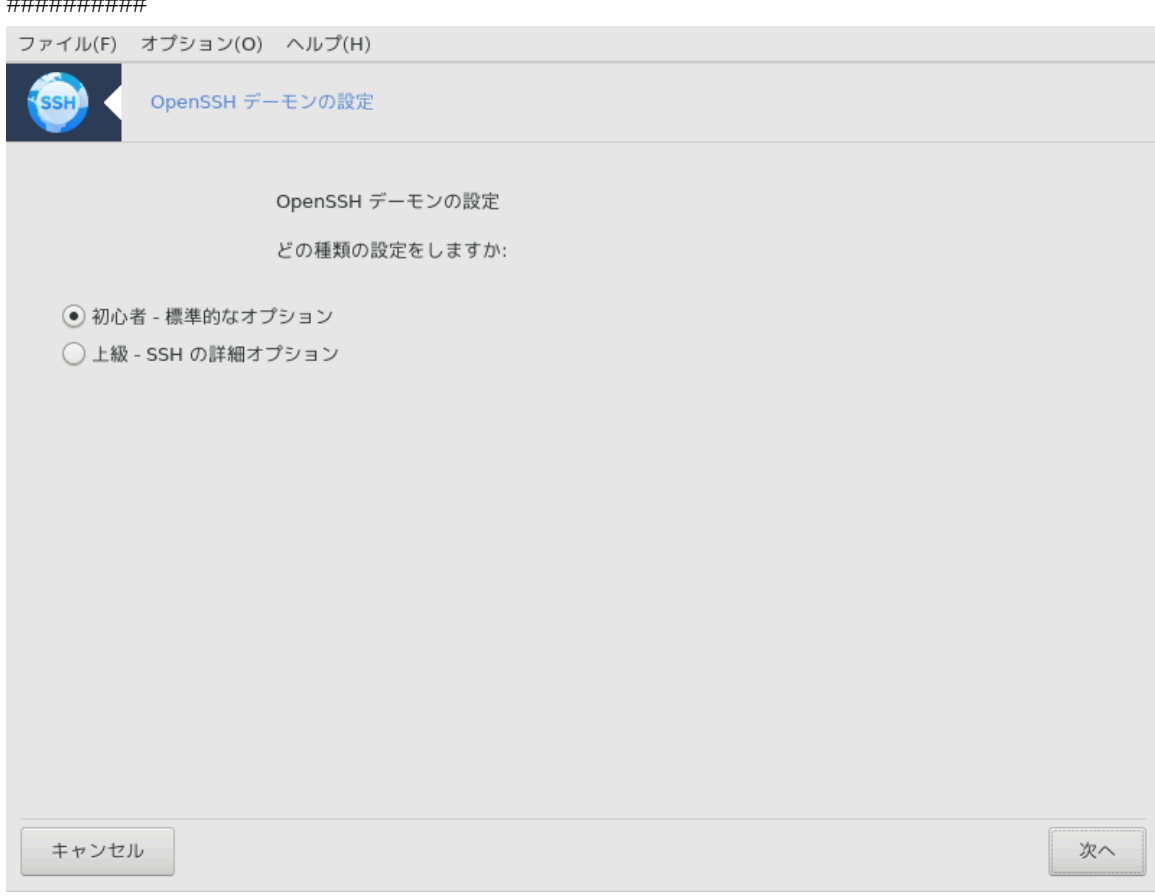

シシシシシシシシシシシシシシシシシシシシ 3-7 シシシシシシシシシシシシシシシシシシシシシシシシシシ

# $2.$  ####

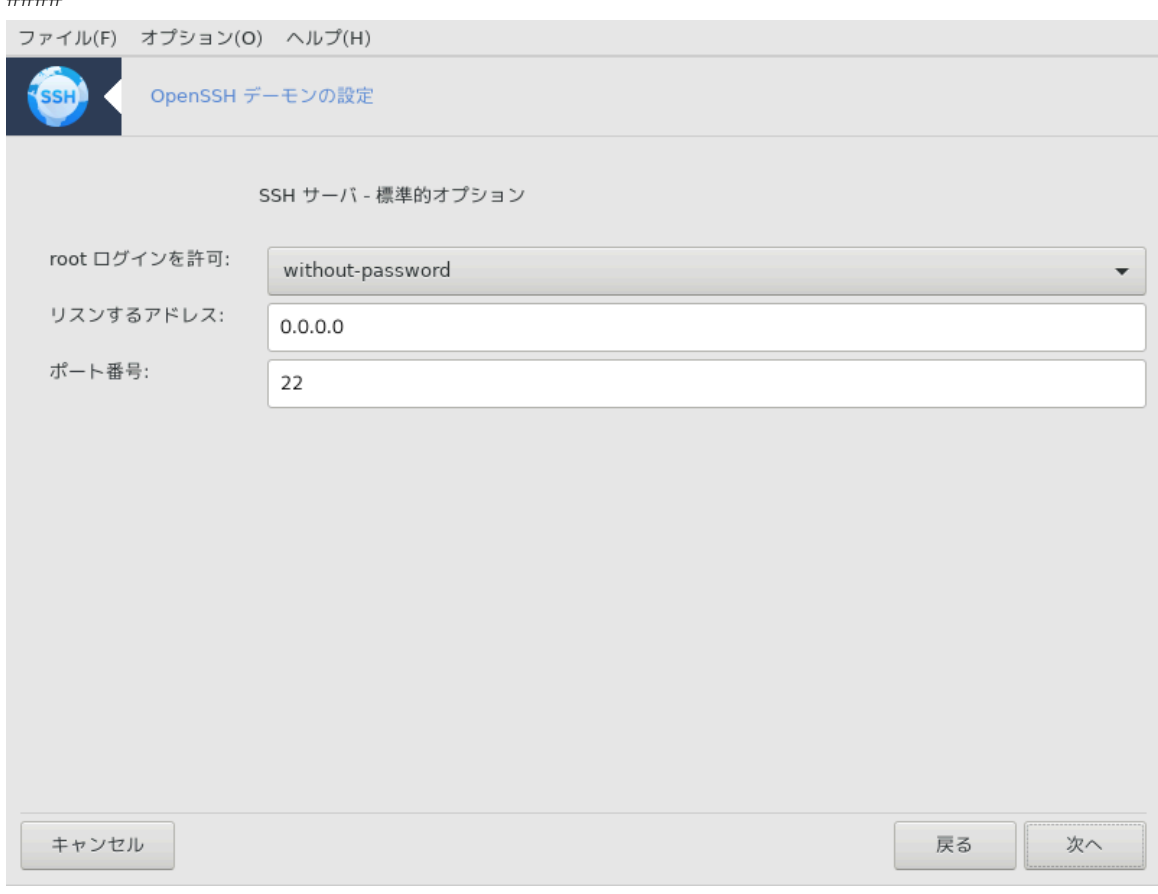

シシシシシ root シシシシシシシシシシシシシシシシシ 22 シシシシ SSH シシシシシシシ

# $3.$  ####

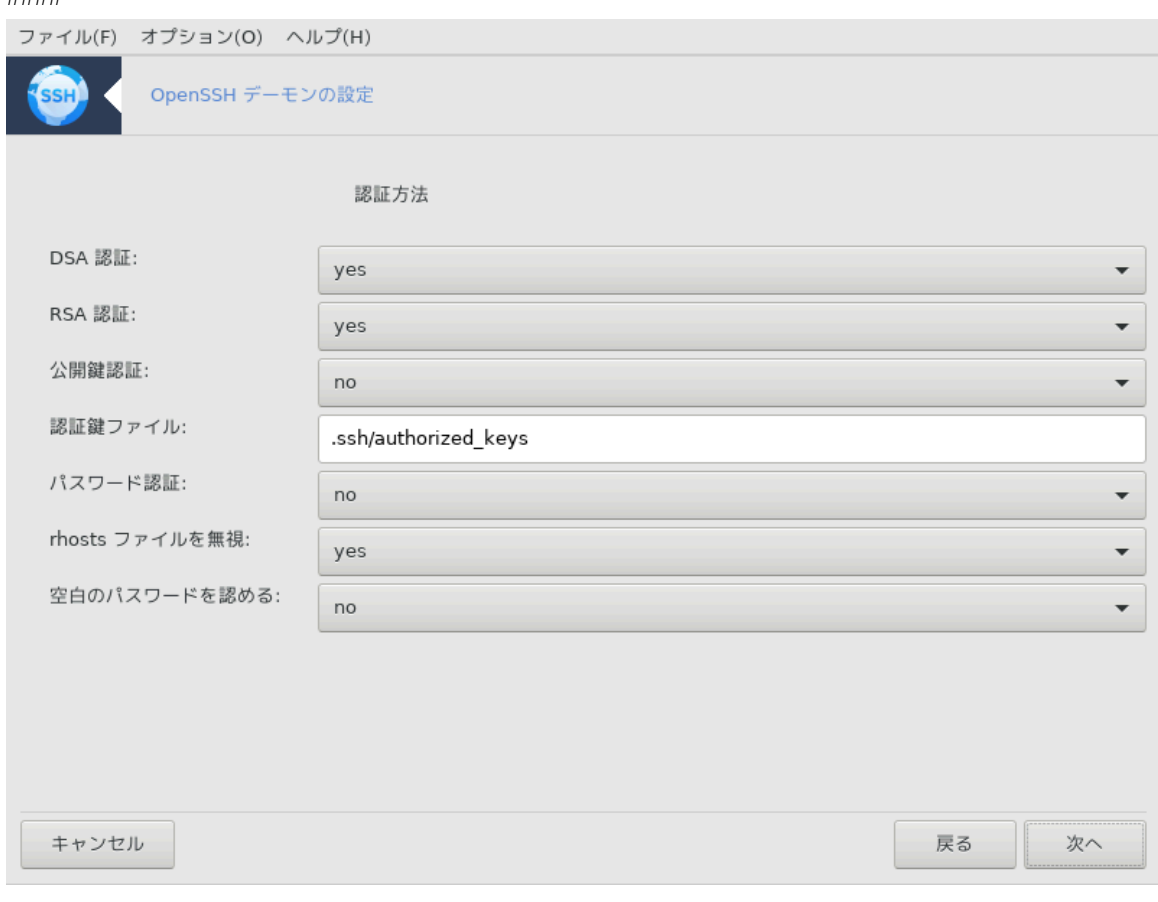

シシシシシシシシシシシシシシシシシシシシシシシシシシシシシシシシシシシシシシ

#### $4.$  #####

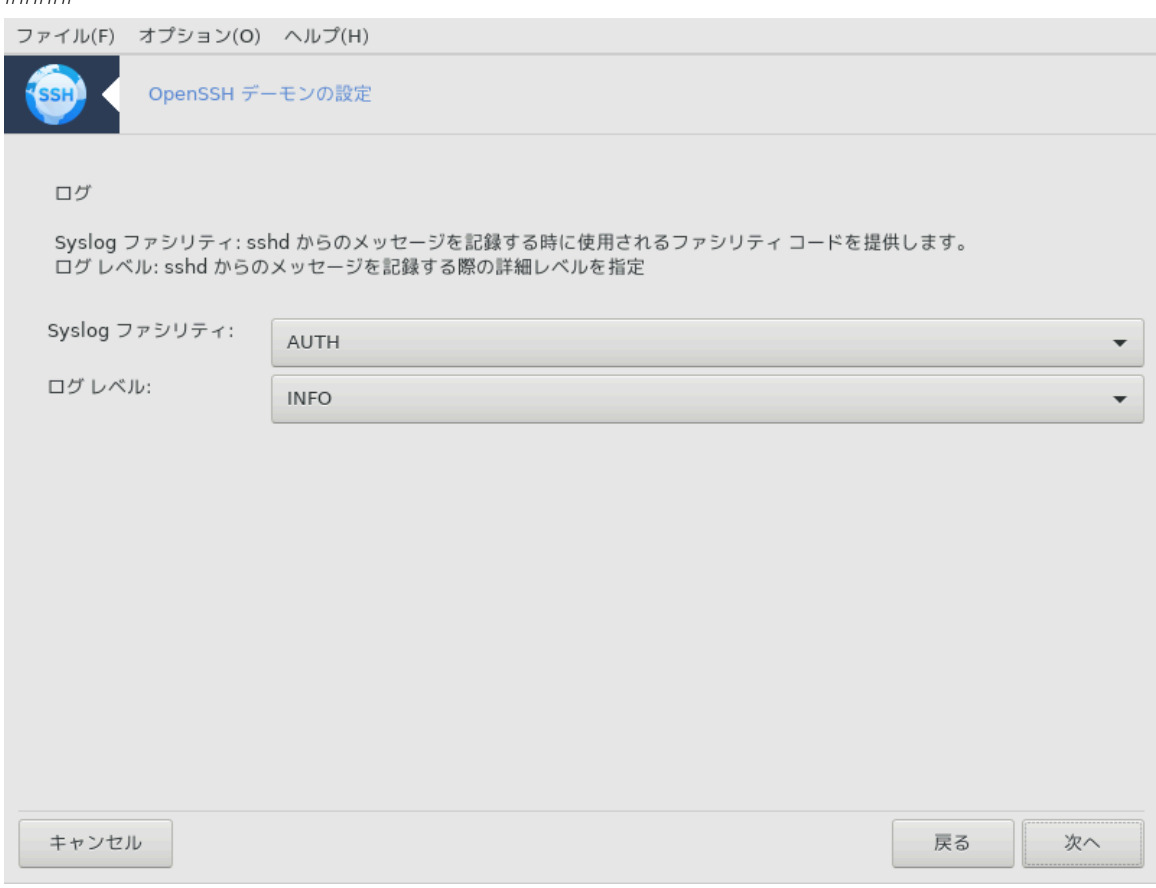

シシシシシシシシシシシシシシシシシシシシシシシシシシシシシシシ

# $5.$   $\#$   $\#$   $\#$   $\#$   $\#$   $\#$   $\#$

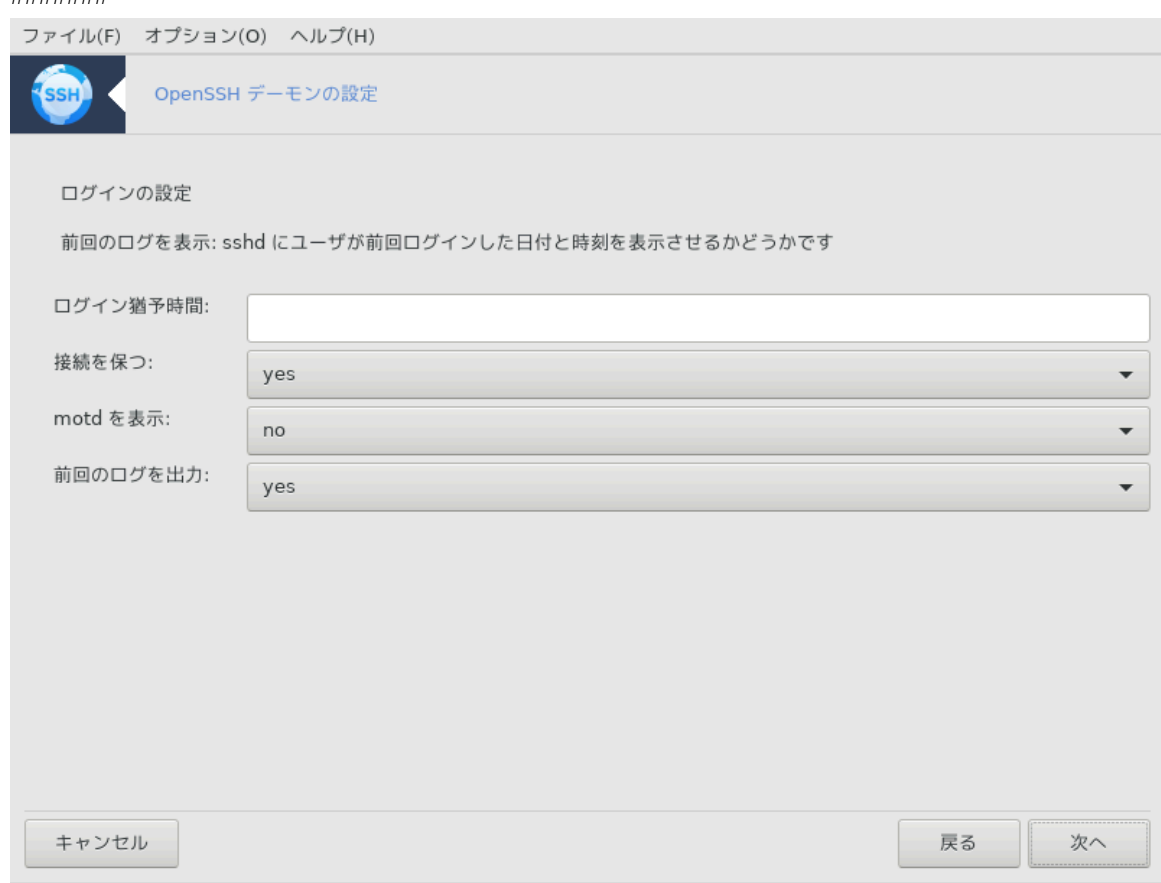

シシシシシシシシシシシシシシシシシシシシシシシシ

#### $6.$  ### ########

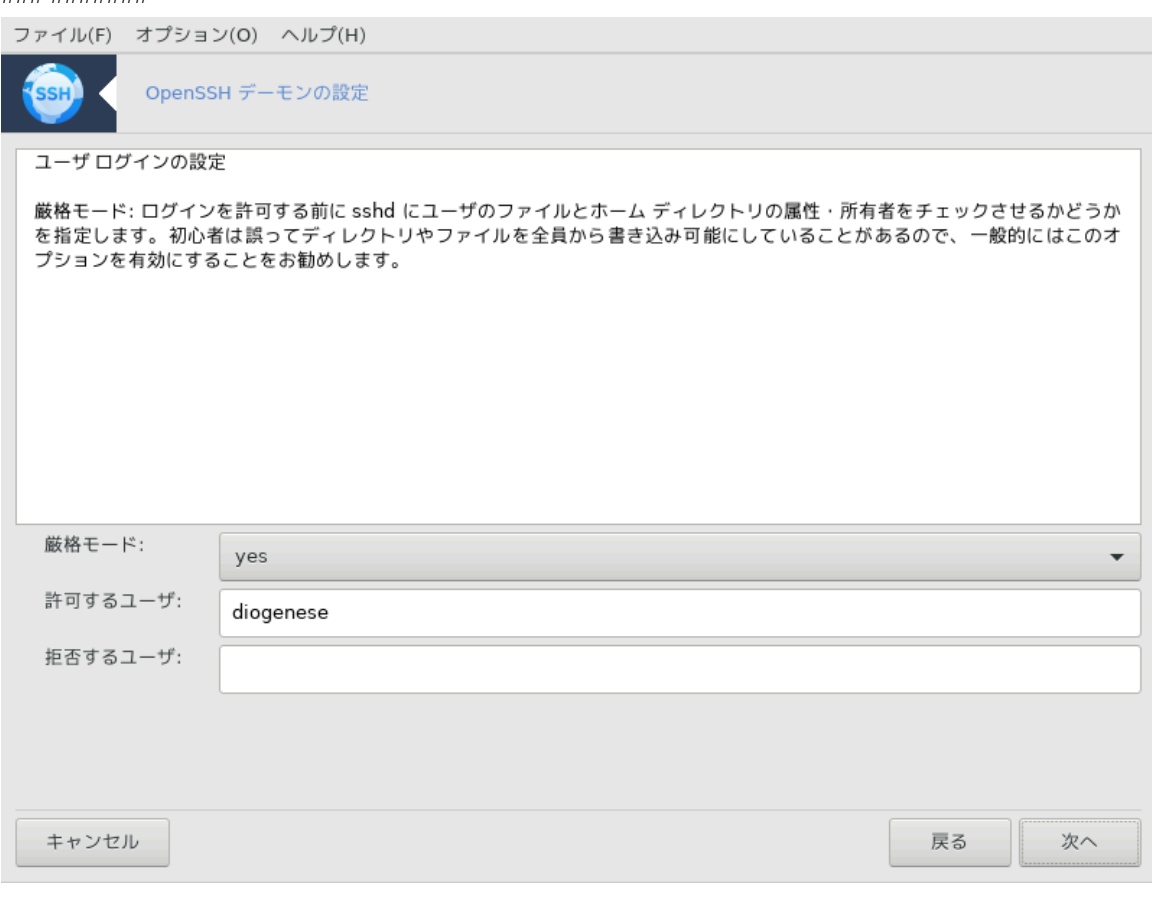

シシシシシシシシシシシシシシシシシシシシシシシシシ

#### 7. ###########

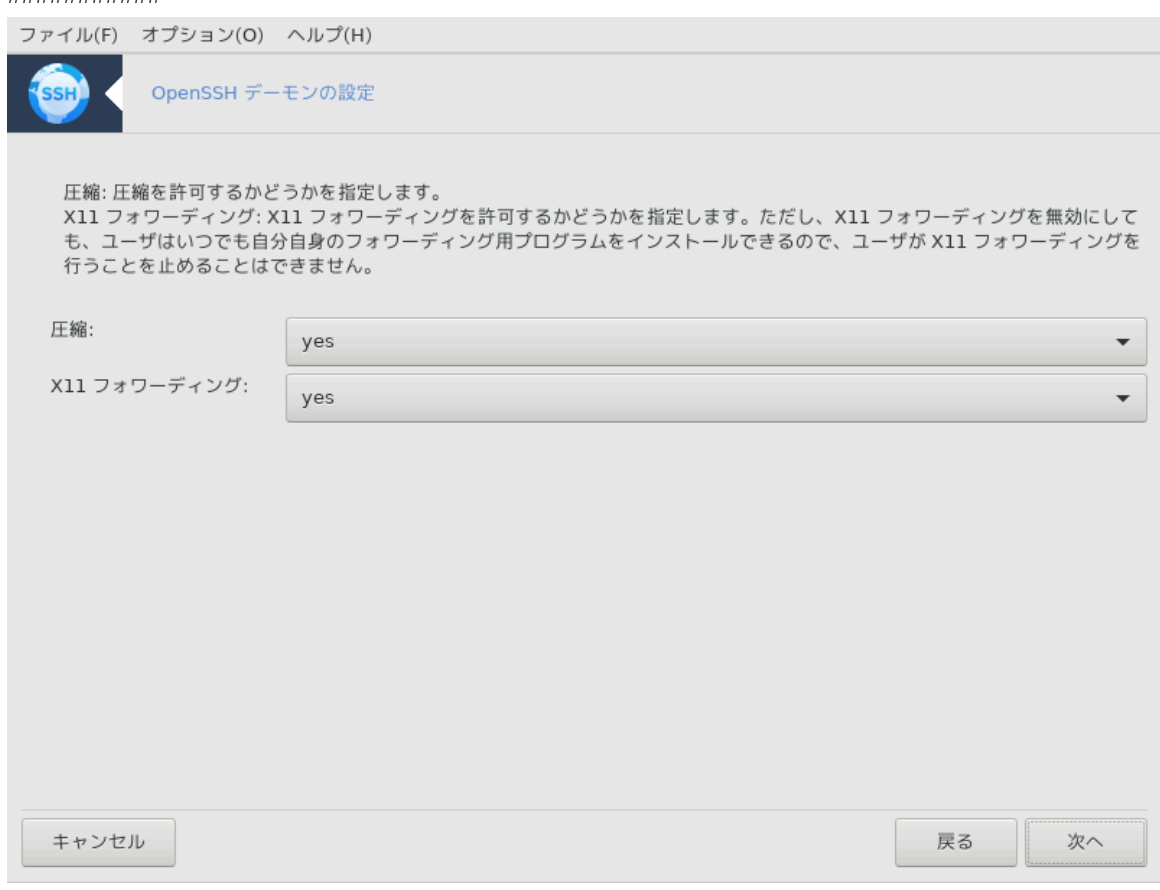

X11 シシシシシシシシシシシシシシシシシシシシシシシシシシシシシシシ

# $8.$  ###

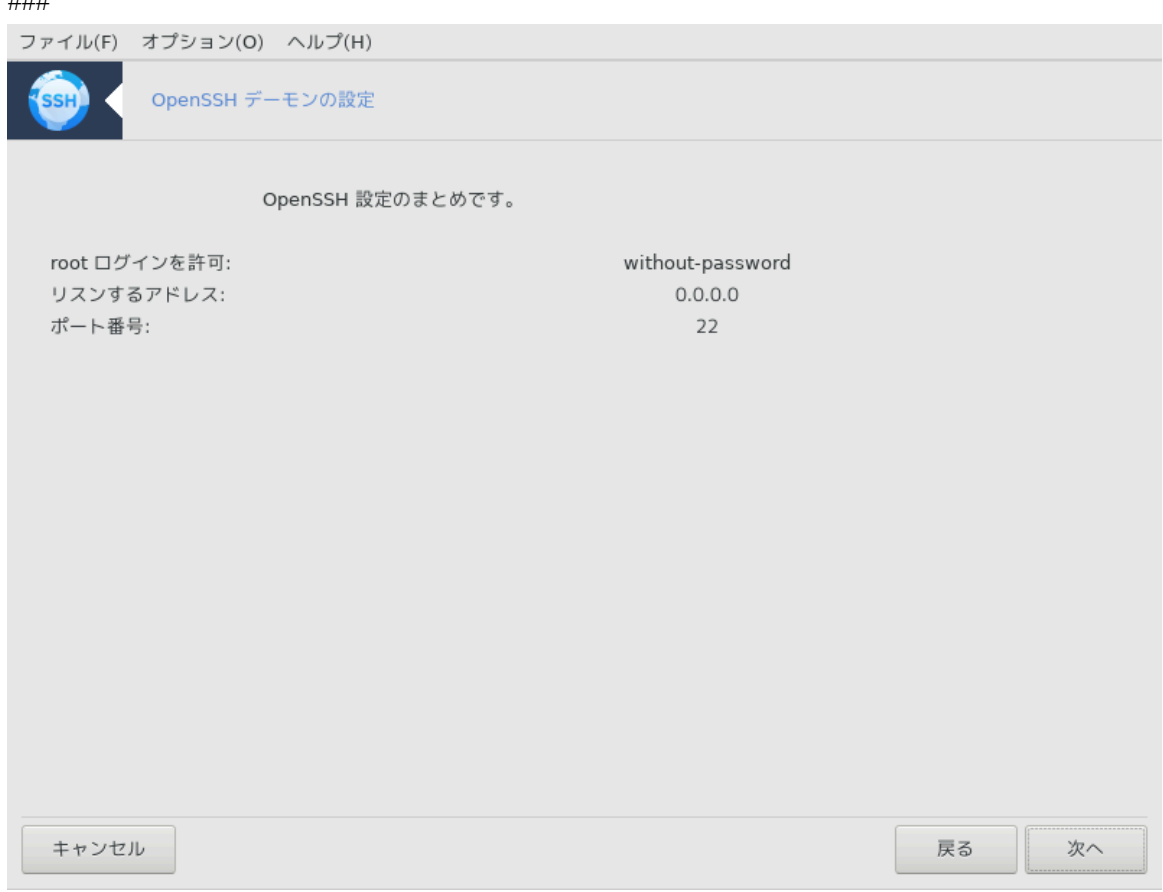

シシシシシシシシシシシシシシシシシシシシシシシシ

#### 9.  $\#$

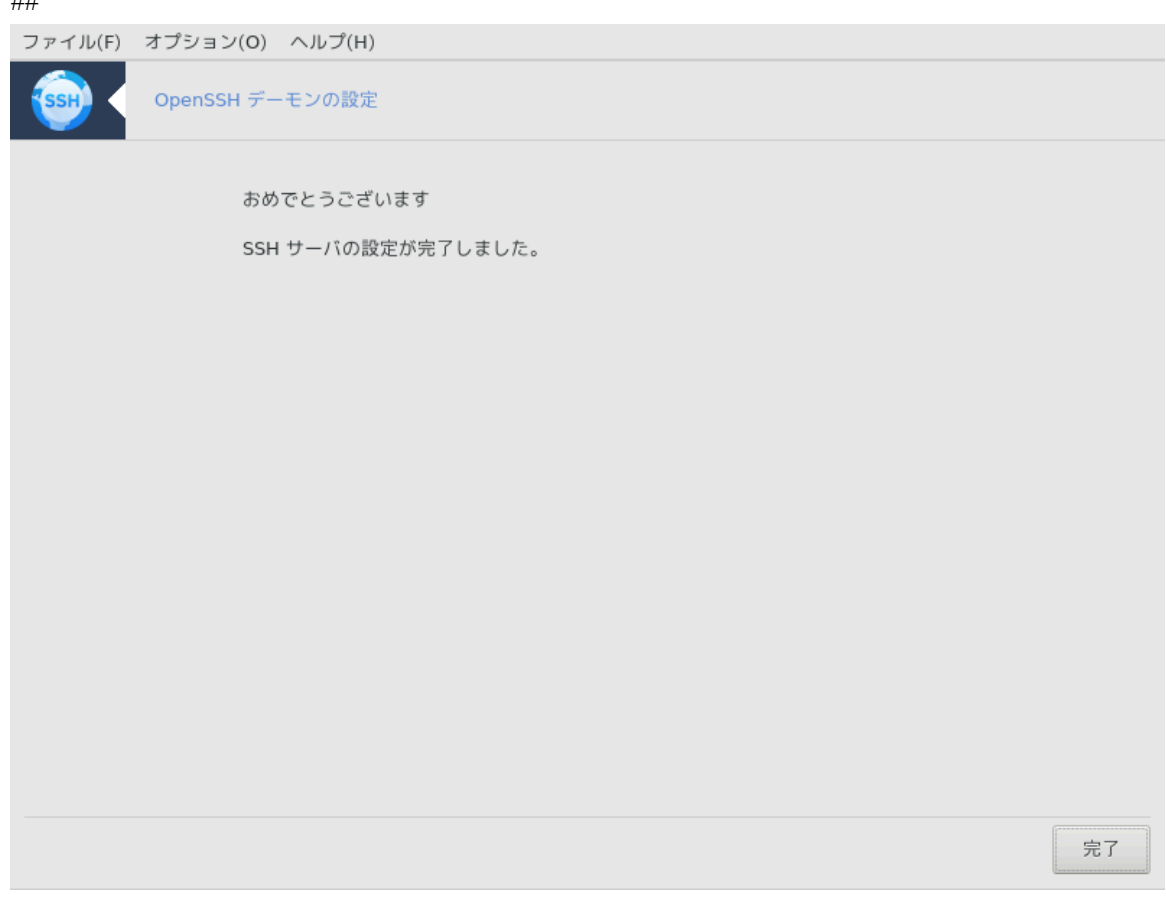

シシシシシシ! シシシシシシシシシシシシシシ

# *5. ######*

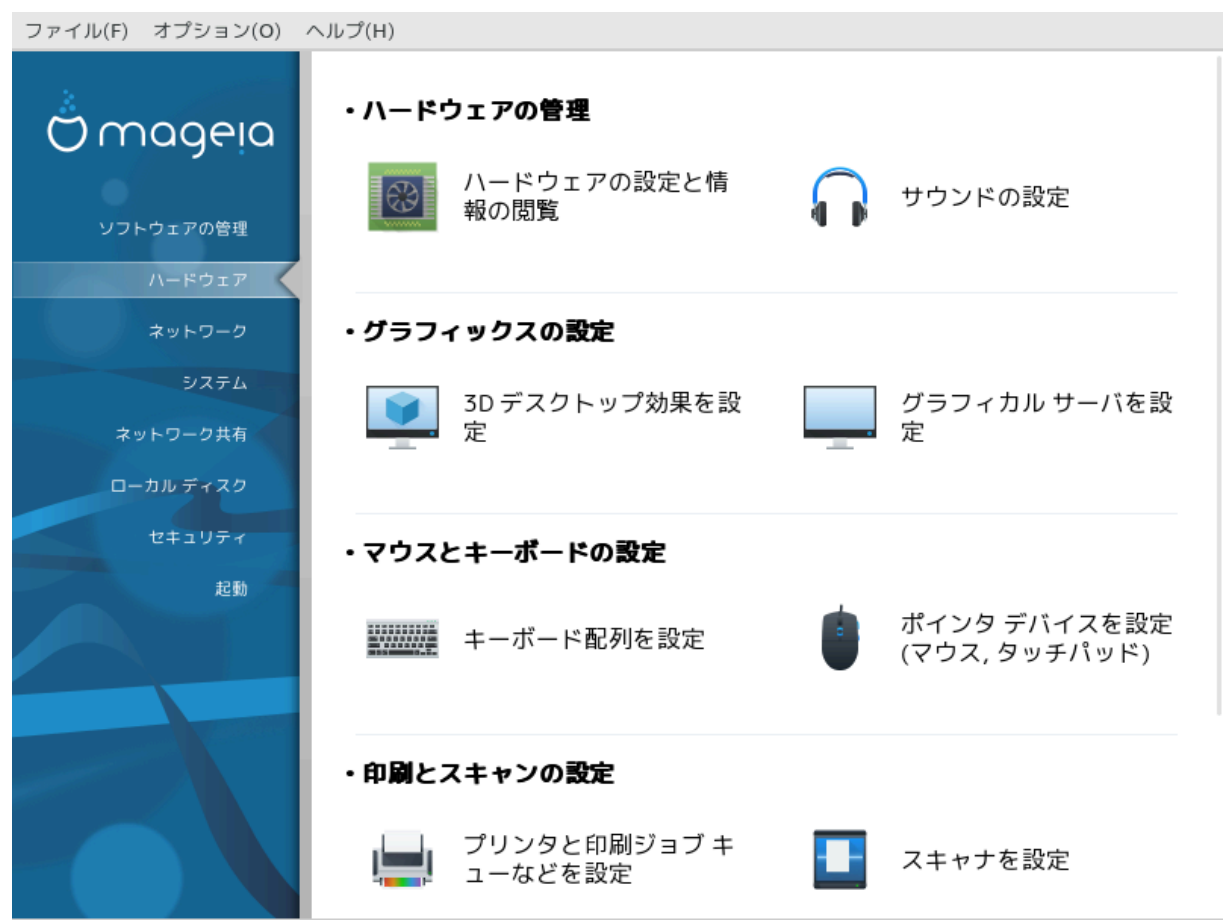

シシシシシシシシシシシシシシシシシシシシシシシシシシシシシシシシシシシシシシシシシシシシシシシシシシシシシシシシシシシシシシシシシシシシシ

- 1. *#########*
	- $\alpha$ .  $\#$ ######### = ##################
	- $\beta$ . ##########
- 2. *##########*
	- $\alpha$ . #3 $\Delta$  ########## = 3 $\Delta$  #############
	- b. [シシシシシシシ シシシシシシシ](#page-72-0)
- 3. *############*
	- $\alpha$ . ###### #############
	- b. [シシシシシ シシシシシシシ \(シシシ, シシシシシシ\)シ](#page-75-0)
- 4. *##########*
	- a. [シシシシシシシシシシシシシシシシ](#page-75-1) = シシシシシシシシシシシシシシシシシシシ
	- $B.$  ############
- 5. *###*
	- $\alpha$ . ######### Y $\Pi\Sigma$ ######

# <span id="page-67-0"></span>*5.1. ########*

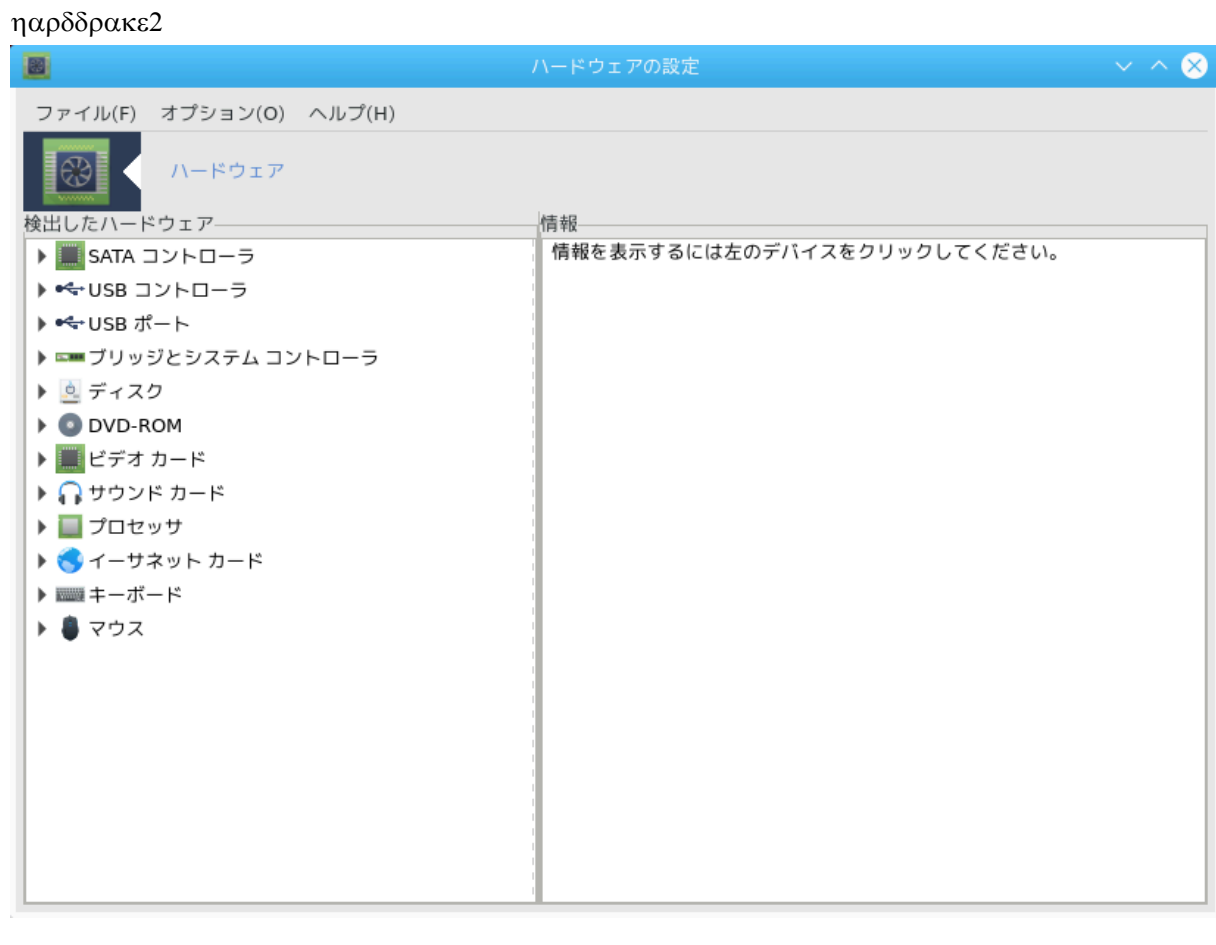

シシシシシ11 シシシシシシシシシシシシシシシシシシシシシシシシシシシシシシシシシシシシシシシシシシシシシシシシシシシシシシシシシシシシシシシシシシシシシシシ ldetect-lst シシシシシシシシシシシシシシシシシシシシシシシシシシシシ ldetect シシシシシシシ

#### *5.1.1. #####*

シシシシシシシシシシシシシシシシシシシシシシ

シシシシシシシシシシシシシシシシシシシシシシシシシシシシシシシシシシシシシシシシシシシシシシシシシ> シシシシシシシシシシシシシシシシシシシシシシシシシシシシシシシシシシシ シシシシシシシシシシシシシ

 $\mu$ 

シシシシシシシシシシシシシシシシシシシシシシシシシシシシシシシシシシシシシシシシシシシ:

- シ シシシシシシシシシシシシシシシシ: シシシシシシシシシシシシシシシシシシシシシシシシシシシシシシシシシシシシシシシシシシシシシシシシシシシシシシ
- シ シシシシシシシシ: シシシシシシシシシシシシシシシシシシシシシシシシ MCC シシシシシシシシシシシシシシシシシシシシ

# *5.1.2. ####*

*#####*

シシシシシシシシシシシシシシシシシシシシシシシシシシシ シシシシシシシシシシ:

<sup>11</sup>シシシシシシシシシシ シシシシシシシシシシharddrake2 シ root シシシシシシシシシ

- # ###
- $\#$   $9\alpha\zeta$  ####
- $# Ziπ$   $#$  $#$  $#$  $#$  $#$  $#$  $#$  $#$  $#$  $#$

シシシシシシシシシシシシシシシシシシシシシシシシシシシシシシシシシシシシシシシシシシシシシシシシシシシシシシシシシシシシシシシシシシシシシシシシシシシシシシシシシシシシシシ シシシシシシシ

## <span id="page-68-0"></span>*5.2. #######*

# $\delta$ ork $\sigma$ ouv $\delta$

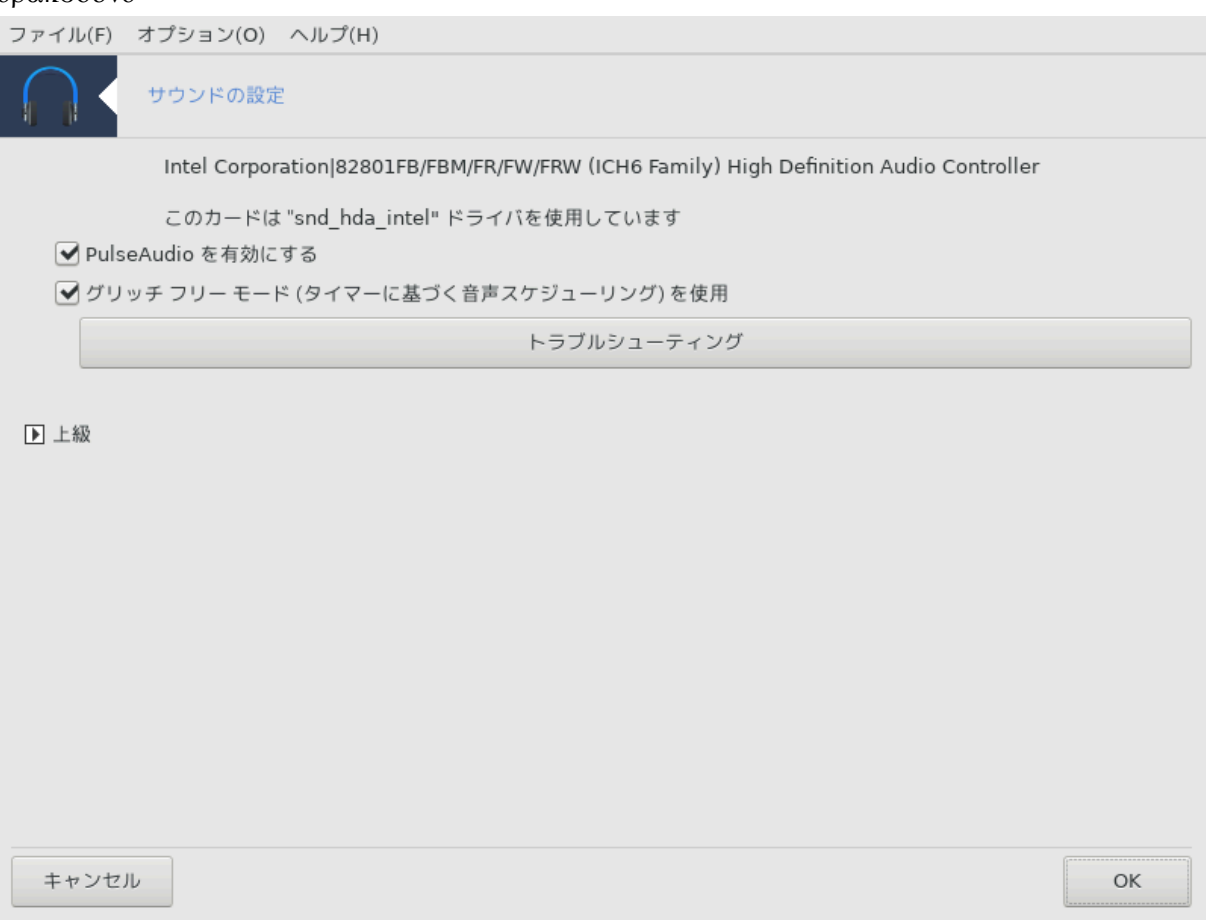

 $#$   $#$   $#$   $#$   $#$   $#$   $#$   $#$   $\frac{1}{2}$   $\frac{1}{2}$ 

Draksound シシシシシシシ, PulseAudio シシシ, シシシシシシシシシシシシシシシシシシシシシシシシシシシシシシシシシシシシシ シシシシシシシシシシシシシシ シシシシシシシシ

PulseAudio シシシシシ シシシシシシシシシシシシシシシシシシシシシシシシシシシシシシシシシシシシシシシシシシシシシシシシシシシシシシシシシシシシシシシシシシシシシ  $#####$  ->  $######## +$  -> ΠυλσεΑυδιο  $###########$ 

PulseAudio シシシシシシシシ シシシシシシシシシシシシシシシシシシシシシシシシシ

シシシシ シシシシシシシシシシシシシシ PulseAudio シシシシシシシシシシシシシシシシシシシシシシシシシシシシシシシシシ

シシシシシシシシシシシ シシシシシシシシシシシシシシシシシシシシシシシシシシシシシシシシシシシシシシシシシシシシシシシシシシシシシシシシシシシシシシシシシシシ

シシシシシシシシシシシシシシシシシシシシシシシシシシシシシシ

<sup>12</sup>シシシシシシシシシシ シシシシシシシシシシdraksound シ root シシシシシシシシシ

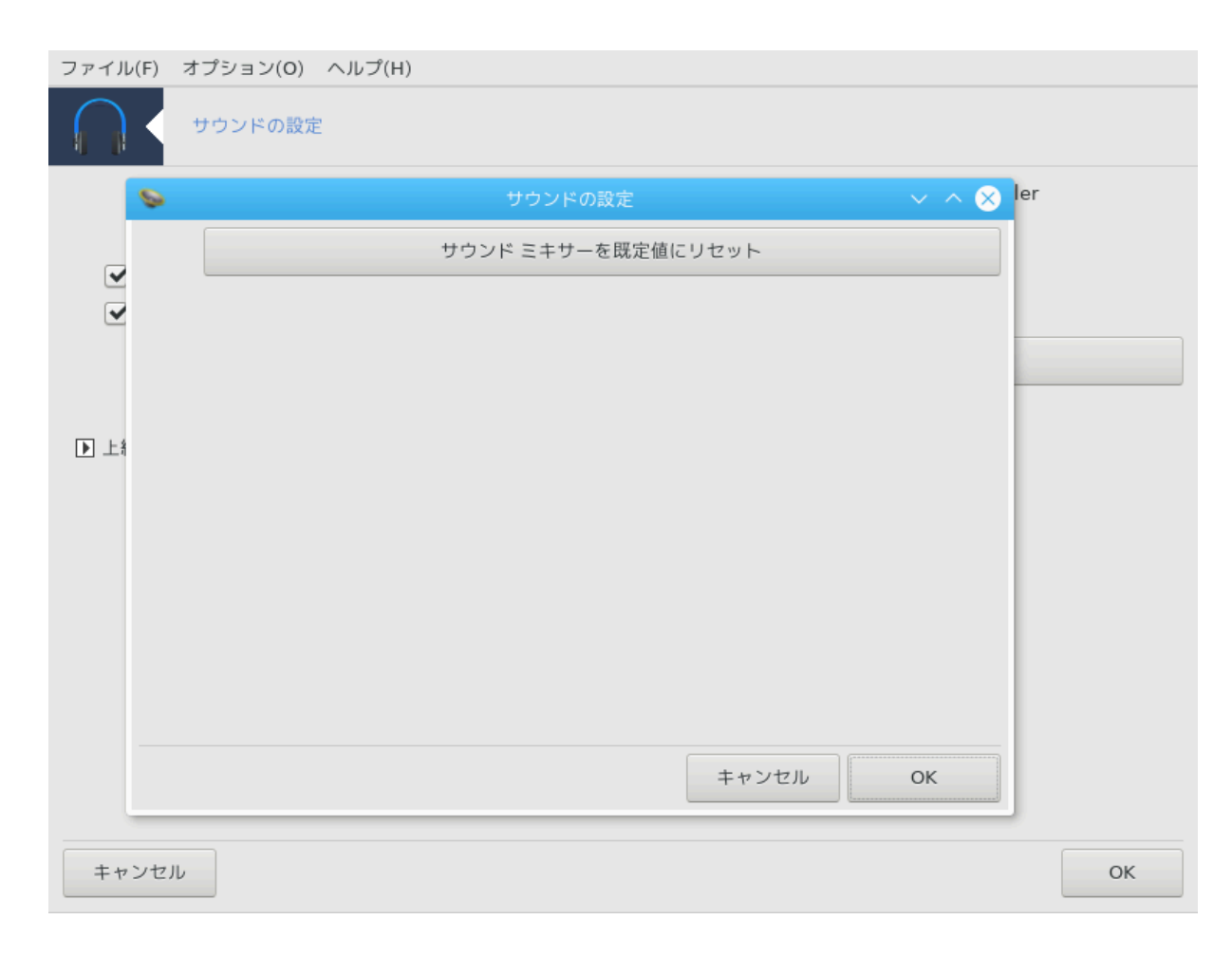

<span id="page-69-0"></span>*5.3. 3D ########*

δρακ3δ

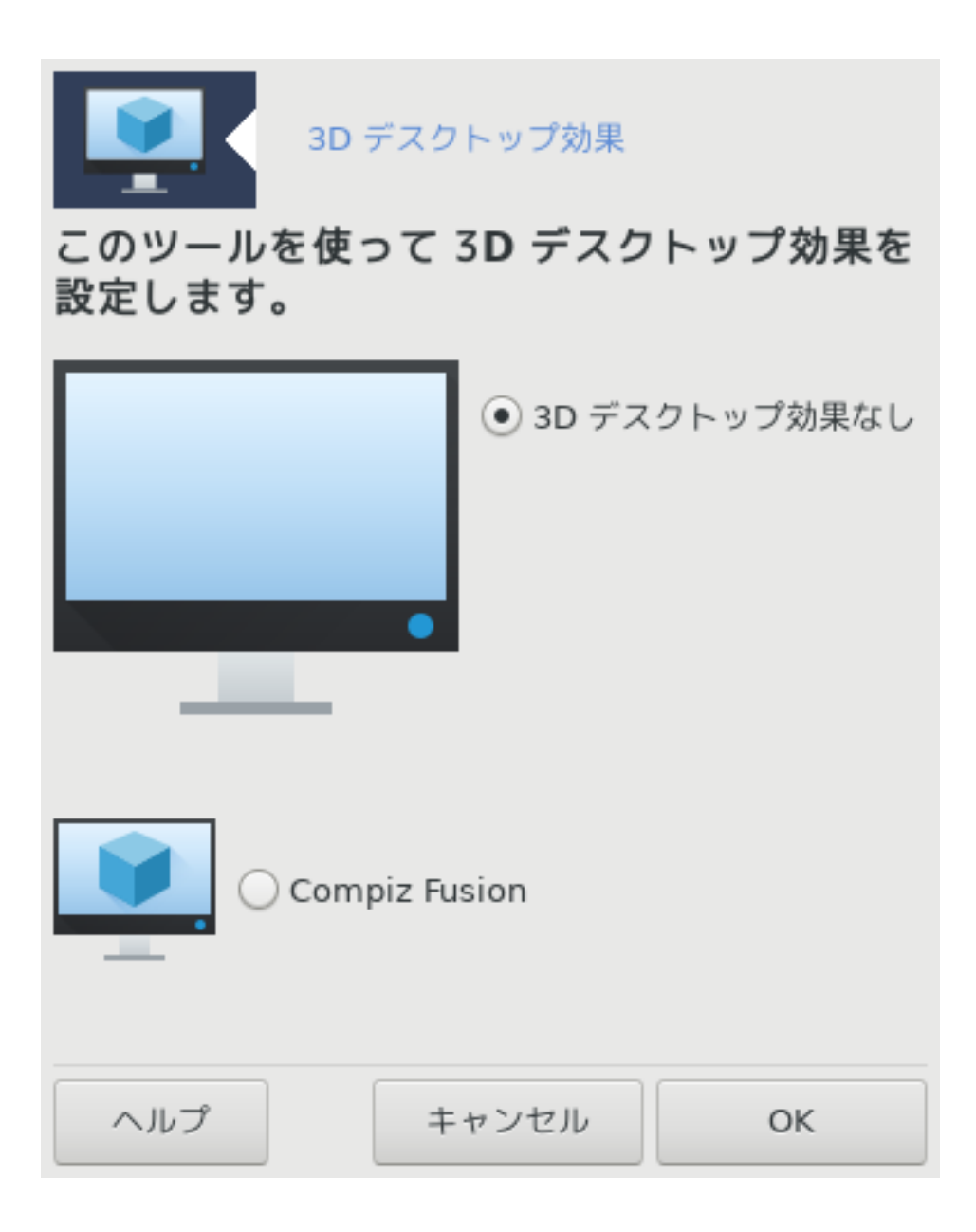

# *5.3.1. ####*

 $\mu$ нинн $_{13}$  анниннинниннин иннинин 3 $\lambda$  иннинниннинниз $\lambda$  анниннинниннинни

#### *5.3.2. ####*

シシシシシシシシシシシシglxinfo シシシシシシシシシシシシシシシシシシシシシシシシシシシシシシシシシシシシシシシシシシシシシシシシdrak3d シシシシシシシシシシシシ シシシシシシシシシシシシシシシシシシシ

drak3d シシシシシシシシシシシ シシシシシシシシシシシシシシシシ 3D シシシシシシシシシシシ Compiz Fusion シシシシシシシシシシシシシCompiz Fusion シシシシシシシ/シシシシシ シシシシシシシシシシシシシシシシ シシシシシシシシシシシシシシシシシシシシシシシシシシシシシシシシシシシシシシシシ Compiz  $\Phi$ υσιον  $\# \# \# \# \# \#$ 

Maysia *Нинин инининининининининининин*и Хорліс Фоотор *ининининининининининининини* シシシシシシシシシシシシシシシシシシシシシOK シシシシシシシシシシシシシ

 $13$  *HHHHHHHHH +HHHHHHHHH+Gρακ3δ* # ροοτ *+HHHHHHHH* 

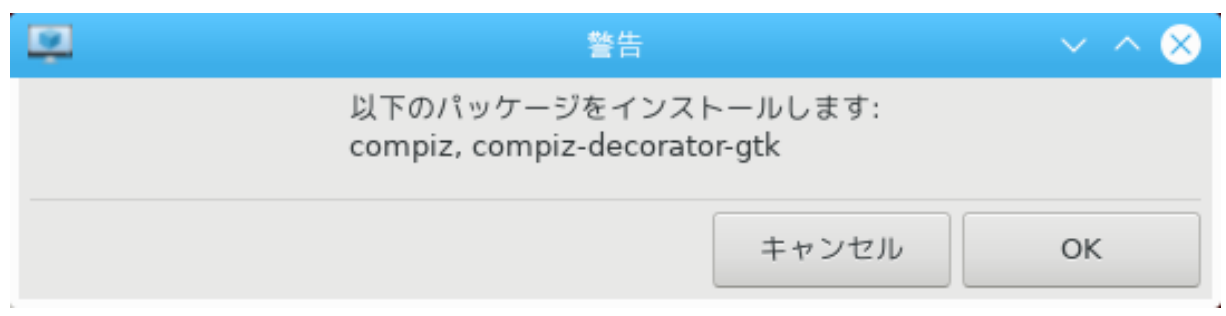

シシシシシシシシシシシシシシシシシシシシシシシシCompiz Fusion シ drak3d シシシシシシシシシシシシシシシシシシシシシシシシシシシシシシシシシシシシシシシシ シシシシシシシシシシシシシシシシシシシシシシ

ΗΗΗΗΗΗΗΗΗ Χομπιζ Φυσιον ΗΗΗΗΗΗΗΗ Χομπιζ Φυσιον ΗΗΗΗΗΗΗ γχομ (ΧομπιζΧονφιγ Σεττινγσ  $Mαναγερ)$  ###################

#### *5.3.3. ###########*

#### *5.3.3.1. ###################*

Compiz Fusion シシシシシシシシシシシシシシシシシシシシシシシシシシシシシシシシシシシシシシシシシシシシシシシシシシシシシシシシシシシシシシシシシシシシシシシ シシシシシシシシシシシシシシ シシシシシシシシシシシ drak3d シシシシシシシ

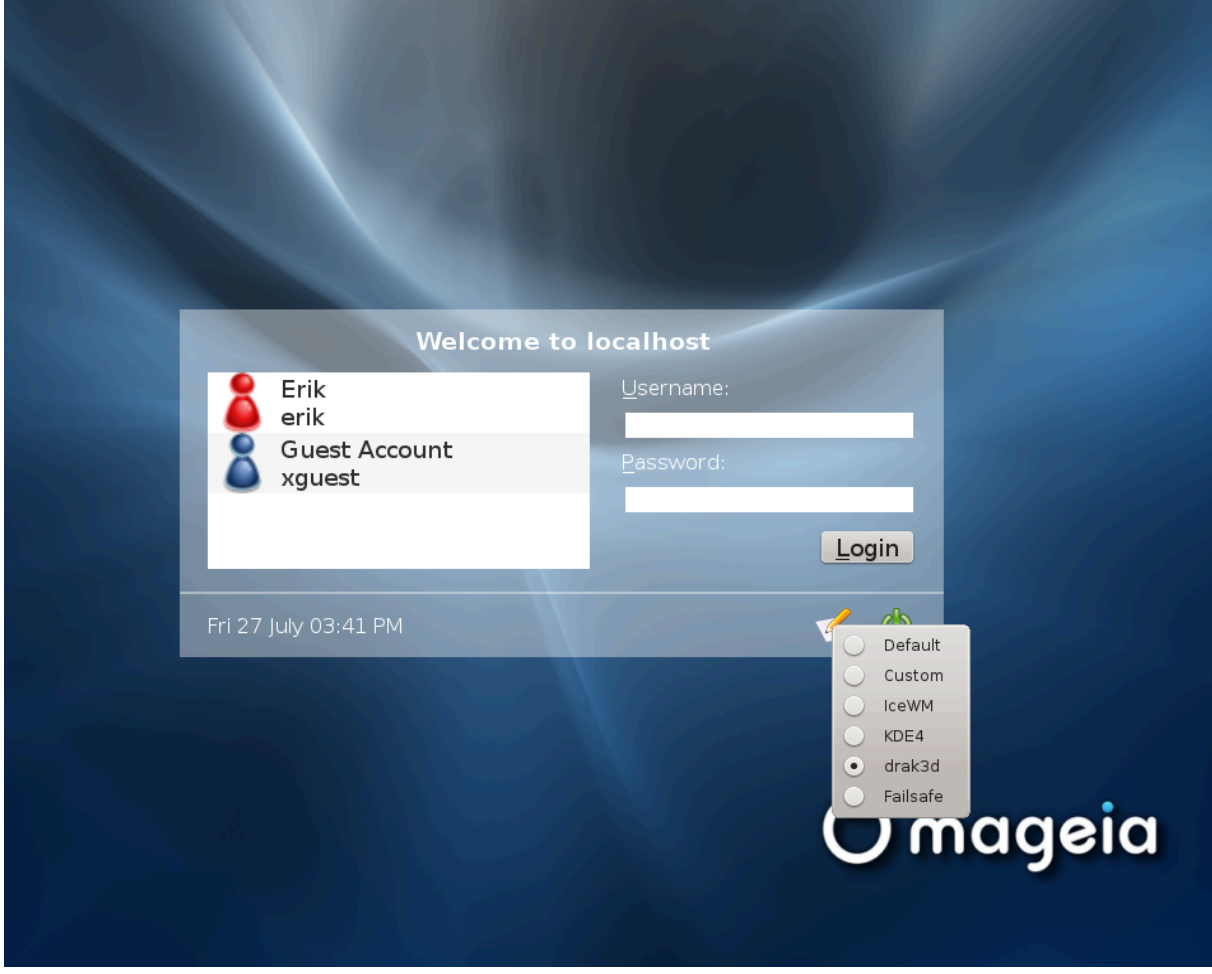

シシシシシシシシシシシシシシシシシシシシシシシシシシシシシシシシシシシシシシシシシシシシシシシシシシシシシシシシシシシシシシシシシシシシシシシシシシシシシシシシシシシシシシ シシシシシシシシシシシシシシシシシシシシシシシシシシシシシシシシシシシシ
## *5.4. ###### ######*

## $F\phi$  $\delta$  $\alpha$ ke

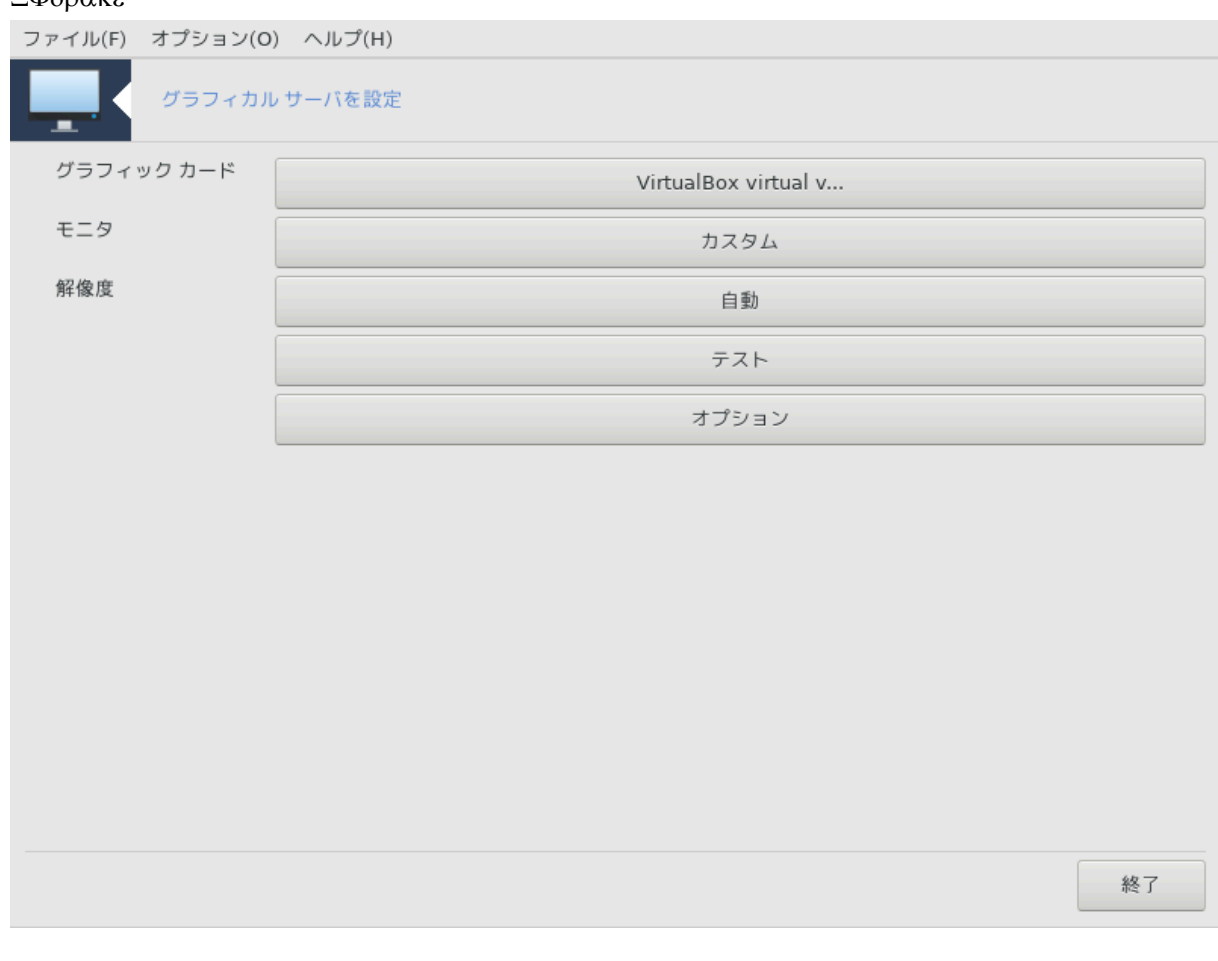

シシシシシシ Mageia シシシシシシ シシシシシシシシシシシ シシシシシシシシシシシシシシ シシシシシシシシシシシシシ14

シシシシシシシシシシシシシシシシシシシシシシシシシシシシシシ

###### ###:

 $\mu$ ####

シシシシシシシシシシシシシシシシシシシシシシシシシシシシシシシシシシシシシシシシシシシシシシシシシシシシシシシシシシシシシシシ Xorg シシシシシシシシシシシシシシシシシ

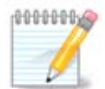

シシシシシシシシXorg - Vesa シシシシシシシシシシシシ シシシシシシシシシシシシシシシシシシシシシシシシシシシシシシシシシシシシシシシシシシシシ シシシシシシシシシ

 $\cos \alpha$  ###############X $\cos \alpha$  ##################  $\cos \alpha$  +  $\cos \alpha$  +  $\sin \alpha$  +  $\cos \alpha$  +  $\sin \alpha$  +  $\sin \alpha$  +  $\sin \alpha$  +  $\sin \alpha$  +  $\sin \alpha$  +  $\sin \alpha$  +  $\sin \alpha$  +  $\sin \alpha$  +  $\sin \alpha$  +  $\sin \alpha$  +  $\sin \alpha$  +  $\sin \alpha$  +  $\sin \alpha$  +  $\sin \alpha$  +  $\sin \alpha$  + シシシシシシシシシシ

 $\mu$ 

 $\# \# \#$ :

シシシシシシシシシシシシシシシシシシシシシシシシシシシシシシシシシシシシシシシシシシシシシシシシシシシシシシシシシシシシシシシシシシシシシシシシシシシシシシシシシシシシシシ #####

14シシシシシシシシシシ シシシシシシシシシシXFdrake シシシシシシシシシシシシシシ drakx11 シ root シシシシシシシシシシシシシシシシシシシシシシ

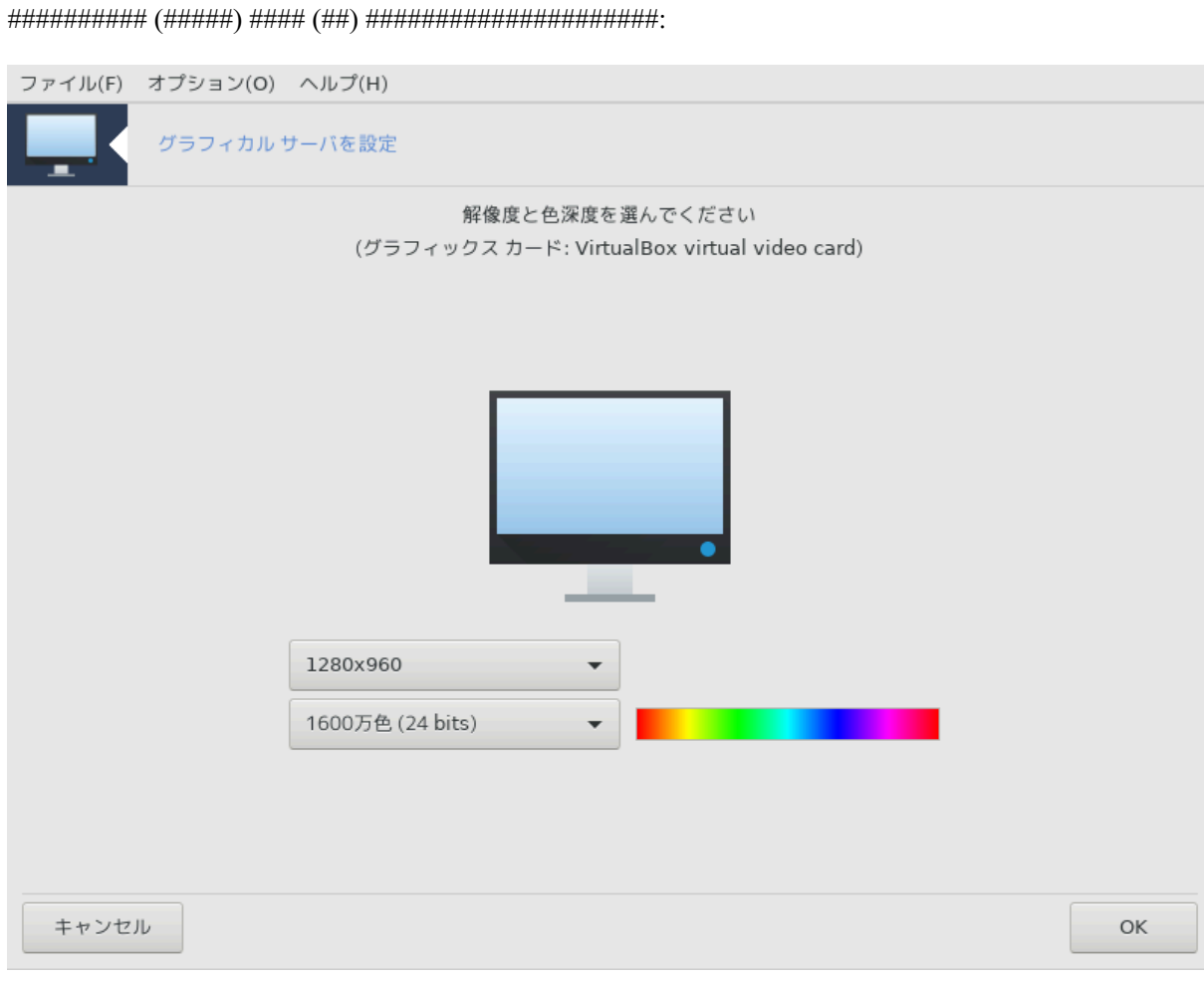

シシシシシシシシシシシシシシシシシシシシシシシシシシシシシシシシシシシシシシシシシシシシシシシシシシシシシシシシ

シシシシシシシシシシシシシシシシシシシシシシシシシシシシシシシシシシシシシシシシシシシシシシシ シシシシシシシシシシシシシシシシシシシシシシシシシシシシシシシシシシシシシシシ シシシシシシシシシシシシシシシシシシシシシシシシシシシシシシシシシシシシシシシシシシシシシシシシシシシシシシシシシシシシシシシ

シシシシシシシシシシシシシシシシシシシシシシシシシシシシシシシシシシシシ

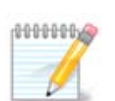

 $###$ :

シシシシシシシシシシシシシシシシシシシシシシシシシシシシシシシシシシシシシシシシシシシシシシシシシシシシシシシシシシシ

###:

シシシシシシシシシシシシシOK シシシシシシシシシシシシシシシシシシシシシシシシシシシシシシシシシシシシシシシシシシシシシシシシシシシシシシシシシシシシシシシシシシ

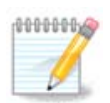

シシシシシシシシシシシシシシシシシAlt+Ctrl+F2 シシシシシシシシシシシシシシroot シシシシシシシシシ XFdrake シ (シシシシシシ  $#$ )  $#$  $#$  $#$  $#$   $\Xi$ Φδρακε  $#$  $#$  $#$  $#$  $#$  $#$  $#$  $#$  $#$  $#$  $#$ 

シシシシシシシシシシシシシシシシシシシシシシシシシシシシシシシシシシシシシシシシシシシシシシシシシシシシシシシシシシ OK シシシシシシシシシ

*#####:*

- 1. ####: Χτρλ-Αλτ-Βαχκσπαχε ##################Xτρλ+Αλτ+Βαχκσπαχε ###### Ξ ########## シシシシシシシシシシシシ
- 2. シシシシシシ シシシシシシ: シシシシシシ シシシシシシシシシシシシシシシシシシシシシシシシシシシシシシ
- 3. シシシシシシシシシシ シシシシシシシシ: シシシシシシシシシシシシシシシシシシシシシシ シシシシシシシシ (Xorg) シシシシシシシシシシシシシシシシシシシシシシシシシ シシシシシシシシシシシシシシシシシシシシシシシシシシシシシシシシ

シシシシシシシシシシシシシシシシシシシシシシシシシシシシシシシシシシシシシシシシシシシシシシシシシシシシシシシシシシシシシシシシシシシシシシシシシシシシシシシシシシシシシシ シシシシシシシシシシシシシシシシシシシ

## *5.5. ##### ##########*

## κεψβοαρδδρακε

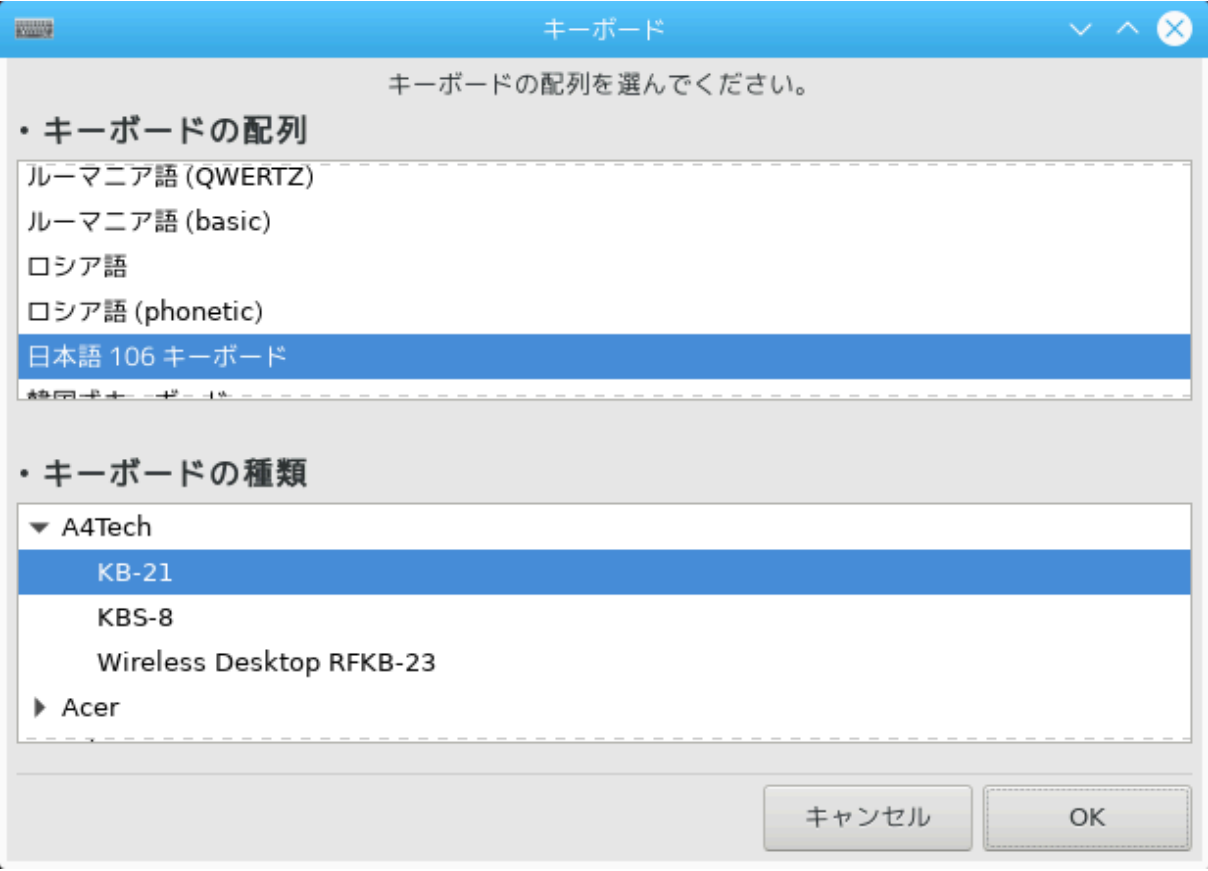

## *5.5.1. ####*

keyboarddrake シシシ15 シ Mageia シシシシシシシシシシシシシシシシシシシシシシシシシシシシシシシシシシシシシシシシシシシシシシシシシシシシシシシシシ  $M\alpha$  /states and  $M\alpha$  /states  $M\alpha$   $W\alpha$  is the substitutional intervals in the sub-back system in  $M\alpha$  is the substitution of  $M\alpha$  is  $N\alpha$  is the substitution of  $M\alpha$  is  $N\alpha$  is the substitution of  $M\alpha$  is  $N\alpha$ 

## *5.5.2. ##### #####*

シシシシシシシシシシ シシシシシシシシシシシシシシシシシシシシシシ (シシシシシシシシ) シシシシシシシシシシシシシシシシ, シ, シシシシシシシシシシ

#### *5.5.3. ########*

シシシシシシシシシシシシシシシシシシシシシシシシシシシシシシシシシシシシシシシシシシシシシシシシシシシシシシシシシシシシシシシシシ

<sup>15</sup>シシシシシシシシシシ シシシシシシシシシシkeyboarddrake シ root シシシシシシシシシ

*5.6. #### ####### (###, ######)*

## $\mu$ ov $\sigma$ εδρακε

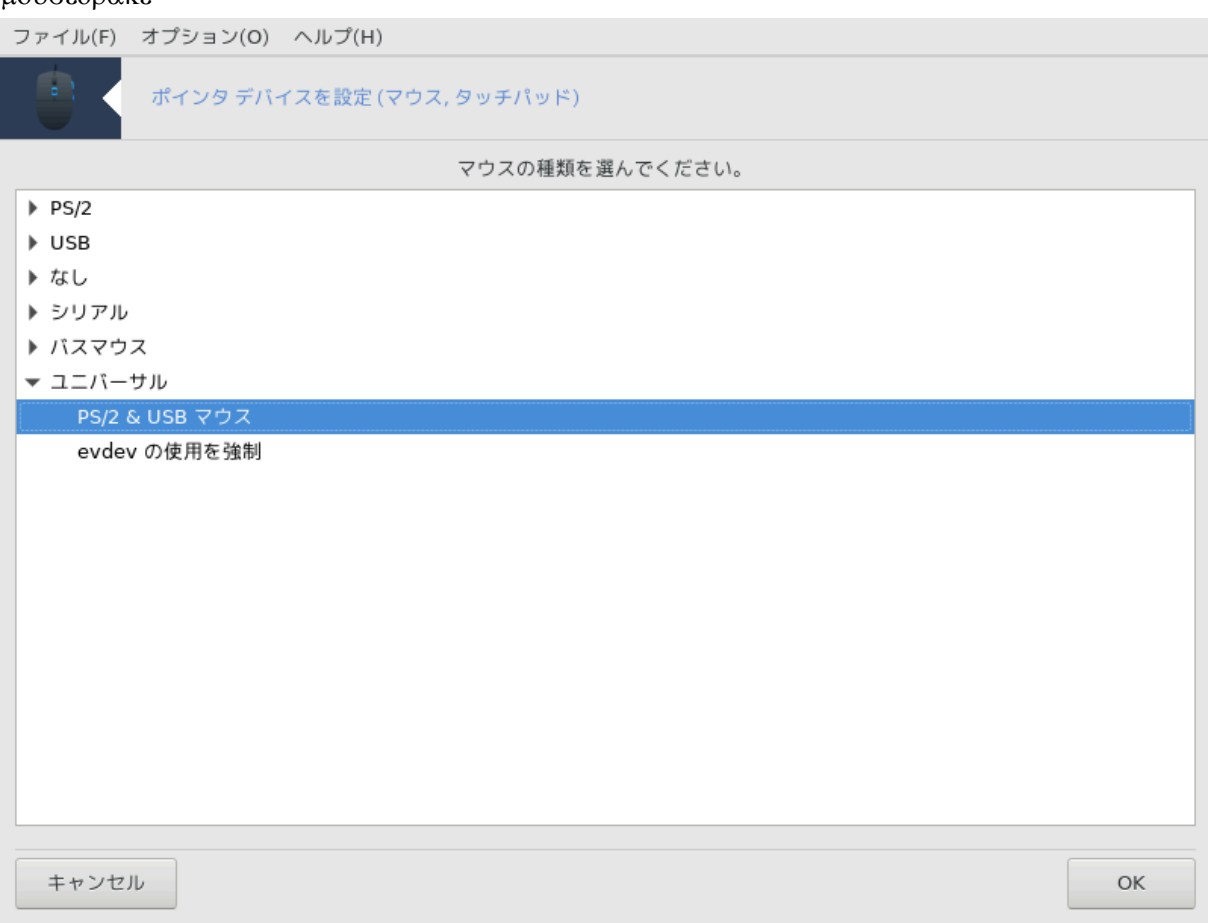

シシシシシ16 シ Mageia シシシシシシ シシシシシシシシシシシ シシシシシシシシ

Mageia シシシシシシシシシシシシシシシシシシシシシシシシシシシ Drakinstall シシシシシシシシシシシシシシシシシシシシシシシシシシシシシシシシシシシシシシシ

シシシシシシシシシシシシシシシシシシシシシシシシシシシシシシシシ OK シシシシシシシシシシシシシシシシ "シシシシシシ / PS/2 & USB シシシ" シシシシシシシシ シシシシシシシシシシシシシシシシシシシシシシシシシ

*5.7. ##############*

σψστεμ-χονφιγ-πριντερ

<sup>16</sup>シシシシシシシシシシ シシシシシシシシシシmousedrake シ root シシシシシシシシシ

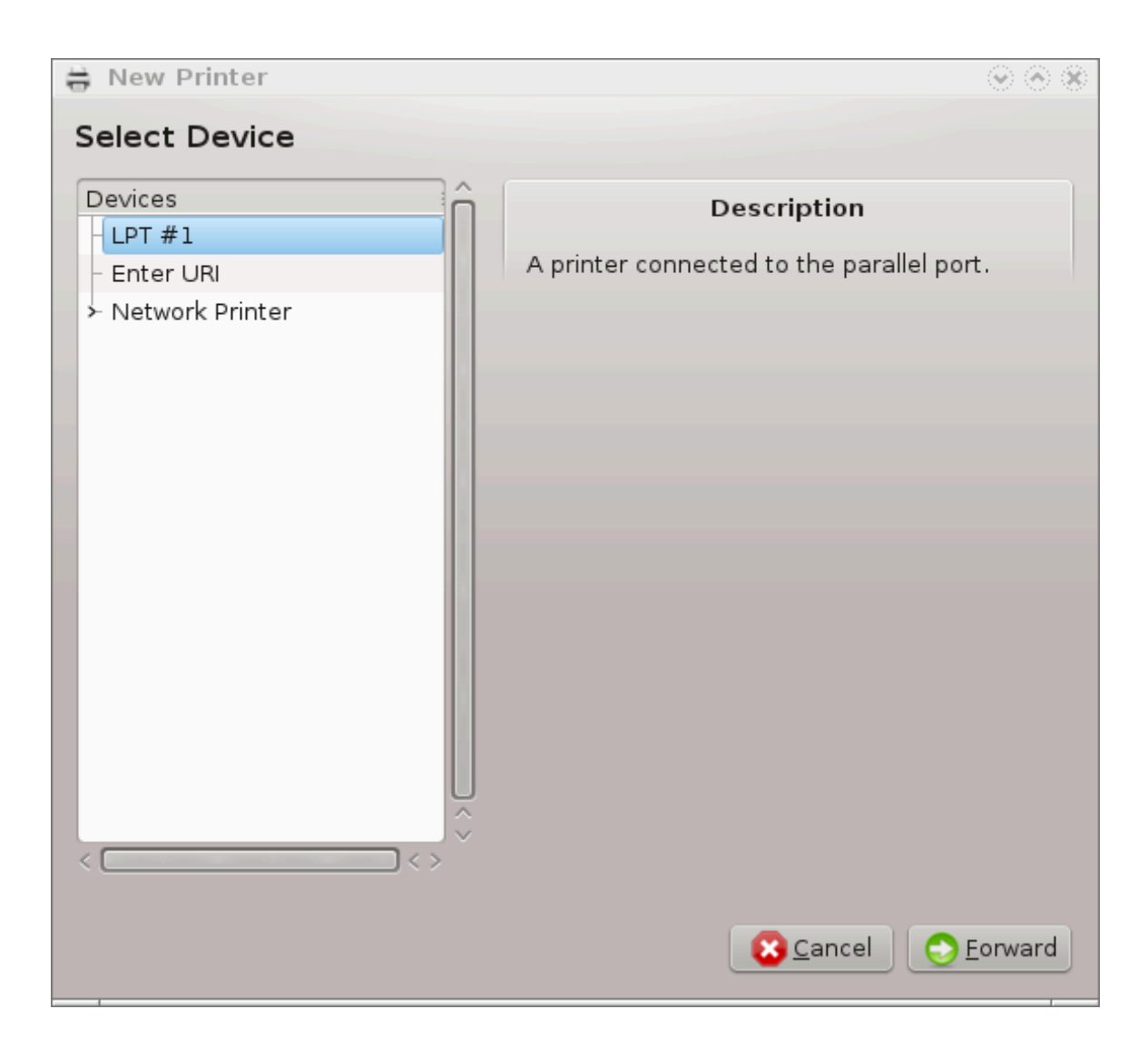

## *5.7.1. ####*

Mageia シシシシシ CUPS シシシシシシシシシシシシシシシシシシシシシシシシ[シシシシシシシシシシシ](http://localhost:631) [<http://localhost:631>]シシシシシシシシ シシシ シシシシシシシシシシシシシシシMageia シシシシシシシシシシシシシシシシシ system-config-printer シシシシシシシシシシシシシシシシシシシ Fedora, Mandriva, Ubuntu, openSUSE シシシシシシシシシシシシシシシシシシシシシシシシシ

シシシシシシシシシシシシシ non-free シシシシシシシシシシシシシシシシシシシシシシシシシシシシシシシシシシシシシシシシシシシシシシ

シシシシシシシシシシシシ Mageia シシシシシシ シシシシシシシシシシシ シシシシシシシシシシシシシシシシシシシシシシシシシシ17シシシシシシシ

MCC シシシシシシシシシシシシシシシシシシシシシシ:

τασκ-πριντινγ-σερωερ

τασκ-πριντινγ-ηπ

シシシシシシシシシシシシシシシシシシシシシシシシシシシシシシシシ 230MB シシシシシシシシシシシシシシ

シシシシシシシシシシシシシシシシシ "シシ" シシシシシシシシシシシシシシシシシシシシシシシシシシシシシシシシシシシシシシシシシシシシシシシシシシシシシ シシシシシシシシシシ シシシシシシシシシシシシシシシシシシシシシシシシシUSB シシシシシシシシシシシシシシシシシシシシシシシシシシシシシシシシシシシシシシシ シシシシシシシシシシシシシ

<sup>17</sup>シシシシシシシシシシ シシシシシシシシシシsystem-config-printer シシシシシシシroot シシシシシシシシシシシシシ

## *5.7.2. ###########*

シシシシシ USB シシシシシシシシシシシシシシシシシシシシシシシシシシシシシシシシシシシシシシシシシシシシシシシシシシシシシシシシシシ "シシ" シシシシシシシシシシシシシ  $\mu$ シシシシシシシシシシシシシシシシシシシ[シシシシシシシ シシシシシシシシ](#page-77-0) シシシシシシ

## *5.7.3. ############*

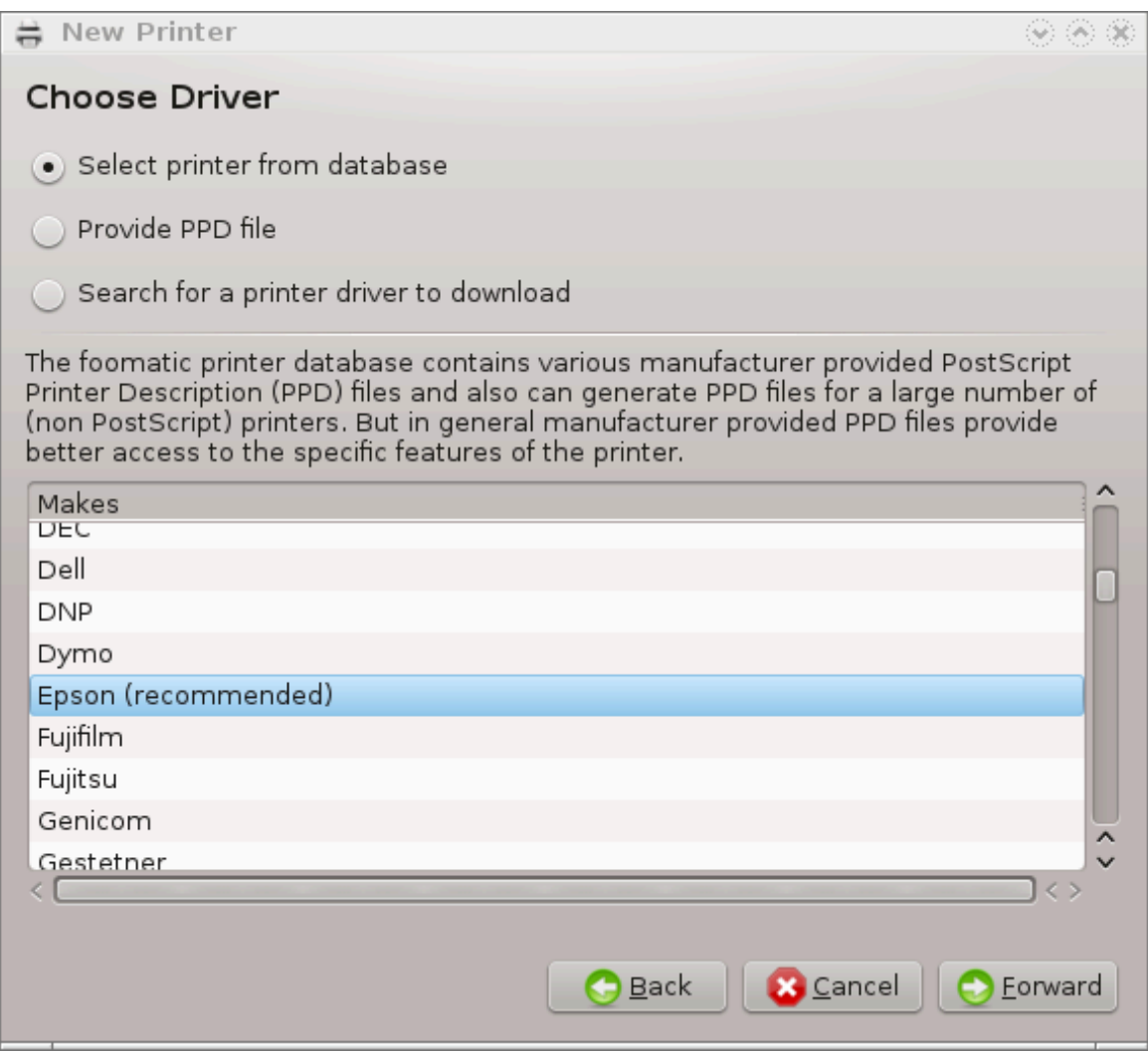

シシシシシシシシシシシシシシシシシシシシシシシシシシシシシシシシシシシシシシシシシシシシシシシシシシシシシシシシシシシシシシシシシシシシシシシシ

#### \* \*\*\*\*\*\*\*\*\*\*\*\*\*\*\*\*\*\*\*\*\*\*\*\*\*\*\*\*\*\*\*\*\*\*\*

#### $\# \Pi \Pi \Delta$  #######

シ シシシシシシシシシシシシシシシシシシシシシ

シシシシシシシシシシシシシシシシシシシシシシシシシシシシシシシシシシシシシシシシシシシシシシシシシシシシシシシシシシシシシシシシシシシシシシシシシシシシシシシシシシシシシ シシシシシシシシシシシシシシシシシシシシシシシシシシシシシシシシシシシシシシシシシシシシシシシシ

#### <span id="page-77-0"></span>*5.7.4. ###### #######*

シシシシシシシシシシシシシシシシシシシシシシシシシシシシシシシシシシシシシシシシシシシシシシシシシシシシシシシシシシシシシシシシシシシシシシシシシシシシシシシシシシシシシシ シシシシシシシシシシシシシシシシシシシシシシシシシシ シシシシシシシシシシシシシシシシシシシシシシシシシシシシシシシシシシシシシシシシシシシシシシシ

## *5.7.5. ###### ####*

 $\mu$ 

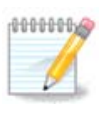

 $\#HHHH\Delta\text{HXXIT}$   $\#HHHHHHHHHH$  III  $\#HHHHHHHHH$  MAX  $\#HHHHHHHHHHHHHHHHHHHHHHHHHHHHHHHHHHHH$ シシシシシシシシシシシシシシシシシシシシシシシシ IP シシシシシシシシシシシシシシシ

 $\mu$  Mac Sobot Sobot Sobot Sobot Sobot Sobot Daniel Daniel Daniel Daniel Daniel Daniel Daniel Daniel Daniel Daniel Daniel Daniel Daniel Daniel Daniel Daniel Daniel Daniel Daniel Daniel Daniel Daniel Daniel Daniel Daniel D シシシシシシシシシシシシシシシシシシシシシシシシシシシシシシシシシシシシ Mageia シシシシシシシシシシシシシシシシシシシシシシ *ifconfig* シ root シシシシシシシ MAC シシシシシシシシシシシシシ "HWaddr" シシシシシシシシシシシシシシシシシシシ

シシシシシシシシシシシシシシシシシシシシシシシシシシシシシシシシシシシシシシシシシシシシシ シシシシシシシシシシシシシシシシシシシシシシシシシシシシシシシシシシシシシシシシシ シシ シシシシシシシシシシシシシシシシ - シシシシシシシシシシシシシシシシシシシシシシシシシシシシシシ "シシシ" シシシシシシシシシシシシシ IP シシシシシシシシシシシ

シシシシシシシシシシシシシシシシシシシシシシシシシシシシシシシシシシシシシシシシシシシシシシシシシシシシシシシシシシシシシシシシシシシシシシシシシシシシシシシシシシシシシシ シシシシシシシシシシシシシシシシ

シシシシシシシシシシシシシシシシシシシシシシシシシシシシシシシシシシシシシシシシシシシシシシシシシシシシシシシシ

#### *5.7.6. #############*

シシシシシシシシシシシシシシシ シシシシシシシシシシシシシ JetDirect シシシシシシシシシシシシシシシシシシシシシシシシ シシシシシシシシシシシシシシシシシシシシシシシ  $\mu$ シシシシシシシ ADSL シシシシシシシシシシシシシシシシシシシシシシIP シシシシシシシシシシシシシシシシシシシシ "Hp Device manager" シシシシシシシ シシ IP シシシシシシシシシシシhp:/net/<name-of-the-printer> シシシシ URI シシシシシシシシシシシシシシ IP シシシシシシシシシシシシシ

シシ AppSocket/HP JetDirect シシシシシシシシシシシシシシシシシシシシシ: シシシシシシシシシシシシシシシシシシシシシシシシシシシシシシシシシシシシシシ シシシシシシシシシシシシシシシシシシシシシシシシシシシ

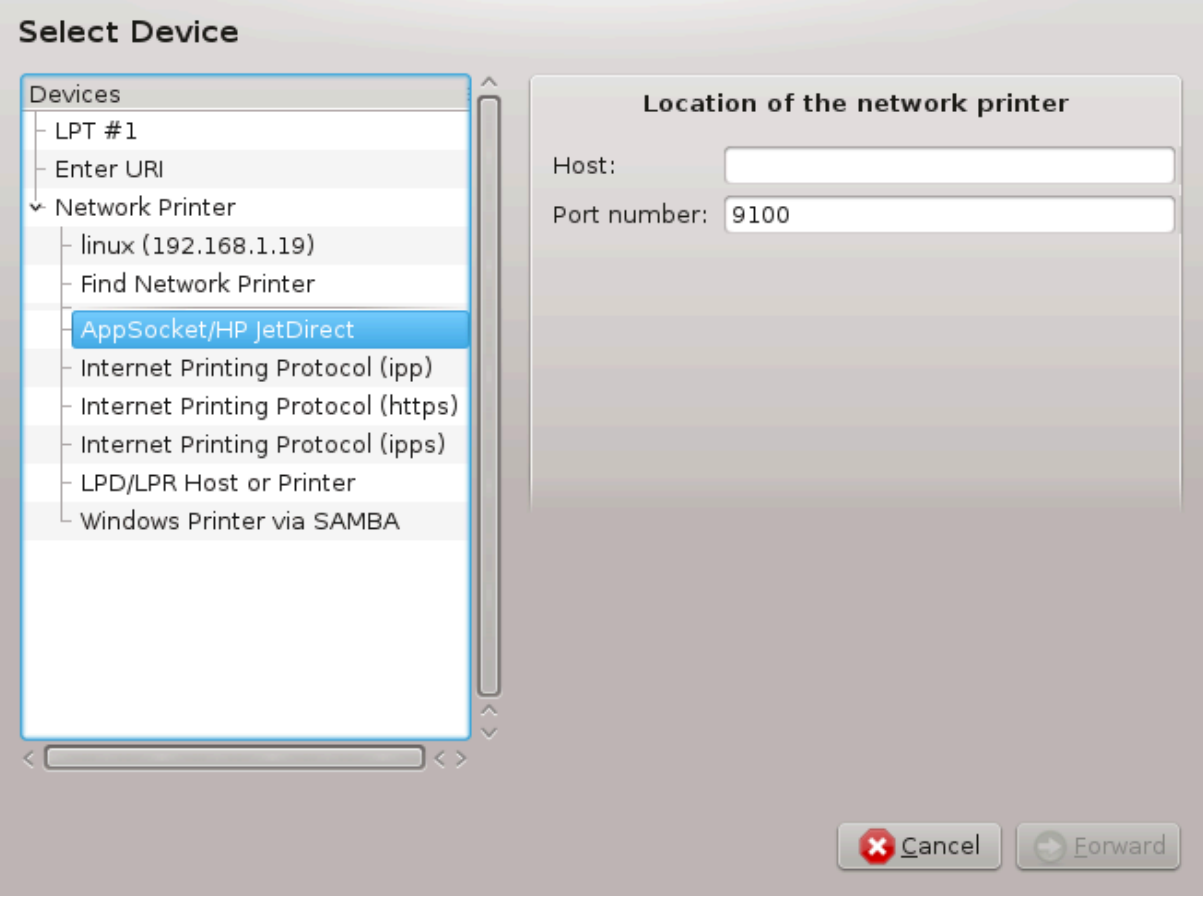

#######:

- シ シシシシシシシシシシシシシシ (ipp): IPP シシシシシシシシ TCP/IP シシシシシシシシシシシシシシシシシシシシシシシシ CUPS シシシシシシシシシシシシシシ シシシシシシシシシシシシシシシシシシ ADSL シシシシシシシシシシシシシシシシシシシシシ
- シ シシシシシシシシシシシシシシ (https): ipp シシシシシシシhttp シシシ TLS シシシシシシシシシシシシシシシシシシシシシシシシシシシシシシシシシシシシシシシ ##### 631 #########
- シ シシシシシシシシシシシシシシ (ipps): ipp シシシシシシシTLS シシシシシシシシシシシシシシシシシ
- $\#$  АПА/АПР <del>ЕНЕНЕНЕНЕНЕ:</del> АПА <del>ЕНЕНЕНЕНЕ</del> ТХП/IП <del>ЕНЕНЕНЕНЕНЕНЕНЕНЕН АПА ЕНЕНЕНЕНЕНЕН</del> シシシシシシシ
- シ Samba シシシ Windows シシシシシ: Windows シシシシシシシシシシシシシシ SMB シシシシシシシシシシシシシシシシシシシシ
- $YPI$  #####################  $YPI$  ############## :
- # Αππσοχκετ

socket://ip-address-or-hostname:port

シ シシシシシシシシシシシシシシ (IPP)

ipp://ip-address-or-hostname:port-number/resource

http://ip-address-or-hostname:port-number/resource

 $#$  ### #### ##### ( $\Lambda\Pi\Delta$ ) #####

lpd://username@ip-address-or-hostname/queue

###### ΧΥΠΣ ####### [ηττπ://ωωω.χυπσ.οργ/δοχυμεντατιον.πηπ/δοχ-1.5/νετωορκ.ητμλ]########

#### *5.7.7. ##########*

シシシシシシシシシシシシシシシシシシシシシシシシシシ CUPS シシシシシシシシシシシシシシシシシ CUPS シシシシシシシシシシシシシシシシシシシシシシシシシシシシシシ シ | シシ... シシシシシシシシシシシシシ | シシシシシシシシシシシシシシシシシシシシシシシシシシシシシシシシシシシシシシ

#### *5.7.8. ###########*

/var/log/cups/error\_log シシシシシシシシシシシシシシシシシシシシシシシシシシシシシシシシシシシシ

シシシ | シシシシシシシシシシシ シシシシシシシシシシシシシシシシシシシシシシシシシシシシシシシシシ

#### *5.7.9. #####*

 $\mu$ [openprinting.org/printers/\]](http://openprinting.org/printers/) シシシシシシシシシシシシシシシシシシシシシシシシシシシシシシシシシシシシシシシシシシシシシシシシ Mageia シシシシシシ シシシシシシシシシシシシシシシシシシシシシシシシシシシシシシシシシシシシシシシシシシシシシシシシシシシシシシシシシシシシシシシシシシシシシシシシシシシシシシシシシ bugzilla シシシシシシシシシシシシシシシシシシシシシシシシシシシシシシシシシシシシシシシシシシシシシシシシシシシシシシシシシシシシシシシシシシシシシシシシシシシシシ シシシシシシシシシシシシシシシシシシシ

#### シシシシシシシシシ

<u>#####</u> [ηττπ://ωελχομε.σολυτιονσ.βροτηερ.χομ/βσχ/πυβλιχ\_σ/ιδ/λινυξ/εν/δοωνλοαδ\_πρν.ητμλ]### シシシシシシシシシシシシシシシシシシシシシシシシシシシシシシシシシシシシシシシシシシシrpm シシシシシシシシシシシシシシシシシシシシシシシ

シシシシシシシシシシシシシシシシシシシシシシシシシシシシシシシシシシシシシシシシシ

シシシシシシ シシシシシシシシシシシシシシ シシ シシ シシシシ

 $\#HHHHHHHHH$  ηπλιπ  $\#HHHHHHHHHHHHHHHHHHHHHHHHHHHHHHHHHHHHHHHHHHHHHH$  [ηττπ://ηπλιποπενσουρχε.χομ/ [hplip-web/index.html\]](http://hplipopensource.com/hplip-web/index.html)シシシシシシシシシシシシシシシシシシ "HP Device Manager" シシシシシ シシシシシシシシシシシシシシシシシシシ[シシ](http://hplipopensource.com/hplip-web/install/manual/hp_setup.html)  $\frac{\#}{\#}$ [ηττπ://ηπλιποπενσουρχε.χομ/ηπλιπ-ωεβ/ινσταλλ/μανυαλ/ηπ\_σετυπ.ητμλ]########

 $H$  - элемент  $\omega$  - элементическо-  $\omega$  - элементическо-  $\omega$  -  $\omega$  -  $\omega$  -  $\omega$  -  $\omega$  -  $\omega$  -  $\omega$  -  $\omega$  -  $\omega$  -  $\omega$  -  $\omega$  -  $\omega$  -  $\omega$  -  $\omega$  -  $\omega$  -  $\omega$  -  $\omega$  -  $\omega$  -  $\omega$  -  $\omega$  -  $\omega$  -  $\omega$  -  $\omega$  - シシシシシシシシシシシシシシシシシ (シシシシシシシシシシ)シシシシシシシシシシシシシシシシシシシシシシシシシシシ シシシシシシシシシシシシシシシシシシシシシシシシシ シシシシ USB シシシシシシシシシシシシシシシシシシシシシシシシシシシシシシシ /media シシシシシシシシシシシシ シシシシシシシシシシシシシシシ

シシシシシシシシ シシシシ

シシシシシシシシシシシシシシシシシ シシシシシシシシシ[シシシシシシシ QPDL シシシシシシシシシシシシシシシシシシシ](http://foo2qpdl.rkkda.com/) [[http://foo2qpdl.rkkda.com/\]](http://foo2qpdl.rkkda.com/)シ

#### シシシシシシシシシシシシシシ

シシシシシシシシシシシシシシシ[シシシシシシシシ \[http://download.ebz.epson.net/dsc/search/01/search/?OSC=LX](http://download.ebz.epson.net/dsc/search/01/search/?OSC=LX)]シシシシ シシシシシシシシシシシシシシシシシシシ "iscan-data" シシシシシシシシシシシシシシシシ "iscan" シ (シシシシシ) シシシシシシシシシシシシシシシ  $\#$ <sub>1</sub> $\sigma$ <sub>2</sub> $\alpha$ <sup>2</sup> $\sigma$   $\pi$ λ $\sigma$ <sup>2</sup>1 $\sigma$  *with*  $\#$  *reminimalisis in the intermediation in the limition of*  $\alpha$ *<sup>2</sup>* 

 $\alpha$   $\alpha$   $\alpha$   $\beta$  and  $\alpha$   $\alpha$   $\alpha$  is the distribution in the distribution in the distribution in the distribution in the distribution in the distribution in the distribution in the distribution in the distribution i

#### シシシシシシシシシ

シシシシシシシシシシシ[シシシシシシシシシ](http://www.turboprint.info/) [\[http://www.turboprint.info/\]](http://www.turboprint.info/)シ turboprint シシシシシシシシシシシシシシシシシシシシシシシシシシ

## *5.8. #########*

σγαννερδρακε

#### *5.8.1. ######*

シシシシシ 18 シシシシシシシシ シシシシシシシシシシシシシシシシシシシシシシシシシシシシシシシシシシシシシシシシシシシシシシシシシシシシシシ シシシシシシシシシ シシシシシシ シシシシシシシシシ シシシシシシシシシシシシシシシシシシ

シシシシシシシシシシシシシシシシシシシシシシシシシシシシシシシシシ:

"シシシシシシシシシ SANE シシシシシシシシシシ

 $\Sigma ANE$  #################? $\forall$ 

 $\#HHHHHHHHHHHHHHHHH$  scanner-gui # task-scanning  $\#HHHHHHHHHHHHHHHHHHHHHHHHHHHHHH$ 

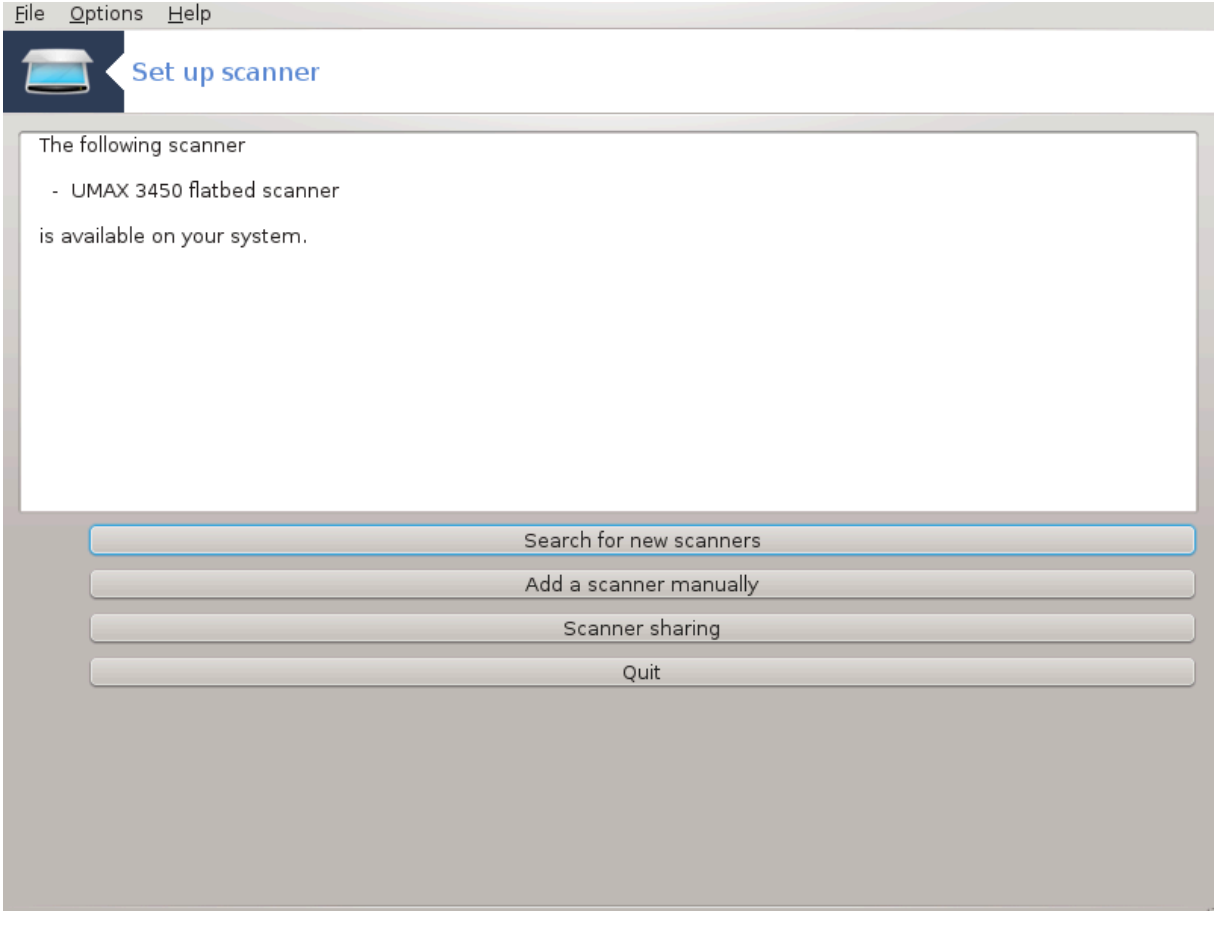

シシシシシシシシシシシシシシシシシシシシシシシシシシシシシシシシシシシシシシシシシシシシシシシシシ XSane シ Simple Scan シシシシシシシシシシシシシシシシシシ  $\mu$ シシシシシシシシシシシシシシシシシシシシシシシシシシシシシシシシシシシシシシシシシシシシシシシシシシシシシシシシシシシシシシシシシシシシシシシシシシシシシシシシシシシシ シシシシシシシシシシシシシシシシシシシシシシシシシシシシシシシシシシシシシシシシシシシシシシシシシシ OK シシシシシシシシシ

 $18\#HHHHHHHHHHHHHHHHHHHH_{0}^*$  $\alpha$ vv $\epsilon$ ρδρ $\alpha$ κε # ροοτ  $HHHHHHHH$ 

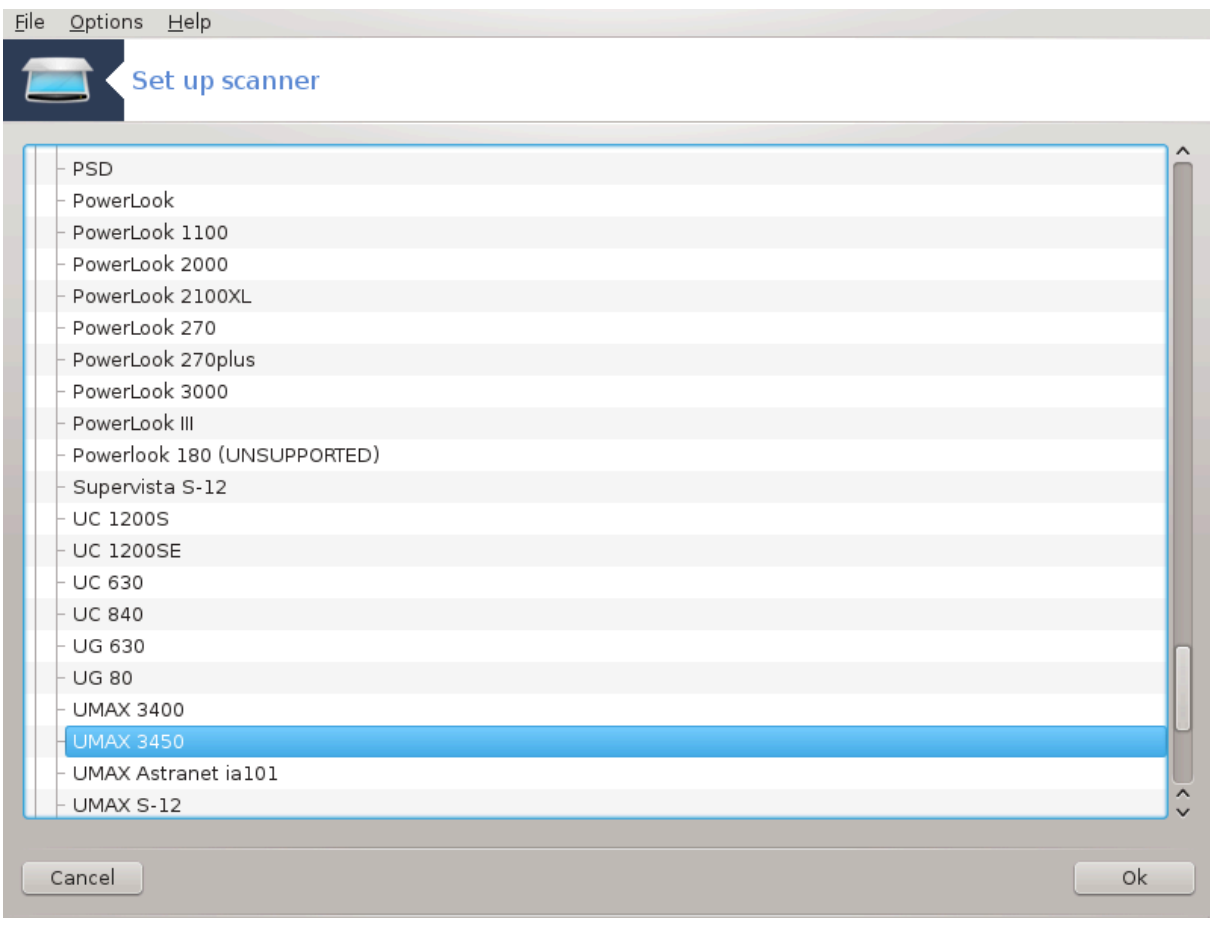

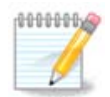

シシシシシシシシシシシシシシシシシシシシシシシシシシシシシシシシシシシ

シシシシシシシシシシシシシシシシシシシシシシシ [SANE: Supported Devices](http://www.sane-project.org/lists/sane-mfgs-cvs.html) [[http://www.sane-project.org/](http://www.sane-project.org/lists/sane-mfgs-cvs.html) λιστσ/σανε–μφγσ–χωσ.ητμλ] ############## [ηττπ://φορυμσ.μαγεια.οργ/εν/]###### #####

<span id="page-83-0"></span>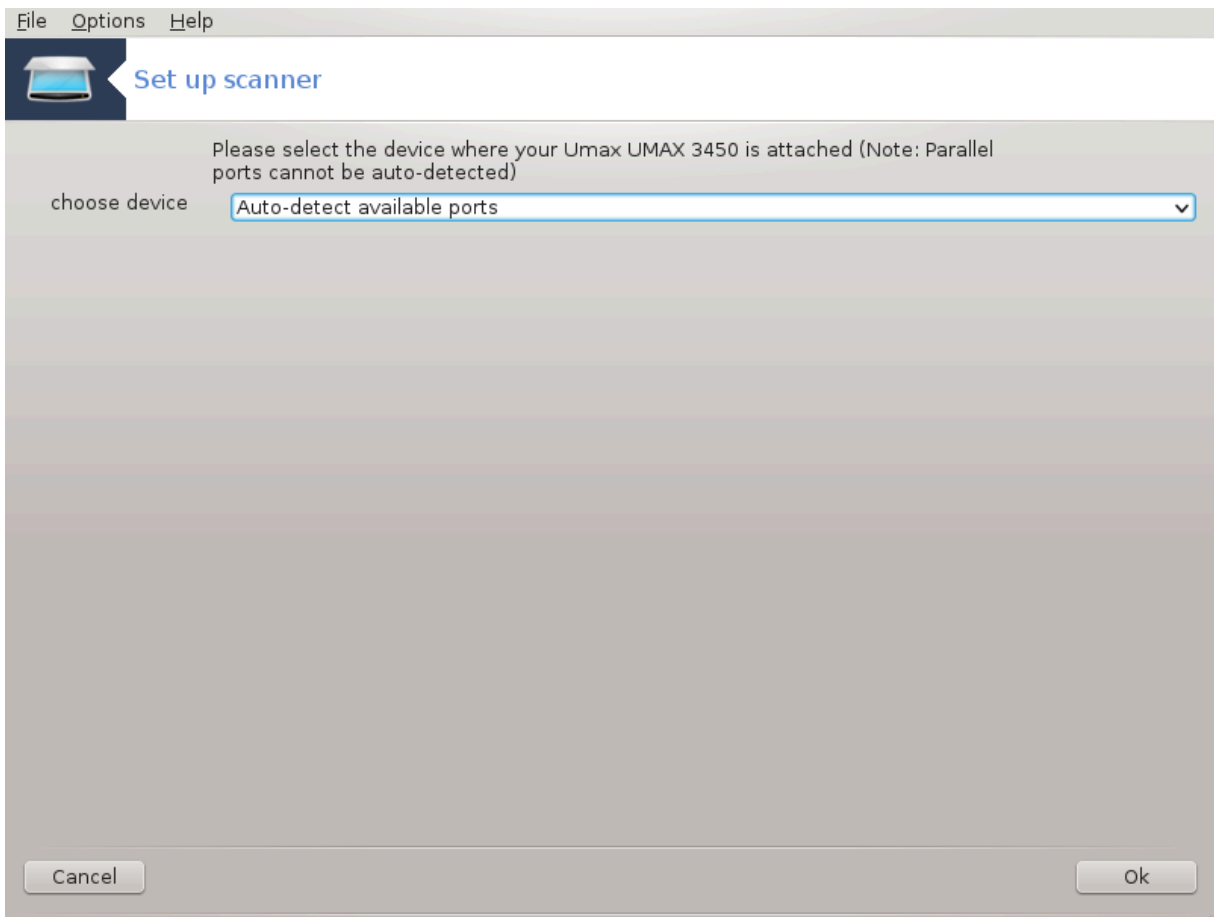

*#1 ########*

 $\mu$  $\# \# \# \right/$ δεσ/παρπορτθ  $\# \# \# \# \#$ 

OK シシシシシシシシシシシシシシシシシシシシシシシシシシシシシシシシ

シシシシシシシシシシシシシシ[シシシシシシシシシシシシシ](#page-87-0) シシシシシシシシシシ

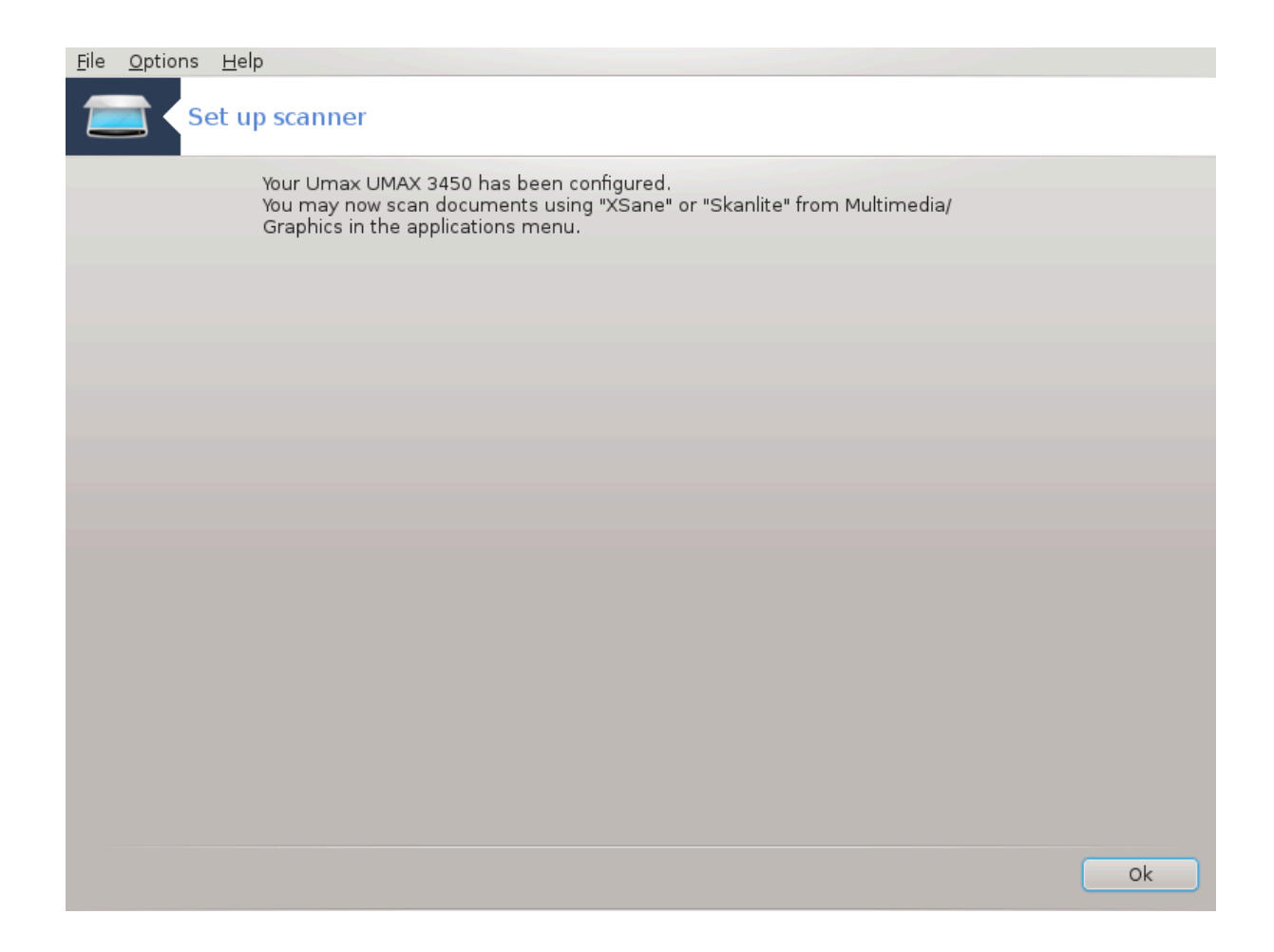

# <span id="page-85-0"></span>*5.8.2. #######*

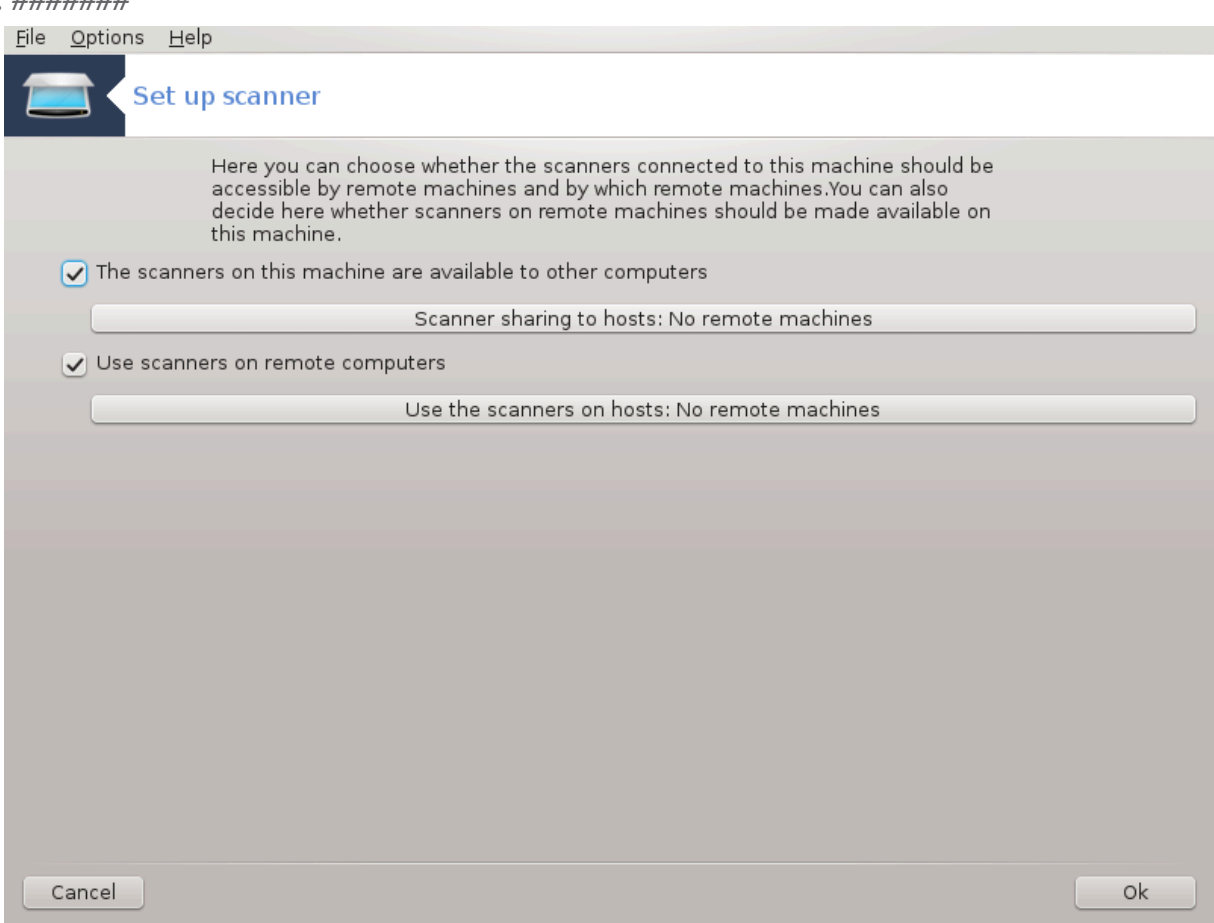

シシシシシシシシシシシシシシシシシシシシシシシシシシシシシシシシシシシシシシシシシシシシシシシシシシ シシシシシシシシシシシシシシシシシシシ シシシシシシシシシシシシシシシシ シシシシシシシシシシシシシシシシシシシシシシ

シシシシシシシシシシシシシシシシシ: シシシシシシシシシシシシシシ シシシシシシシシシシシシシシシシシシシシシシシシシシシシシシシシシ IP シシシシシシシシシシシシシシシシシシ

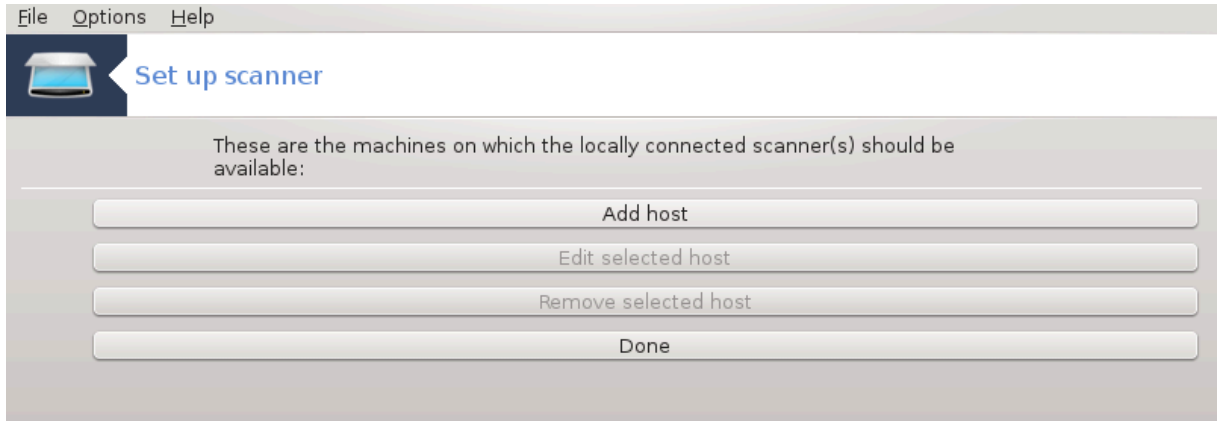

シシシシ シシシシシシシ: シシシシシシシシシシシシシシシシシシシシシシシシシシシシシシシシシシシシシシ IP シシシシシシシシシシシシシシシシシシ

シシシシシシシシシシシシシシシシシ: シシシシシシシシシシシ

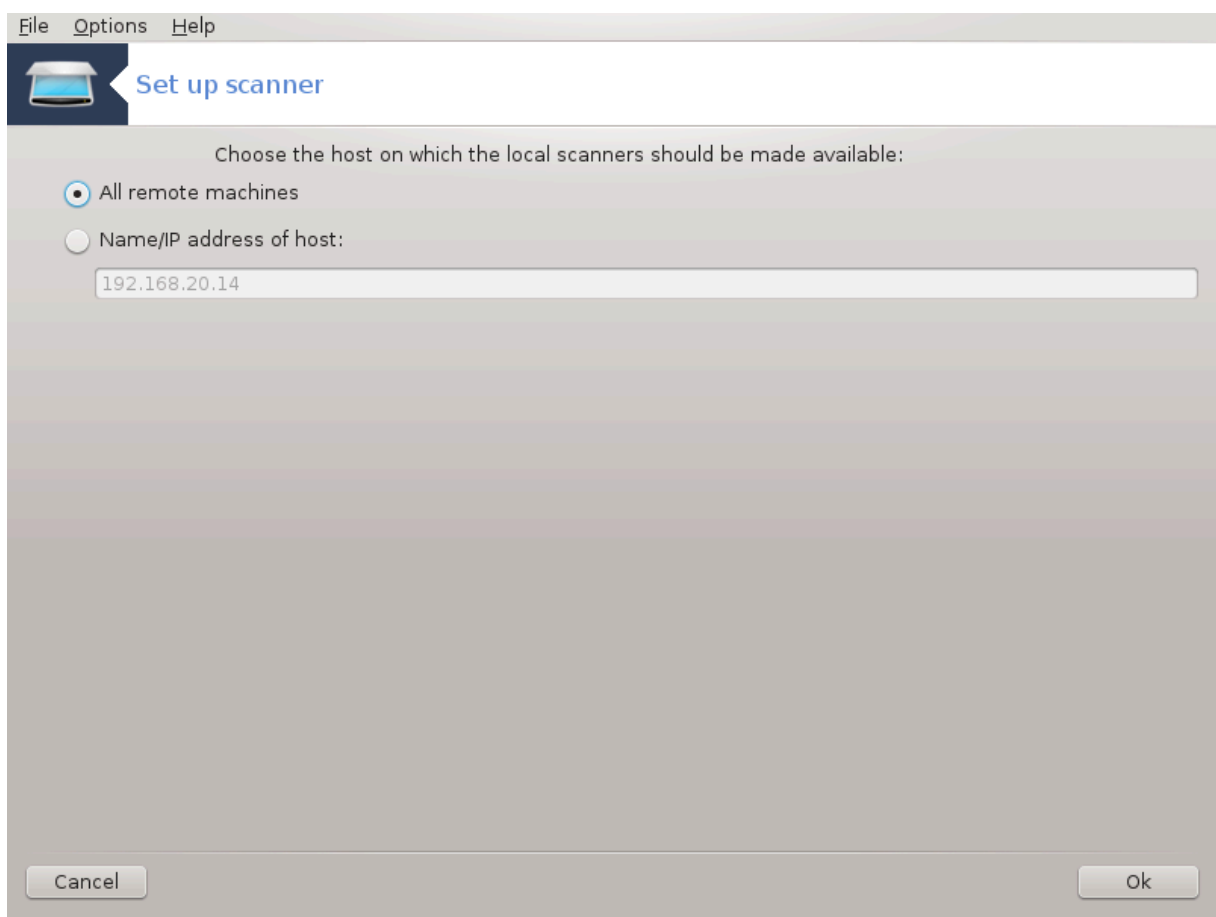

シシシシシシシシシシシシシシシシシ: シシシシシシシシシシシシシシシシシシシシシシシシシシ シシシシシシシシシシ

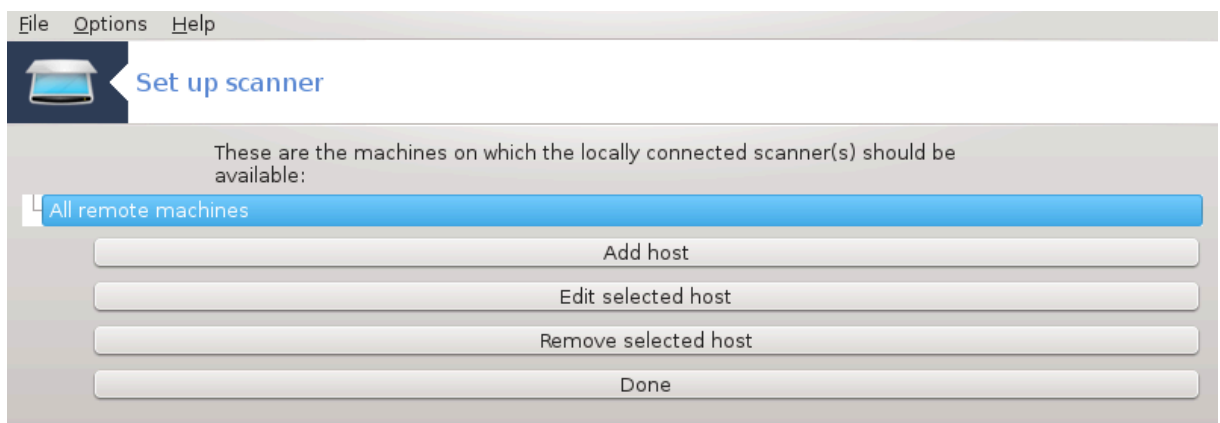

"シシシシシシシシ シシシ" シシシシシシシシシシシシシシシシシシシシシシシシ

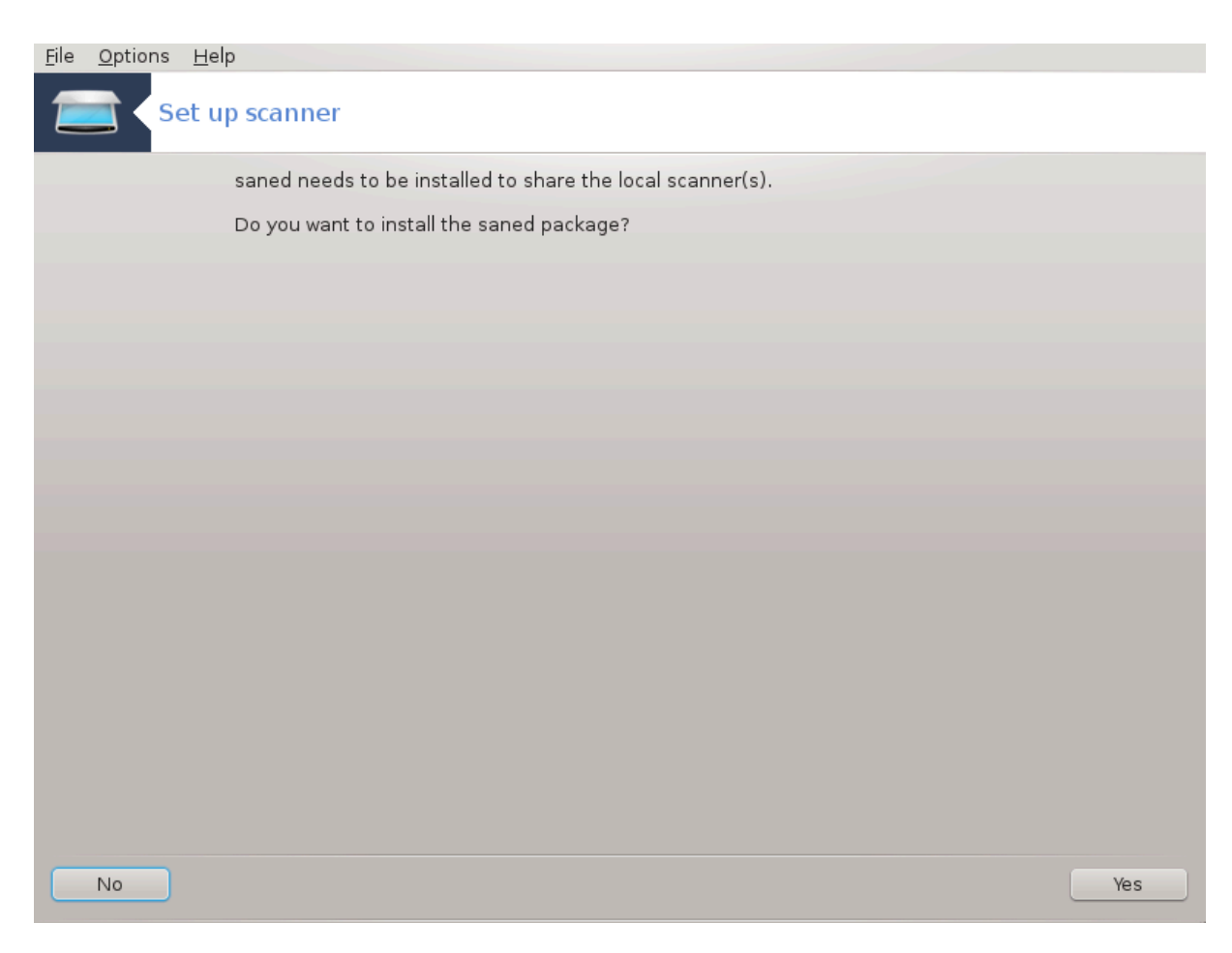

シシシシシ saned シシシシシシシシシシシシシシシシシシシシシシシシシシシシシシシシシ

シシシシシシシシシシシシシシシシシシシシシシシシ:

/ετχ/σανε.δ/σανεδ.χονφ

/ετχ/σανε.δ/νετ.χονφ

 $\frac{\partial \mathcal{L}}{\partial \mathbf{C}}$  /  $\frac{\partial \mathcal{L}}{\partial \mathbf{C}}$  /  $\frac{\partial \mathcal{L}}{\partial \mathbf{C}}$  /  $\frac{\partial \mathcal{L}}{\partial \mathbf{C}}$  /  $\frac{\partial \mathcal{L}}{\partial \mathbf{C}}$  /  $\frac{\partial \mathcal{L}}{\partial \mathbf{C}}$  /  $\frac{\partial \mathcal{L}}{\partial \mathbf{C}}$  /  $\frac{\partial \mathcal{L}}{\partial \mathbf{C}}$  /  $\frac{\partial \mathcal{L}}{\partial \mathbf{C}}$  /  $\frac{\partial \mathcal{L}}{\partial \$ 

シシシ saned シ xinetd シシシシシシシシシシシシシシシシシシシシシシシ

#### *5.8.3. #####*

# ###### #####

シシシシシ HP シシシシシシ HP Device Manager (hplip) シシシシシシシシシシシシシシシシシシシシシシシシシシシシシシシシシシシシシ HP Δεσιχε Μαναγερ ##############

#### $#$   $\#$  $\#$  $\#$  $\#$

########## [ηττπ://δοωνλοαδ.εβζ.επσον.νετ/δσχ/σεαρχη/01/σεαρχη/?ΟΣΧ=ΛΞ]############## シシシシシシシシシ iscan-data シシシシシシシシシシシシシシシシ iscan シ (シシシシシ) シシシシシシシシシシシシシシシシシiscan シシシシシシ sane シシシシシシシシシシシシシシシシシシシシシシシシシシシシシシシシシシシシシシシシシシシシシシシシシシシシ

#### <span id="page-87-0"></span>*5.8.4. ###########*

シシシシシシシシシシシシシシシシシシシ[シシ1シシシシシシシシシシ](#page-83-0) シシシシシシシシシシシシシシシシシシシシシシシシシシシシシシシシシシシシシシシシシシシ

シ シシシシシシシシシシシシシシシシシシシシシシシシシシシシシシシシシシシシシシシシシシシシシシシシシシシシシシシシシシシシシシシシシシシシシシシシシシシシシシシシシシシシ シシシシシシシシシシシシシシシシシシシシシシシシシシ CD シシシシシシシシシシ Windows シシシシシシシシシシシシシシシシシシシシシシシ シシシシシシシシシシシシ シシシシシシシシシシシシシシシ

シシシシシシシシシシシシシシシシシシシシシシシシシシシシシシシシシシシシシシシシシシシシシシシシシシシシシシシシシシシシシシシシシシシシシシシシシシシシシシシシシシ

- シ シシシ/etc/sane.d/"name\_of\_your\_SANE\_backend".conf シシシシシシシシシシシシシシシシシシシシシシシシシシシシシシシシシ
- シ シシシシシシシシシシシシシシシシシシシシシシシシシシシシシシシシシシシシシシシシシ[シシシシシ](http://forums.mageia.org/en/) [[http://forums.mageia.org/en/\]](http://forums.mageia.org/en/)シシシシシシシシシシ シシ

### *5.9. ######## UPS #####*

## δρακυπσ

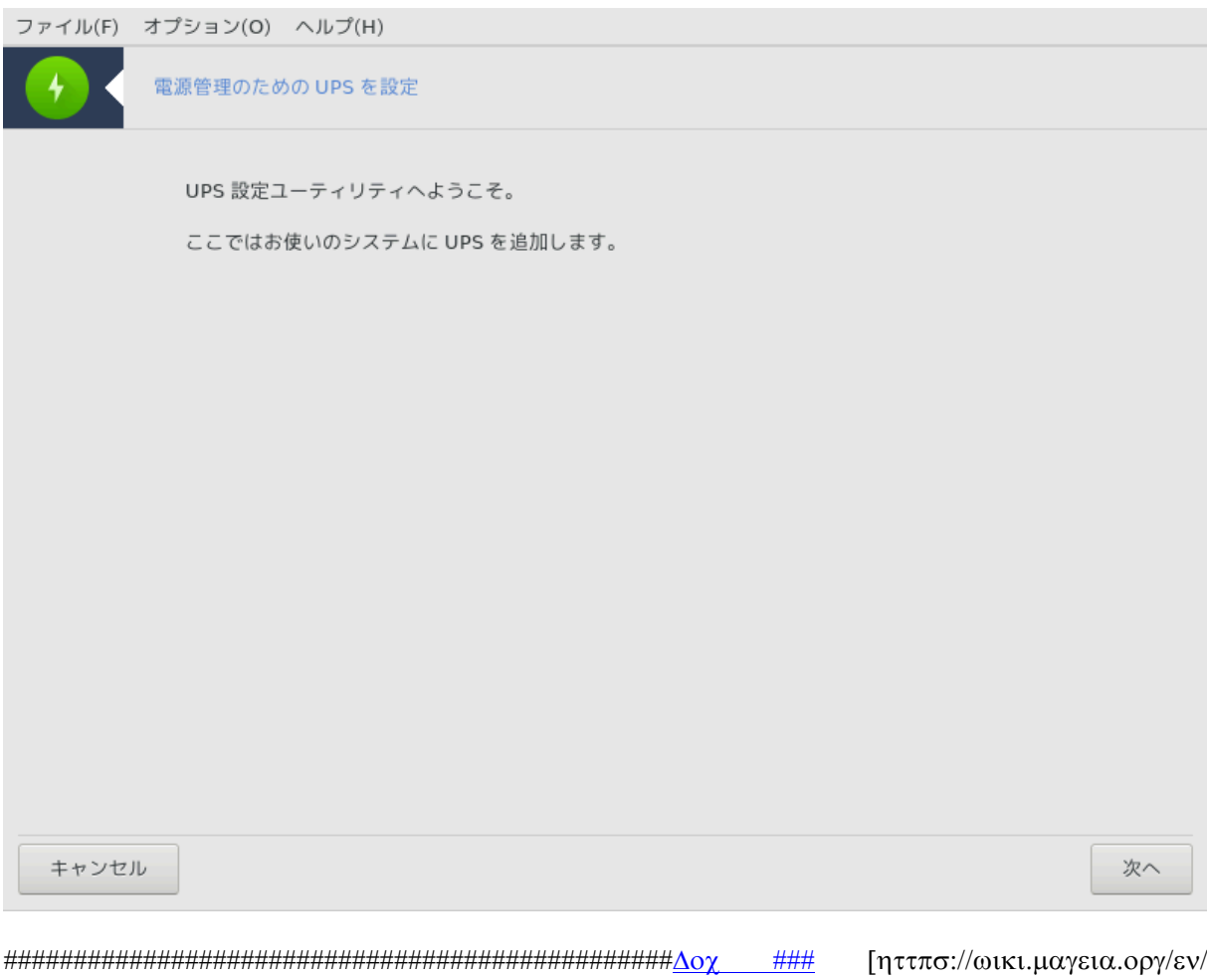

 $\Delta$ οχυμεντατιον\_τεαμ]#######################

シシシシシシシシシシ シシシシシシシシシシdrakups シ root シシシシシシシシシ

# *6. ##############*

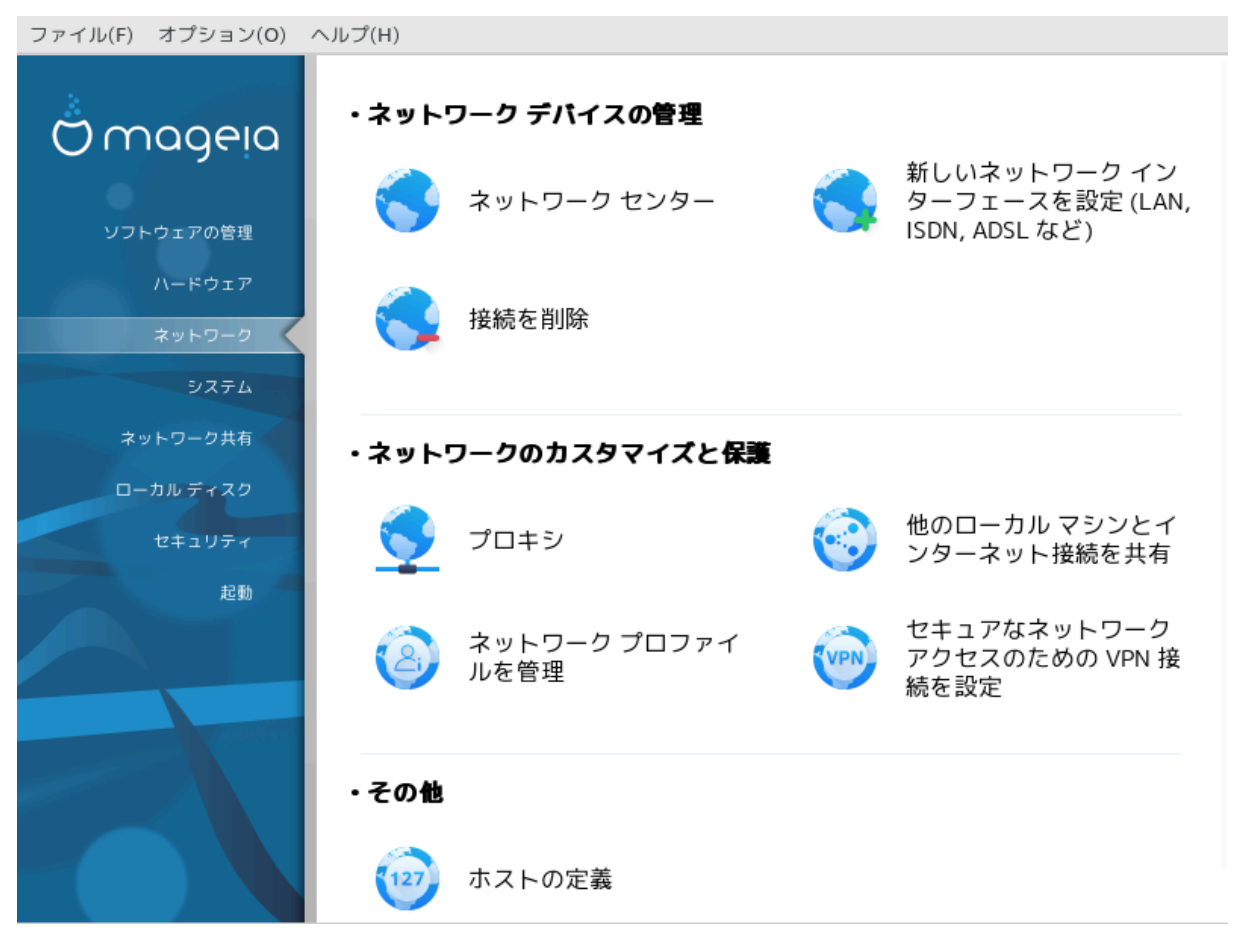

シシシシシシシシシシシシシシシシ シシシシシシシシシシシシシシシシシシシシシシシシシシシシシシシシシシシシシシシシシ

- 1. *###### #######*
	- $\alpha$ . ####### #####
	- $\beta$ . ########## ############### (ΛΑΝ, ΙΣΔΝ, ΑΔΣΛ ##)#
	- $\chi$ . #########
- 2. *################*
	- $\alpha$ . ######
	- b. [シシシシシシシ シシシシシシシシシシシシシシシシシシシ](#page-108-0)
	- $\chi$ . ####### #############
	- d. [シシシシシシシシシシシシ シシシシシシシシ VPN シシシシシシシシ](#page-110-1)
- 3. *###*
	- $\alpha$ . ########
- <span id="page-89-0"></span>*6.1. ###### ####* δρακνετγεντερ

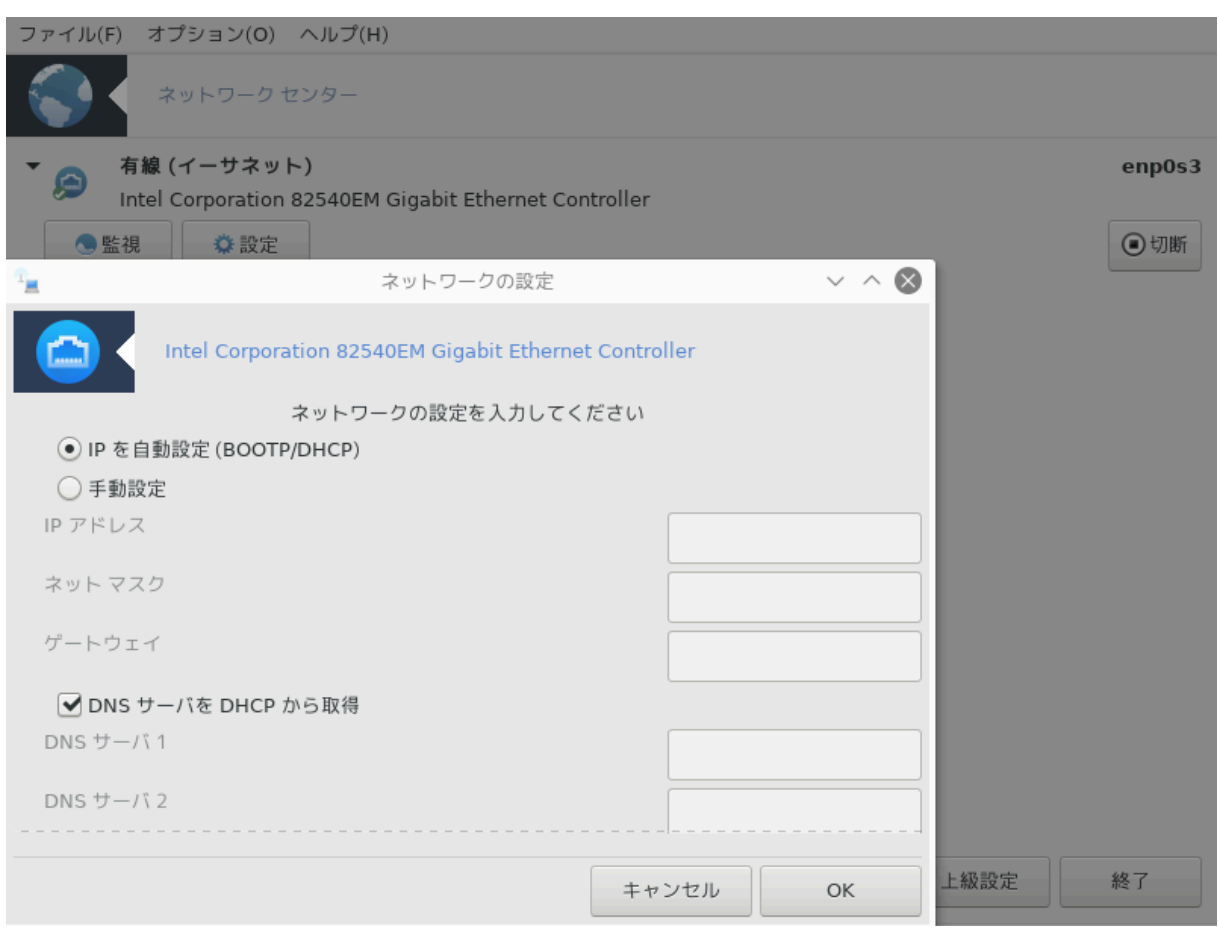

 $\#HHHH$ 19  $\#$  Мауєіа  $\#HHHHHH$  <del>нинниннинни инниннин иннини</del> инниннинниннинниннинни

## *6.1.1. ####*

シシシシシシシシシシシシシシシシシシシシシシシシシシシシシシシシシシシシシシシシシ (シシ, シシ, シシシシ) シシシシシシシシシシシシシシシシシシシシシシシシシシシシシシシシシ シシシシシシシシシシシシシシシシシシシシシシシシシシシシシシシシシシシシシシシシシシシシシシシシシシ/シシシシシシシシシシシシシシシシシシシシシシシシシシシシシシシシシシシ  $\mu$ инининини MXX инининининининини ининининин (AAN, ISAN, A $\Delta$ ZA ##) ининининини

シシシシシシシシシシシシシシシシシシシシシシシシシシシシシシシシシシシシシシシシシシシシシシシシシシシシシシ シシシシシ (シシシシシシシシシシシシシシシ ) シシシシシシ シシシシシシシシシシシシシシシシシシシシシシシシシシシシシシ シシシシシシシシシシシシ シシシシシシシシシシシシシシシシシシシシシシシシシシシシシシシシシシシシシシ シシシシシシシシシシ

 $\#HHHHHHHHHHHHHHHHHHHHHHHHHHHHHHHHHHZ\Sigma I\Delta$ ,  $\#HHHHHHHHHH$  (#)  $\#HHHHHH$  (#)  $\#$ ,  $\#HHHHHHHHHHHHHHHHHHHHHHHHHHHHHHHHHHHHHHHHHHHHHHHHHHHHHHHHHHHH$ シシシシシシシシシシシ, シシ, シシシシシシシシシシシシシシシシシシシシシシシシシシシシシシシシシシシシシシシシシシシシシシシシシシシシシシシシシシシシシシシシシシシシシシシ シシシシシシシシ (シシシシ) シシシシシシ (シシシシシシ) シシシシシシシシシシシシシシ

シシシシシシシシシシシシシシシシシシシ

<sup>19</sup>シシシシシシシシシシ シシシシシシシシシシdraknetcenter シ root シシシシシシシシシ

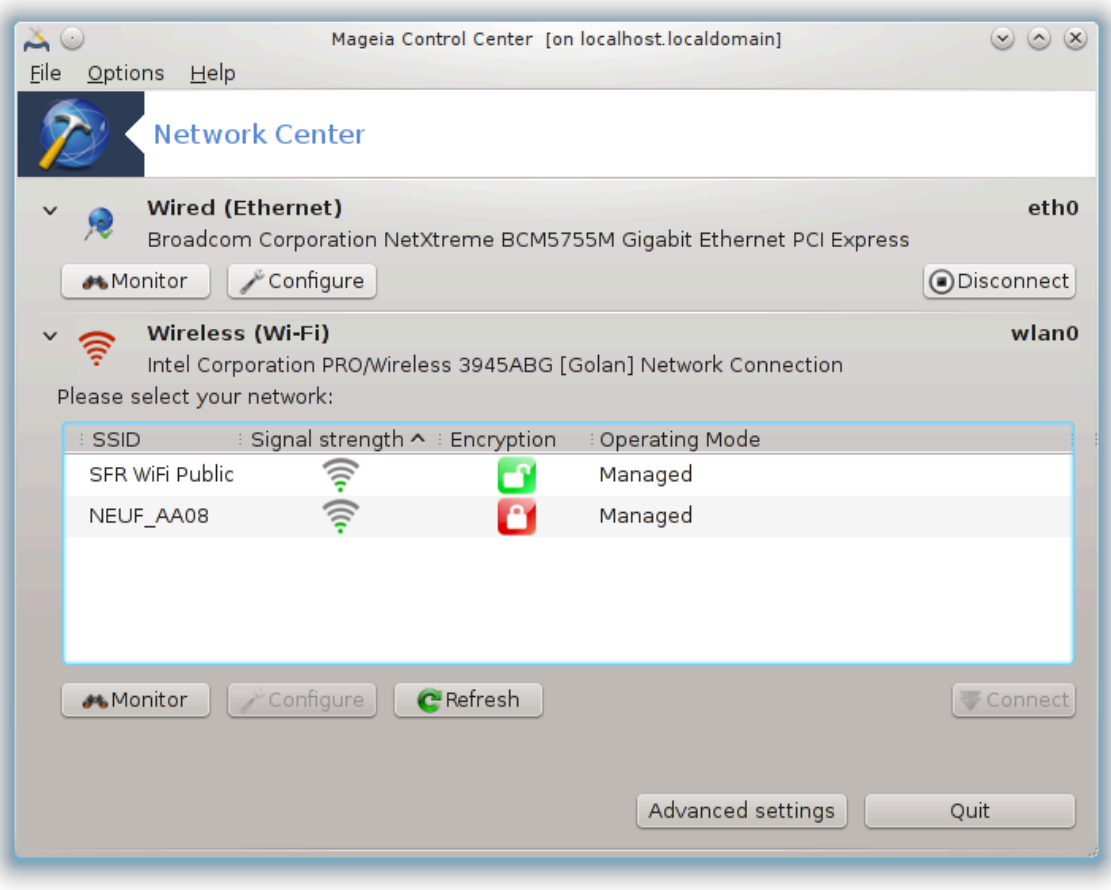

# *6.1.2. #####*

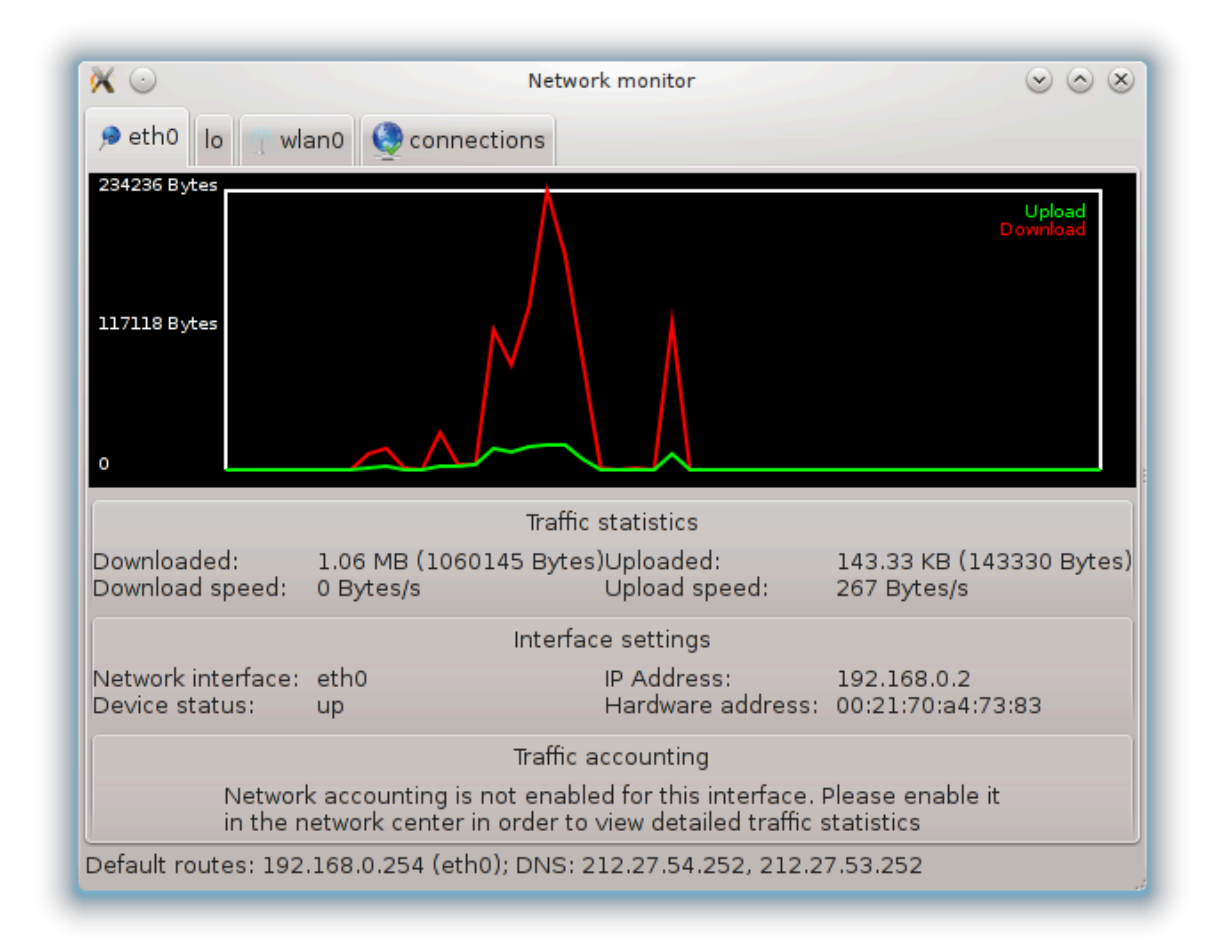

シシシシシシシシシシシシシ (PC シシシシシシ, シ) シシシシシシシ (シシシシシシシシシシシシシ, シ) シシシシシシシシシシシシシシシシシシシシシシシシシシ シシシシシシシシ シシシ シシシシ -> シシシシシシシシシシシシシシシシシシシシシシシシシシシ

シシシシシシシ (シシシ eth0 シシシシシシシシシ, lo シシシシシシシシシシシシ, wlan0 シシシシシシシシシシシ) シシシシシシシシシシシシシシシシシシシシシシシシシシ シシシシシシシシシシシシシ

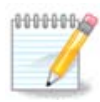

シシシシシシシシシシシシシシ シシシシシシシシシシシシシシシシシシシシシシシシシシシシシシシ

#### *6.1.3. #####*

 $A - \# \# \# \# \# \# \# \#$ 

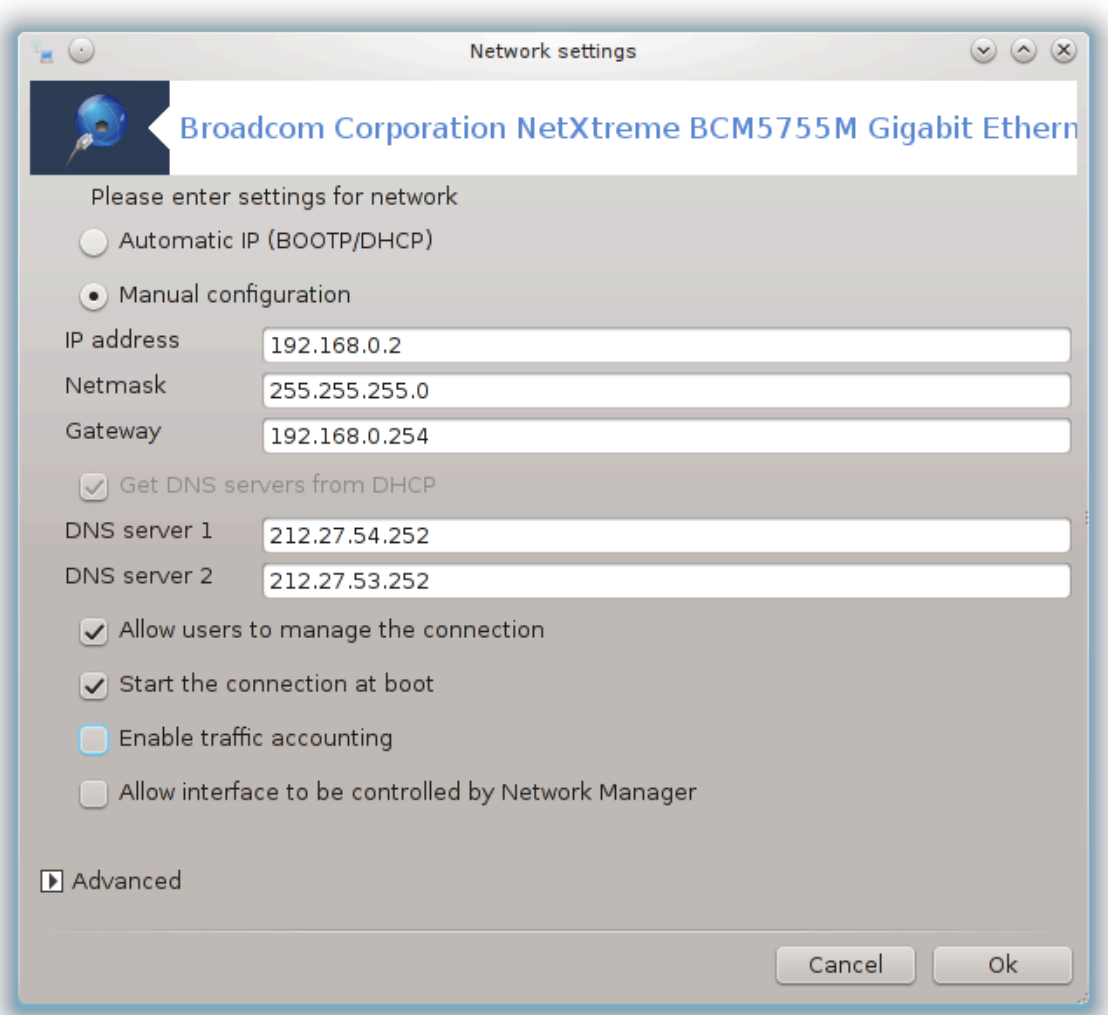

シシシシシシシシシシシシシシシシシシシシシシシシシシシシシシシシシシシシシシIP シシシシシ (BOOTP/DHCP) シシシシシシシシシシシシシシシシシシシシシシシシシ シシシシシシシシシシシシシシシ

シシシシシシシシシシシシIP シシシシシシシ 192.168.0.x シシシシシシシシシシ シシシシ 255.255.255.0 シシシシシシシシシ DNS シシシシシシシシシシシシシ シシシシシ シシシシシシシシシシシ

シシシシシシ シシシシシシシシシシシシシシシシシシシシシシシシシシシシシシシ, シシ, シシシシシシシシシシシシシシシシシシシシシシシシシシシシシシシシシシシ シシシシシシシシシ シシシシシシシシシシシシシシシシシシシシシシシシシシシシシシシシシシシシシシシシシ

シシシシシシシシシシシシシシシ シシシシシシシシシシシシシシシシ:

 $\frac{HHHHHHHHHHHHHHHHHHHHHHHHHHHHHHHHHHHHHHHHHHHHHHHHHHH\Delta O\chi}{HHH}$  [ηττπο://ωικι.μαγεια.οργ/εν/ Δοχυμεντατιον\_τεαμ]######################

#####:

シシシシシシシシシシシシシシシシシシシシシシシシシシシシシシシシシシシシシシシシシシシシシシシシシシ[Doc シシシ](https://wiki.mageia.org/en/Documentation_team) [[https://wiki.mageia.org/en/](https://wiki.mageia.org/en/Documentation_team)  $\Delta$ οχυμεντατιον\_τεαμ]#######################

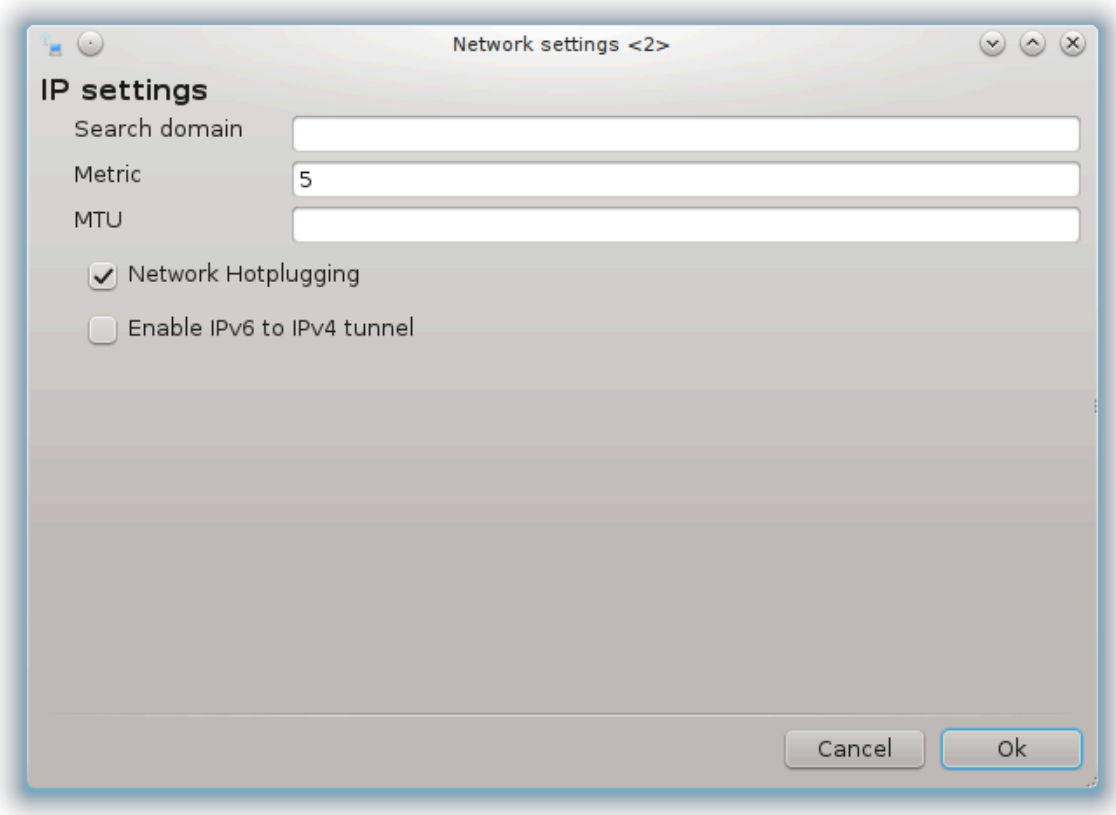

#### $\mathbf{B}-\# \# \# \# \# \# \# \#$

シシシシシシシシシシシシシシシシシシシシシシシシシシ

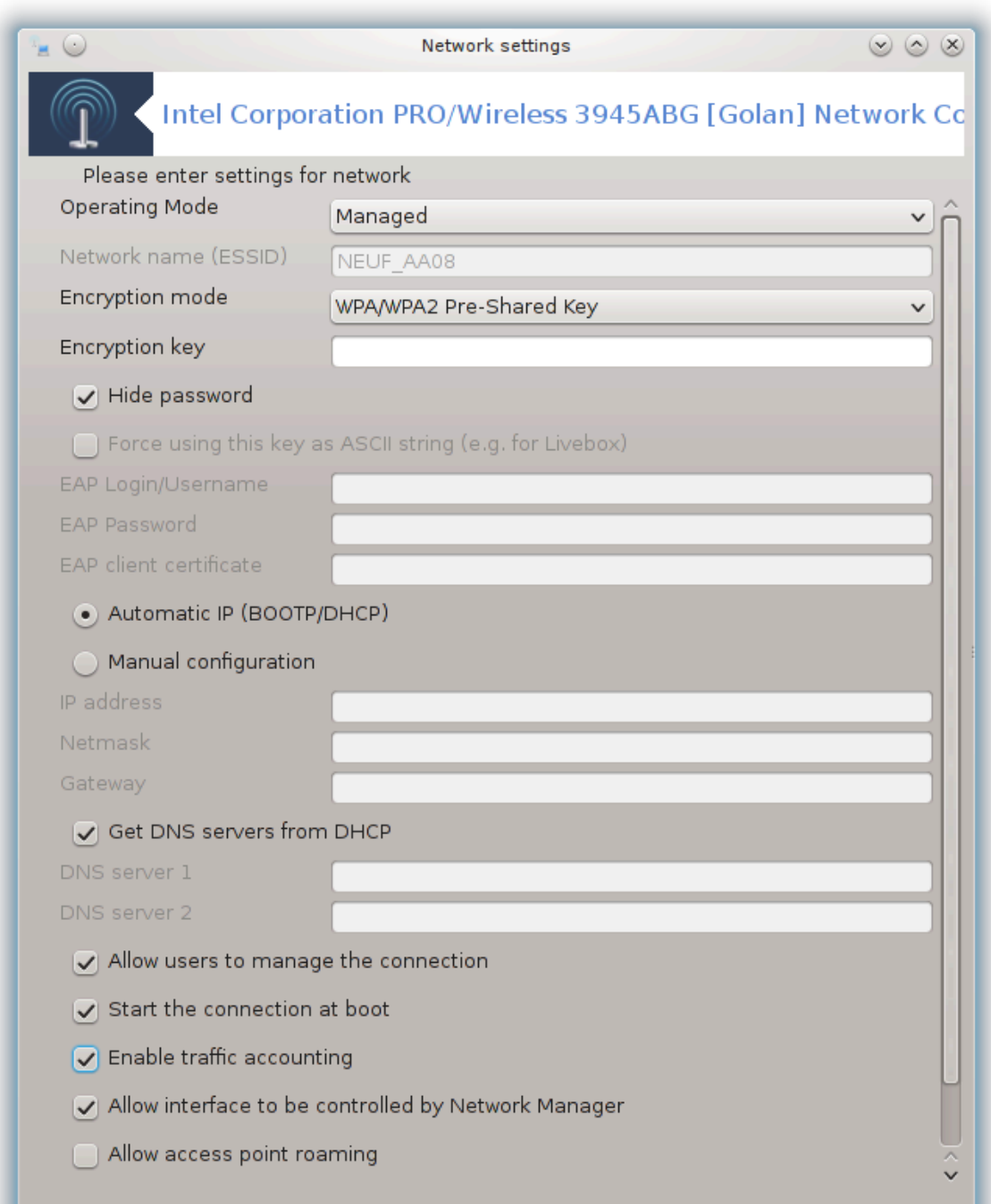

### #####:

シシシシ シシシシシシシシシシシシシシシシシシシシシシシシシシシシシシシシシシ ESSID シシシシシシシシシシ シシ シシ シシシシシシシシシシシシ シシシシシシシシシシシシシ シシシシシシシ シシシシシシシシ シシシシシシシシシシシシシシシシシシシシシシシシシシシシシシシシ シシシシシシシシシシシシシシシシシシシシシシシシ

#### シシシシシシシシシシシ:

シシシシシシシシシシシシシシシシシシシシシシシシシシシシシシシシシシシシシシ

 $\Omega$ ΕΠ ##################### ΩΠΑ ####### $\Omega$ ΠΑ ####### ΩΠΑ ############ $\Omega$ ΠΑ ## シシシシシシシシシシシシシシシシシシシシシシシシシシシシシシシシ

#### #### #########

シシシシシシシシシシシシシシシシシシシシシシシシシシシシシシ シシシシシシシシシシシシシシシシシシシシ

#####:

 $\frac{\mu}{\mu}$  /  $\frac{\mu}{\mu}$  [ηττπσ://ωικι.μαγεια.οργ/εν/ Δοχυμεντατιον τεαμ]######################

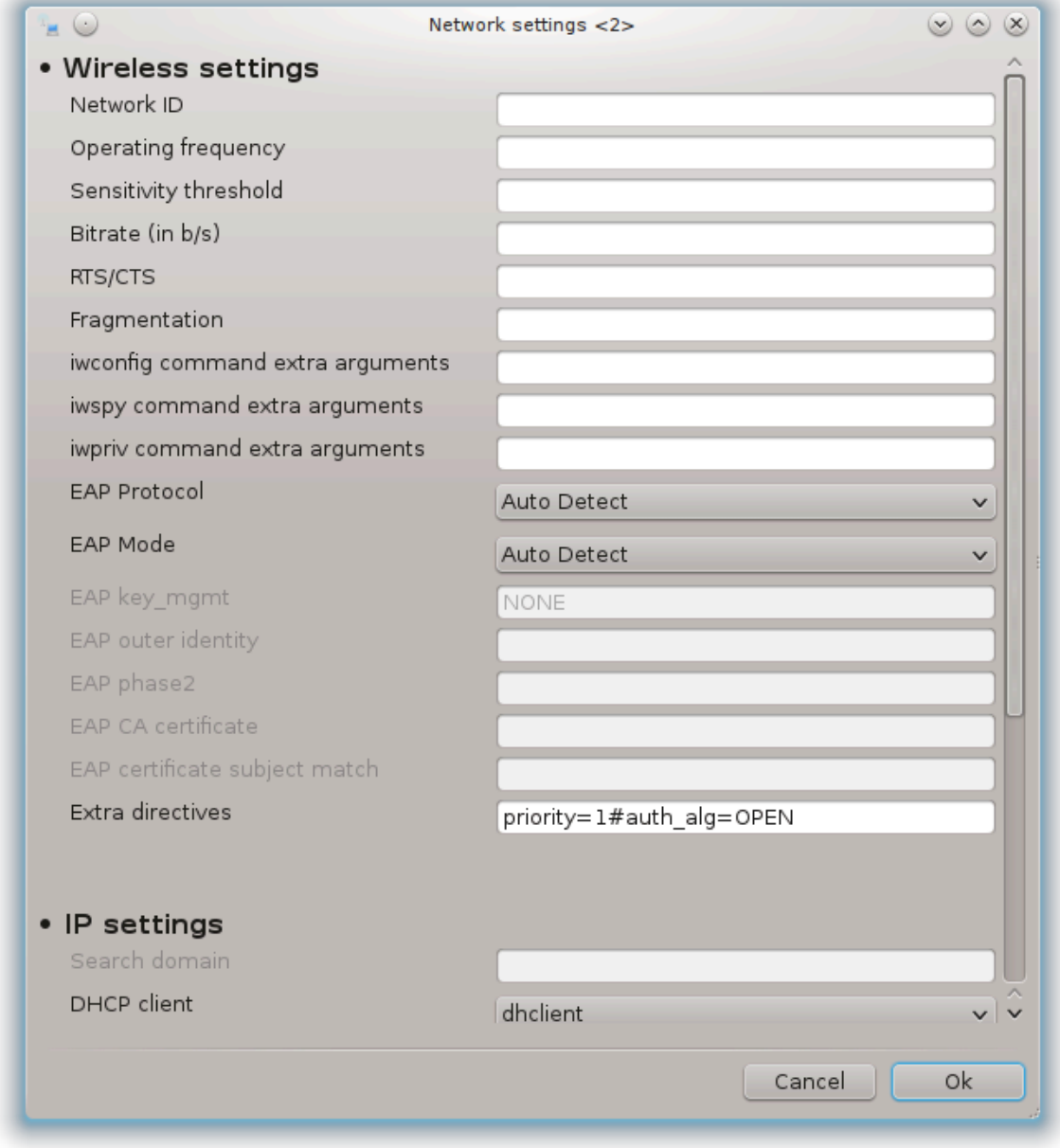

## *6.1.4. #######*

シシシシシシシシシシシシシシシシシシシシシシシシシシシシシシシシシシシシシシシシシシシシシシシシシシ[Doc シシシ](https://wiki.mageia.org/en/Documentation_team) [[https://wiki.mageia.org/en/](https://wiki.mageia.org/en/Documentation_team)  $\Delta$ οχυμεντατιον τεαμ]######################

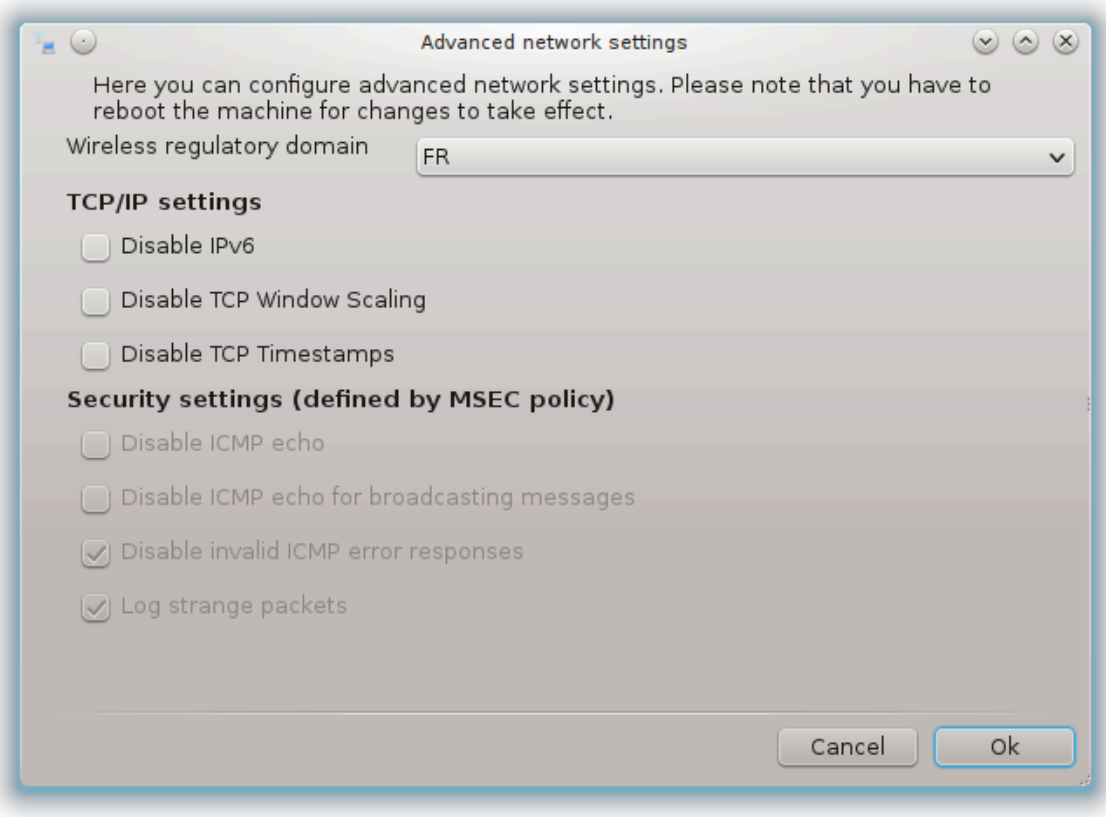

<span id="page-97-0"></span>*6.2. ######### ############# (LAN, ISDN, ADSL ##)* δρακχοννεχτ

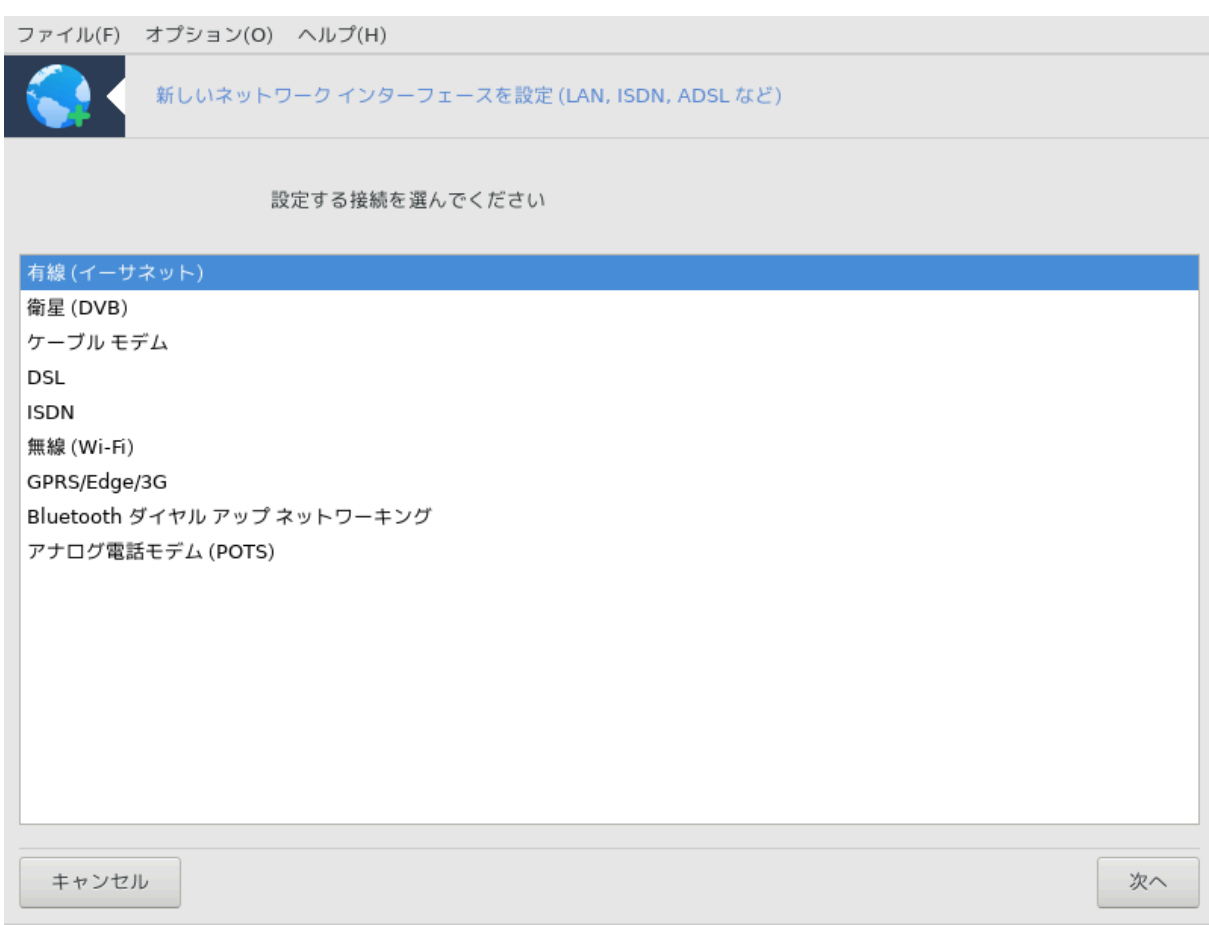

## *6.2.1. ####*

シシシシシ20 シシシシシシ シシシシシシシシシシシシシシ シシシシシシシシシシシシシシシシシシシシシシシシシシシシシ シシシシシシシシシシシシシシシシシシシシシシシシシシシシシ シシシシシシシシ

シシシシシシシシシシシシシシシシシシシシシシシシシシシシシシシシシシシシシシシ

## *6.2.2. ####### (######)*

- 1. シシシシシシシシシシシシシシシシシシシシシシシシシシシシシシシシシシシシシシシシシシシシシシシシ
- 2. シシシシシIP シシシシシシシシシシシシシシシシシシ
- 3. ##  $\Pi$ 
	- a. シシシシシシ/IP シシシ: DNS シシシシシ DHCP シシシシシシシシシシシシシシシシシシシシシシシシシシシシシシシシシシシシシシシシシシシシシシシシシシ シシシシシシDNS シシシシシ IP シシシシシシシシシシシシシシシシシシシシシシシシシシシシシシシシシシシシシシシシシシシシシシシシシシシシシシシシシシシシシ シシシシシシシシ localhost.localdomain シシシシシシシシシシシシシシシシシシシシシシシシ DHCP シシシシシシシシシシシシシシ DHCP シシ シシシシシシシシシシシシシシシシシシシシ DHCP シシシシシシシシシシシシシシシシシシシシシシシシシシシ ADSL シシシシシ IP シシシシシシシシシシシ シシシシシ PC シシシシシシシシシシシシシシシシシシシシシシシシシシシシシシ

<sup>20</sup>シシシシシシシシシシ シシシシシシシシシシdrakconnect シ root シシシシシシシシシ

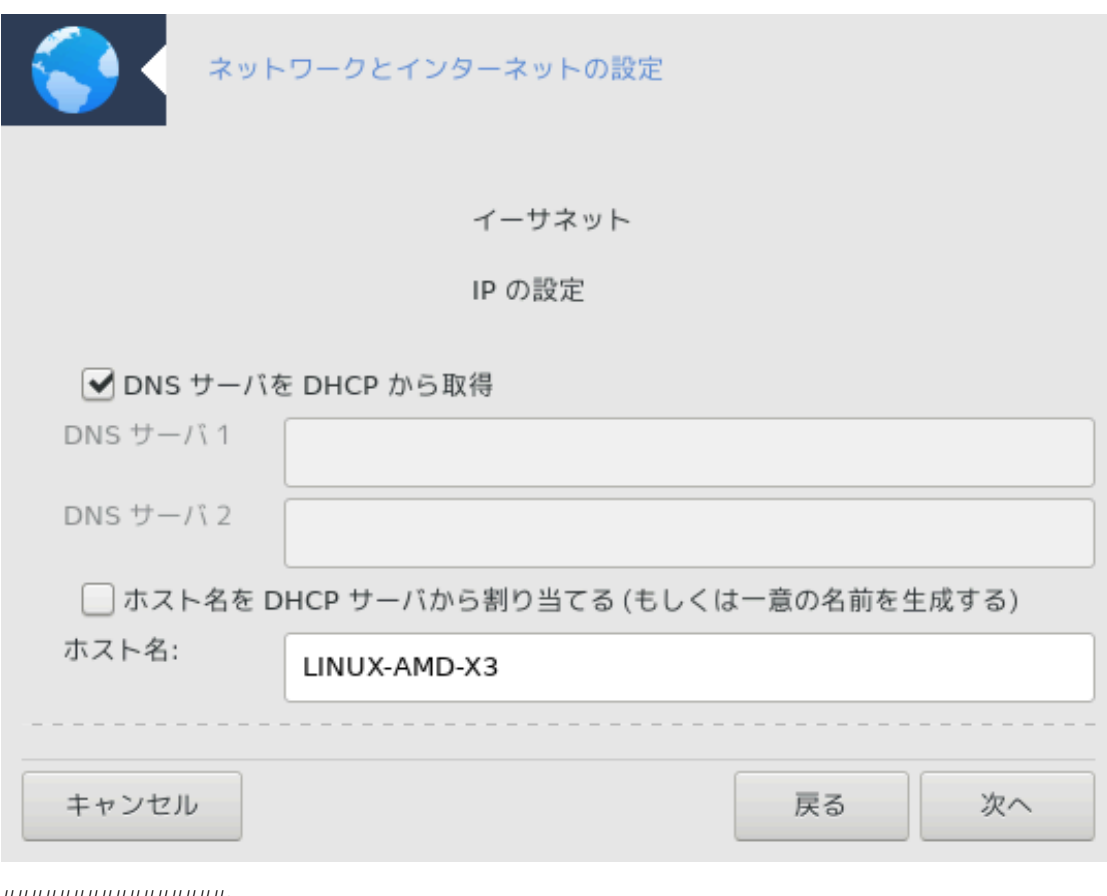

- $\beta$ . #################:
	- $#$  ###### ( $\Delta$ HXII ##########################})
	- $\#$   $\Delta$ HXII  $\#$  $\#$  $\#$  $\#$  $\#$
	- $\#$   $\Delta$ H $X\Pi$   $\#$  $\#$  $\#$  $\#$  $\#$
	- シ DHCP シシ YP シシシシシシ (シシシシシシシシシ): NIS シシシシシシ
	- $\#$   $\Delta$ HXII ## $NTII\Delta$  ###### (#####)
	- シ DHCP シシシシシシシシシシシシシシシシシシシシシシシシシシ IP シシシシシシシシシシシシシシシシシシシシシシシシシシシシシシシ DHCP シシシシ シシシシシシシシシシシシシシシシシシシシシシシシシシシ DHCP シシシシシシシシシシシシシ
- c. シシシシシシシシシシシシシシシシシシシシシシシシシシシシシシシシシ: [シシシシシシシ](#page-105-0)
- $4.$  ####
	- a. シシシシシシ/IP シシシ: シシシシ DNS シシシシシシシシシシシシシシシシシシシシシシシシシシシシシシシシシシシシシシシシシシシシシシシシシシシシシシシシシ ######### localhost.localdomain ##############

 $\#$  *HHHHHHHHHHHHHHHHHHHHHH* 192.168. $\xi$ , $\xi$  *HHHHHHHHH +HHHH* 255.255.255.0  $\#$  *HHHHHHHHHHHHHHHHHHHHHHHHHH* シシシシシシシシシシシシ シシシシシシシシシシシ

シシシシシシシシシシシシシシシシシシシシシシシシシシシシシシシシシシ シシシシシシシシシシシシシシシシシシシシシシシシ "splash" シシシシシシシシシシ シシシシシシ "splash.boatanchor.net" シシシシシシシシシシシ "boatanchor.net" シシシシシシシシシシシシシシシシシシ シシシシシシシシシシシシシシシシシシシシシシシシシシシシシシシシシシ ADSL シシシシシシシシシシシシ

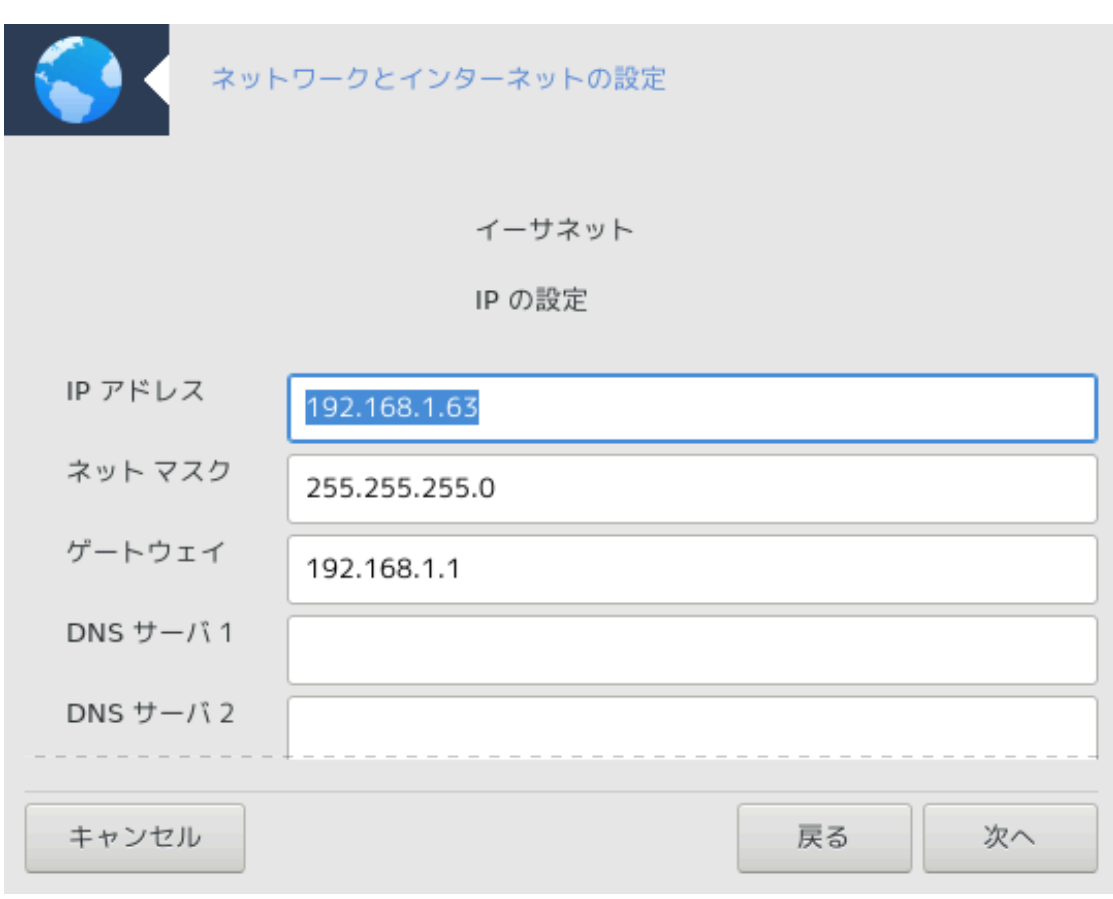

b. シシシシシ [シシシシシシシ](#page-105-0) シシシシシシシシシシ

## *6.2.3. ####### (DVB)*

シシシシシシシシシシシシシシシシシシシシシシシシシシシシシシシシシシシシシシシシシシシシシシシシシシ[Doc シシシ](https://wiki.mageia.org/en/Documentation_team) [[https://wiki.mageia.org/en/](https://wiki.mageia.org/en/Documentation_team) Δοχυμεντατιον τεαμ]######################

## *6.2.4. ####### #####*

- 1. シシシシシシシシシシシシシシシシシシシシシシシシシシシシシシシシシシシシシシシシシシシシシシシシ
- 2. シシシシシIP シシシシシシシシシシシシシシシシシシ
- 3. シシシシシシシシシシシシシシシシ:
	- $# ##$
	- シ BPALogin (シシシシシシシシ) シシシシシシシシシシシシシシシシシシシシシシシシシシシシシシ
- 4. ##  $\Pi$ 
	- a. シシシシ/IP シシ: DNS シシシシシ DHCP シシシシシシシシシシシシシシシシシシシシシシシシシシシシシシシシシシシシシシシシシシシシシシシシシシシシシシ  $\#H\Delta$ N $\Sigma$   $\#HHHH$  III  $\#HHHHHHHHHHHHHHHHHHHHHHHHHHHHHHHHHHHHHH$ シシシシ localhost.localdomain シシシシシシシシシシシシシシシシシシシシシシシシ DHCP シシシシシシシシシシシシシシ DHCP シシシシシシ シシシシシシシシシシシシシシシシ DHCP シシシシシシシシシシシシシシシシシシシシシシシシシシシ ADSL シシシシシ IP シシシシシシシシシシシシシシシ  $H$   $\text{II}$   $\text{II}$
	- b. シシシシシシシシシシシシシシシシ:
		- シ シシシシシシ (DHCP シシシシシシシシシシシシシシシシシシシシシシシシ)
		- $\#$   $\Delta$ HXII  $\#$  $\#$  $\#$  $\#$  $\#$
		- $#$   $\Lambda$ HX $\Pi$   $\#$  $\#$  $\#$  $\#$  $\#$  $\#$
- $# \Delta HXT$  ## ΨΠ ###### (#########): NIΣ ######
- $\#$   $\Delta$ HXII ## $N$ TII $\Delta$  ###### $($ ##### $)$
- シ DHCP シシシシシシシシシシシシシシシシシシシシシシシシシシ IP シシシシシシシシシシシシシシシシシシシシシシシシシシシシシシシ DHCP シシシシ シシシシシシシシシシシシシシシシシシシシシシシシシシシ DHCP シシシシシシシシシシシシシ
- c. シシシシシシシシシシシシシシシシシシシシシシシシシシシシシシシシシ: [シシシシシシシ](#page-105-0)
- $5. \quad #\# \# \#$ 
	- a. シシシシ/IP シシ: シシシシ DNS シシシシシシシシシシシシシシシシシシシシシシシシシシシシシシシシシシシシシシシシシシシシシシシシシシシシシシシシシシシシ ####### localhost.localdomain ##############

シシシシシシシシシシシシIP シシシシシシシ 192.168.x.x シシシシシシシシシシ シシシシ 255.255.255.0 シシシシシシシシシ DNS シシシシシシ シシシシシシシシシシシシ シシシシシシシシシシシ

 $\#$  $\#HHHHH$   $\forall$ σπλαση.βοατανχηορ.νετ $\forall$   $\#HHHHHHHHH$ ## $\forall$ βοατανχηορ.νετ $\forall$   $\#HHHHHHHHHHHHH$ ###################0p.vετ $\forall$ シシシシシシシシシシシシシシシシシシシシシシシシシシシシシシシシシシシシシシシシシシシシシシシシ

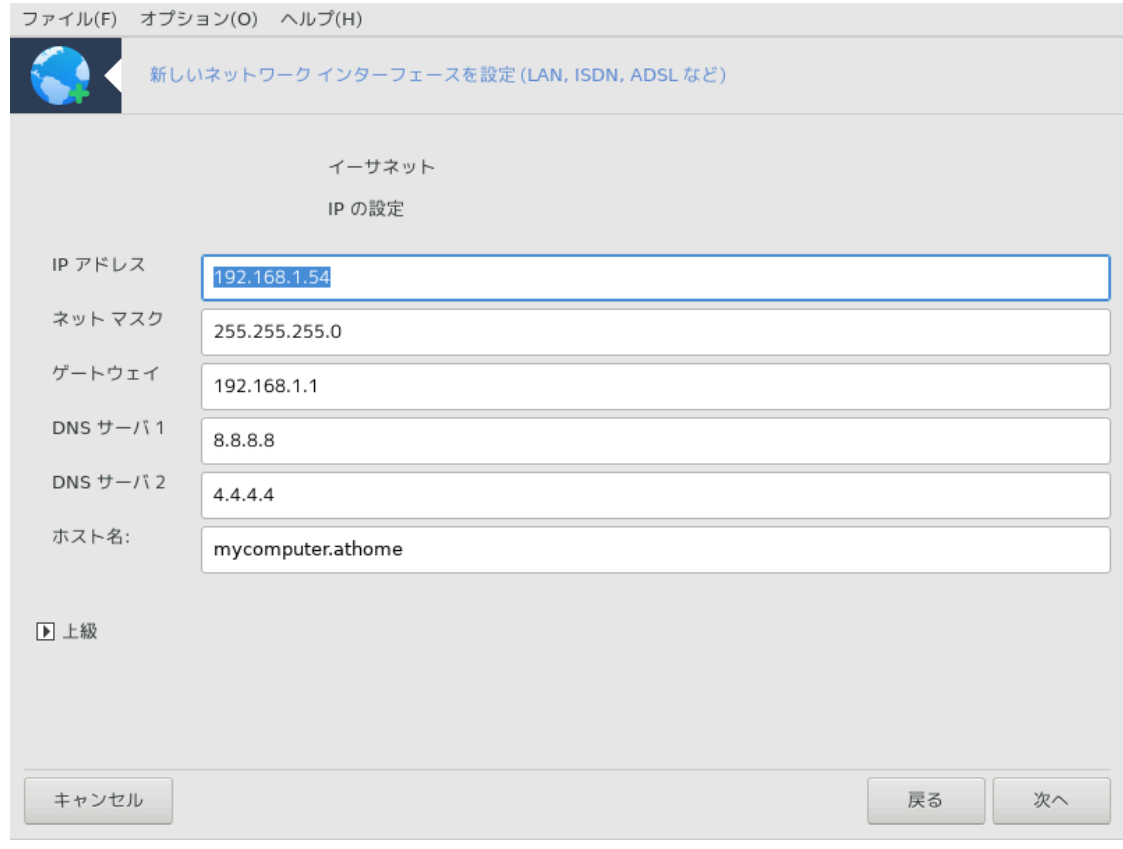

b. シシシシシ [シシシシシシシ](#page-105-0) シシシシシシシシシシ

## *6.2.5. ### DSL ##*

- 1. シシシシシシシシシシシシ シシシシシシシシシシシシシシシシシシシシシシシシシシシシシシシシシシシシシシシ
- 2. シシシシシシシシシシシシシシシシシシシシシシシシシシシシシシシシシシシシシシシシシシシシシシシシシシシシシシシシシシシシシシシシシシシシシシシシシシシシシシシシシシ シシ
- 3. シシシシシシシシシシシシシシシシシシシシ:
	- # Δψναμιχ Ηοστ Χονφιγυρατιον Προτοχολ (ΔΗΧΠ)
	- $\#$   $\#$  $\#$  $\#$  $\#$  $\#$  $\#$  $\mathbb{Z}$  $\mathbb{Z}$  $\mathbb{Z}$  $\mathbb{Z}$  $\mathbb{Z}$  $\mathbb{Z}$  $\mathbb{Z}$  $\mathbb{Z}$  $\mathbb{Z}$  $\mathbb{Z}$  $\mathbb{Z}$  $\mathbb{Z}$  $\mathbb{Z}$
- $# \Pi \Pi \Pi$  οπερ ΑΔΣΛ (ΠΠΠοΑ)
- $\#$   $\Pi\Pi\Pi$  owed Ethernet ( $\Pi\Pi\Pi$ oE)
- # Ποιντ το Ποιντ Τυννελινγ Προτοχολ (ΠΠΤΠ)
- 4. #######
	- $#$  #####################
	- シ シシシシシシシシシシシ
	- # (##) ςιρτυαλ Πατη ΙΔ (ςΠΙ)
	- # (##) ςιρτυαλ Χιρχυιτ ΙΔ (ςXI)
- 5. シシシシシ [シシシシシシシ](#page-105-0) シシシシシシシシシシ

# *6.2.6. ### ISDN ##*

- 1. シシシシシシシシシシシシシシシシシシシシシシ:
	- $\#$  #### (## I $\Sigma \Delta N$  ###)
	- $\#$  ### I $\Sigma \Delta N$  ###
- 2. シシシシシシシシシシシシシシシシシシシシシシシシシシシシシシシシシシシシシシシシシシシシシシシシシシシシ
- 3. シシシシシシシシシシシシシシシシシシシシ:
	- シ シシシシシシシシシシシシシシシシシシシ (DHCP)
	- シ シシシシシシシシシシシシシ (EDSS1)
- 4. シシシシシシシシシシシシシシシシシシシシシシシシシシシシシシシシシシシシシシシシシシシシシシシシシシシシシシシシシシシシシシシシシシシシシシシシシシシシシシシシシシ シシシシシシシシシシシシシシシシ:
	- $#$  ###
	- # ####
	- $\#$  #### IA
	- # ###########
	- $#$   $\#$  $\#$  $\#$  $\#$
- 5. シシシシIP シシシシシシシシシシシシシシシシシシシシシシシシシシシシシシシシシシシシシシシシIP シシシシシシシシシシ シシシシシシシシシシ
- 6. シシシシシ DNS シシシシシシシシシシシシシシシシシシシシシシシシシシシシシシシシシシシシシシシシシシシシシシシシシシシシシシシシシシ:
	- $#$   $\#$  $\#$  $\#$  $\#$  $\#$
	- $\#$  #########  $\Delta N\Sigma$  ###
	- シ シシシシシ IP シシシシシシシシシシシシシシシシシシシシシシシシシシシシシシシシシシシシシシシシシシシシシシシシシシシシシシシシシシシシシシシシシシシシシ
- 7. シシシシシシシシシシシシシシシシシシシシシシシシシシシシシシシシシシシシシシシシシシシシシシシシシシシIP シシシシシシシシシシシシシシシシシ
- 8. シシシシシ [シシシシシシシ](#page-105-0) シシシシシシシシシシ
- *6.2.7. ####### (WiFi)*
	- 1. シシシシシシシシシシシシシシシシシシシシシシシ Windows シシシシ (ndiswrapper) シシシシシシシシシシシシシシシシシシシシ  $\#Hv\delta\iota\sigma\omega\alpha\alpha\pi\epsilon$ o  $\#HHHHHHHHHHHHHHHHHHHHHHHH$
	- 2. シシシシシシシシシシシシシシシシシシシシシシ シシシシシシシシシシシシシシシシ
	- 3. シシシシシシシシシシシシシシシシシシ:

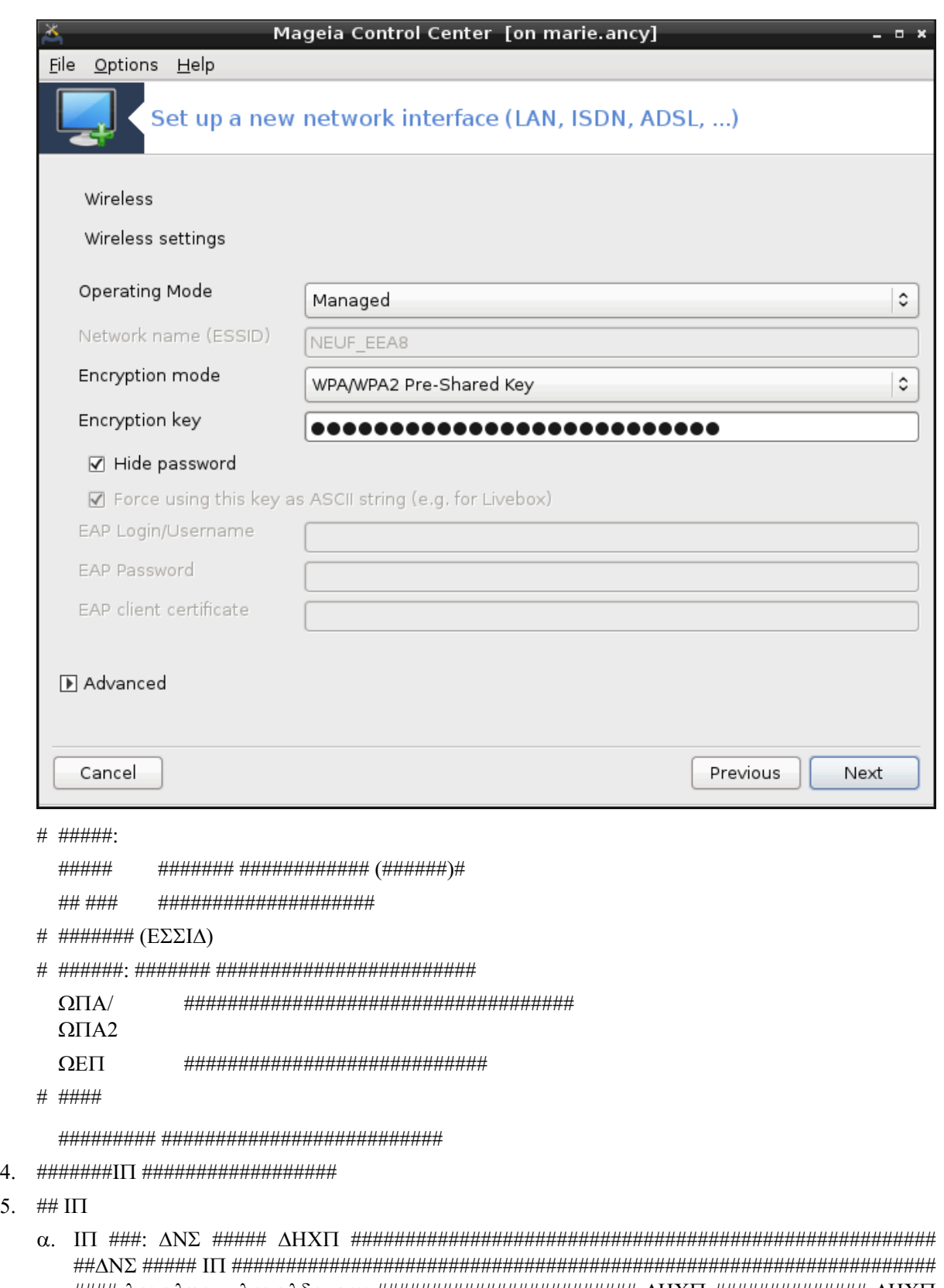

- $\# \# \# \lambda$  λοχαληοστ.λοχαλδομαιν $\# \# \# \# \# \# \# \# \# \# \# \# \# \# \Lambda$  НХП  $\# \# \# \# \# \Lambda$ НХП シシシシシシシシシシシシシシシシシシ
- $\beta$ . #################:

 $5.$ 

シ シシシシシシ (DHCP シシシシシシシシシシシシシシシシシシシシシシシシ)

- $#$   $\Lambda$ HX $\Pi$   $\#$  $\#$  $\#$  $\#$  $\#$  $\#$
- $#$   $\Lambda$ HX $\Pi$   $\#$  $\#$  $\#$  $\#$  $\#$  $\#$
- $# \Delta HXT$  ## ΨΠ ###### (#########): NIΣ #######
- $\#$   $\Delta$ HX $\Pi$  ## $\Delta$  NT $\Pi$  $\Delta$  ###### $($ ##### $)$
- $\#$  ЛНХП <del>пенение в солной возможный должны</del> в эргизической разработности в солной нарудительности в солной нарудитель シシシシシシシシシシシシシシシシシシシシシシシシシシシ DHCP シシシシシシシシシシシシシ
- c. シシシシシシシシシシシシシシシシシシシシシシシシシシシシシシシシシシシシ: [シシシシシシシ](#page-105-0)
- 6.  $\# \# \# \#$ 
	- a. IP シシシ: DNS シシシシシシシシシシシシシシシシシシシシシシシシシシシシシシシシシシシシシシシシシシシシシシシシシシシシシシシシシシシシシシシシシシ localhost.localdomain ##############

 $\mu$ нининининини III ининини 192.168. $\xi$ . $\xi$  ининининини инин 255.255.255.0 инининини  $\Delta$ N $\Sigma$  ининин シシシシシシシシシシシシ シシシシシシシシシシシ

 $\mu$ 

b. シシシシシ [シシシシシシシ](#page-105-0) シシシシシシシシシシ

## *6.2.8. ### GPRS/Edge/3G ##*

- 1. シシシシシシシシシシシシシシシシシシシシシシシシシシシシシシシシシシシシシシシシシシシ
- 2. PIN シシシシシシシPIN シシシシシシシシシシシシシシシシシシシシ
- 3. シシシシシシシシシシシシシシシシシシシシシシシシシシシシシシシシシシシシシシシシシシシ
- 4. シシシシシシシシシシシシシシシシシシシシシシシシシシシシシシシシシシシシシシシシシシシシシシシシシシシシシシシシシシシシシシシシシシシシシシシシシシシシシシシシシシ  $H$
- 5. シシシシシシシシシシシシシ
	- # #### #####
	- $#$  ########### (####)
	- シ シシシシシシシシシシシ
- 6. シシシシシ [シシシシシシシ](#page-105-0) シシシシシシシシシシ

#### *6.2.9. ### Bluetooth #### ### ##########*

 $\#HHHHHHHHHHHHHHHHHHHHHHHHHHHHHHHHHHHHHHHHHHHHH$ ########### [ηττπσ://ωικι.μαγεια.οργ/εν/ Δογυμεντατιον τεαμ]#######################

#### *6.2.10. ############## (POTS)*

- 1 ###########################
	- # ####
	- \* \*\*\*\*\*\*\*\*\*\*\*\*\*\*\*\*\*\*\*\*\*\*\*
- 2. シシシシシシシシシシシシシシシシシシシシシシシシシシシシシシシ
- 3. シシシシシシシシシシシシシシシシ kppp-provider シシシシシシシシシシシシシシシ
- 4. シシシシシシシシシシシシシシシシシシシシシシシシシシシシシシシシシシシシシシシシシシシシシシシシシシシシシシシシシシシシシシシシシシシシシシシシシシシシシシシシシシ  $HHHHHHHHHHHHHHHHHHHHH$ 
	- $#$   $#$ # $#$
	- $\#$   $\#$  $\#$  $\#$
- $\#$  #### I $\Delta$
- # #####
- $#$  ##########:
	- $#$  ΠΑΠ/ΧΗΑΠ
	- # ##########
	- # $\Pi$ АП
	- # ##########
	- # ХНАП
- 5. シシシシシ [シシシシシシシ](#page-105-0) シシシシシシシシシシ

# <span id="page-105-0"></span>*6.2.11. #####*

シシシシシシシシシシシシシシシシ:

- # ############
- $\#$  #########
- シ シシシシシシ シシシシシシシシシシシシシシ
- シ シシシシシシシシシシシシシシシ シシシシシシシシシシシシシシシシ
- シ シシシシシシシシシシシシ シシシシ シシシシシシシシシシシシシシシシシシシシシシシシシシシシシシシシシシシ シシシシシシシシシシシシシシシシシシシシ

シシシシシシシシシシシシシシシシシ:

- $#$  ##### (#### 10)
- # MTY
- シ シシシシシシ シシシシシシシシ
- $# \Pi\overline{\omega}6$  το  $\Pi\overline{\omega}4$   $\#$   $#$   $#$   $#$   $#$   $#$   $#$   $#$   $#$   $#$

シシシシシシシシシシシシシシシシシシシシシシシシシシシシシシ

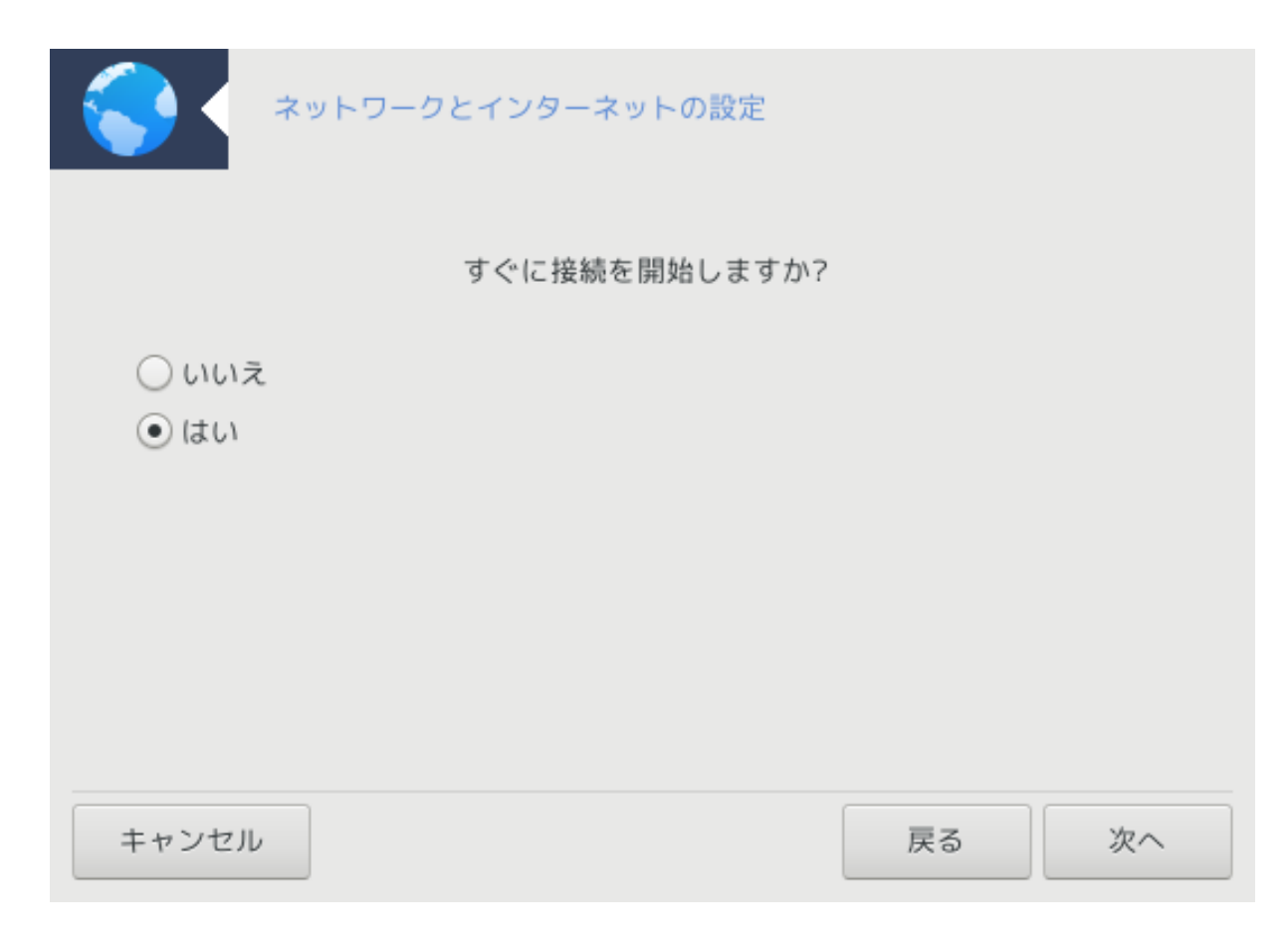

<span id="page-106-0"></span>*6.3. #######*

δρακχοννεχτ --δελ

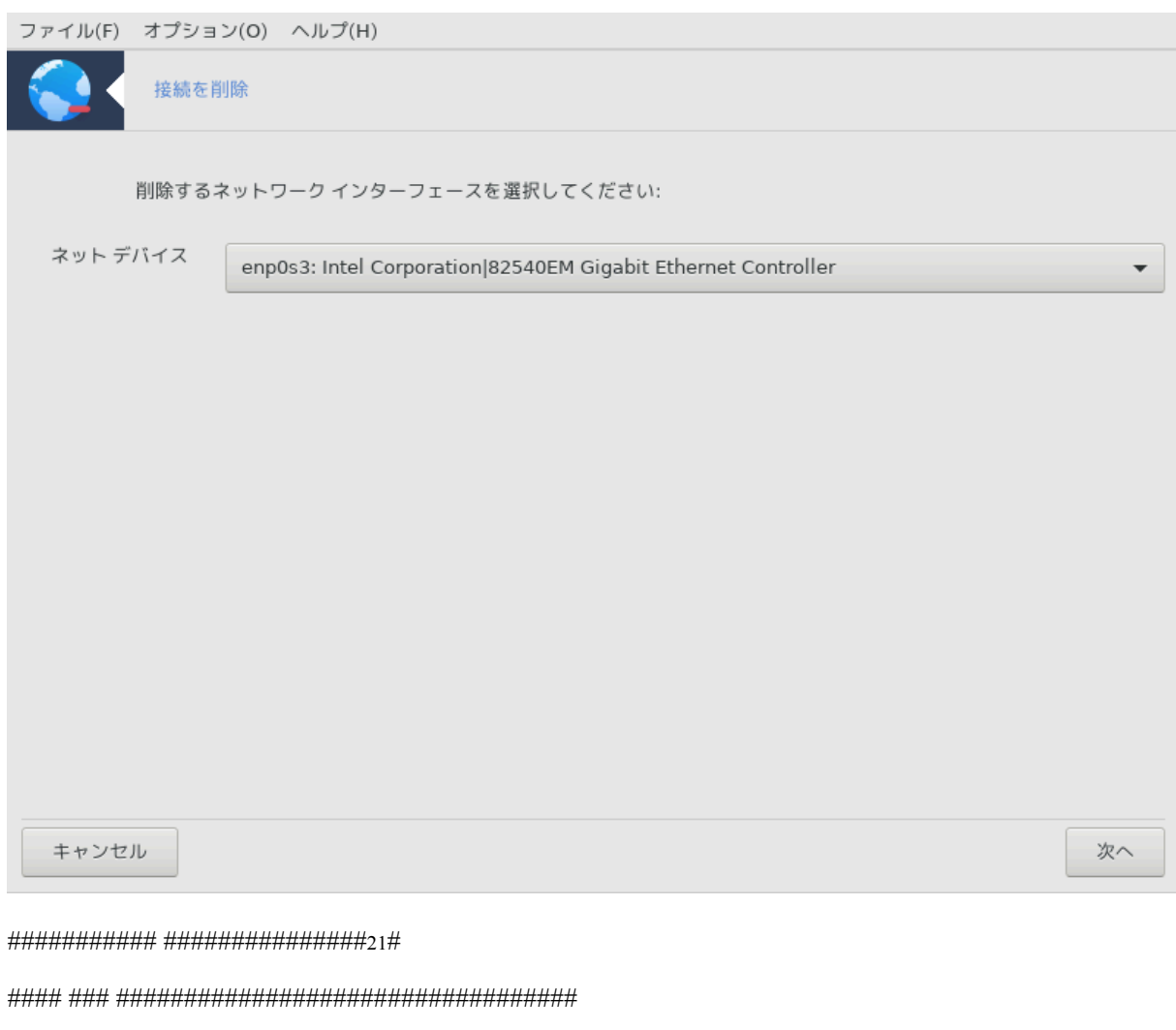

シシシシシシ シシシシシシシシシシシシシシシシシシシシシシシシシシシシシシシシシ

<span id="page-107-0"></span>*6.4. ####*

δρακπροξψ

<sup>21</sup>シシシシシシシシシシ シシシシシシシシシシdrakconnect --del シ root シシシシシシシシシ
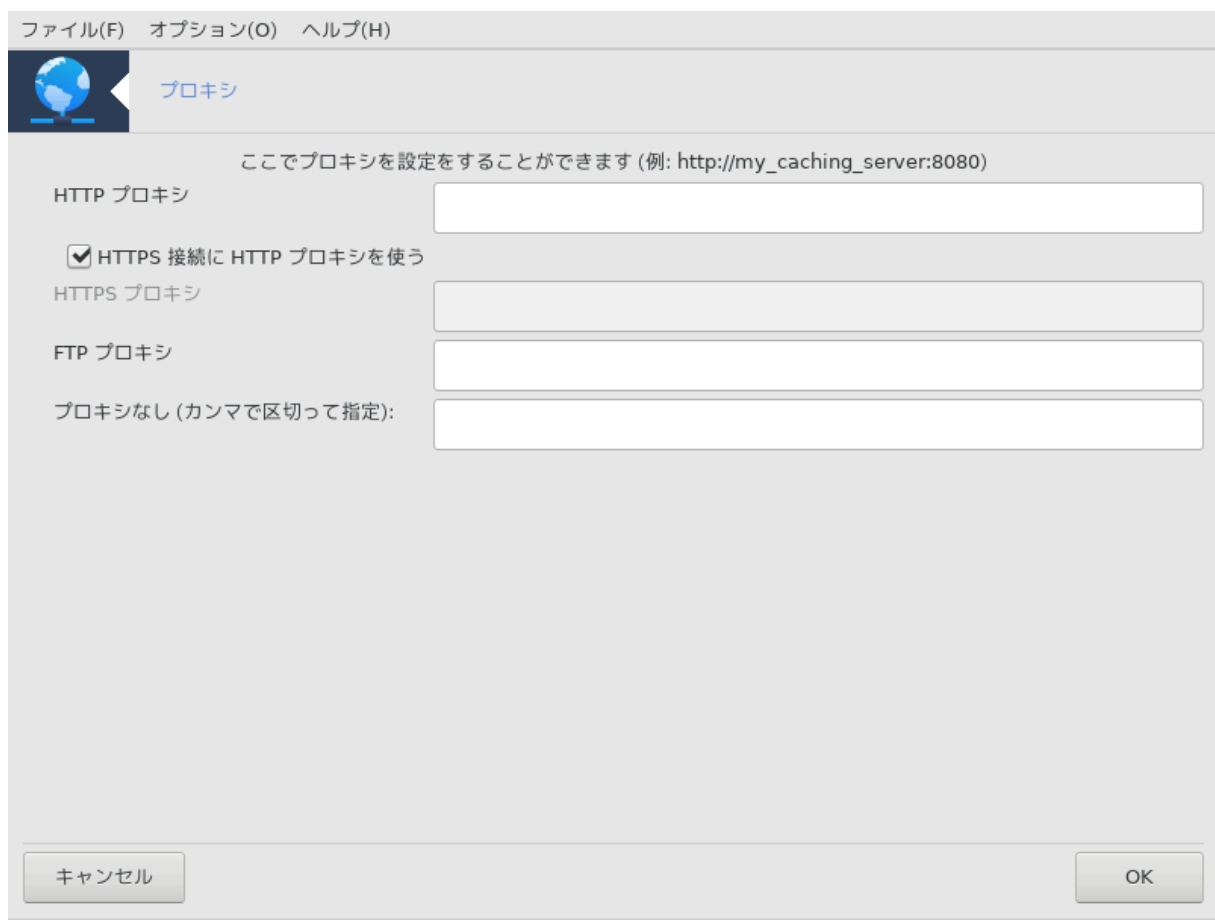

シシシシシシシシシシシシシシシシシシシシシ シシシシシシシシシシシシシシシシシシシシシ22 シシシシシシシシシシシシシシシシシシシシシシシシシシシシシシシシシシシシシシシシシシ シシシシシシシシシシシシシシシシシシシシシシシシシシシシシシシシシシシシシシシシシシシシシシシシシシシシシ

2012-09-24 シシシ Wikipedia シシシシシ シシシシシシシシ: シシシシシシ シシシシシシシシシシシシシ シシシシシシシシシシシシシシシシシシシシシシシシシシシシ シシシシシシシシシシシシシシシシシシシシ (シシシシシシ シシシシシシシシシシシシシシシシ) シシシシシシシシシシシシシシ シシシシシシシシシシシシ, シシ, シシシ シシシ, シシシ シシシシシシシシシシシシシシシシシシシシシシシシシシシシシシシシシシシシシシシ シシシシシシシシシシシシシシシシシシシシシシシシシシシシシシシシシシシシシシシ

*6.5. ###### ##################*

δρακγω

<sup>22</sup>シシシシシシシシシシ シシシシシシシシシシdrakproxy シ root シシシシシシシシシ

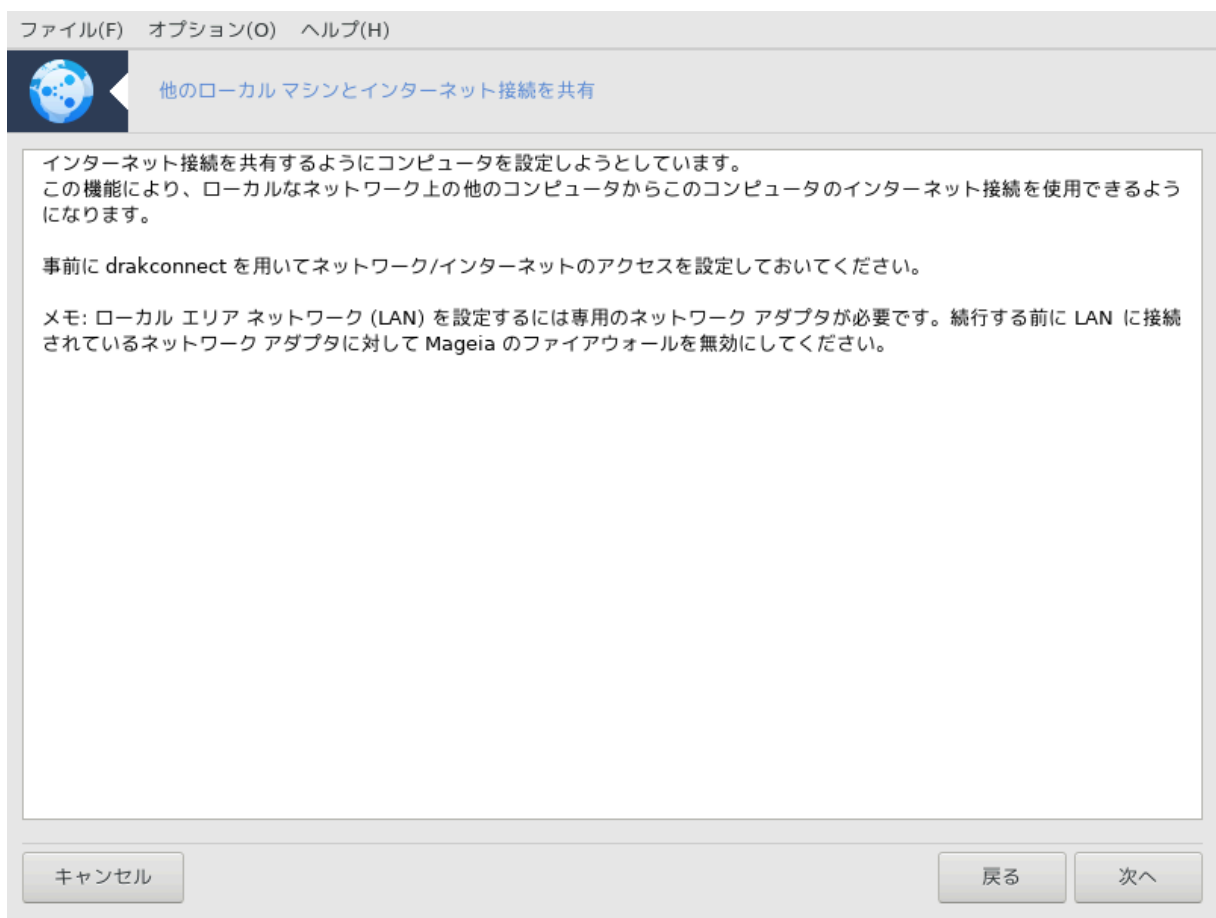

# *6.5.1. ##*

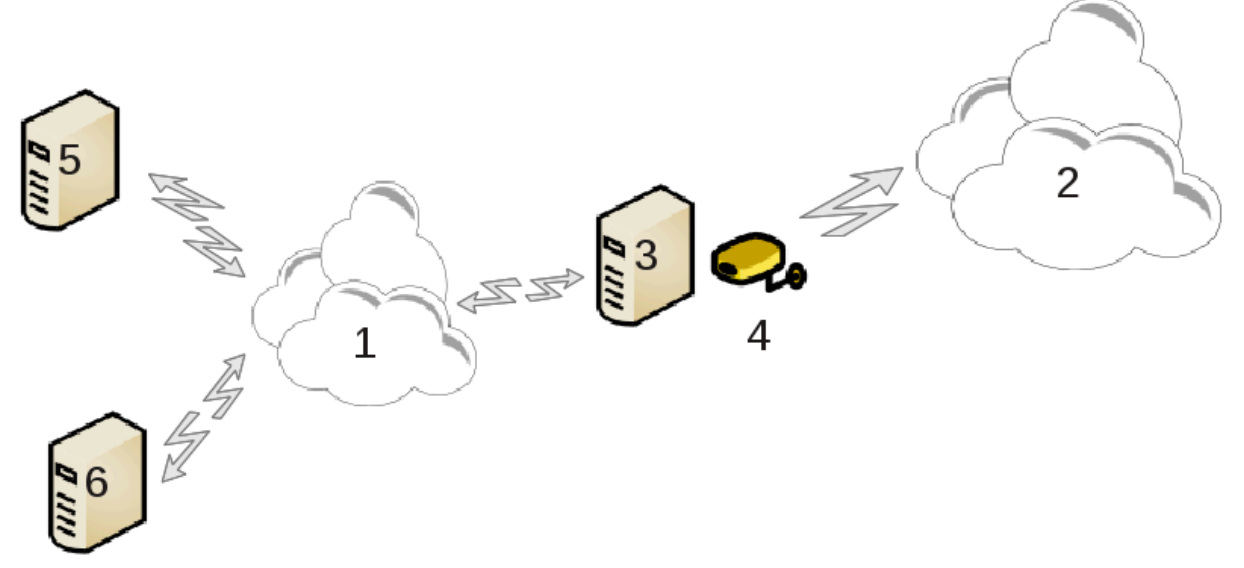

シシシシシシシシシシ (2) シシシシシ シシシシシシ (1) シシシシシシシシシシシシ (3) シシシシシシシシシシシシシシシシシシシシシシシシシシシシシシシシシシシ シシシシシシ (1) シシシシシシシシシシシシシ (5) シ (6) シシシシシシシシシシシシシシシシシシシシ (3) シシシシシシシシシシシシシシシシシシシシシシシシシシシシシシシシシシシシシシシ シシシシ; シシシシシシ シシシシシシシシシシシシシシ シシシシシシシシシシシシシシ (4) シシシシシシシシ (2) シシシシシシシシシシシシシシシシ

シシシシシシシシシシシシシシシシシシシシシシシシシシシシシシシシシシシシシシシシシシシシシシ[シシシシシシシ シシシシシ](#page-89-0) シシシシシシシシシシ

### *6.5.2. ###### #####*

#######23 ##########################

- シ シシシシシシシシシシシシシシシシシシシシシシシシシシシシシシシシシシシシシシシシシシシシシシシシシシシシシシシシシシシシシシシシシシシシシシシシシ
- シ シシシシシシシシシシシシシシシシシシシシシシシシシシシシシシシシシシシシシシシシシシシシシシシシシシシシシシシシシシシシシシシシシシシシシシシシシシシシシシシシシシシシ シシ
- $\theta$   $\alpha$   $\alpha$   $\alpha$   $\theta$   $\alpha$   $\alpha$  and  $\alpha$  is equal to be an interactional probabilities in the set of  $\alpha$  and  $\alpha$  is equal to be an interactional probabilities of  $\alpha$  and  $\alpha$  and  $\alpha$  and  $\alpha$  are an interactional p
- シ シシシシシシ IP シシシシ, シシシ, シシシシシシシシシ Lan シシシシシシシシシシシシシシシシシシシシシシシシシシシシシシシシシシシシシシシシシシシシシシシシシシシシ シシシシシシシシシシシシシシシシシシシシシ
- シ シシシシシシシ DNS シシシシシシシシシシシシシシシシシシシシシシシシシシシシシシシシシシ bind シシシシシシシシシシシシシシシシシシシシシシシシシシシシシシDNS シシシシシシシシシシシシシシシシシシシシシ
- シ シシシシシシシ DHCP シシシシシシシシシシシシシシシシシシシシシシシシシシシシシシシシシシ dhcp-server シシシシシシシシシシシシシシシシシシシシ DHCP シシシシシシシシシシシシシシシシシシシシシシシシシシシシシシシシシシシシシシ
- シ シシシシシシシシシシシ シシシシシシシシシシシシシシシシシシシシシシシシシシシシシシシシシシ squid シシシシシシシシシシシシシシシシシシシシシシシシシシシシ  $(\alpha\delta\mu\nu\equiv\mu\nu\delta\alpha\mu\nu.\gamma\alpha\mu),$  ##### (μψφιρεωαλλ $\equiv\mu\nu\delta\alpha\mu\nu\gamma\alpha\mu),$  ### (3128), ##### ### (100 Mβ) #### シシシシシシシシシシシシシシシシ
- シ シシシシシシシシシシシシシシシシシシシシシシシシシシシシシシシシシシシシシシシシシシシシシシシシシ

シシシシシシシシシシシシシシシシシシシシシシシシシシシシシシシシシシシシシシシシシシ

### *6.5.3. ###########*

 $\mu$  HHEFT HEFT DELT THE SENSE DELTIFY DELTIFY (DHCP)  $\mu$  the value of  $\mu$  and  $\mu$  and  $\mu$  and  $\mu$  and  $\mu$  and  $\mu$  and  $\mu$  and  $\mu$  and  $\mu$  and  $\mu$  and  $\mu$  and  $\mu$  and  $\mu$  and  $\mu$  and  $\mu$  and  $\mu$  and  $\mu$   $\mu$ 

シシシシシシシシシシシシシシシシシシシシシシシシシシシシシシシシシシシシシシシシシシシシシシシ IP シシシシシシシシシシシシシシシシシシシシシシシシシシシシシシシシシシシ

### *6.5.4. ##########*

 $M_{\alpha}$  ) Magenberry we understand the subsection of the system is equal to  $\alpha$  is equal to  $\alpha$  is equal to  $\alpha$  is equal to  $\alpha$  is equal to  $\alpha$  is equal to  $\alpha$  is equal to  $\alpha$  is equal to  $\alpha$  is equal to  $\alpha$  is e

## *6.6. ###### ###########*

δρακνετπροφιλε

 $\frac{HHHHHHHHHHHHHHHHHHHHHHHHHHHHHHHHHHHHHHHHHHHHHHH\Delta o\chi}{HHH}$  [ηττπο://ωικι.μαγεια.οργ/εν/ Δοχυμεντατιον τεαμ]######################

シシシシシシシシシシ シシシシシシシシシシdraknetprofile シ root シシシシシシシシシ

# *6.7. ########### ######## VPN #######* δρακωπν

<sup>23</sup>シシシシシシシシシシ シシシシシシシシシシdrakgw シ root シシシシシシシシシ

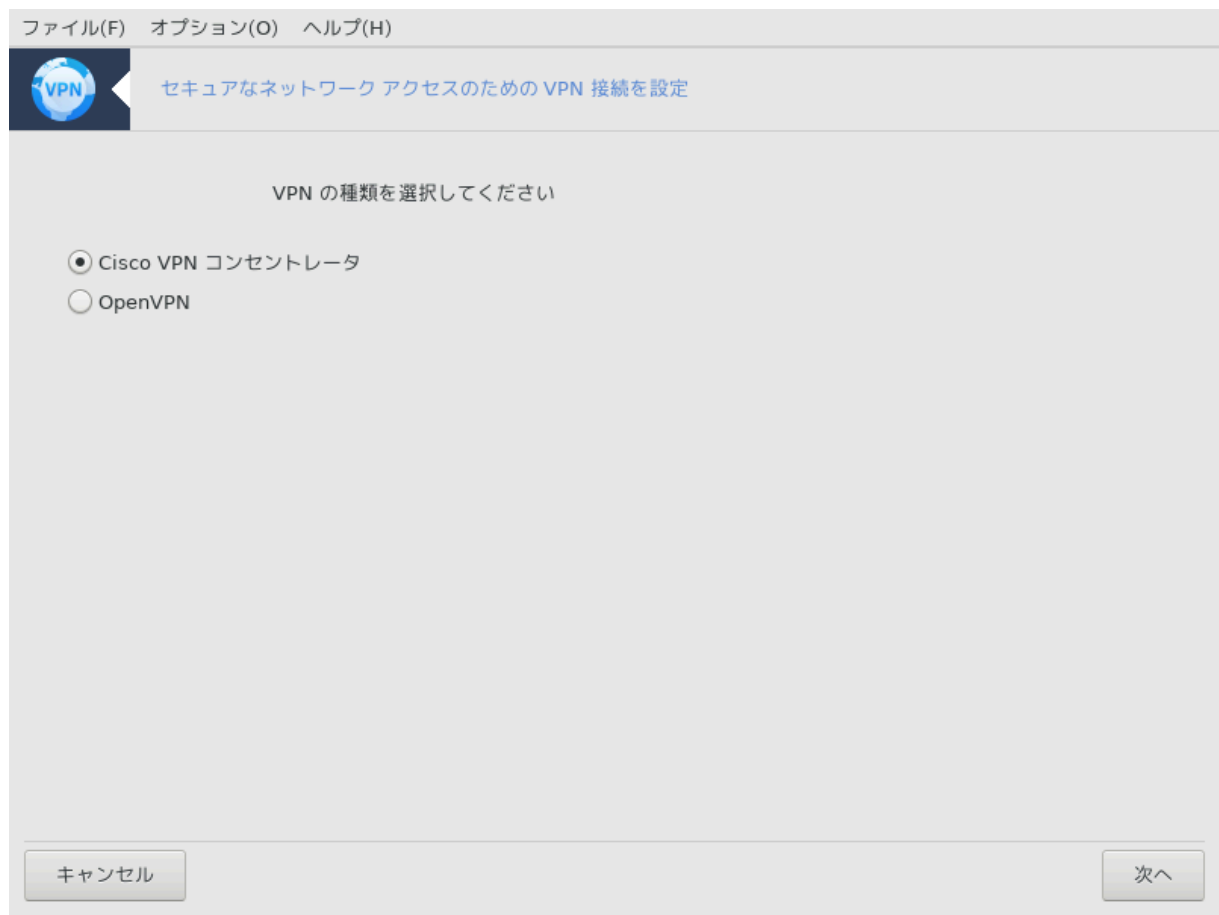

### *6.7.1. ####*

シシシシシ24 シシシシシシシシシシシシシシシシシシシシシシシシシシシシシシシシシシシシシシシシシシシシシシシシシシシシシシシシシシシシシシシシシシシシシシシシシシシシシシシ シシシシシシシシシシシシシシシシシシシシシシシシシシシシシシシシシシシシシシシシシ .pcf シシシシシシシシシシシシシシシシシシシシシシシシシシシシシシシシシシシシシ

# *6.7.2. ##*

シシシシシシシシシシシシシシシシシ シシシシシシシシシシシシシシシシシシシシシシシシ Cisco VPN Concentrator シ OpenVPN シシシシシシシシシシ シシ

#### シシシシシシシシシシシシシシシシシ

シシシシシシシシシシ VPN シシシシシシシシシシシシシシシシシ

# Χισχο ςΠΝ ###

<sup>24</sup>シシシシシシシシシシ シシシシシシシシシシdrakvpn シ root シシシシシシシシシ

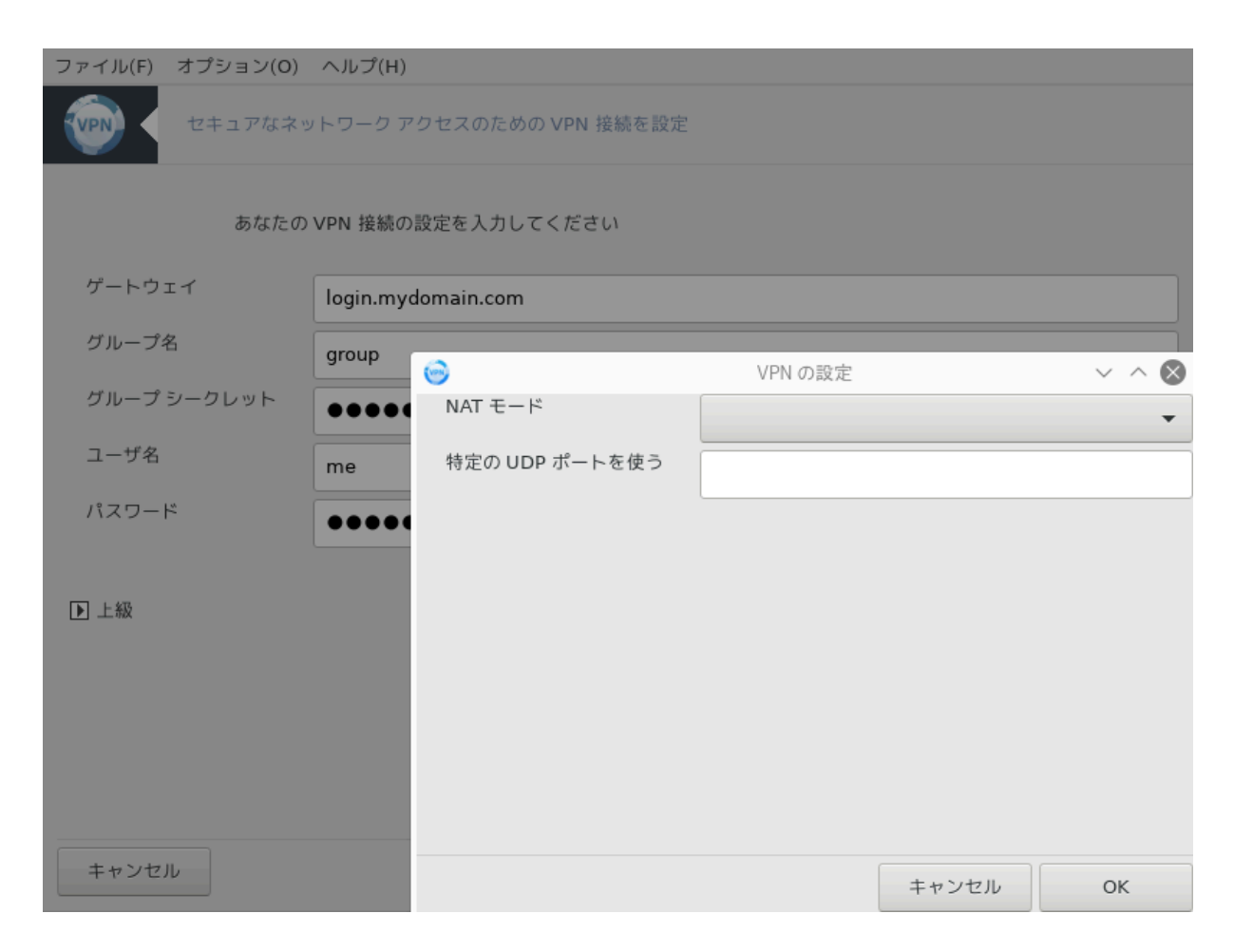

 $\#$  опе<br/>уфить индивинально сорразначенно операторов индивинально делогического делогического делогического делогического делогического делогического делогического делогического делогического делогического делогическ

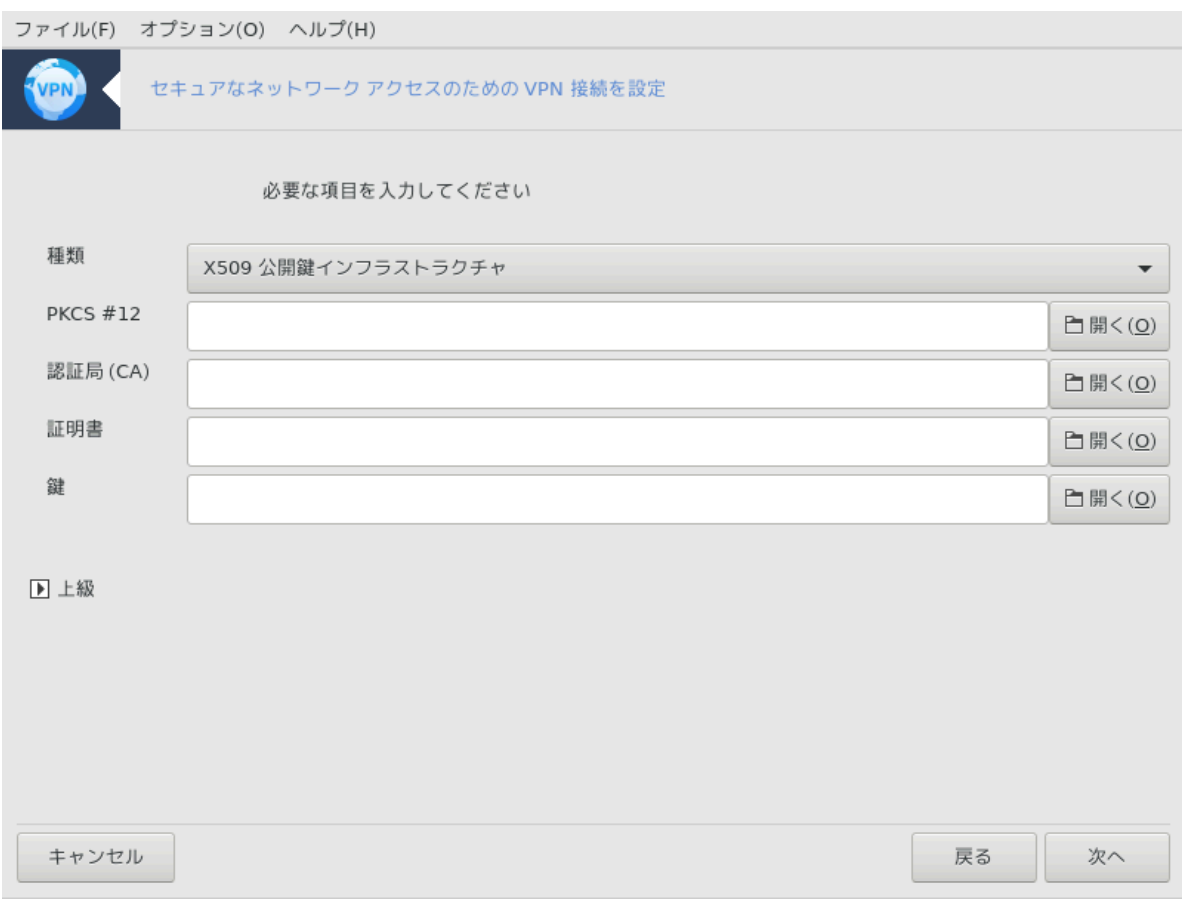

シシシシシシシシシシシシシシシシシシシシシシシシシシシ

#######:

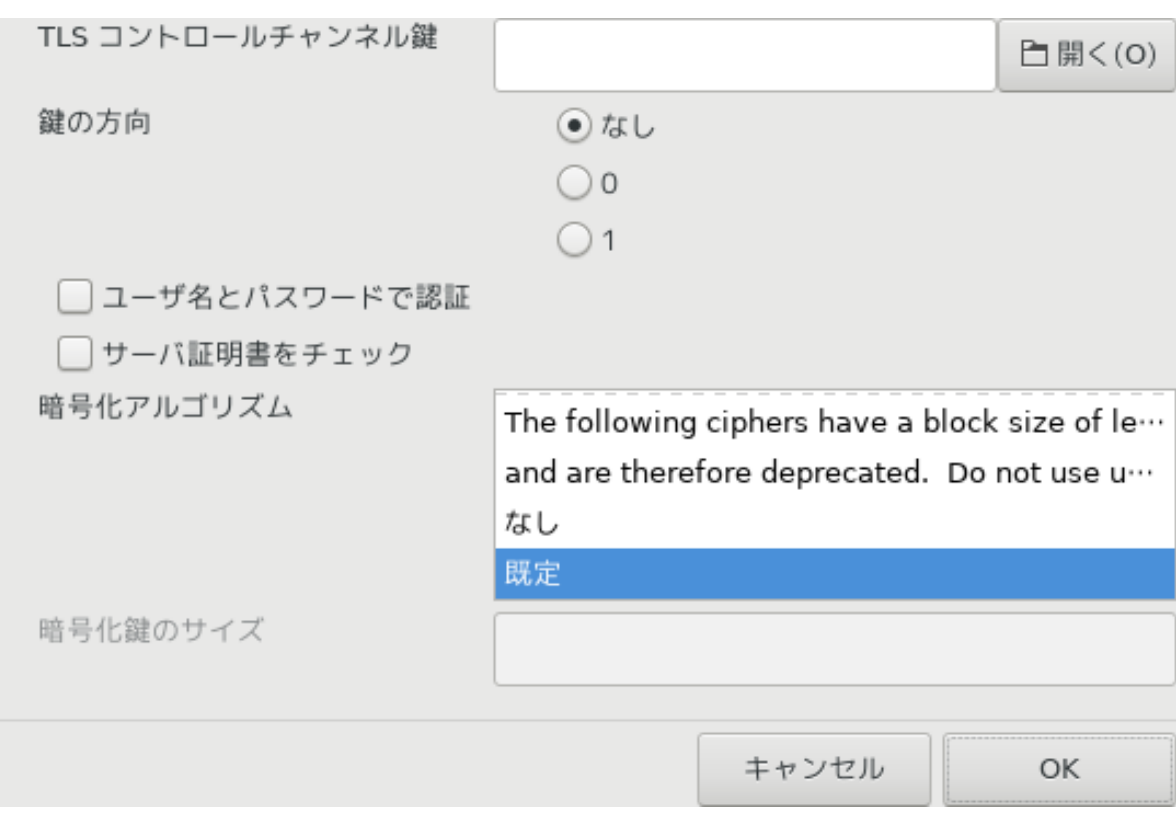

シシシシシシシシシシシシシ IP シシシシシシシシシシシ

シシシシシシシシシシシシVPN シシシシシシシシシシシシシシシ

 $\#$   $\rm GIN$   $\#$   $\#$   $\#$   $\rm H$   $\#$   $\#$   $\rm H$   $\rm H$   $\rm H$   $\rm H$   $\rm H$   $\rm H$   $\rm H$   $\rm H$   $\rm H$   $\rm H$   $\rm H$   $\rm H$   $\rm H$   $\rm H$   $\rm H$   $\rm H$   $\rm H$   $\rm H$   $\rm H$   $\rm H$   $\rm H$   $\rm H$   $\rm H$   $\rm H$   $\rm H$   $\rm H$   $\rm H$   $\rm H$   $\rm H$   $\rm$ 

<span id="page-114-0"></span>*6.8. ######*

δρακηοστσ

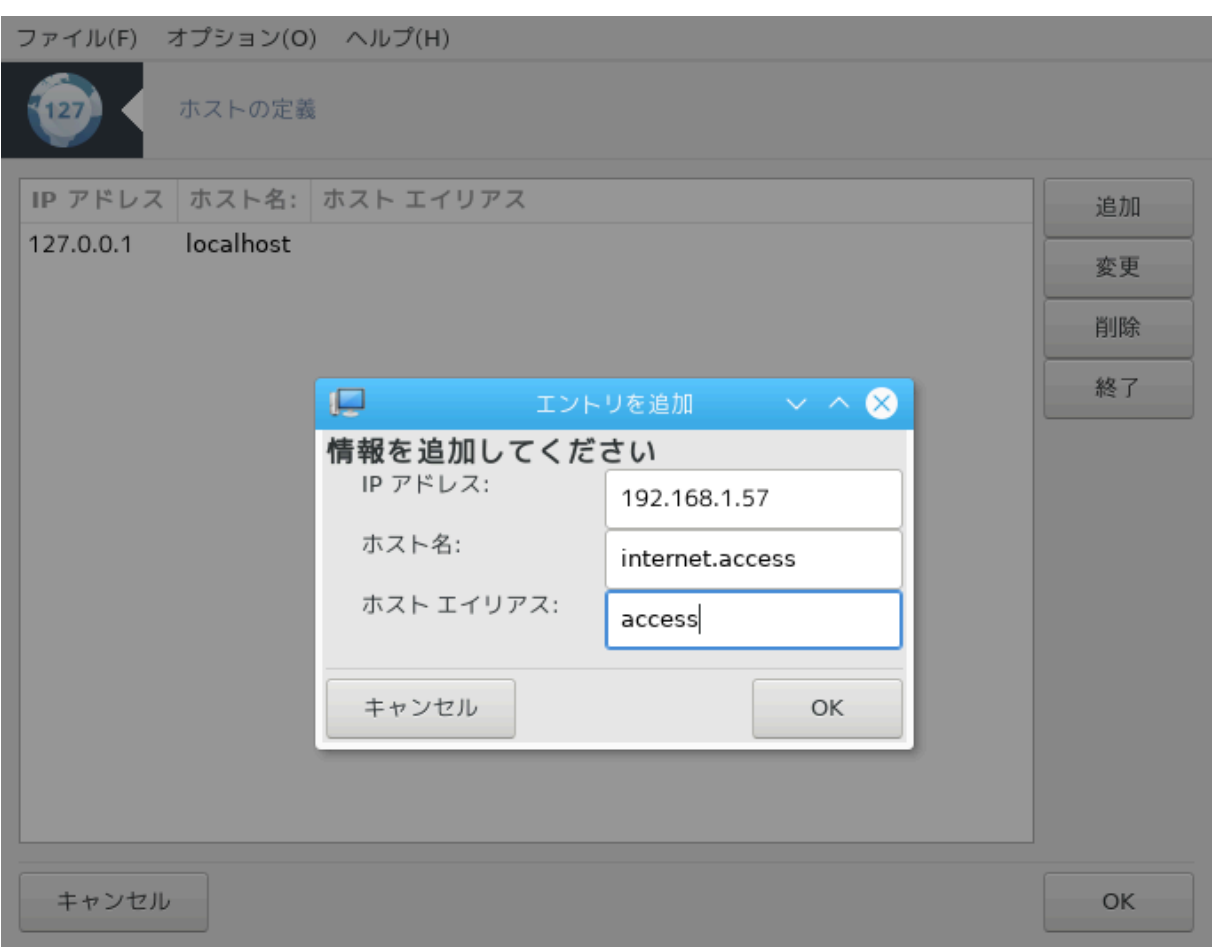

シシシシシシシシシシシシシシシシシシシシシシシシシシシシシシシシシシシシシシシシシシシ IP シシシシシシシシシシシシシシシシシシシシ25 シシシシシシシシシシシシシシシシシシ シシシシシシシシシシシシシシシシシシシシシシシシシシシシシ IP シシシシシシシシシシシシシシシシ

 $##$ 

 $\mu$ 

 $##$ 

シシシシシシシシシシシシシシシシシシシシシシシシシシシシシシシシシシシシシシシシシシシシシシシシシシシ

<sup>25</sup>シシシシシシシシシシ シシシシシシシシシシdrakhosts シ root シシシシシシシシシ

# *7. ####*

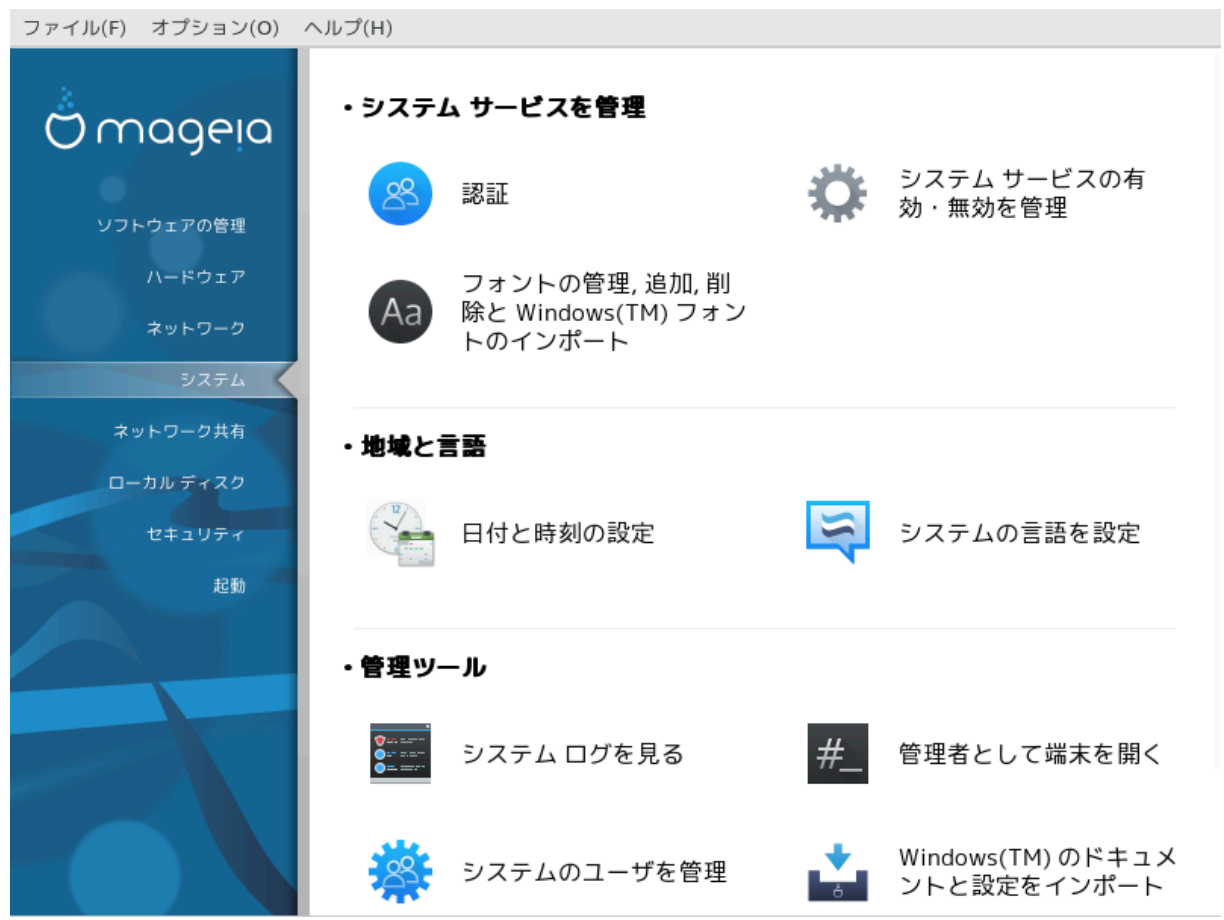

シシシシシシシシシシシシシシ シシシシシシシシシシシシシシシシシシシシシシシシシシシシシシシシシシシシシシシシシシシシシシシ

- 1. *#### #######*
	- $\alpha$ . ####
	- $\beta$ . ##### ################
	- $\chi$ .  $\frac{HHHHHHHH}{HHHHHHHHH}$ ,  $\frac{HHH}{HHH}$ ,  $\frac{HHH}{HHH}$ ,  $\frac{HHH}{HHH}$
- 2. *#####*
	- $\alpha$ .  $\#$ ############
	- $\beta$ .  $\frac{HHHHHHHHHHHHHH}{HHHHHHH}$
- 3. *#####*
	- $\alpha$ . ##### #######
	- b. [シシシシシシシシシシシシシ](#page-123-0)
	- c. [シシシシシシシシシシ](#page-124-0) = シシシシシシシシシシシシ
	- d. [シWindows\(TM\) シシシシシシシシシシシシシシシシシシシ](#page-129-0)
- <span id="page-116-0"></span>*7.1. ##*

δρακαυτη

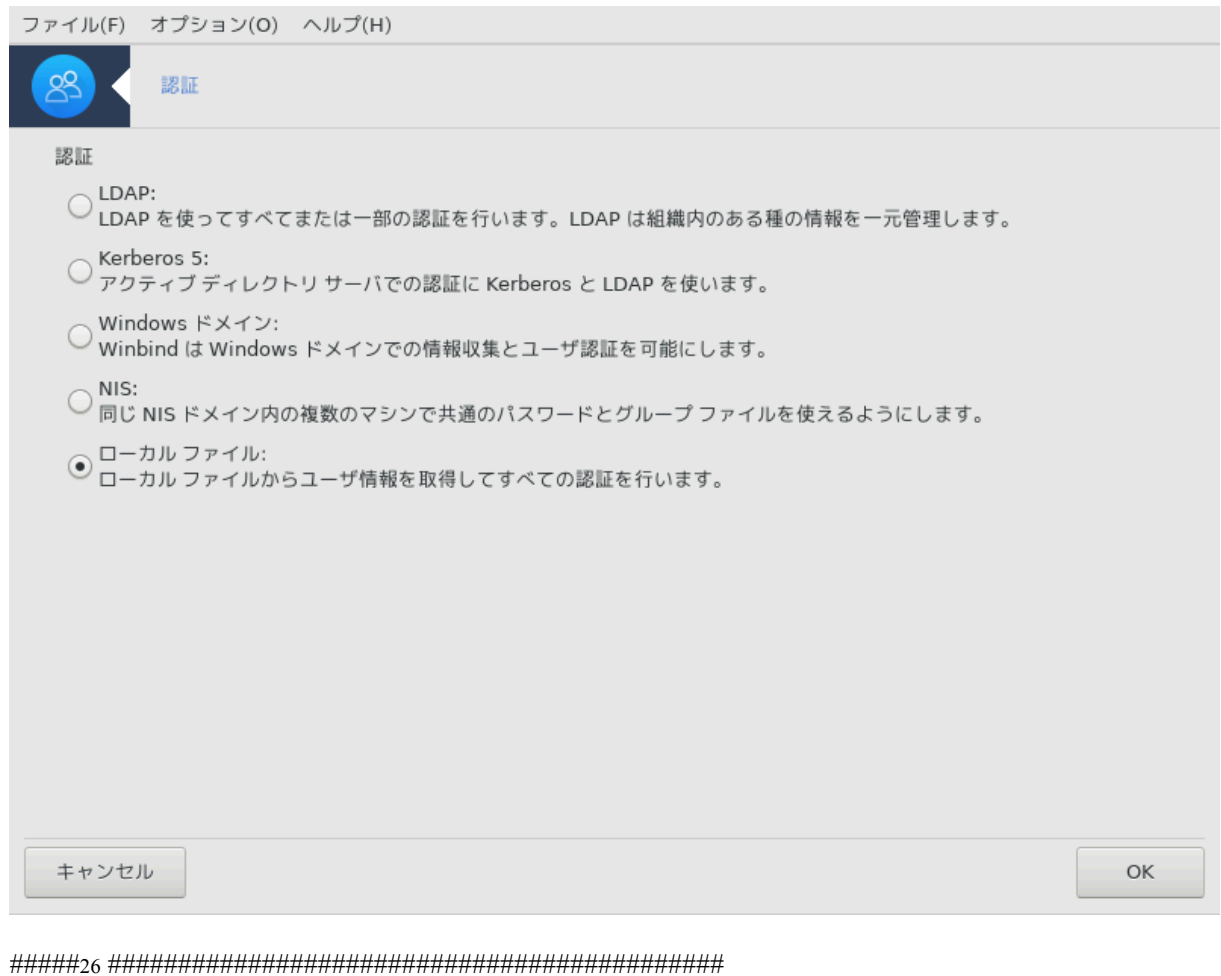

シシシシシシシシシシシシシシシシシシシシシシシシシシシシシシシシシシシシシシシシシシシシシシシシシシシシシシシシシシシシシシシシシシシシシシシシシシシシシシシシシシシシ

<span id="page-117-0"></span>*7.2. #### #############*

δρακξσερωιχεσ

<sup>26</sup>シシシシシシシシシシ シシシシシシシシシシdrakauth シ root シシシシシシシシシ

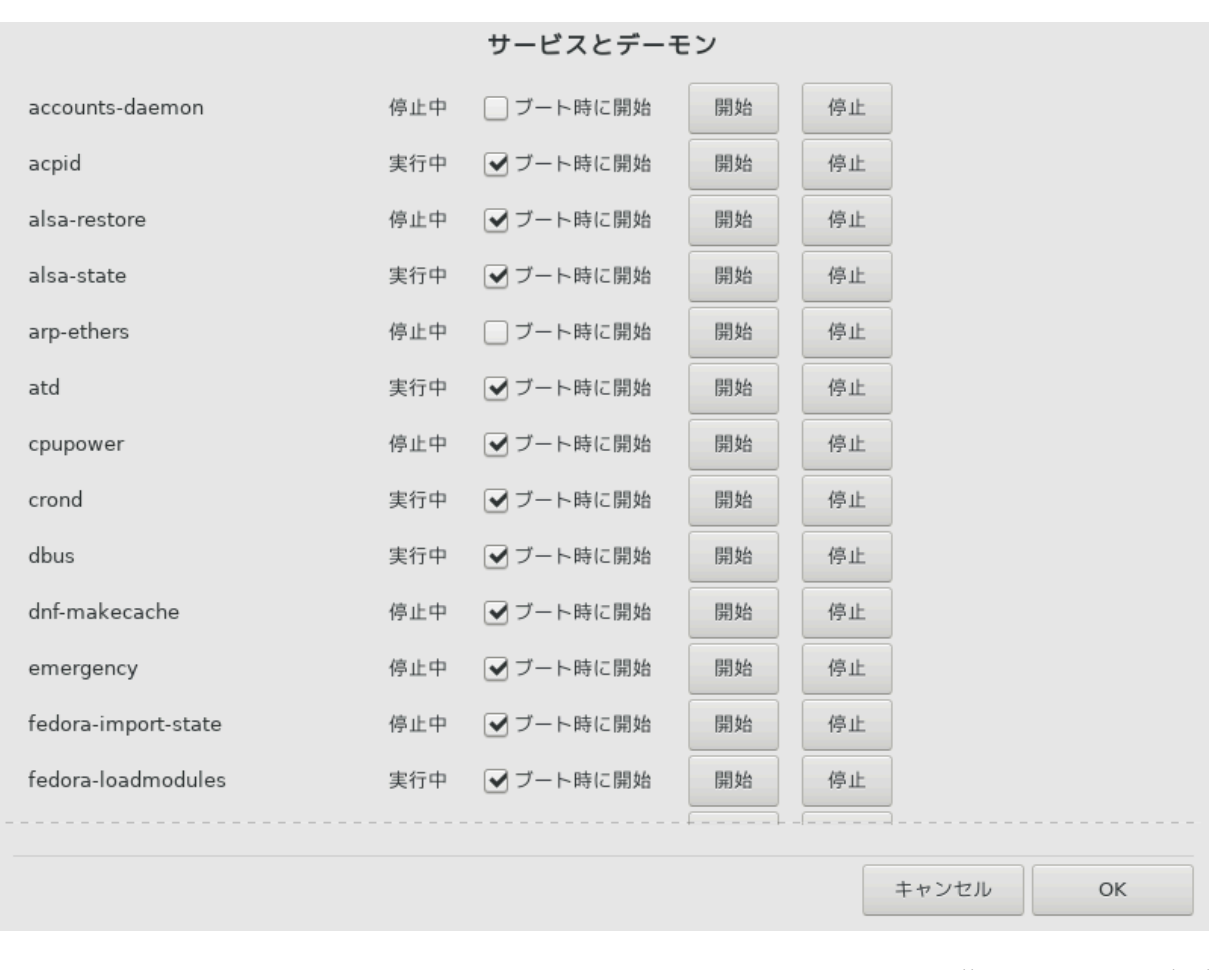

 $\frac{\partial \mu}{\partial t}$  /  $\frac{\partial \nu}{\partial t}$  and  $\frac{\partial \nu}{\partial t}$  and  $\frac{\partial \nu}{\partial t}$  and  $\frac{\partial \nu}{\partial t}$  and  $\frac{\partial \nu}{\partial t}$  ( $\frac{\partial \nu}{\partial t}$  and  $\frac{\partial \nu}{\partial t}$  [ηττπ $\sigma$ ://ωικι.μαγεια.οργ/εν/  $\Delta$ οχυμεντατιον\_τεαμ]######################

シシシシシシシシシシ シシシシシシシシシシdrakxservices シ root シシシシシシシシシ

<span id="page-118-0"></span>*7.3. #######, ##, ### Windows(TM) ##########* δρακφοντ

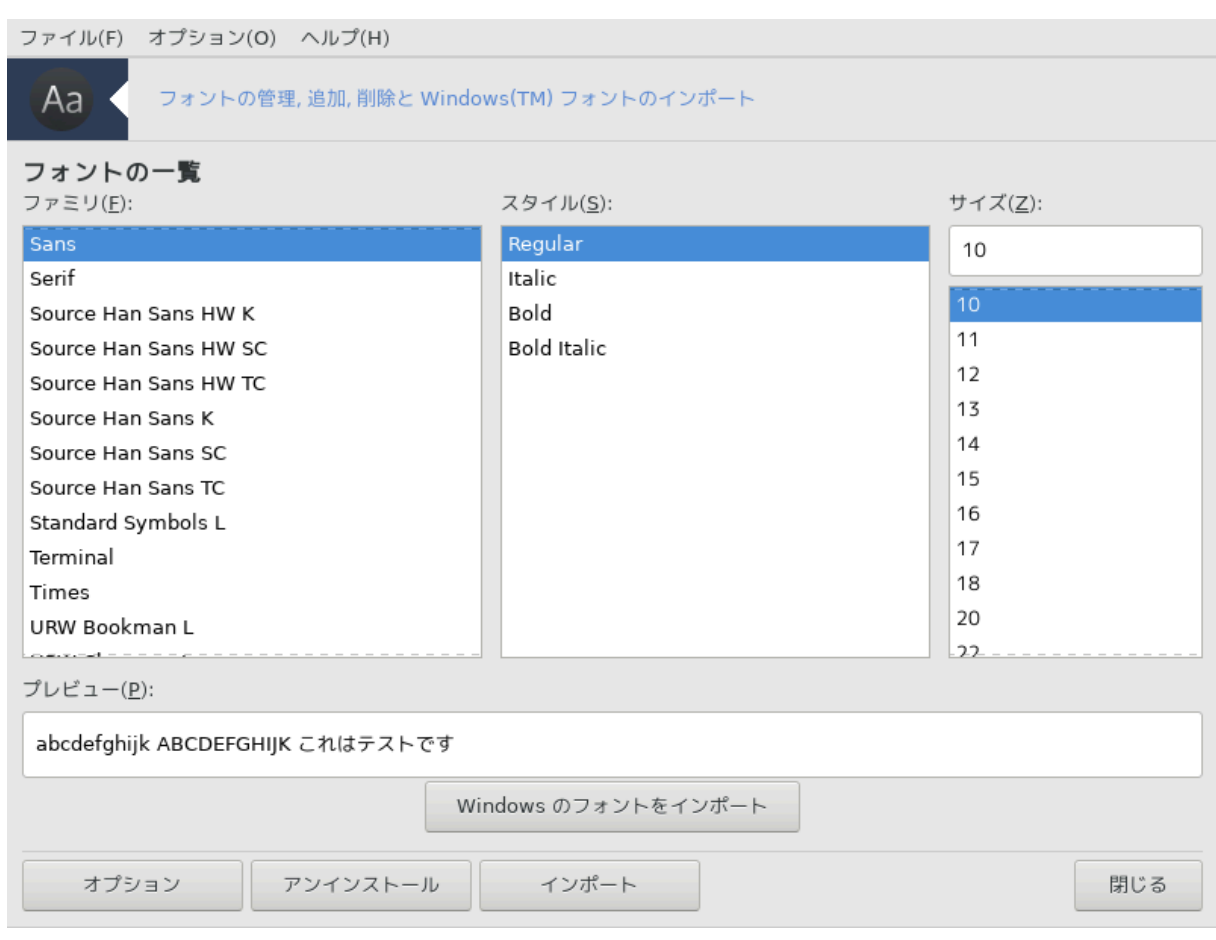

シシシシシ27 シ Mageia シシシシシシ シシシシシシシシシ シシシシシシシシシシシシシシシシシシシシシシシシシシシシシシシシシシシシシシシシシシシシシシシシシシシシシシ ####:

- シ シシシシシシシシシシシシシシシシ, シシシシ, シシシシ
- シ シシシシシシシシシシシシシシシシ
- \* \*\*\*\*\*\*\*\*\*\*\*\*\*\*\*\*\*\*

Windows シシシシシシシシシシシ:

シシシシシシ Windows シシシシシシシシシシシシシシシシシシシシシシシシシシシシシシシシシシシシ Microsoft Windows シシシシシシシシシシシシシシシシ #####

#####:

シシシシシシシシシシシシシシシシシシシシシシシシシシシシ (シシシシシシ) シシシシシシシシ

シシシシシシシシ:

シシシシシシシシシシシシシシシシシシシシシシシシシシシシシシシシシシシシシシシシシシシシシシシシシシシシシシシシシシシシシシシシシシシシシシシシシシシシシシシシシシシシシシ シシシシシシシシシシシシシシシシシ

#####:

シシシ シシシシ (CD, シシシシシシシシシ) シシシシシシシシシシシシシシシシシシシシシシシシ ttf, pfa, pfb, pcf, pfm, gsf シシシシシシシシ シシシシシシシ シシシシシシシシシシシシシシシシシシ シシシシシシシシシシシシシシシシシシシシシシシシシシシシシシシシシシシシシシシシシシシシシシシシシシシシシシシシ /usr/share/  $\delta$ ovto  $\#$ #################

<sup>27</sup>シシシシシシシシシシ シシシシシシシシシシdrakfont シ root シシシシシシシシシ

シシシシシシシシシ (シシシシシシ) シシシシシシシシ Drakfont シシシシシシシシシシシシシシシシシシシシシシシシシシシシシシシシシシシシシシシシシシ

# <span id="page-120-0"></span>*7.4. ##########*

### δρακγλογκ

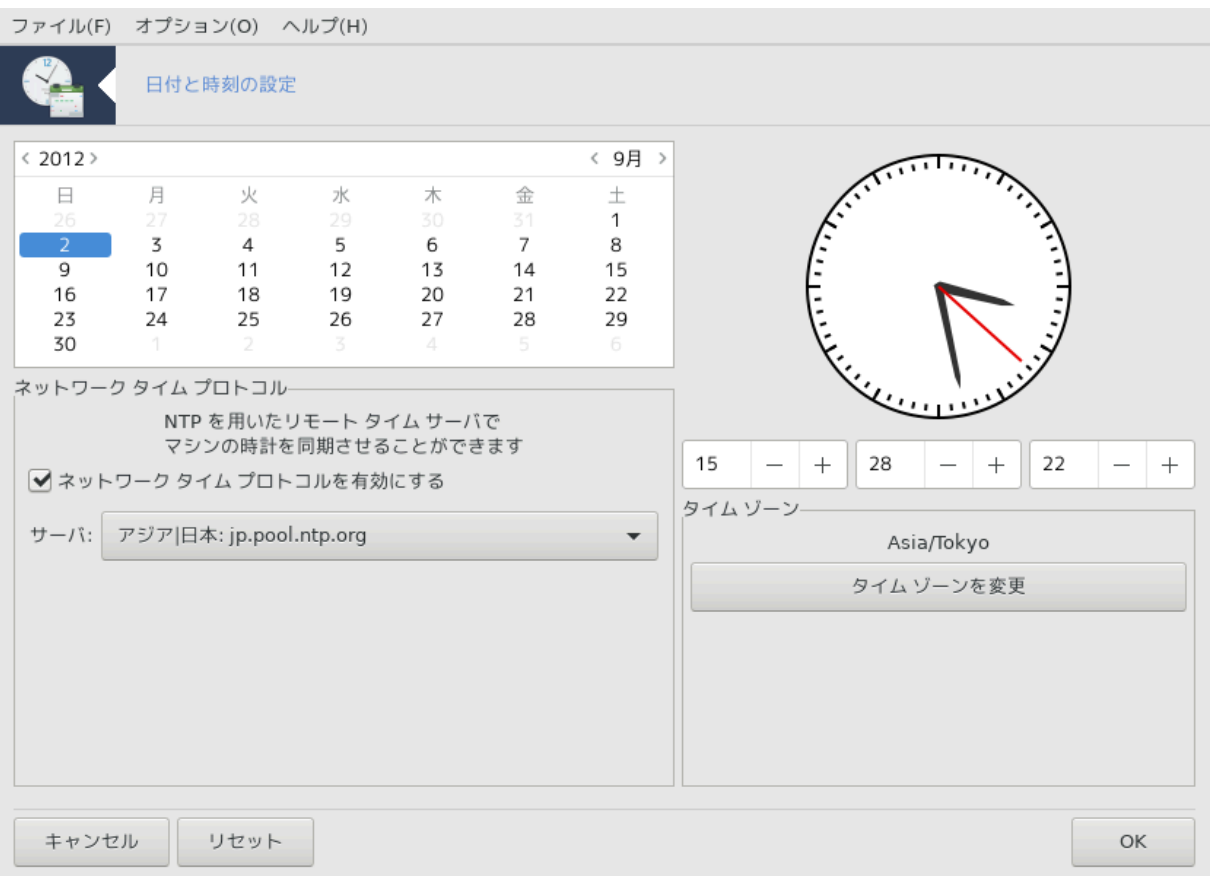

シシシシシ28 シ Mageia シシシシシシ シシシシシシシシシ シシシシシシシシ"シシシシシシシシ" シシシシシシシシシシシシシシシシシシシシシシシシシシシ シシシシシシシシ シシシシシ / シシシシシシシシ ... シシシシシシシシシシシシ

#### シシシシシシシシシシシシシシシシシ

シシシシシシシシシシシシシシシシシシシシシシシシシシシシシシ 9 シ (シシ), 2012 シ (シシ), 2 シ (シシ) シシシシシシシシシシシシシ (シシシシシ) シ 9 シ (シシシシ 2012) シシシシシシシシシシシシシシシシシシシシシシシシシシシシシシシシシシシシシシシシシシシシシシシシシ

シシシシシシシシシ シシシ シシシシシシシシシシシシシシシシシシシシシシシシシシシシシシシシシシシシシシシシシシシシシシ シシシ シシシシシシシシシシシシシシシシシシシシシシシシ シシシシシシシシ

シシシシシシシシNTP シシシシシシシシシシシシシシシシシシシシシシシシシシシシシシシシシシシシシシシシシシシシシシシシシシシシシシ (シシシシシシシシシシシ 15, 28, 22)シシシシシシシシシシシシシシシシシシシシシシシシシシシシシシシシシシシシシシシシシシシシシシシシシシシシシシシシシシシシシシシシシシシシシシシシ

 $\mu$ 

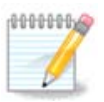

シシシシシシシシシシシシシシシシシシシシシシシシシシシシシシシシシシシシシシシシシシシシシシシシシシシシシシシシシシシシシシ

 $28\#HHHHHHHHHHHHHHHHHHHH8$ рак $\chi$ λο $\chi$ к # роот #########

# <span id="page-121-0"></span>*7.5. ############*

### λογαλεδοακε

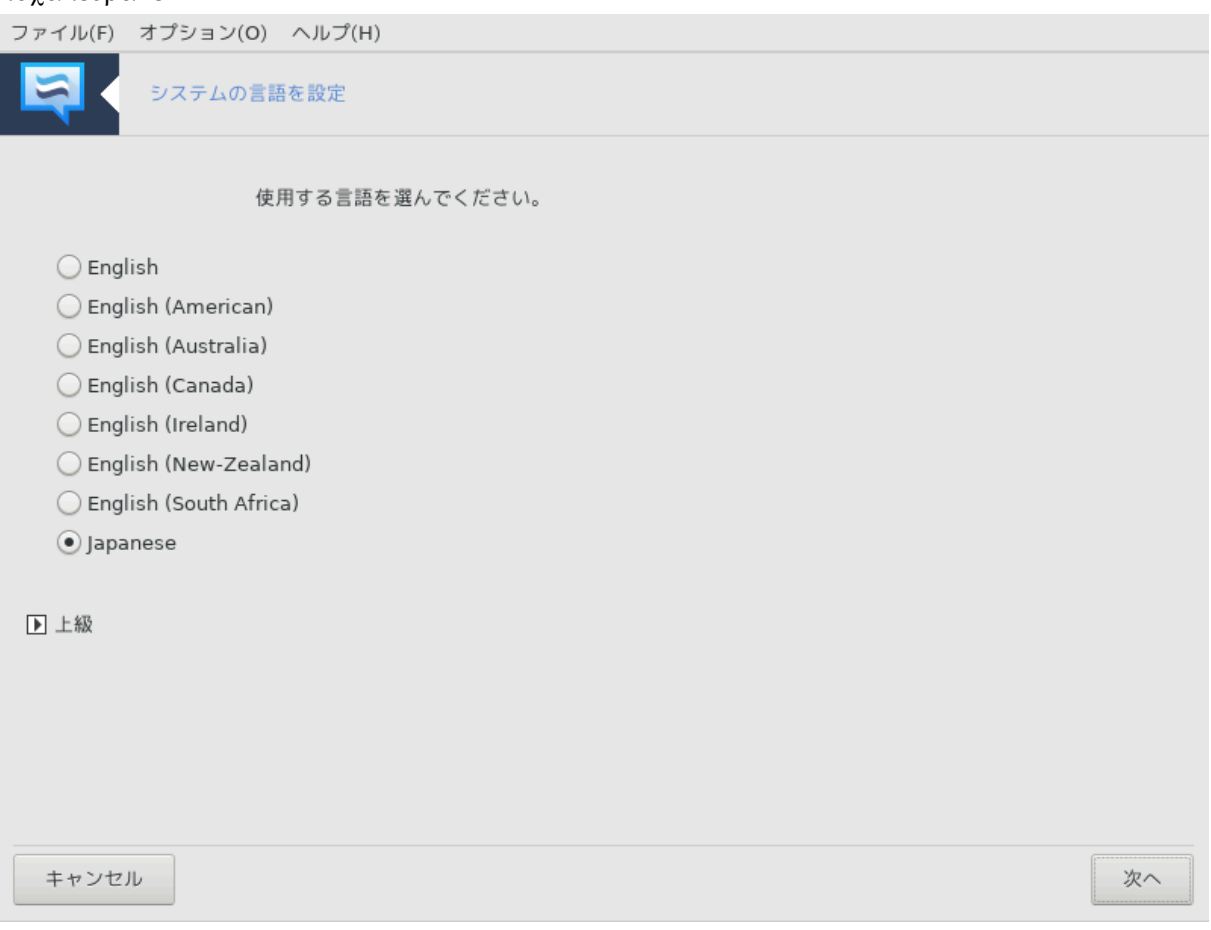

 $\#HH\#29 \# \text{May}$  алд  $\alpha$  интигин жазал  $\{MXX\}$  интигин жанаган жазылдар да жанаган жазыл  $\alpha$ シシシシシシシシシシシシシシシシシシシシシシシシシシシシシシシシシシ

シシシシシシシシシシシシシシシシシシシシ (シ UTF8) シシシシシシシシシシシシシシシシシシ

シシシシシシシシシシシシシシシシシシシシシシシシシシシシシシシシシシシシシシシシシシシシシシシシシシシシシシシシシ

シシシシシシシシシシシシシシシシシシシシシシシシシシシ

### *7.5.1. ######*

シシシシシシシシシシシシシシシシシシシシシ (シシシシシシシシシシシ シシシ シシシシシシ)シシシシシシシシシシシシシシシシシシシ (シシシ, シシシ, シシシシシ) シシシシシシシシ シシシシシ

シシシシシシシシシシシシシシシシIBus シシシシシシシシシシシシシシシシシシシシシシシシシシシシシシシシシシシシシシシシシシシシ

 $\mu$ ининини (SXIM, FXIN, HIME ##) ининининининининин ини ининининино Мауета ###### инининининин シシシシシシシシシシシシシシ[シシシシシシシシシシ \(シシシシシシシシシシシシ\)シ](#page-6-0) シシシシシシシシシシ

<span id="page-121-1"></span>*7.6. #### #####* λογδρακε

<sup>29</sup>シシシシシシシシシシ シシシシシシシシシシlocaledrake シ root シシシシシシシシシ

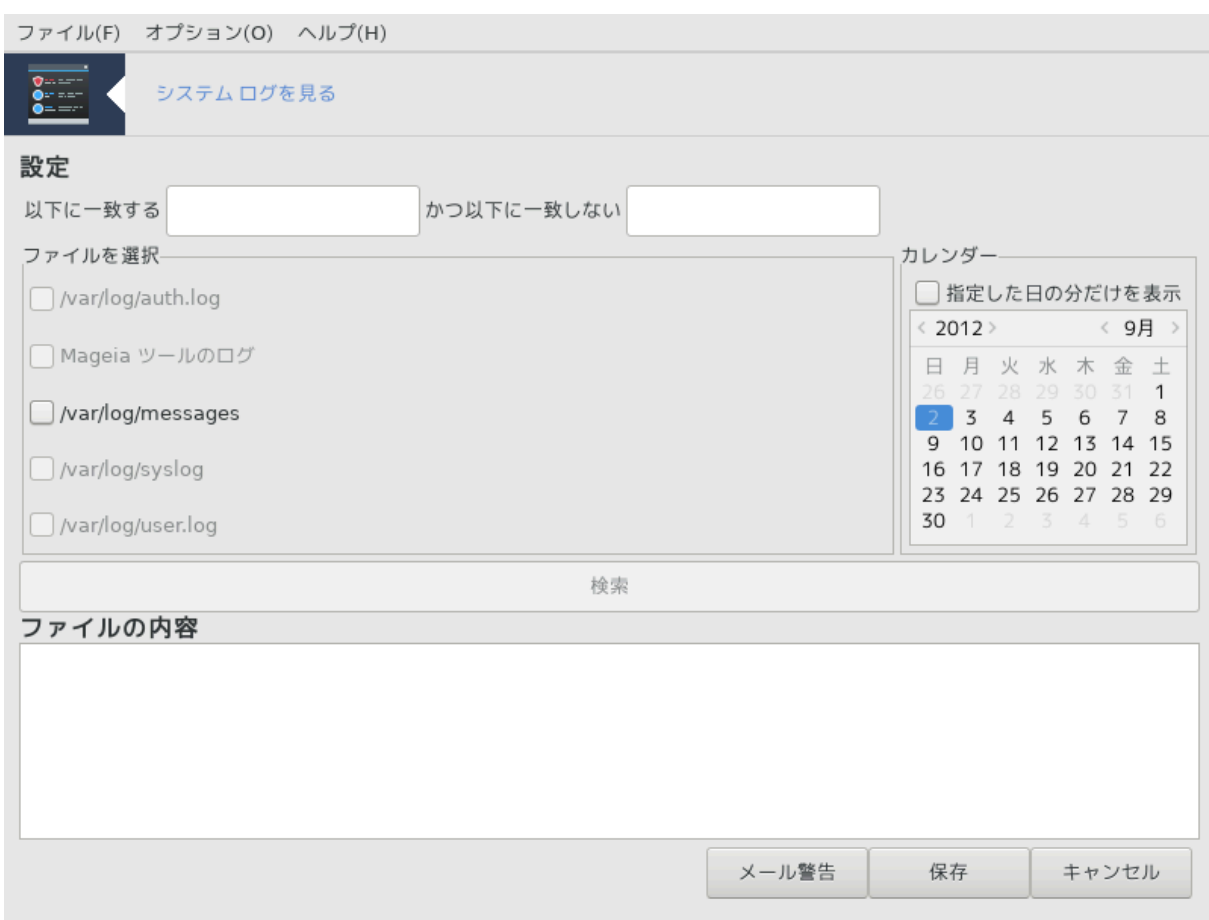

シシシシシ30 シ Mageia シシシシシシ シシシシシシシシシ シシシシシシシシ"シシシシ シシシシシ" シシシシシシシシシ

#### *7.6.1. ##########*

シシシシシシシシシシシシシシシシシシシシシシシシシシシシシシシシシシシシシシシシシシシシシシシシシシシシシシシシシシシシシシシシシシシシシシシシシシシシシシシシシシシシシシ シシシシシシシシシシシシシシシシシシシシシシシシシシシシシシシシシシシシシシシシシシシシシシシシシシシシシシシシシシシシシシシシシシシシシシシシ"シシシシシシシシシシシ シ" シシシシシシシシシシシシシシシシシシシシシシシシシシシシシシシシシシシシシシシシシシシシシシシシシシシシシシシシシシシシシシシシシシ .txt シシシシシシシシシシシシシ  $\#\#$ 

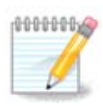

Maysia  $\theta$  *Maysia*  $\theta$  *Waysia*  $\theta$  *+*  $\theta$  *with the three stricts in the Maysia Hill Maysia Hill Maysia* シシシシシシシシシシシシシシシシシシ

# *7.6.2. ##########*

 $\mu$ 

シシシシシシシシシシシシシシシシシシシシシシシシシシシシシシシシシシシシシシシシシシシシシシシシシシシ シシシ シシシシシシシシシシシシシシシシシシシシシシシシシシシシシシシ シシシシシシシシシシシシシシシシシシシシシシ (シシシシシシシシシシシシシシ)シ

シシシシシシシシシシシシシシ:

 $# Ωεβμιν$   $#$   $#$   $#$   $\Omega$ εβμιν  $#$   $#$ 

<sup>30</sup>シシシシシシシシシシ シシシシシシシシシシlogdrake シ root シシシシシシシシシ

- $#$  Ποστφιξ  $\# \# \# \# \#$
- $# \Phi T\Pi$ ###
- $#$  Απαχηε ΩΩΩ ###
- $# \Sigma\Sigma H$  ###
- # Σαμβα ###
- $#$  Ξινετδ  $\#$  $\#$  $\#$
- $\#$  BIN $\Delta$  ########

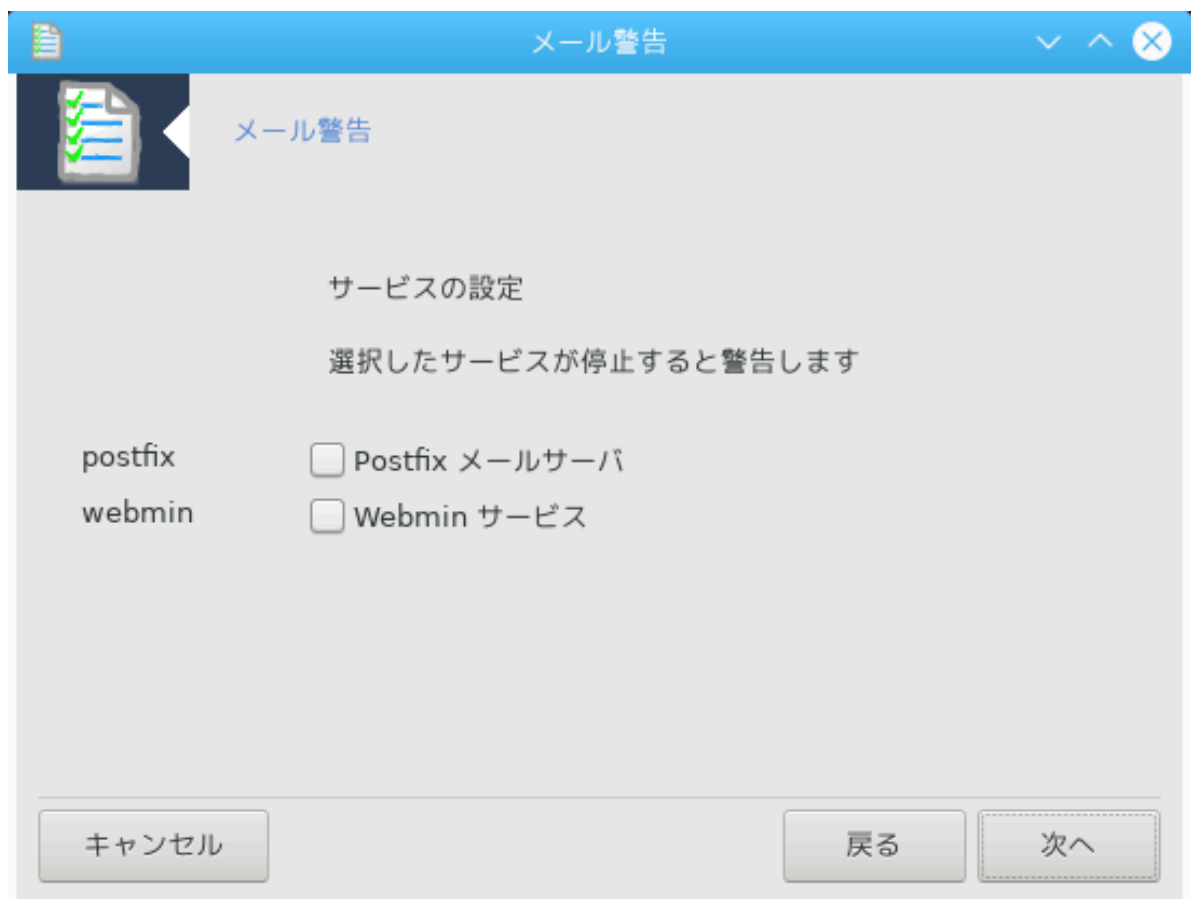

シシシシシシシシシシシシシシシシシシシシシシシシシシシシシシシシシシシシシシシシシシシシシシシシシシシシシシシシシシシシシシシシシシシシシシシシシシシシシシシシシシシシシシ シシシシシシシシシシシシシシシシ 3 シシシシシシシシシシシシシシシ 3 シシシシシシシシシシシシシシシ

シシシシシシシシシシシシシシシシシシシシ シシシシシシシシシシシシ シシシ (シシシシシシシシシシシシシ) シシシシシシシ

<span id="page-123-0"></span>*7.7. ###########*

δρακχονσολε

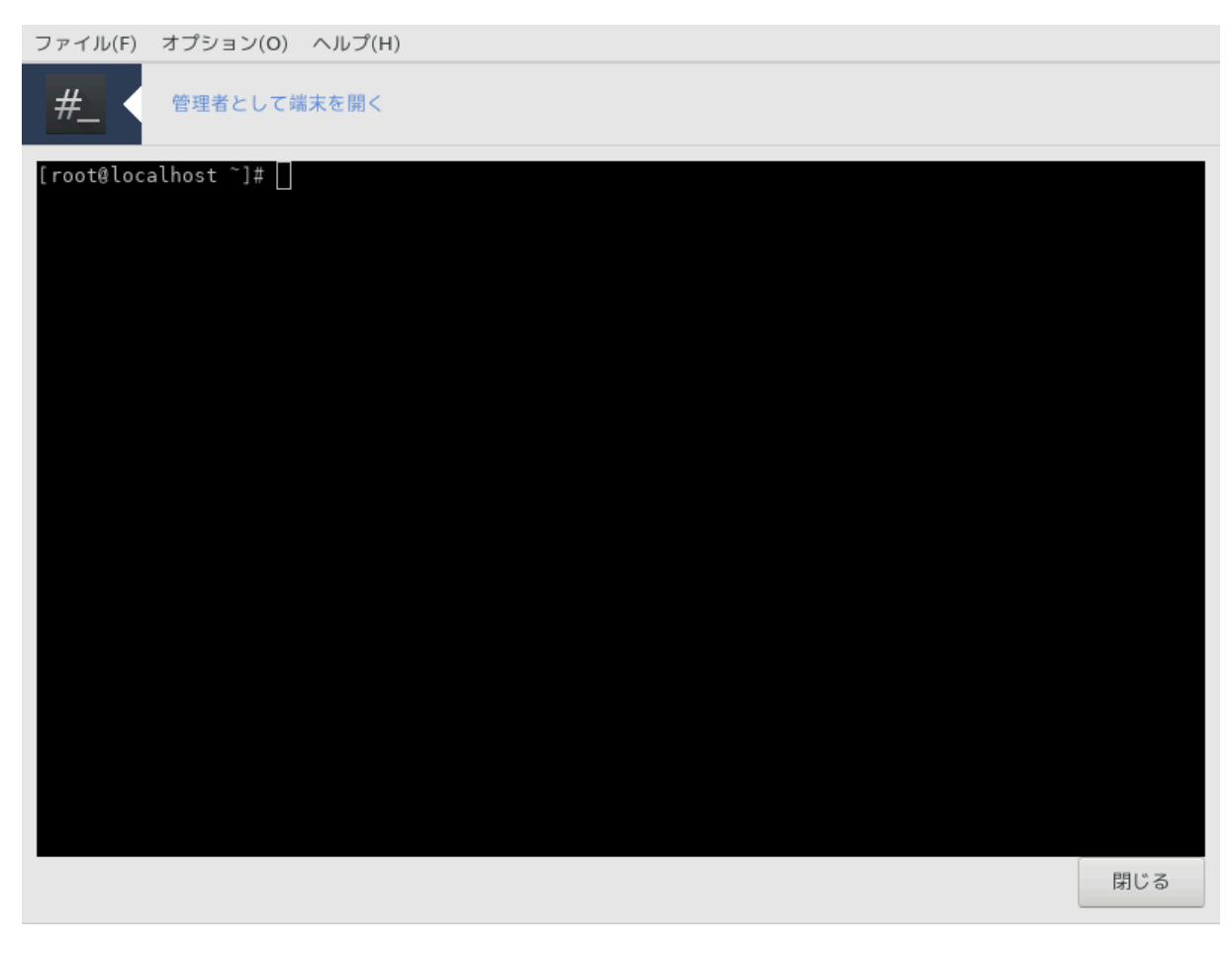

 $\#HHHH31$   $\#H$   $poot$   $\#HHHHHHHHHHHHHHHHHHHHHHHHHHHHHHHH$ 

<span id="page-124-0"></span>*7.8. ########* υσερδρακε

 $31\# \# \# \# \# \# \# \# \# \# \# \# \# \# \mathcal{B}$ рак $\chi$ оvо $\lambda \varepsilon \#$ роот  $\# \# \# \# \# \# \# \# \# \# \# \# \# \mathcal{B}$ 

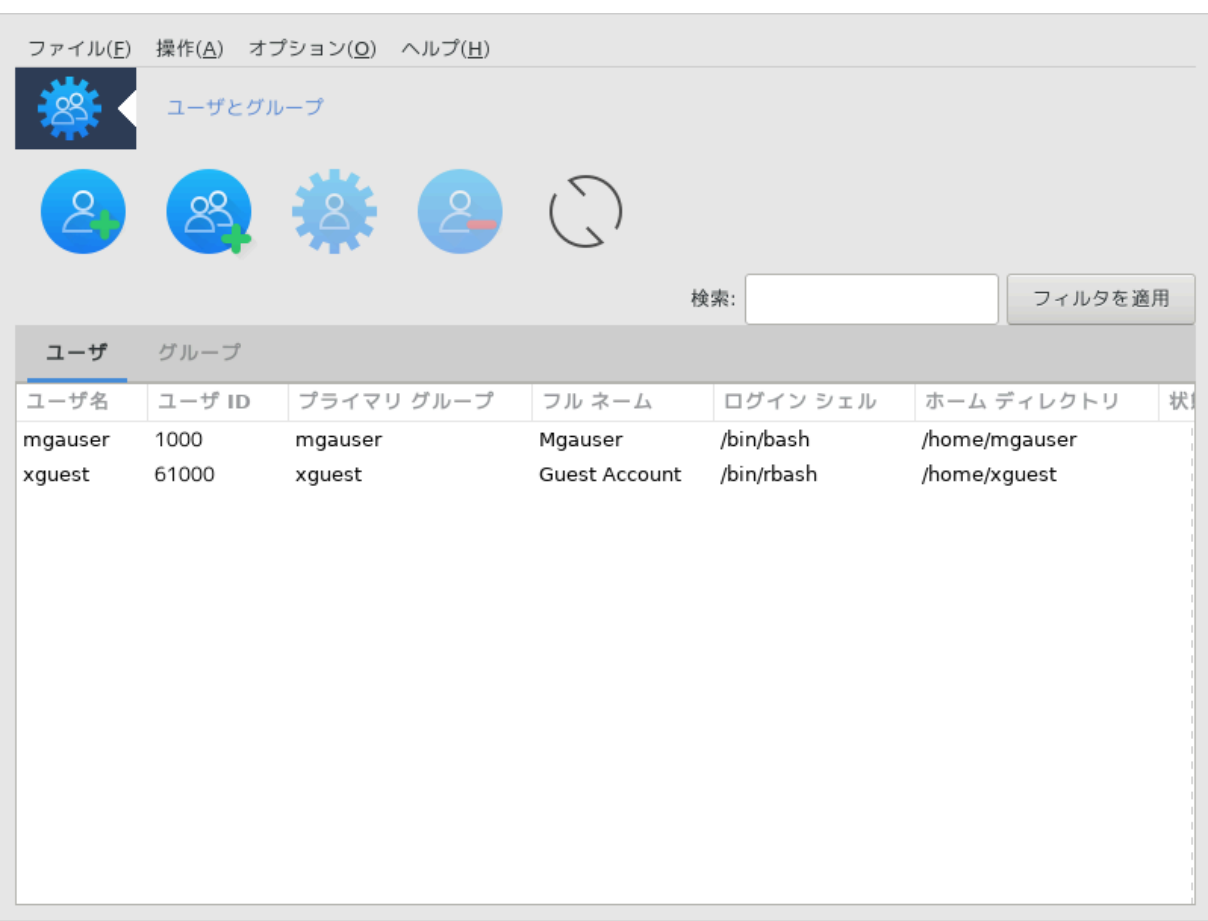

シシシシシ32 シ Mageia シシシシシシ シシシシシシシシシ シシシシシシシシ"シシシシシシシシシシシ" シシシシシシシシシ

 $\mu$ 

userdrake シシシシシシシシシシシシシシシシシシシシシシシシシシシシシシシ シシシシシシシシシシシシシシシシシシシシシシシ シシシシシシシシシシシシシシシシシシシシシ シシシシシシ

1 ######

シシシシシシシシシシシシシシシシシシシシシシシシシシシシシシ:

<sup>32</sup>シシシシシシシシシシ シシシシシシシシシシuserdrake シ root シシシシシシシシシ

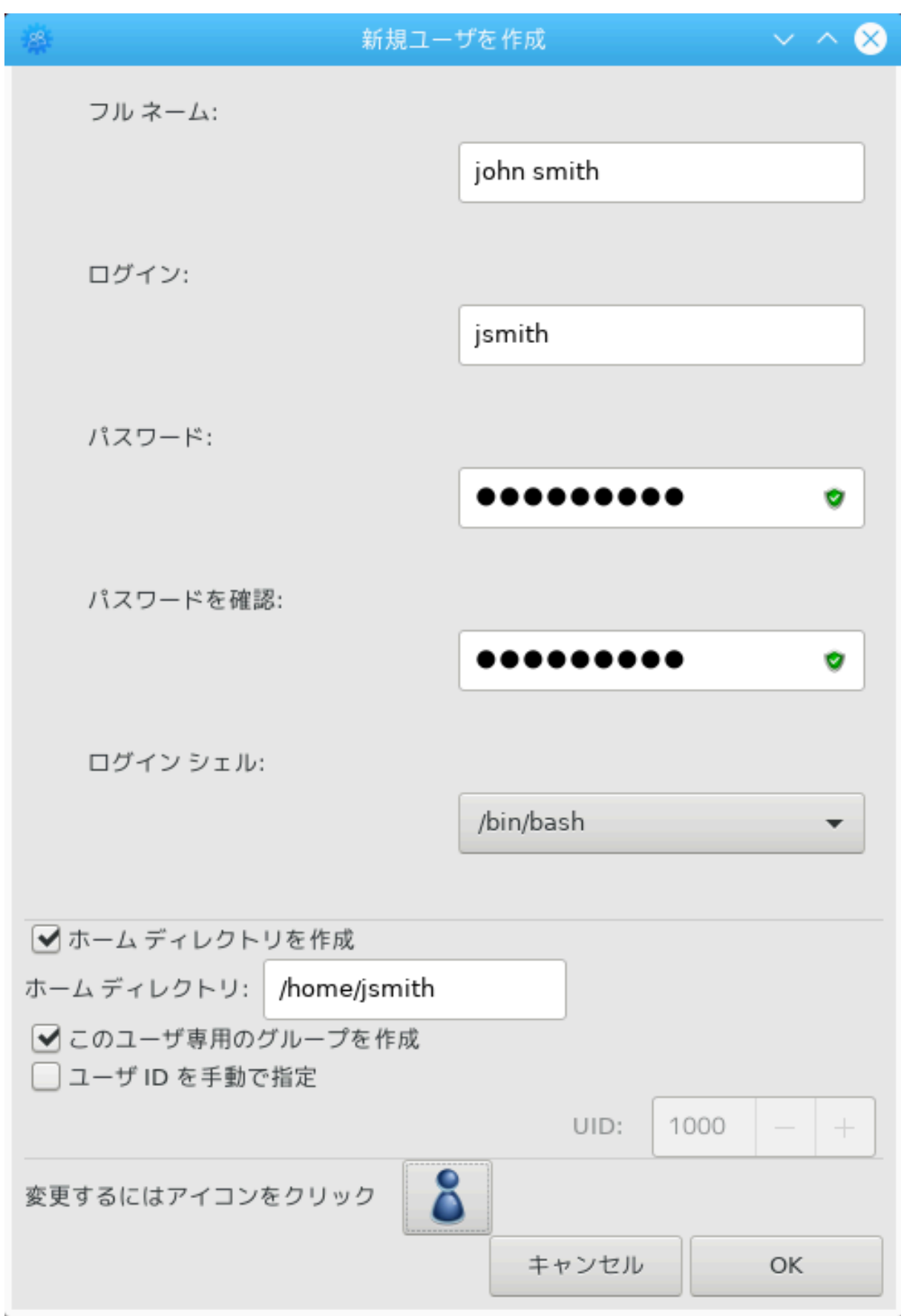

シシ シシシシシシシシシシシシシシシシシシシシシシシシシシシシシシシシシシシシシシシシシシシシシシシ!

シシシシシシシシシシシシシシシシシ

 $\mu$ シシシシシシシシシシシシシシシシシシシシシシシシシシシシシシシシシシシシシシシシシシシシシシシ

シシシシシシシシシシシシシシシシシシシシシシシシシシシシシシシシシシシシシシシ

 $\mu$ нин ининининининининининининининин ини ининининин Ваоп,  $\Delta\alpha$ оп,  $\Sigma$ п ###

 $\mu$ 

シシシシシシシシシシシシシシシシOK シシシシシシシシシシシシシシシシシシシシシシシシシ

2 #######

シシシシシシシシシシシシシシシシシシシシシシシシシシシシシシシシ ID シシシシシシシシシシ

 $3$  ##  $(H$ #######)

 $HHHHHHHHHHHHHHHHHHHHHHHHHHHHHHHHHHHHHHHHHHHHHHHHHHHH)H$ 

シシシシシシシシ:

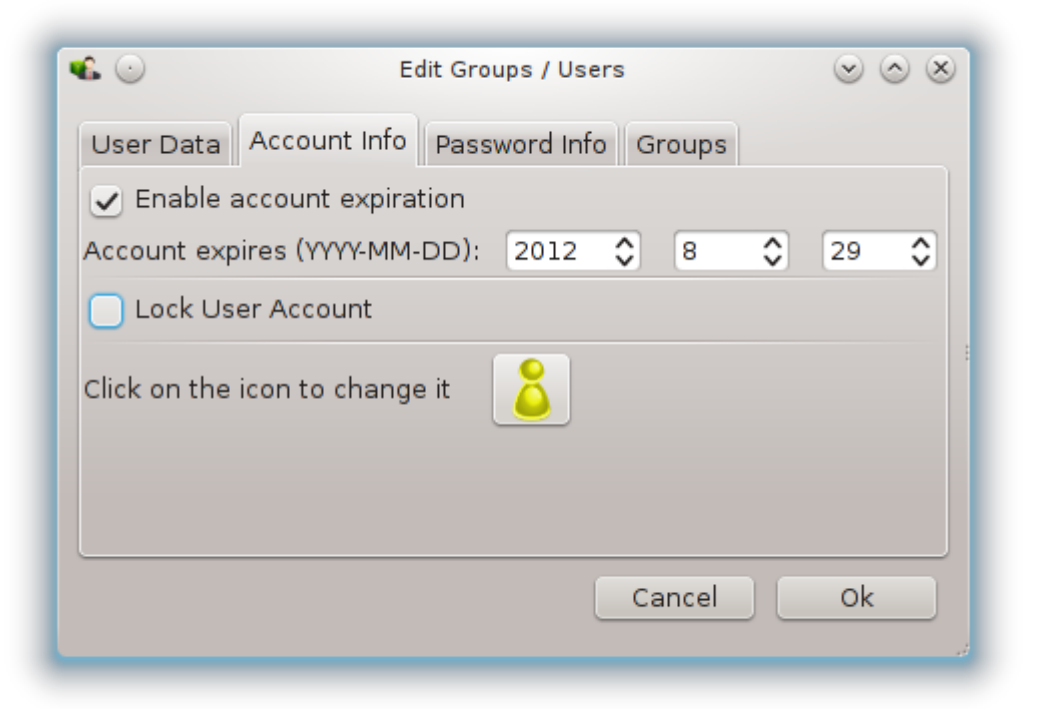

シシシシシシシシシシシシシシシシシシシシシシシシシシシシシシシシシシシシシシシシシシシシシシシシシシシシシシシシシシシシシシシシシ

シシシシシシシシシシシシシシシシシシシシシシシシシシシシシシシシシシシシシシシシシシシシシシシシシシシシ

シシシシシシシシシシシシシシシシシ

シシシシシシシシ: シシシシシシシシシシシシシシシシシシシシシシシシシシシシシシシシシシシシシシシシシシシ

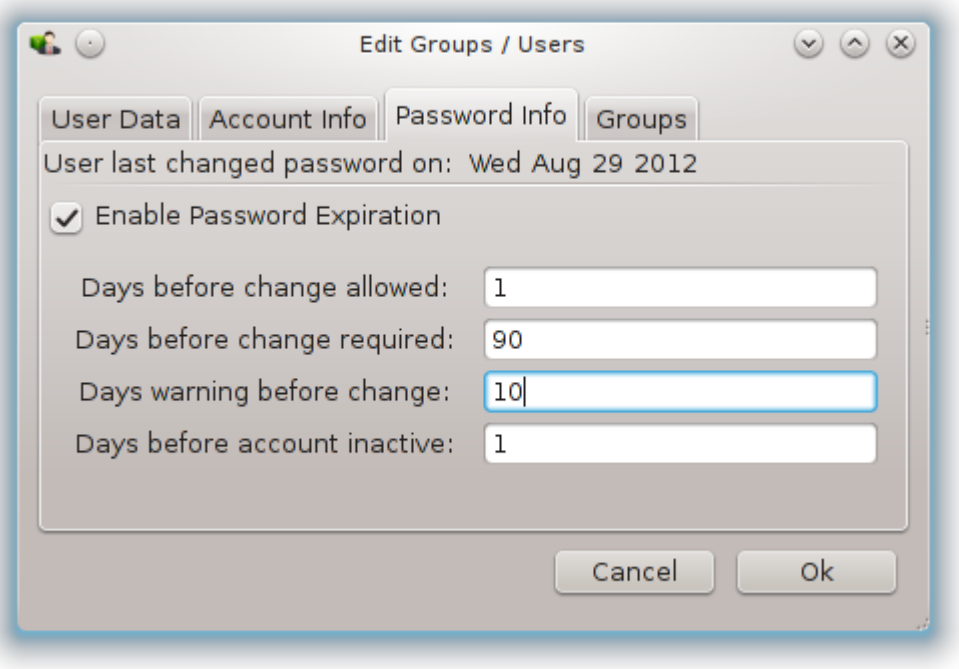

シシシシ: シシシシシシシシシシシシシシシシシシシシシシシシシシシシシシ

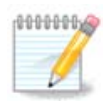

シシシシシシシシシ シシシシシシシシシシシシシシシシシシシシシシシシシシシシシシシシシシシ

#### 4 ## (#########)

シシシシシシシシ: シシシシシシシシシシシシシ

シシシシシシシシ: シシシシシシシシシシシシシシシシシシシシシシシ

 $5$  ##

シシシシシシシシシシシシシシシシシシシシシシシシシシシシシシシシシシシシシシシシシシシシシシシ シシシシシシシシシシシシシシシシシシシシシシシシシシシシシシシシシシシシシシシ シシシシシシシシシシシシシシシシ

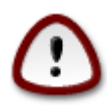

シシシシシシシシシシシシシシシシシシシシシ

6 #####

 $\mu$ нн ининини Ү $\sigma$ ер $\delta$ раке *ининининининининининининининининини* 

7 ### #####

 $\frac{\partial u}{\partial t}$ シシシシシシシシシシシシシシシシシシシシシシシシシシシシシシシシシシシシシシシシシシシシシシシシシシシシシシシシシシシシシシシシシシシシシシシシシシシシシシ -> シシシ シシ シシシシシシシシシシシシシシシシシシシシシ

# <span id="page-129-0"></span>*7.9. Windows(TM) ##################*

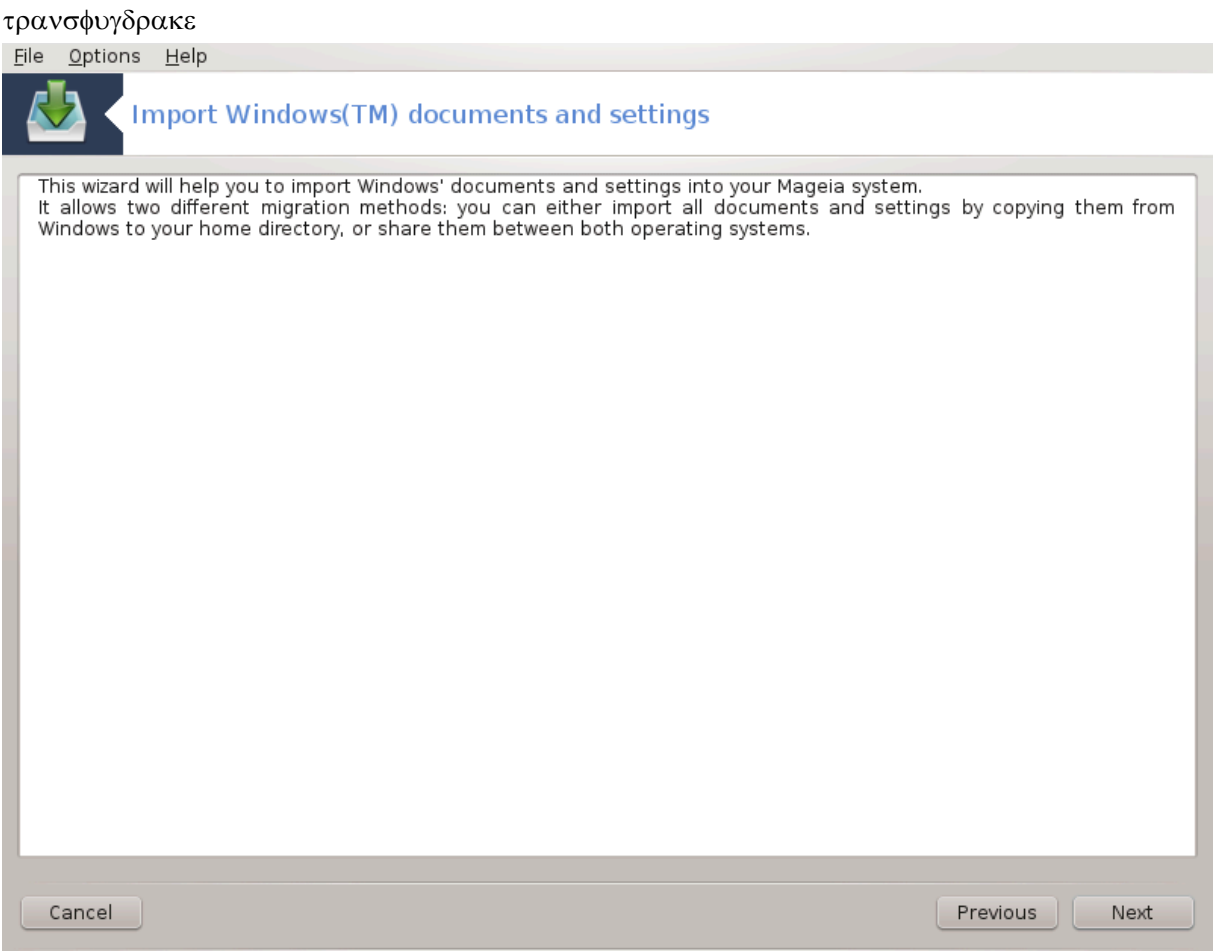

シシシシシ33 シ Mageia シシシシシシ シシシシシシシシシ シシシシシシシシWindows(TM) シシシシシシシシシシシシシシシシシシシシシシシシシ

シシシシシシシシシシシシシシシシシシシシシシシシシ Windows® 2000, Windows® XP, Windows® Vista™ シシシシシシシシシシシシ  $Mαγεια$  ##################

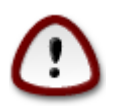

シシシシシシシシシシシシシシシ transfugdrake シシシシシシシシシシシシシシ

transfugdrake シシシシシシシシシシシシシシシシシシシシシシシシシシシシシシシシシシシシシシシシシ シシシシシシシシシシシ

シシシシシシシシシシシシシシシシシシシシシシシシシシシシシWindows® シシシシシシシシシシシシシ

シシシシシシシシシシシシシシシシシシシシシシシ Windows® シ Mageia シシシシシシシシシシシシシシシシシシシシシシシシシシシシシ シシシシシシシシシシシシシシシ #####

<sup>33</sup>シシシシシシシシシシ シシシシシシシシシシtransfugdrake シ root シシシシシシシシシ

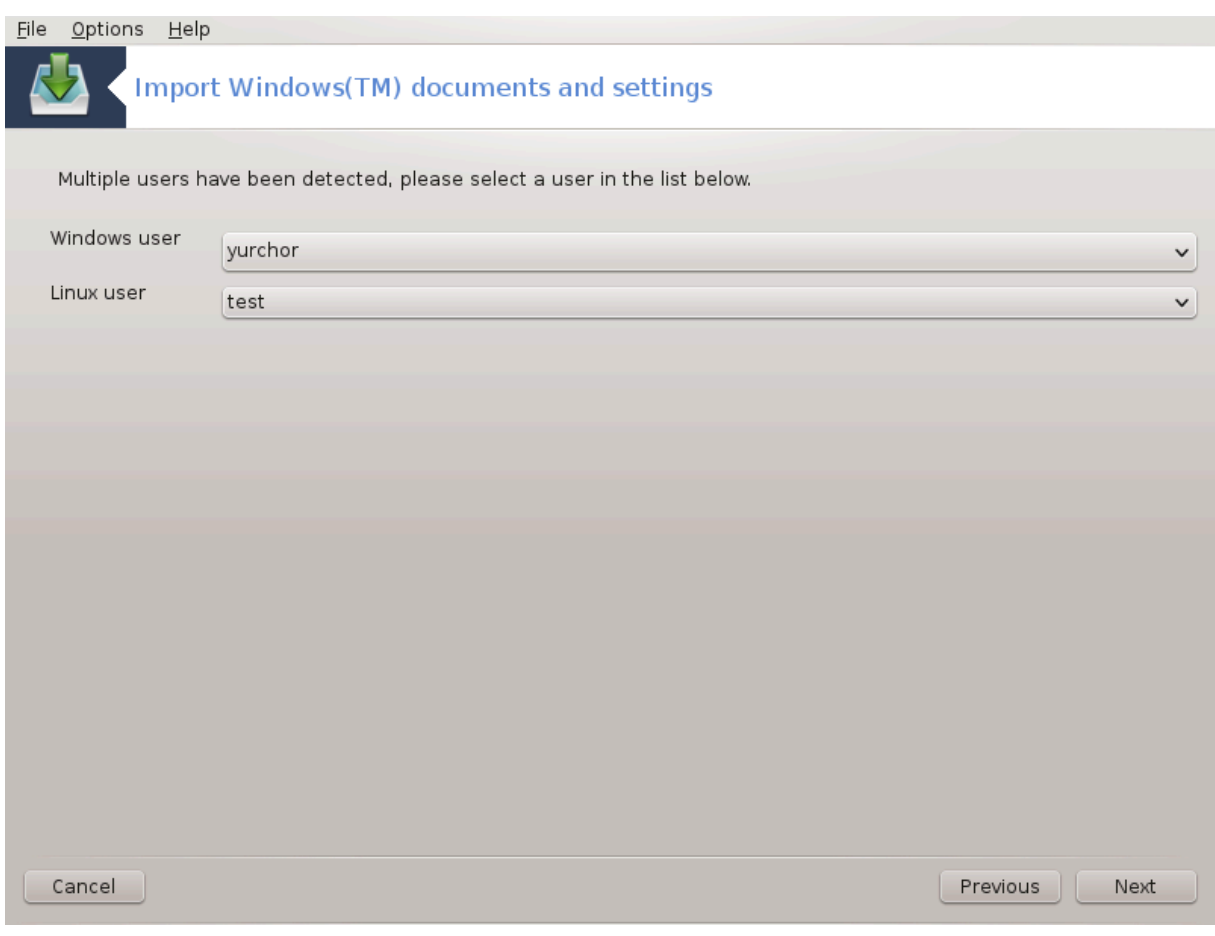

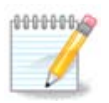

 $\mu$ ининини (трагофоудраке *ининин*и) ининин  $\Omega$ w $\delta$ офо *вининининини ининининини* シシシシシシシシシシシシシシシシシシシシシシシシ

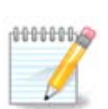

シシシシシシシシシシシシシシシシシシシシシシシシシシシシシシシシシシシシシシシシシ

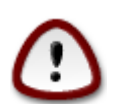

シシシシ Windows® シシシシシシシシ (シシシシシシ) シシシシシシシシシシ シシシシシシシシシシシシシシシシシシシシシシWindows® シ NVidia シシシシシ UpdatusUser シシシシシシシシシシシシシシシシシシシシシシシシシシシシシシシシシシシシシシシシシシ

シシシシシシシシシシシシシシシシシシシシシシシシシシシシシシシシシシシシシシシシシシシシシシシシシシシシシシシシシシシシ:

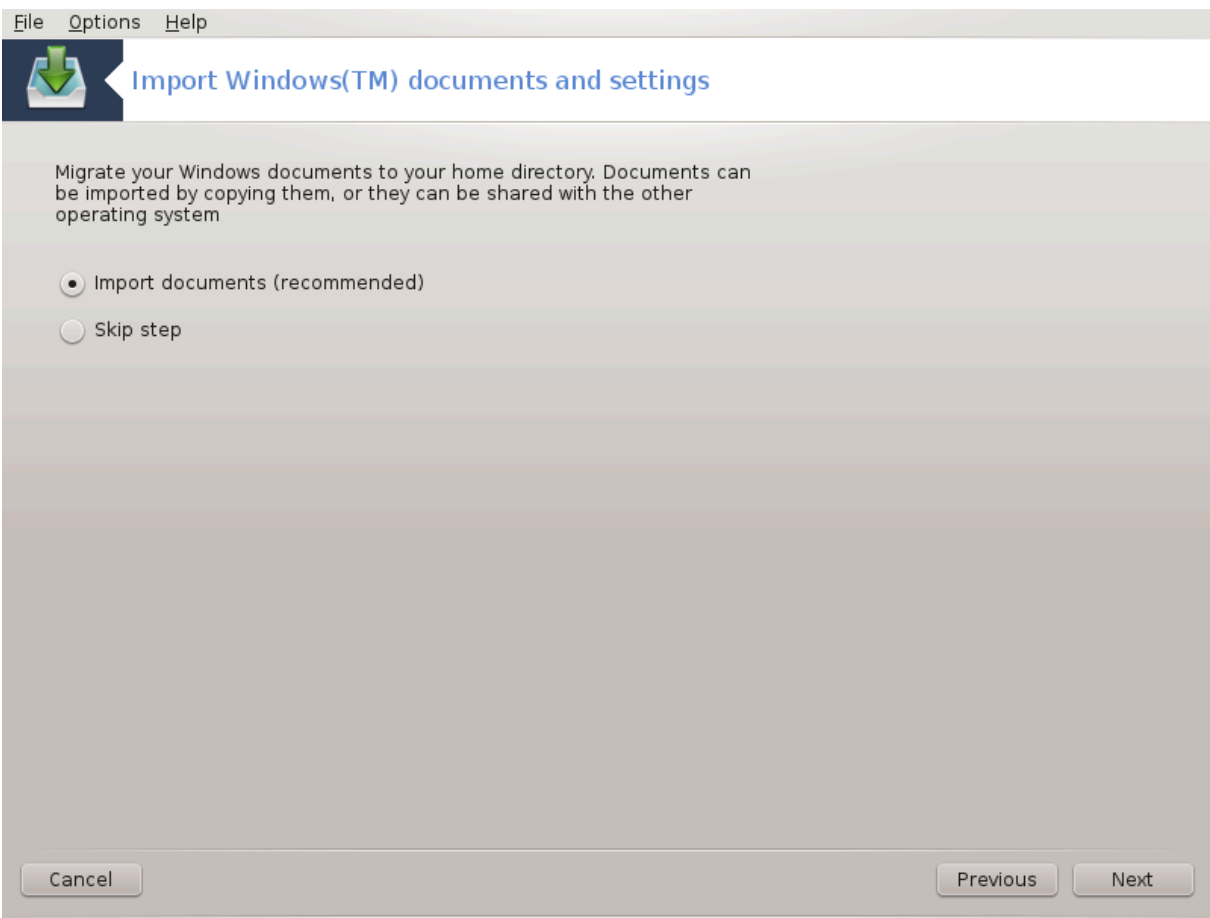

Transfugdrake シ Windows® シシシシシシシ シシシシシシ, シシ シシシシシシ, シシ シシシシ シシシシシシシシシシシシシシシシシシシシシシシシシシシシシ シシシシシシシシシシシシシシシシシシシシシシシシシシシシシシシシシシシシシシ

シシシシシシシシシシシシシシシシシシシシシシシシシシシシシシシシシシシシシシシシシシシシシシシシシシシシシシシシシシシシシシシシシシシシシシ:

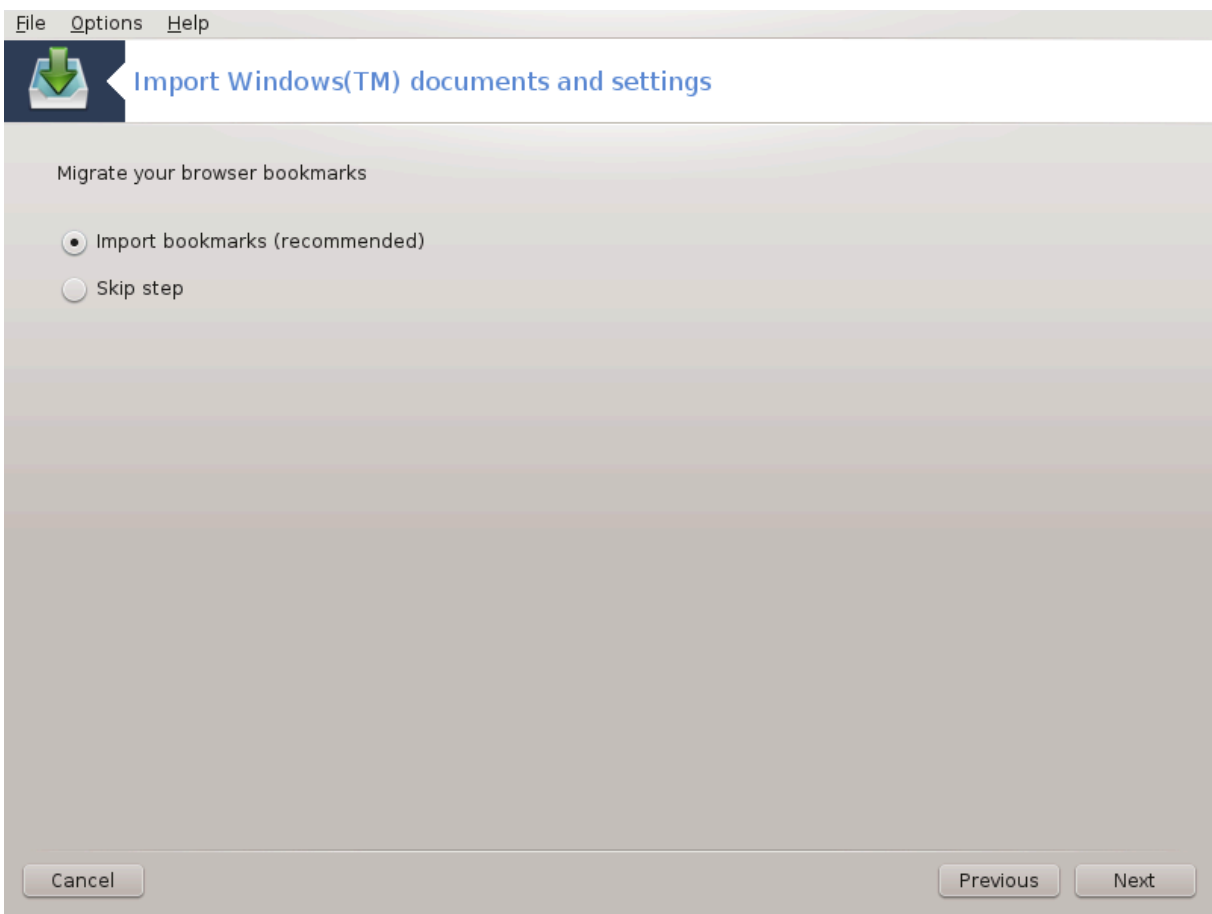

Tρανσφυγδρακε # Ιντερνετ Εξπλορερ # Μοζιλλα Φιρεφοξ ######## Μαγεια # Μοζιλλα Φιρεφοξ # シシシシシシシシシシシシシシシ

シシシシシシシシシシシシシシシシシシシシシシシシシシシ

シシシシシシシシシシシシシシシシシシシシシシシシシシ:

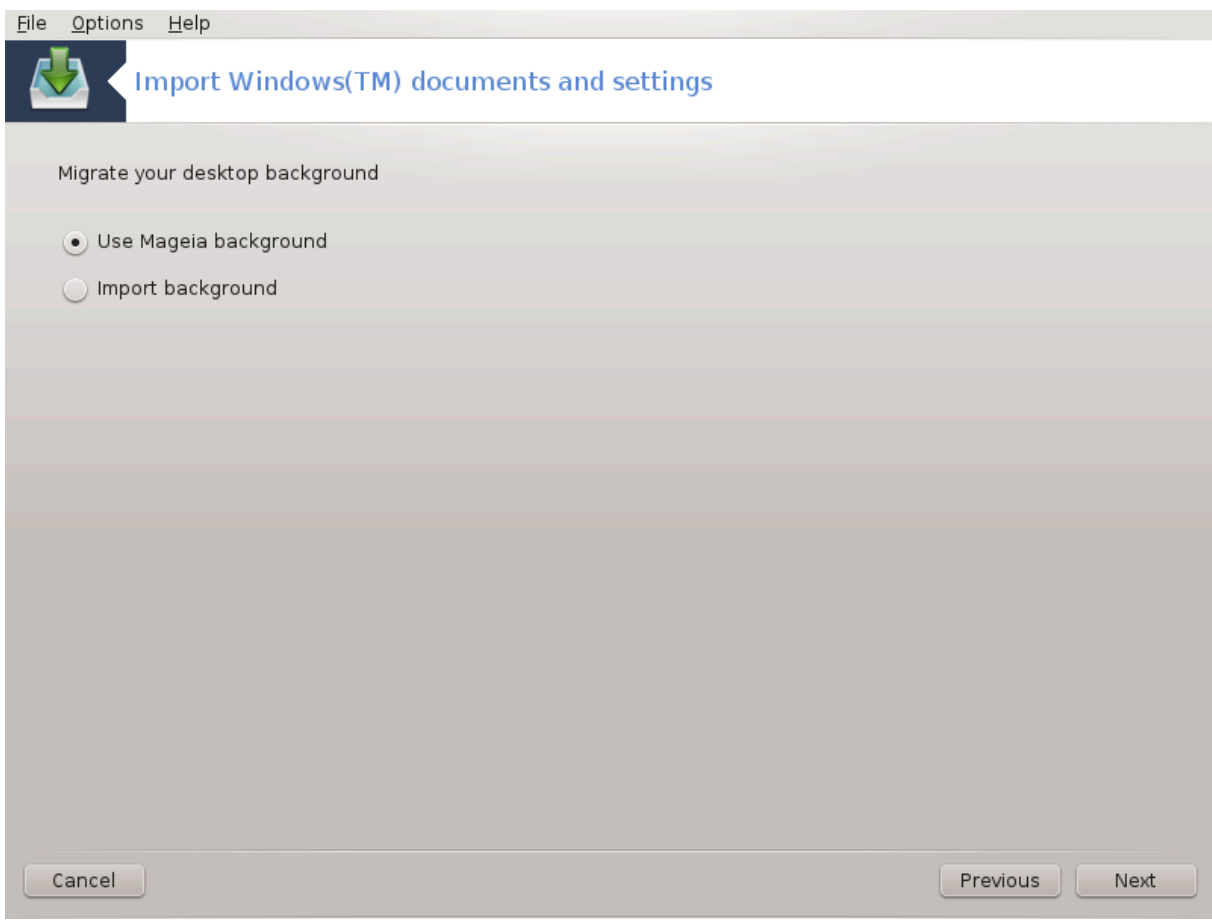

シシシシシシシシシシシシシシシシシシシシシシ

シシシシシシシシシシシシシシシシシシシシシシシシシシシシシシシシシシシシシシシシシシシシシシシシシシ

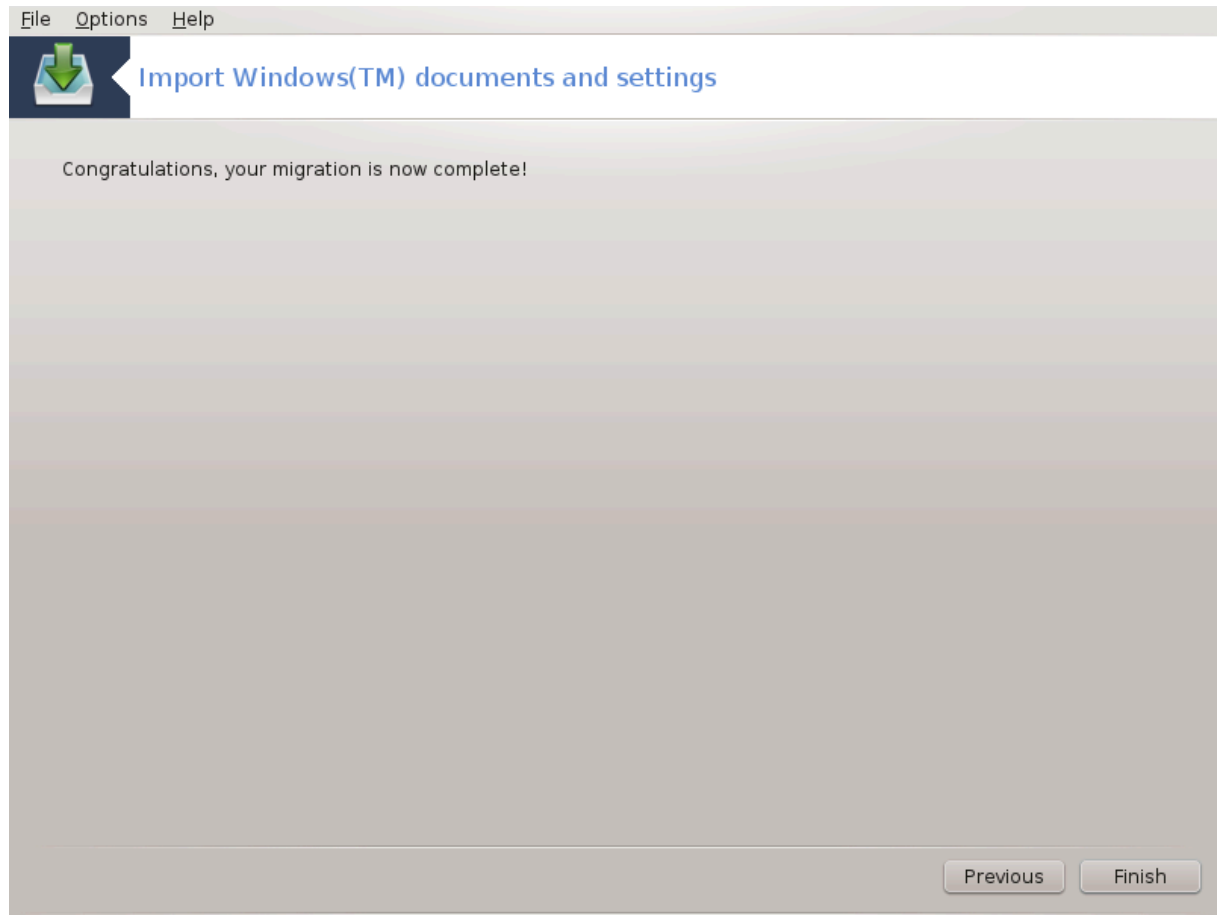

*7.10. ########*

δρακσναπσηοτ-χονφιγ

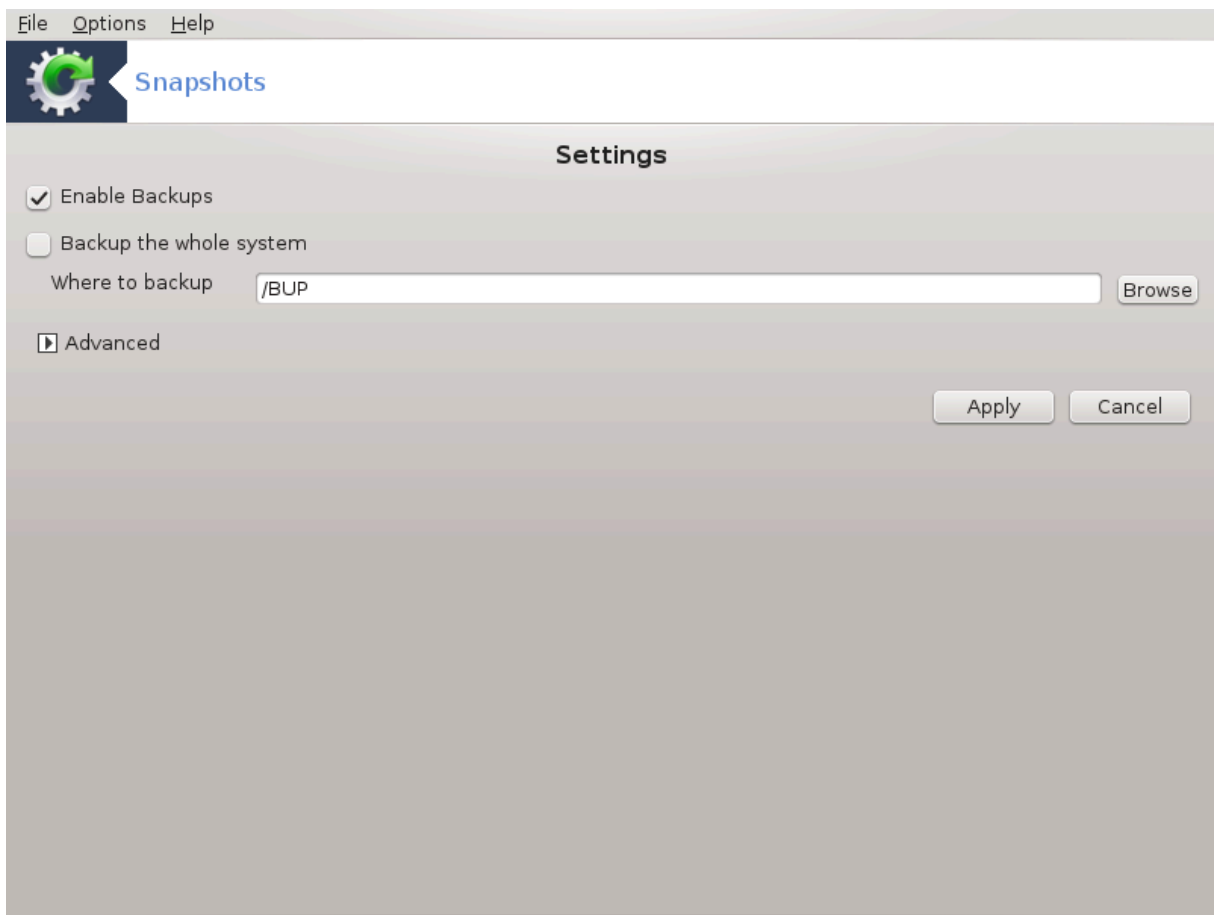

シシシシシ34 シ MCC シシシシシ シシシシシシシシシシシシシシシシシシシシシ

MCC シシシシシシシシシシシシシシシシシdraksnapshot シシシシシシシシシシシシシシシシシシシシシシシシシシシシシシシシシシシシシシシシシシシシ シシDraksnapshot シシシシシシシシシシシシシシシシシシシシシシシシシシシ

シシシシシシシシシシシシシシシシシシシシシシシシシシシシシシシシシシシシシシシシシシシシシシシシシシシシシシシシシシシシシシシシシシシシシシシシシシシシシシシシシシシシ シシシシシシシシ

シシシシシシシシシシシシシシシシシシシシシシシシシシシシシシシシシシシシシシシシシシシシシシシシシシシシシシシシシシシシシシシシシシシシシシシシシシシシシシシシシシシシシ シシシシシシシシシシシシシシシシシシシシシシシシシシシシシシシシシシシシシシシシシシシシシシシシシ シシシシシシシシシシシシシシシシシシシシシシシシシシシシシシシシシシシシシ シシシシシシシシシシシシシシシシシシシシシシシ

シシシシシシシシシシシシシシシシシシシシシシシシシシシシシシシシシシシシシシシシシシシシシ USB シシシシシ HD シ /run/media/your\_user\_name/ シシシシシシシシシシ

シシシシシシシシシシシシシシシシシシシシシシシシシ

<sup>34</sup>シシシシシシシシシシ シシシシシシシシシシdraksnapshot-config シ root シシシシシシシシシ

# *8. ########*

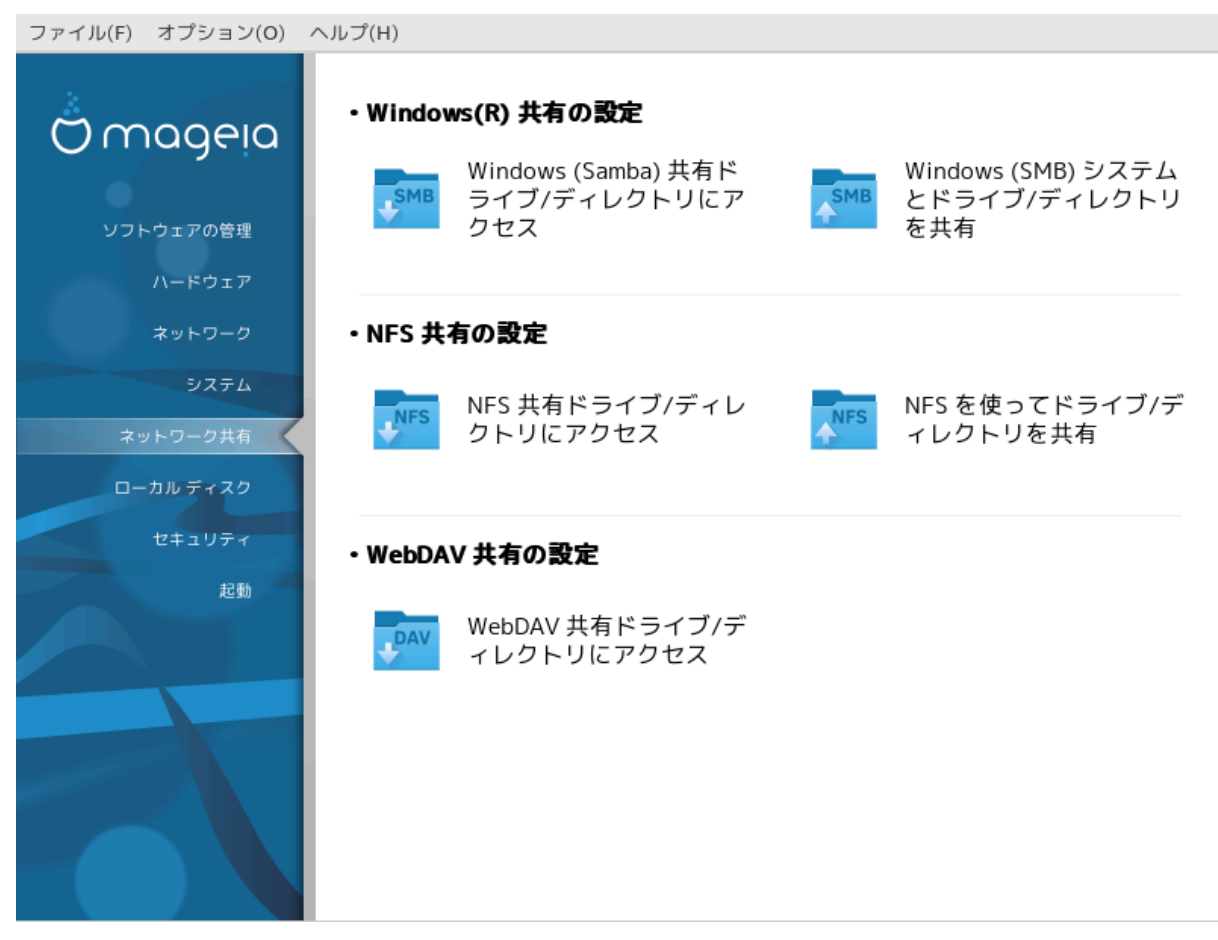

シシシシシシシシシシシシシシシシシシシシシシシシシシシシシシシシシシシシシシシシシシシシシシシシシシシシシシシシシシシシシシシシシシシシシシシ

- 1. *Windows(R) #####*
	- $\alpha$ . #Ωινδοωσ (Σαμβα) ######/################
	- b. [シシシシシシシシシシシシシ Samba シシシシシシ](#page-139-0) = Windows (SMB) シシシシシシシシシシシシシシシシシシシ
- 2. *NFS #####*
	- a. [シNFS シシシシシシ/シシシシシシシシシシシシシシ](#page-148-0)
	- $\beta$ .  $\#N\Phi\Sigma$   $\#HHHHHHH$  /  $\#HHHHHHHHHHHH$
- 3. *WebDAV #####*
	- $α.$  #ΩεβΔΑς ######/################
- <span id="page-136-0"></span>*8.1. Windows (Samba) ######/#############* δισκδρακε -- σμβ
- *8.1.1. ####*

シシシシシ35 シシシシシシシシシシシシシシシシシシシシシシシシシシシシシシシシシシシシシシシシシシシシシシシシシシシシシシシシシシシシシシシシシ SMB シシWindows(R) シシシシシシシシシシシシシシシシシシシシシシシシシシシシシシシシシシシシシシシシシシシシシシシシシシシシシシシシシ シシシシシシシシシシシシシシシ シシシシシシシシシシシシシシシシシシシシシシ

 $35\#HHHHHHHHHHHHHHHHHHH8$ ισκδρακε --σμβ # ροοτ  $\#HHHHHHHH$ 

シシシシシシシシシシシシシシシシシシシシシシシシシ [シシシシシシシシ](#page-114-0) シシシシシシシシシシシシシシシシ

### *8.1.2. ##*

シシシシシシシシシシシシシシシシシシシシシシシシシシシシシシシシシシシシシシシ

シシシシシシシシシシシ > シシシシシシシシシシシシシシシシシシシシシシシシシシシシシシシシシシシシシシシシシシシシシ

シシシシ シシシシ シシシシシシシシシシシシシシシシシシシシシシシシシシシシシシシシシシシシシシシシシ

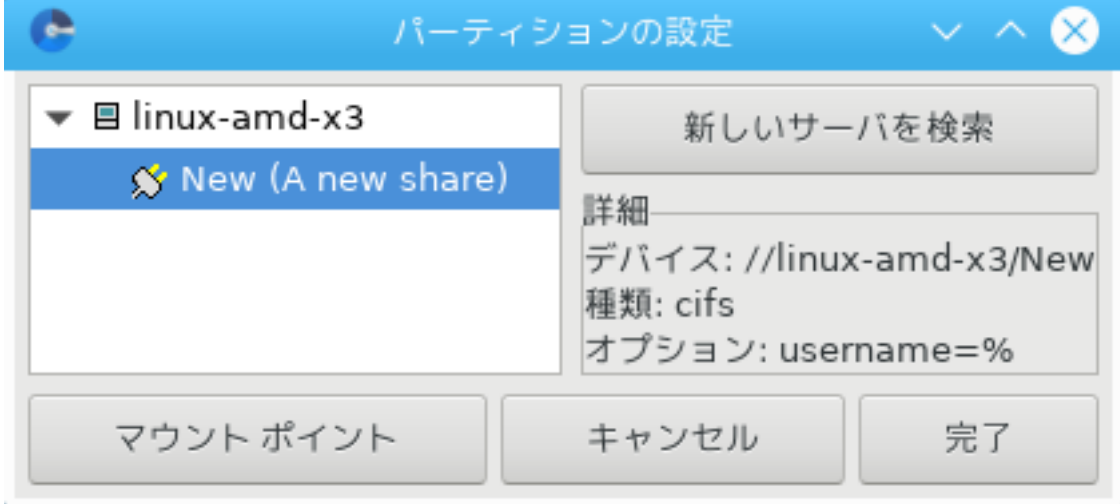

シシシシ シシシシシシシシシシシシシシシ シシシシシシシシシシシシシシシシシシシシシ シシシシシシシシシシシシシシシシシシシシシシシシシシ

シシシシシシシシSMB シシシシシシシシシシシシシシシシシシシシシシシシシシシシシシシシシシシシシシシシシシシシシシシシシシシシシシシシシシシシシシシシシシシシ

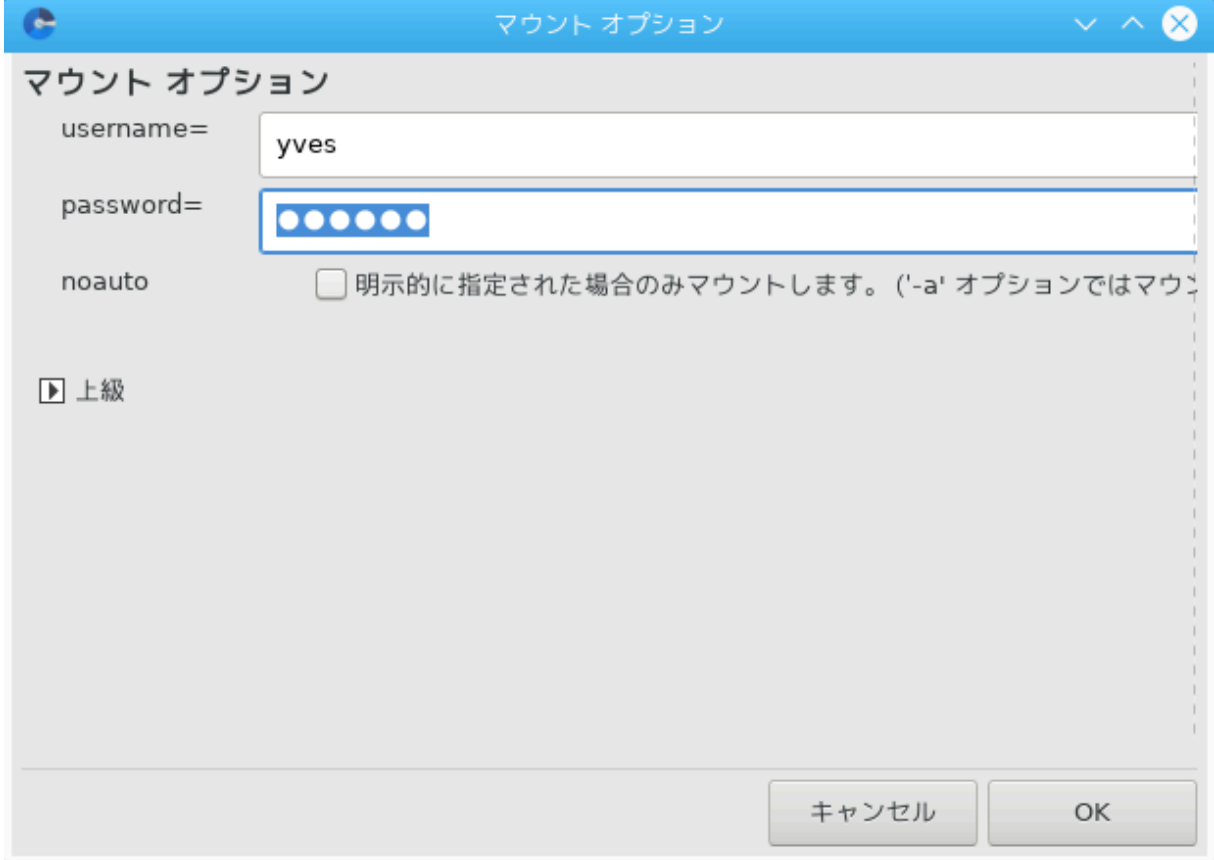

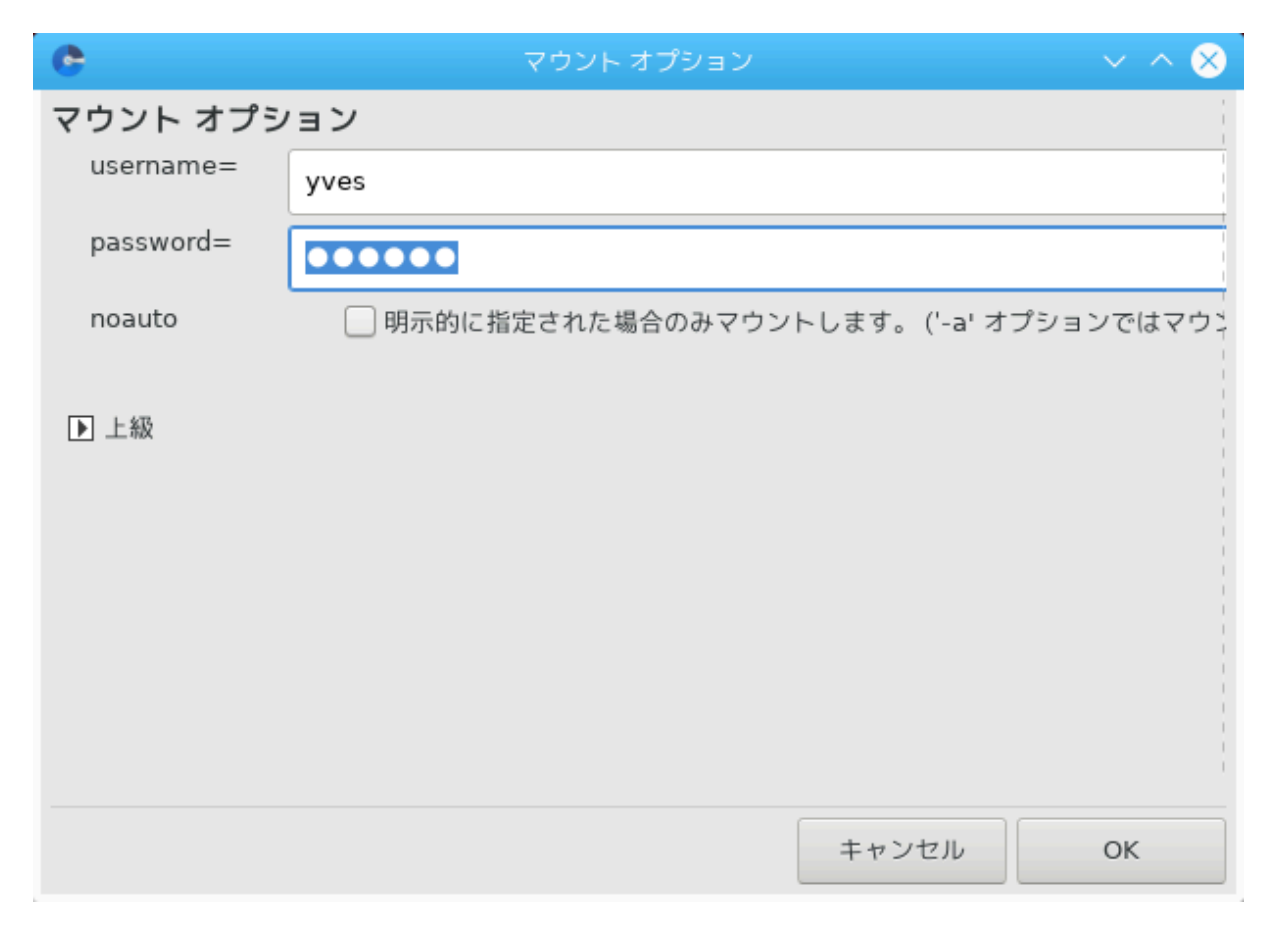

シシ シシシシシシシシシシシシシシシシシシシシシシシシシ "/etc/fstab シシシシシシシシシシ?" シシシシシシシシシシシシシシシシシシシシシシシシシシシシシシシシシシ シシシシシシシシシシシシシシシシシシシシシシシシシシシシシシ Dolphin シシシシシシシシシシシ シシシシシシシシシシシシシシシシシシ

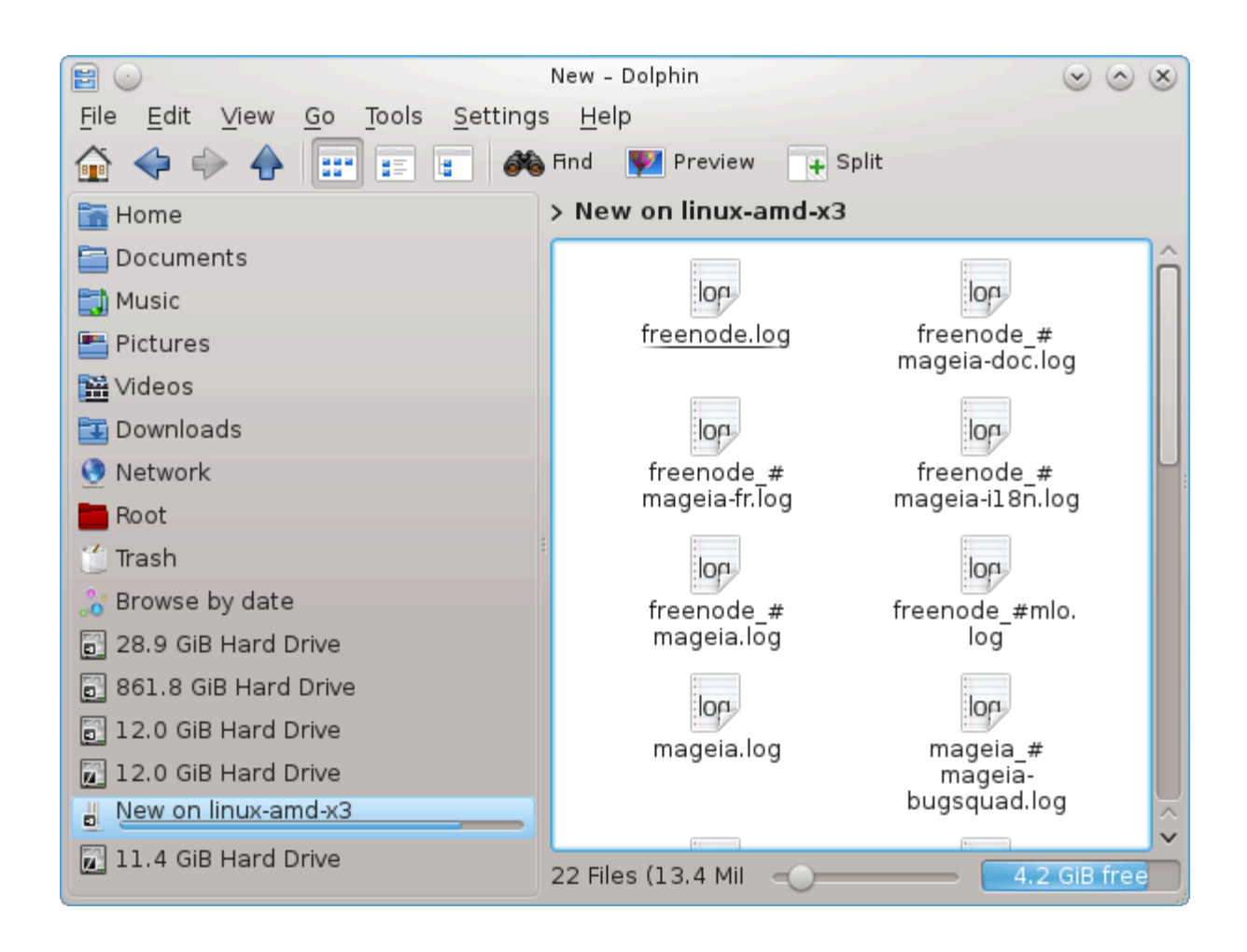

<span id="page-139-0"></span>*8.2. ############ Samba #####* δρακσαμβασηαρε

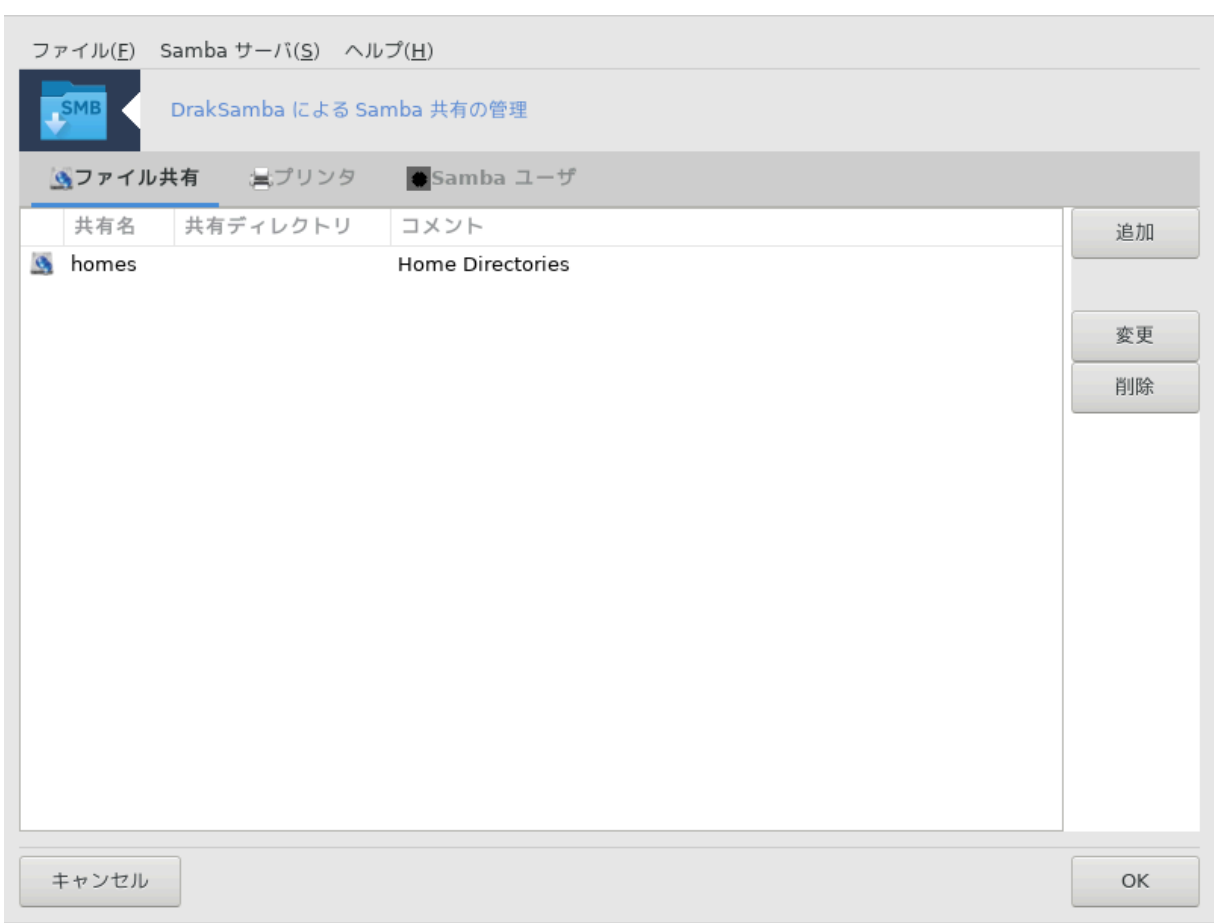

# *8.2.1. ####*

Samba シシシシシシシシシシシシ シシシシシシシシシシシシシシシシシシシシシシシシシシシシシシシシシシシシシシシシシシシシシシシシシシシシシシシシシシ SMB/ XIΦΣ ######### Σαμβα ########################### Ωινδοωσ(P) ########### OΣ ############ Samba シシシシシシシシシシシシシシシシシシシシシシシ

# *8.2.2. ##*

シシシシシシシシシシシシシシシシシシシシシシシシシシシシシシシ IP シシシシシシシシシシシシシシシシシシシシシシシ [シシシシシシシ シシシシシ](#page-89-0) シシシシシシシシシシシシシシシ シシ MAC シシシシシシシシシシシシシシシシシシシ DHCP シシシシシシシシシシシシシシシシシシシシシシシシシシシシシシシシ Samba シシシシシシシシシシシシシシ シシシシシシシシシシシ

### *8.2.3. ##### - ####### ###*

シシシシシシシシシシシシ 36 シシシシシシシシシシシシシシシシシシシシシシシシシシシシシシシシシシシシシシシシシシシシシシシシシシシシシシ Samba シシシシシシシシシシシ シシシシシシシ

<sup>36</sup>シシシシシシシシシシ シシシシシシシシシシdraksambashare シ root シシシシシシシシシ

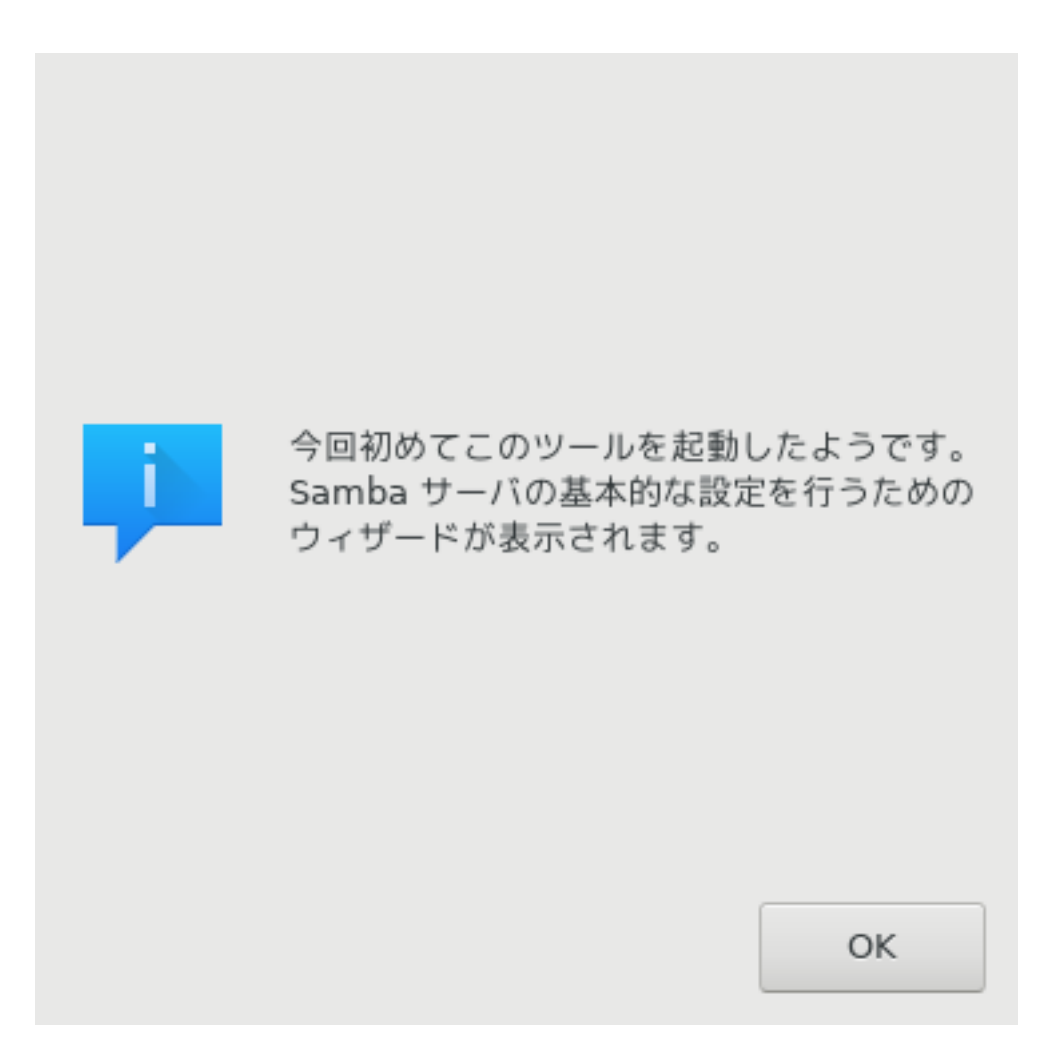

シシシシシシシシシシシシシシシシ シシシシシシシシシシシシシシシシシシ

Samba サーバ設定ウィザード

Samba によって、あなたのサーバを Linux 以外のワークステーションから利用できる ファイルおよびプリンタ サーバにすることができます。

◯ PDC - プライマリ ドメイン コントローラ

◉ スタンドアロン - スタンドアロン サーバ

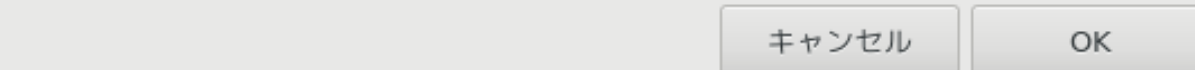

シシシシシシシシシシシシシシシシシシシシシシシシシシシシシシシシシシシシシシシシシシシシシシシシシシ

 $\chi$ ετβιοσ #######################

ワークグループ

Samba はサービスを提供する Windows のワークグループを知る必要があります。

ワークグループ:

MGAGROUP

Netbios 名:

PicturesServer

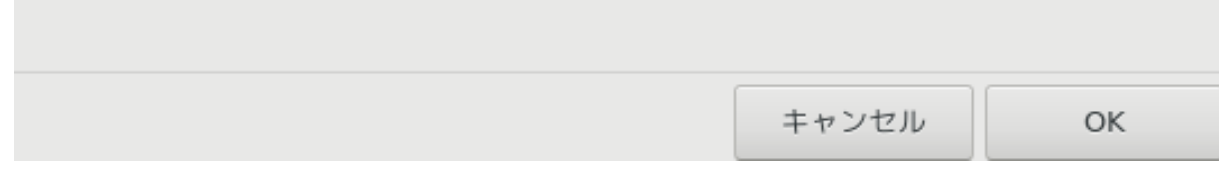

シシシシシシ シシシシシシシシシ:

- シ シシシ: シシシシシシシシシシシシシシシシシシシシシシシシシシシシシシシシシ
- シ シシ: シシシシシシシシシシシシシシシシシシシシシシシ

シシシシシシシシシシシシシシシシ IP シシシシシシシシシシシシシシシシシシシシ

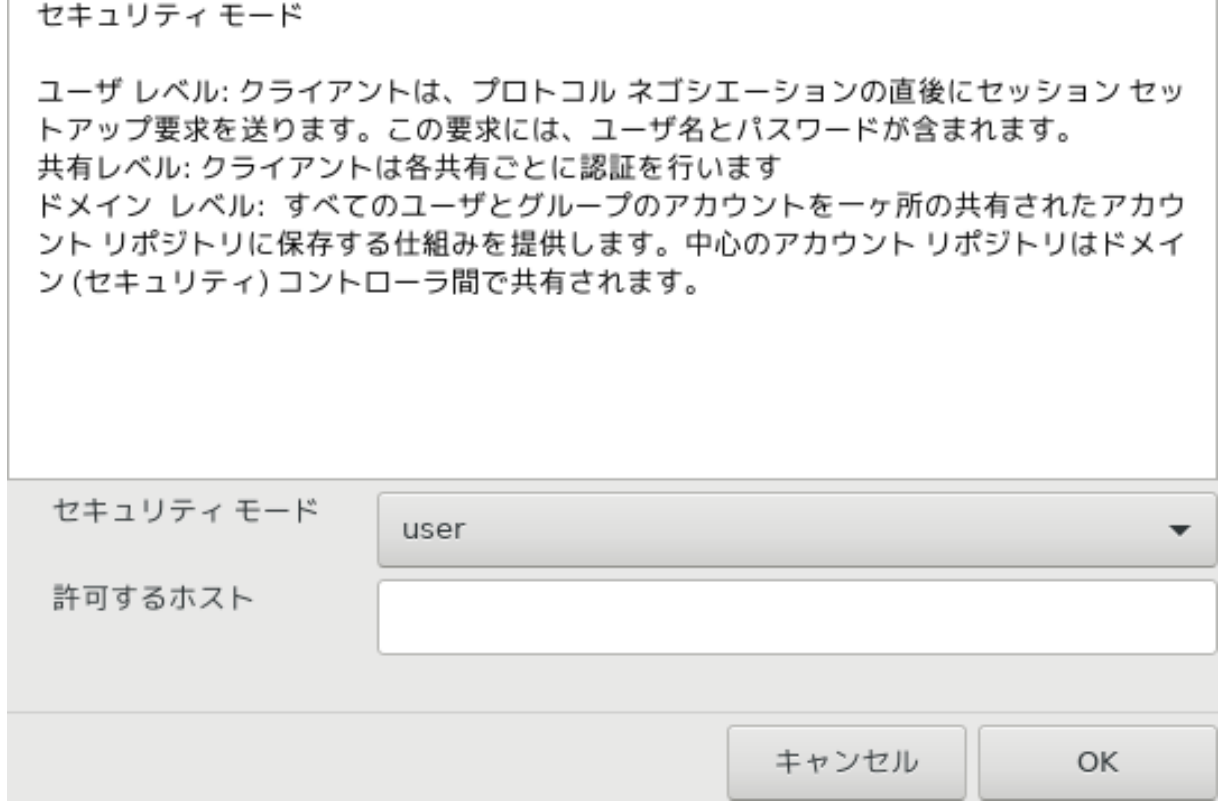

シシシシシシシシシシシシシシシシシシシシシシシシ Windows シシシシシシシシシシシシシシシシシシシシ
サーバのバナーです。

バナーは、Windows のワークステーションに対して、このサーバに関する情報を提供 します。

バナー: MageiaPicturesShare (Samba Server %v)

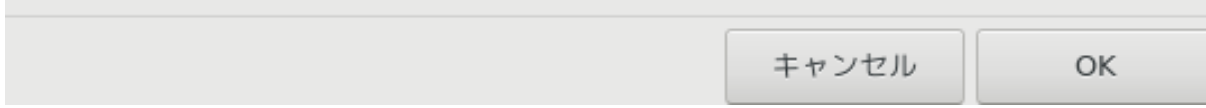

Samba シシシシシシシシシシシシシシシシシシシシシシシシシシ

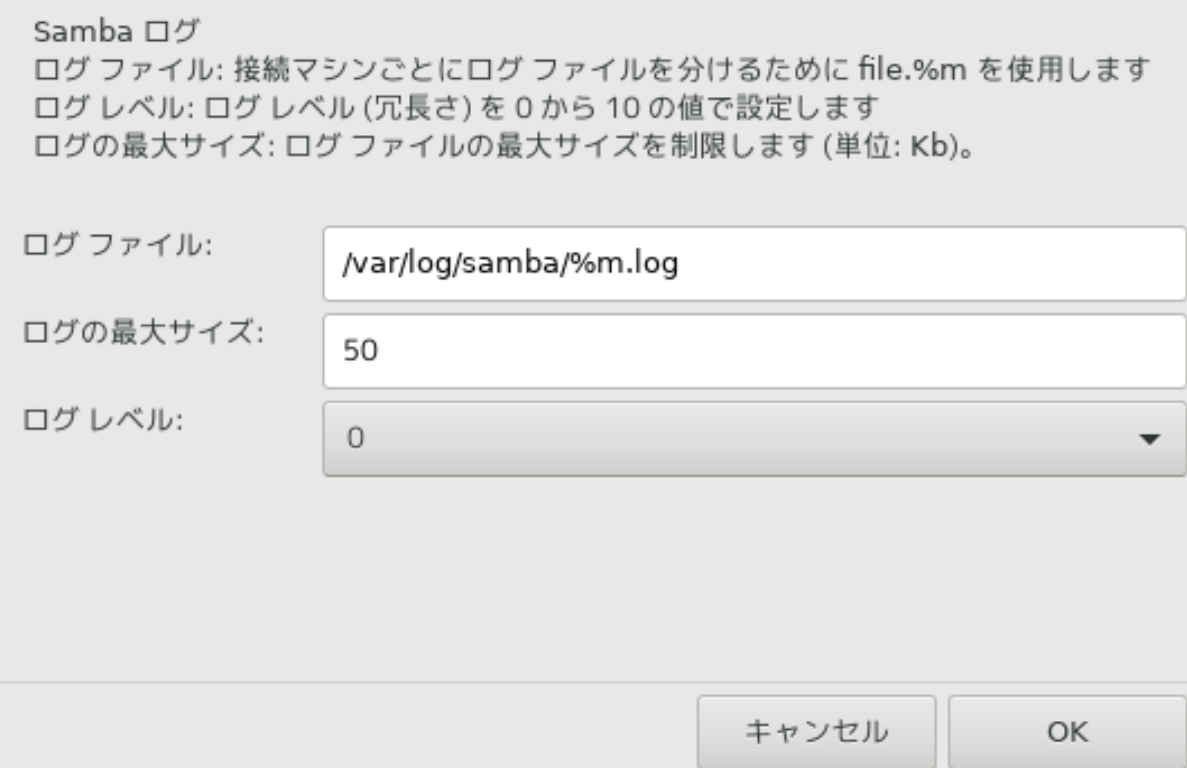

シシシシシシシシシシシシシシシシシシシシシシシシシシシシシシシシシシシシシシシシシシシシシシシシ /etc/samba/smb.conf シシシシシシシシシ

ウィザードは Samba を設定するために以下のパラメータを収集しました。

これらの値でサーバを設定する場合は「次へ」を、値を訂正する場合は「戻る」をク リックしてください。 以前幾つかの共有を作成している場合、それらはこの設定の中に現れます。

Samba の種類: スタンドアロン - スタンドアロン サーバ ワークグループ: MGAGROUP サーバのバナー: MageiaPicturesShare (Samba Server %v) ログ ファイル: /var/log/samba/%m.log

▶ 上級

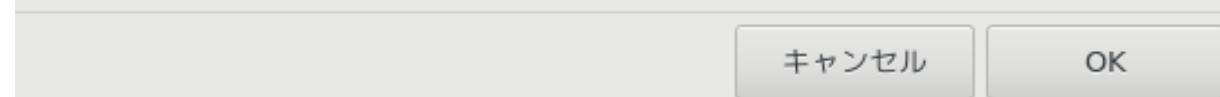

*8.2.4. ##### - ##### #### ######*

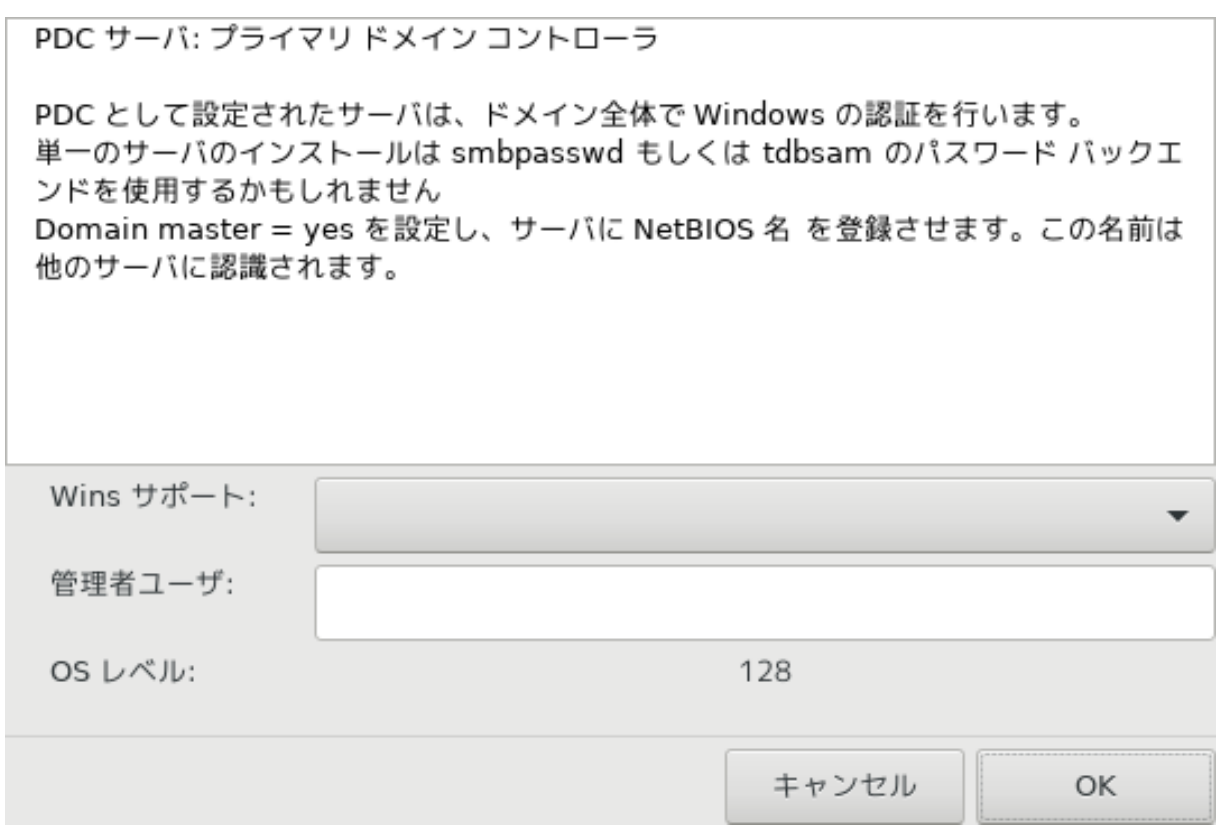

"シシシシシ シシシシ シシシシシシ" シシシシシシシシシシシシシシシシシ Wins シシシシシシシシシシシシシシシシシシシシシシシシシシシシシシシシシシシシシシシシシシシシ シシシ シシシシシシシシシシシシシシシシシシシシシシシシ シシシシシシシシシシシシシシシシ:

シ シシシシ: シシシシシシシシシシシシシシシシシシシシシシシシシシシシシシシシ シシシシシシシシシシシシシシシシシシシシシシシシシシシシシ シシシシシシ (シシシシシシ) シシシ シシシシシシシシシシシシ

## *8.2.5. ###########*

シシシシシシシシシシシシシシシシシシシシシシシ:

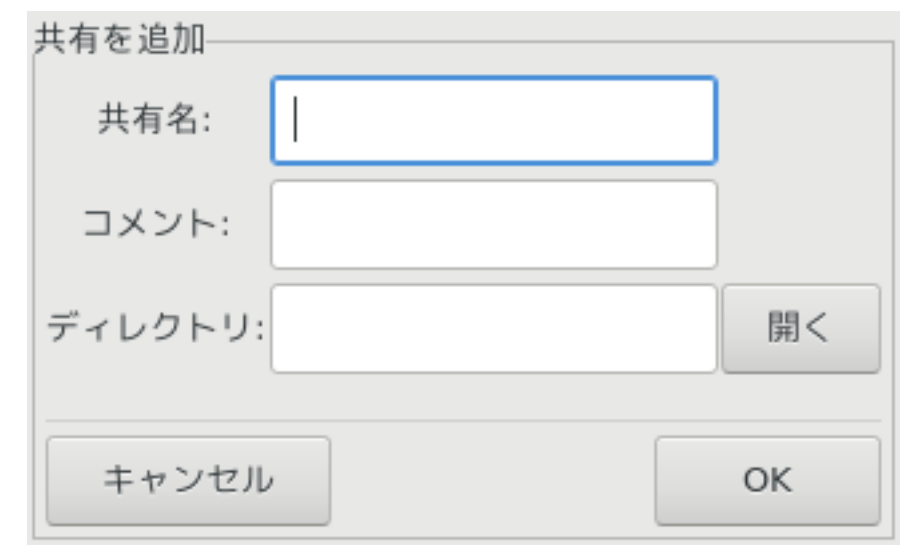

シシシシシシシシシシシシシシシシシシシシシシシシシシシシシシシシシシシシシシシシシシシシシシシシシシシシシシシシシシシシシシシシシシシシシシシシシシシシシシシシシシシシシシ シシシシシシシシシシシシシシシシ

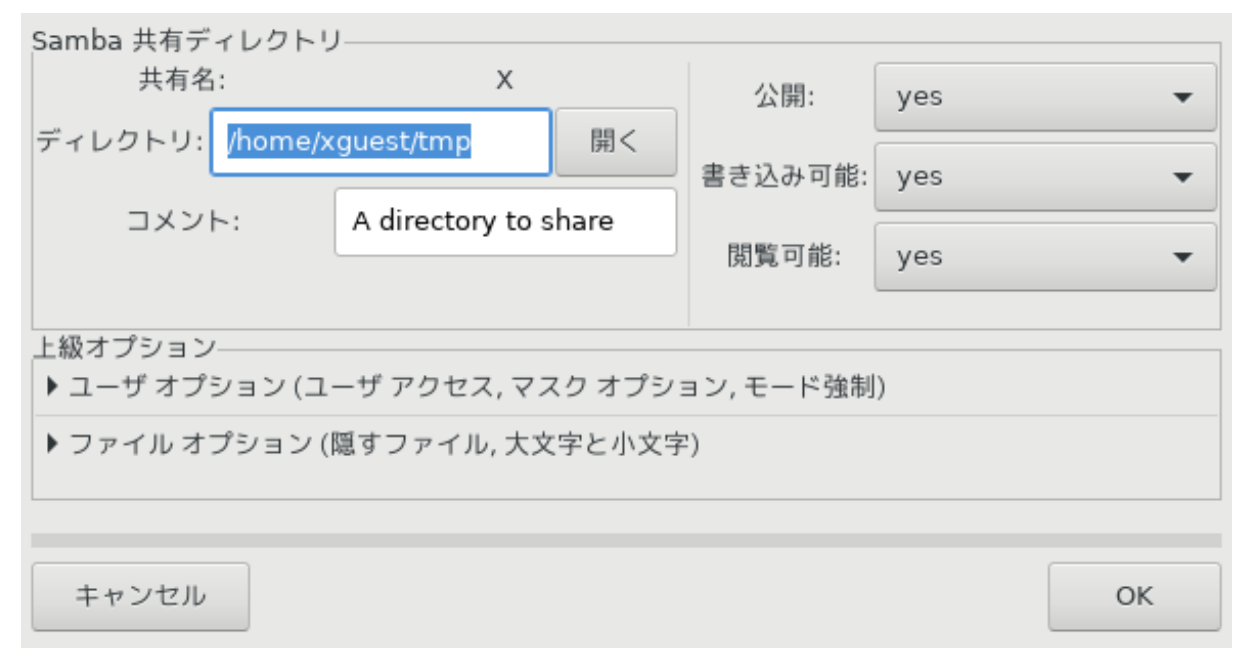

## *8.2.6. #### ####*

シシシシシシシシシシシシシシシシシシシシシシシシシシシシシシシシシシシシ  $\#HH\#HH\#HH\#H\#$   $\#HH\#HH\$  /etc/samba/smb.conf  $\#HH\#HH\#$ Samba シシシ|シシ.シ シシシシシシシシシシシシシシシシシシシシシシシシシ Samba シシシ|シシシ.シ シシシシシシシシシシシシシシシシシシシシシシシシシシシシシシ Samba シシシ|シシシシシ.シ シシシシシシシシシシシシシシシシシシシシシシシシシシシシシシシ

## *8.2.7. #######*

### $\Sigma$ αμβα ####################

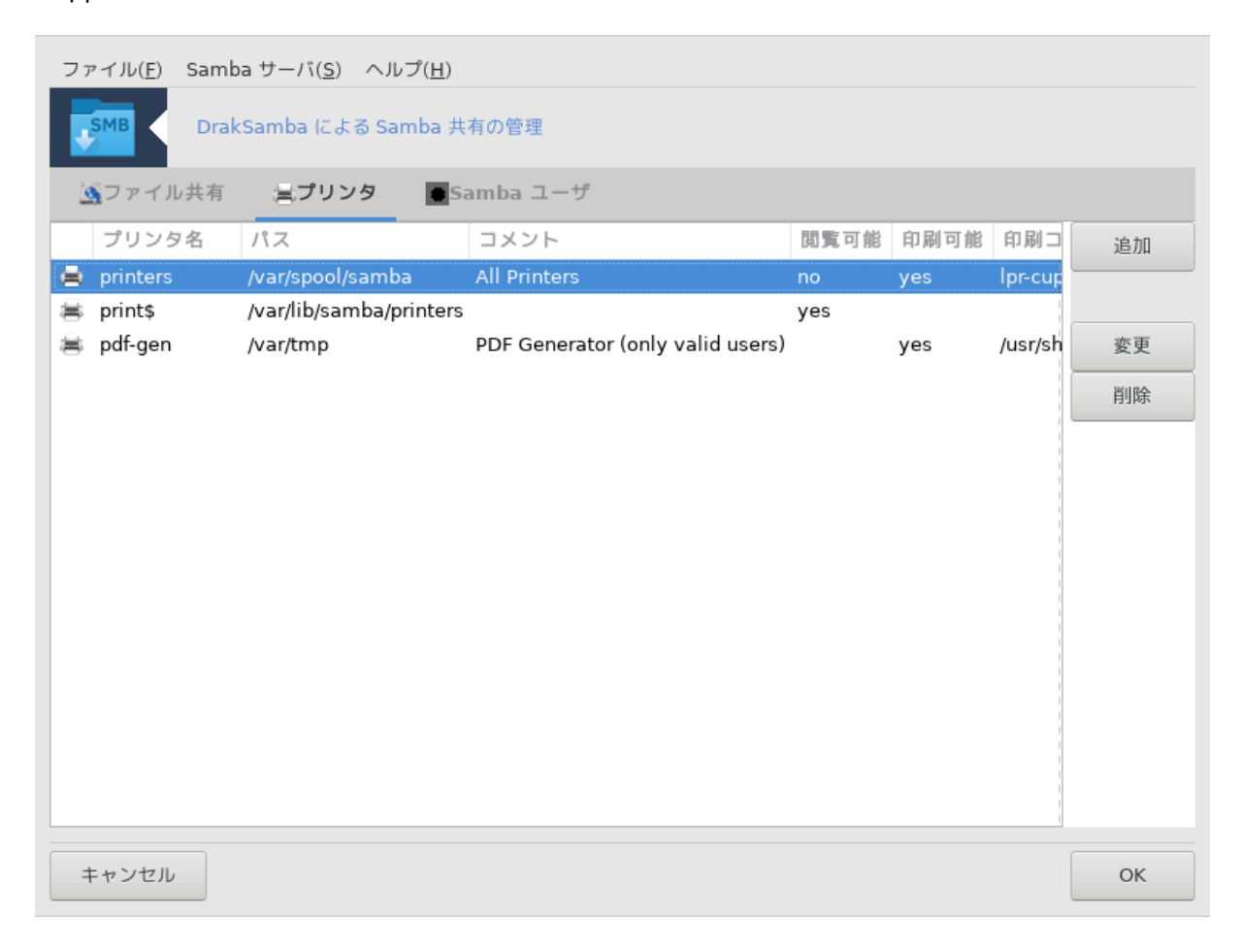

## *8.2.8. Samba ####*

 $\mu$ 

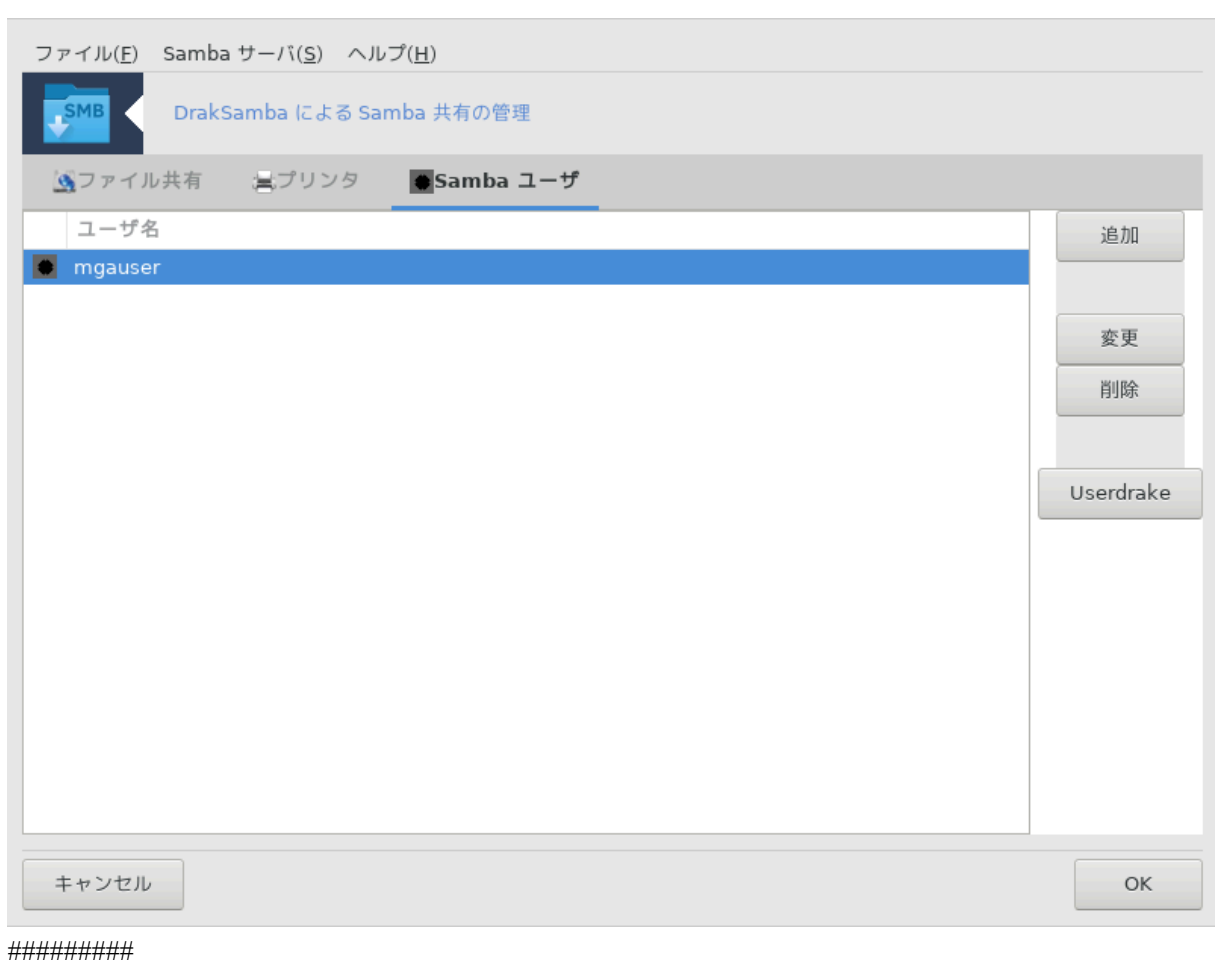

*8.3. NFS ######/#############*

.

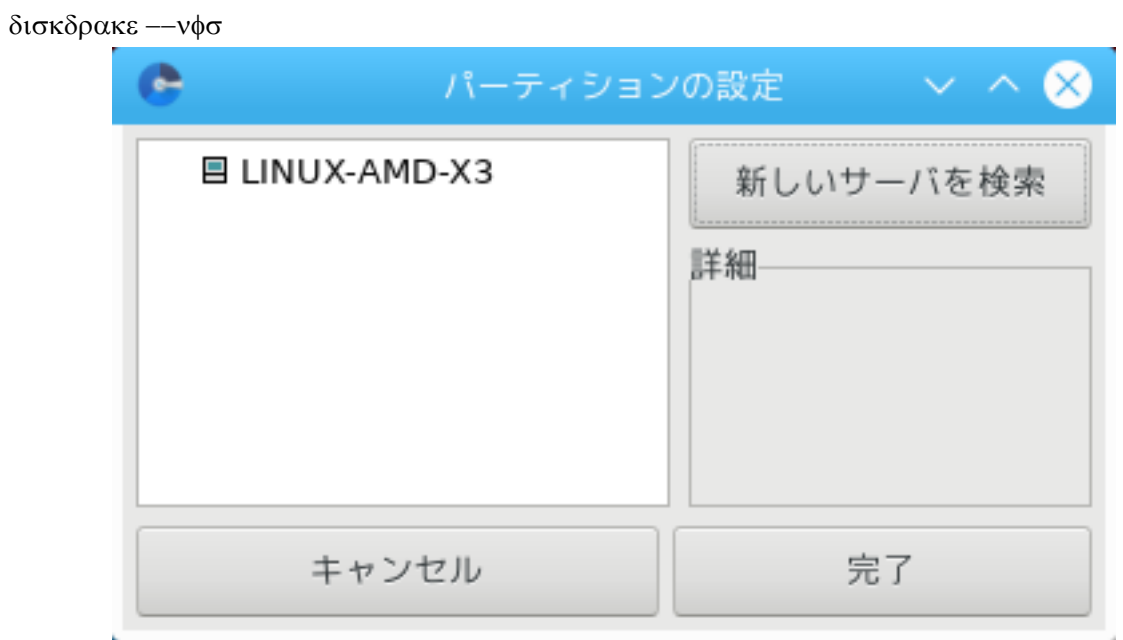

## *8.3.1. ####*

シシシシシ37 シシシシシシシシシシシシシシシシシシシシシシシシシシシシシシシシシシシシシシシシシシシシシシシシシシシシシシシシシシシシシシシシシシ NFS シシシシシシ  $\Delta$ idiya bilini  $\chi$  bilinux sababar baya bar bilinin dan kelah terbesar besar besar besar besar besar besar besar besar besar besar besar besar besar besar besar besar besar besar besar besar besar besar besar besar bes シシシシシシシシシシシシシシシシシシシシシシシシシシシ

## *8.3.2. ##*

シシシシシシシシシシシシシシシシシシシシシシシシシシシシシシシシシシシシ

シシシシシシシ > シシシシシシシシシシシシシシシシシシシシシシシシシシシシシシシシシシシシシシシシシシシシシシシシシ

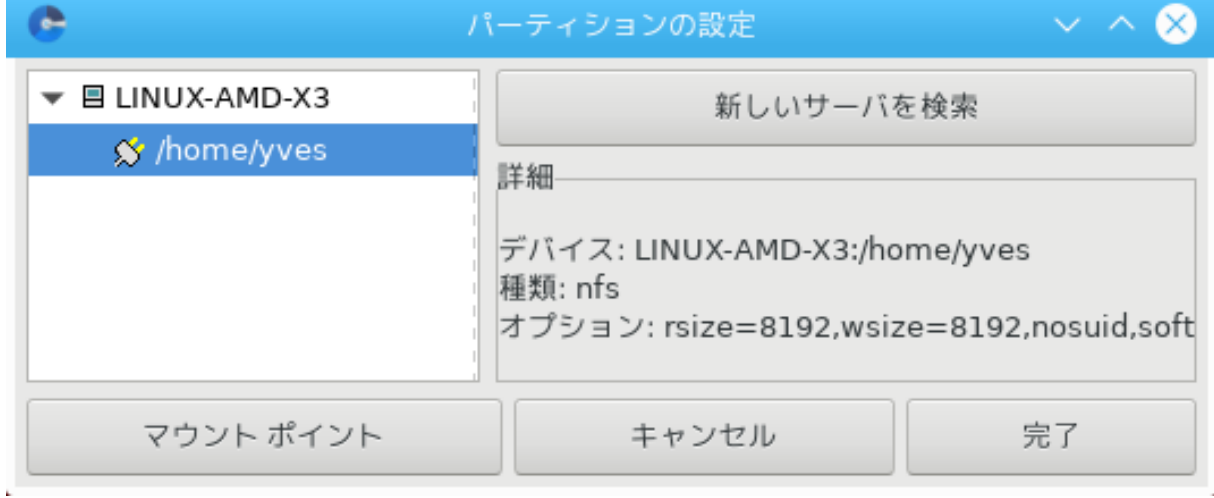

シシシシ シシシシ シシシシシシシシシシシシシシシシシシシシシシシシシシシシシシシシシシシシシシシシシ

 $37\#HHHHHHHHHHHHHHHHHHH8$ ισκδρακε --νφσ # ροοτ  $\#HHHHHHHH$ 

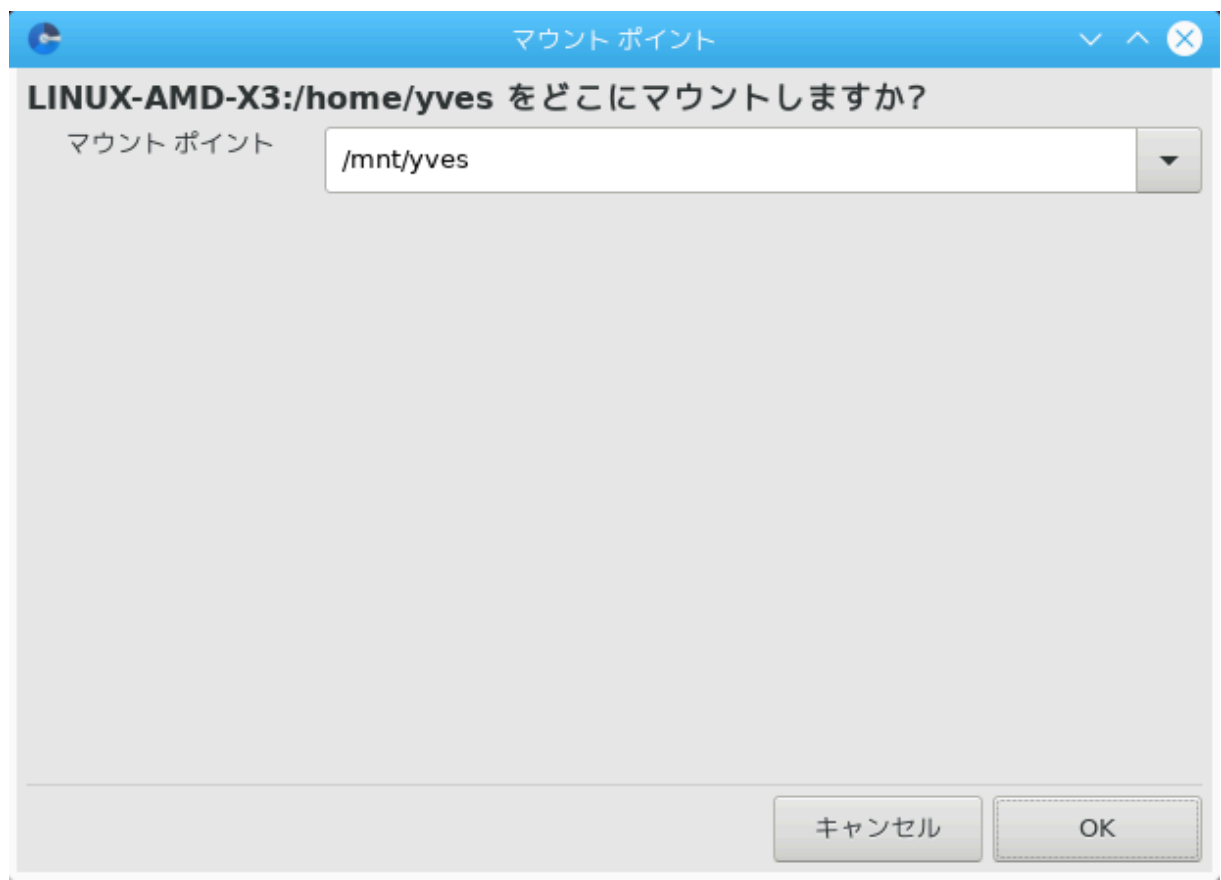

シシシシ シシシシシシシシシシシシシシシシシシシシシシシシシシシシシシシシシ シシシシシシシシシシシシシシシシシシシシシシシシシシシシシシシシシシシシシシシシシシシシシシシシ シシシシシシシシシシシシ

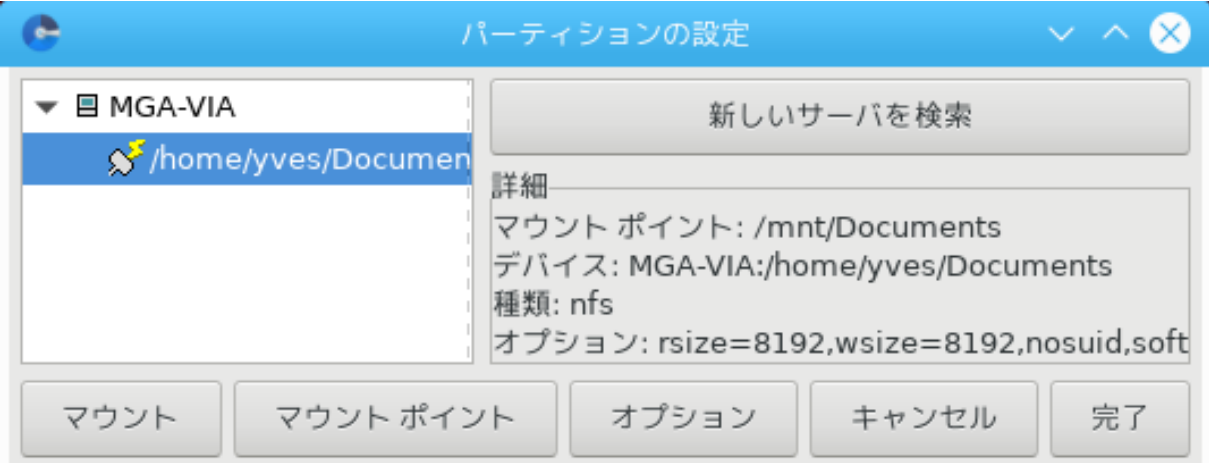

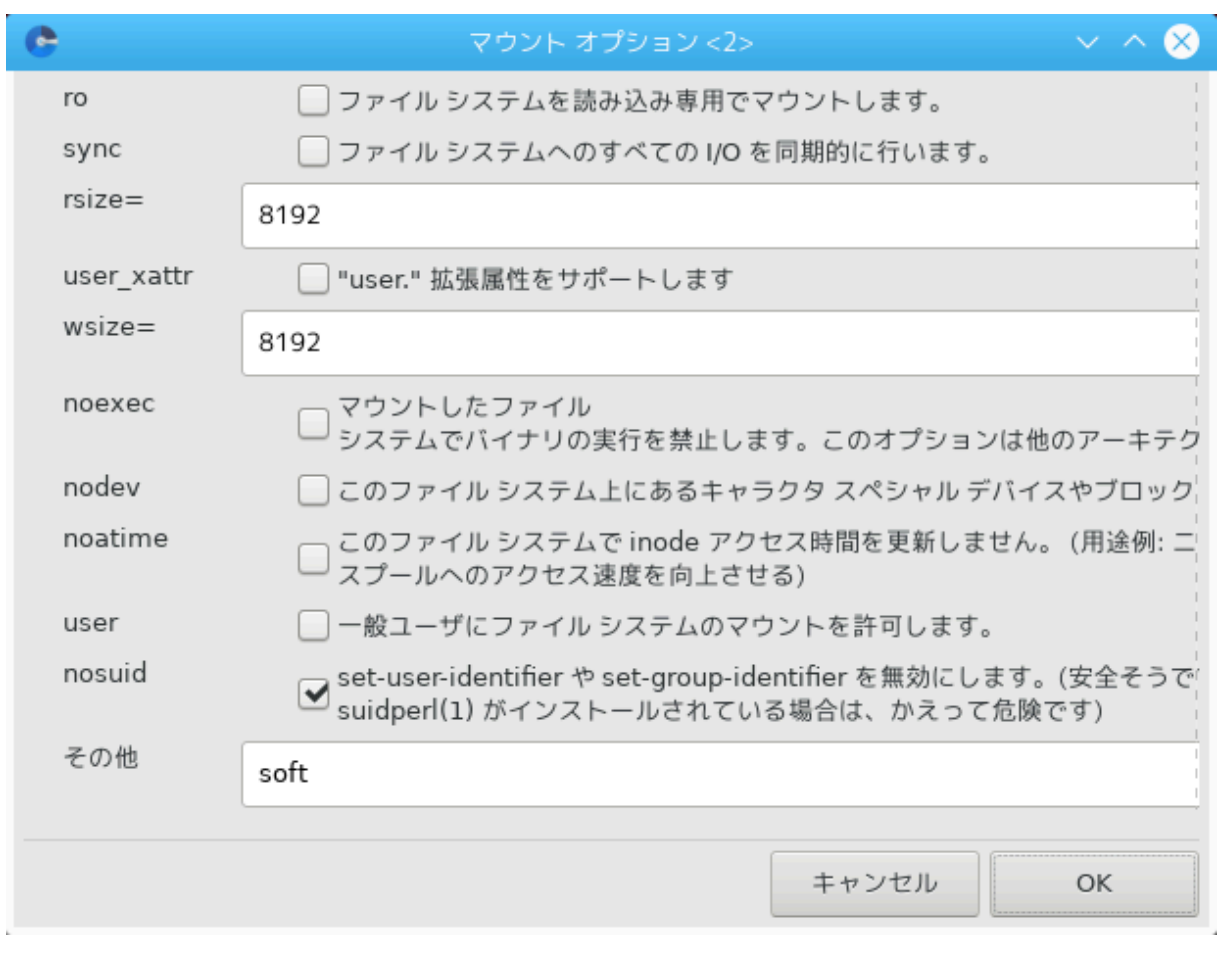

シシシシシシシシシシシシシシシシシシシシシシシシシシシ "/etc/fstab シシシシシシシシシシ?" シシシシシシシシシシシシシシシシシシシシシシシシシシシシシシシシシシシ  $\mu$ ининининининининининининин  $\Delta$ о $\lambda$ πηιν <del>ининининин ининининининининини</del>

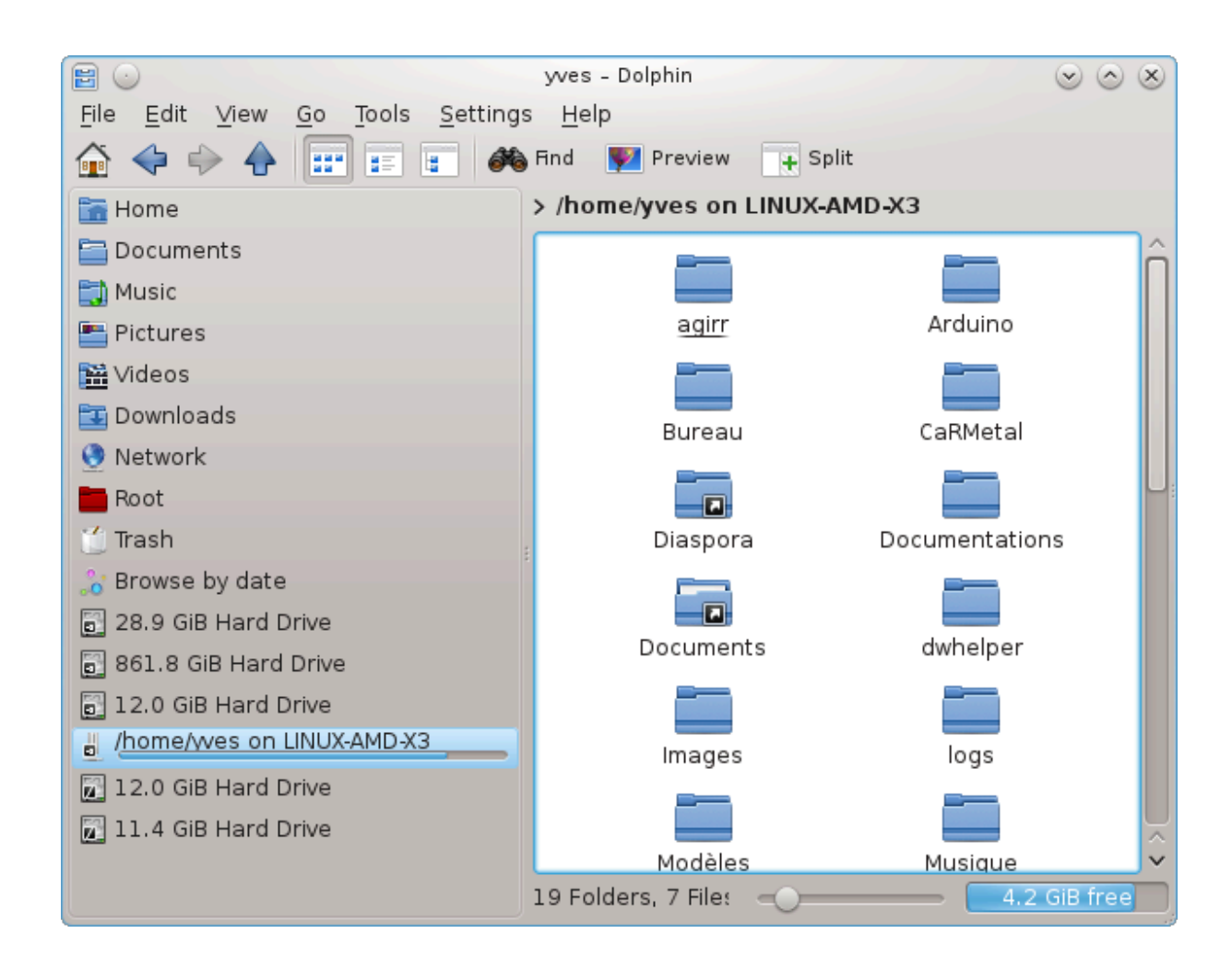

*8.4. NFS ########/###########* δρακνφσ

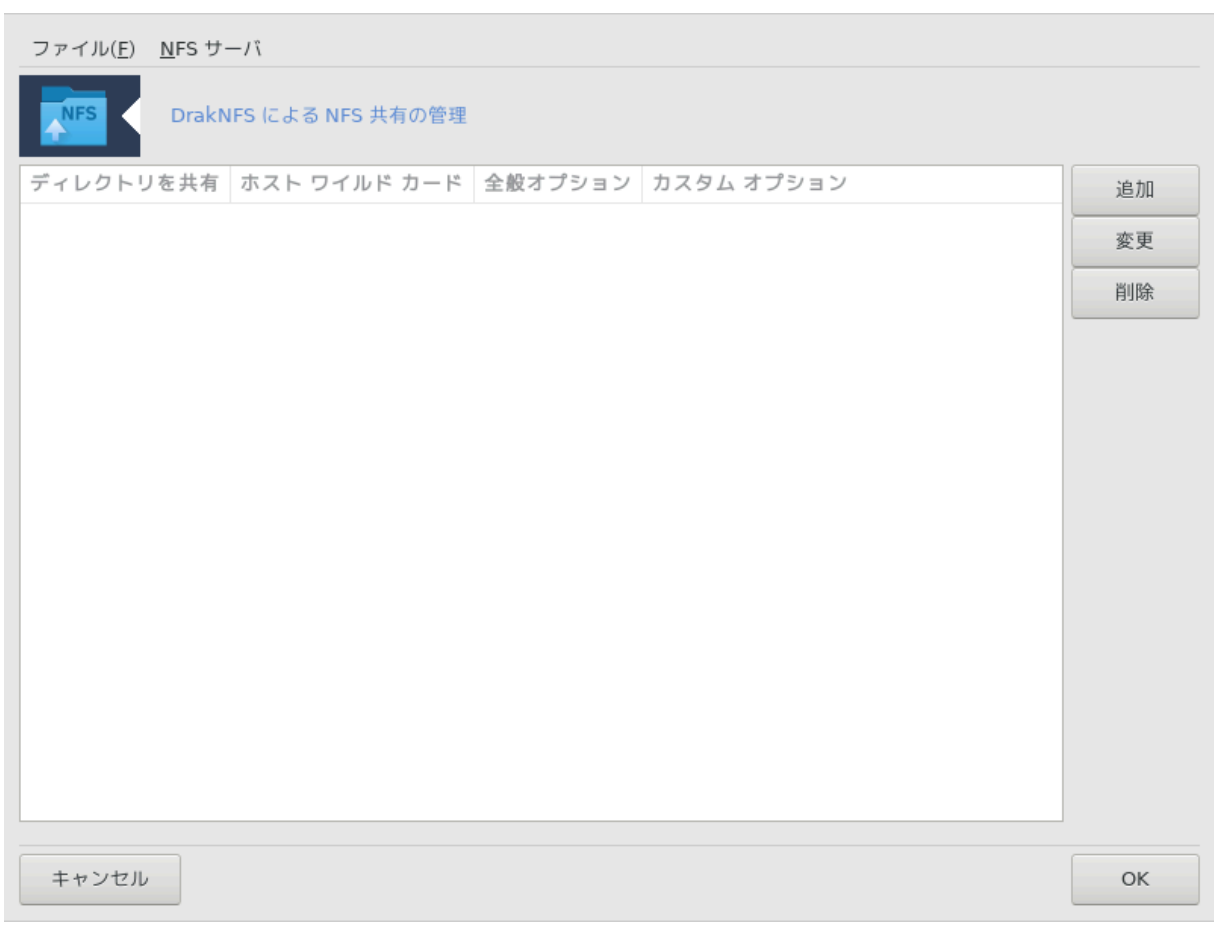

# *8.4.1. ##*

シシシシシシシ38 シシシシシシシシシシシシシシシシシシシシシシシシシシシシシシシ:

シシシシシ nfs-utils シシシシシシシシシシシシシシシシ?

シシシシシシシシシシシシシシシシシシシシシシシシシシシシシシシ

## *8.4.2. ### #####*

シシシシシシシシシシシシシシシシシシシシシシシシシシシシシシシシシシシシシシシシシシシシシシシシシシシシシシシシシ

# *8.4.3. #######*

 $\mu$ 

<sup>38</sup>シシシシシシシシシシ シシシシシシシシシシdraknfs シ root シシシシシシシシシ

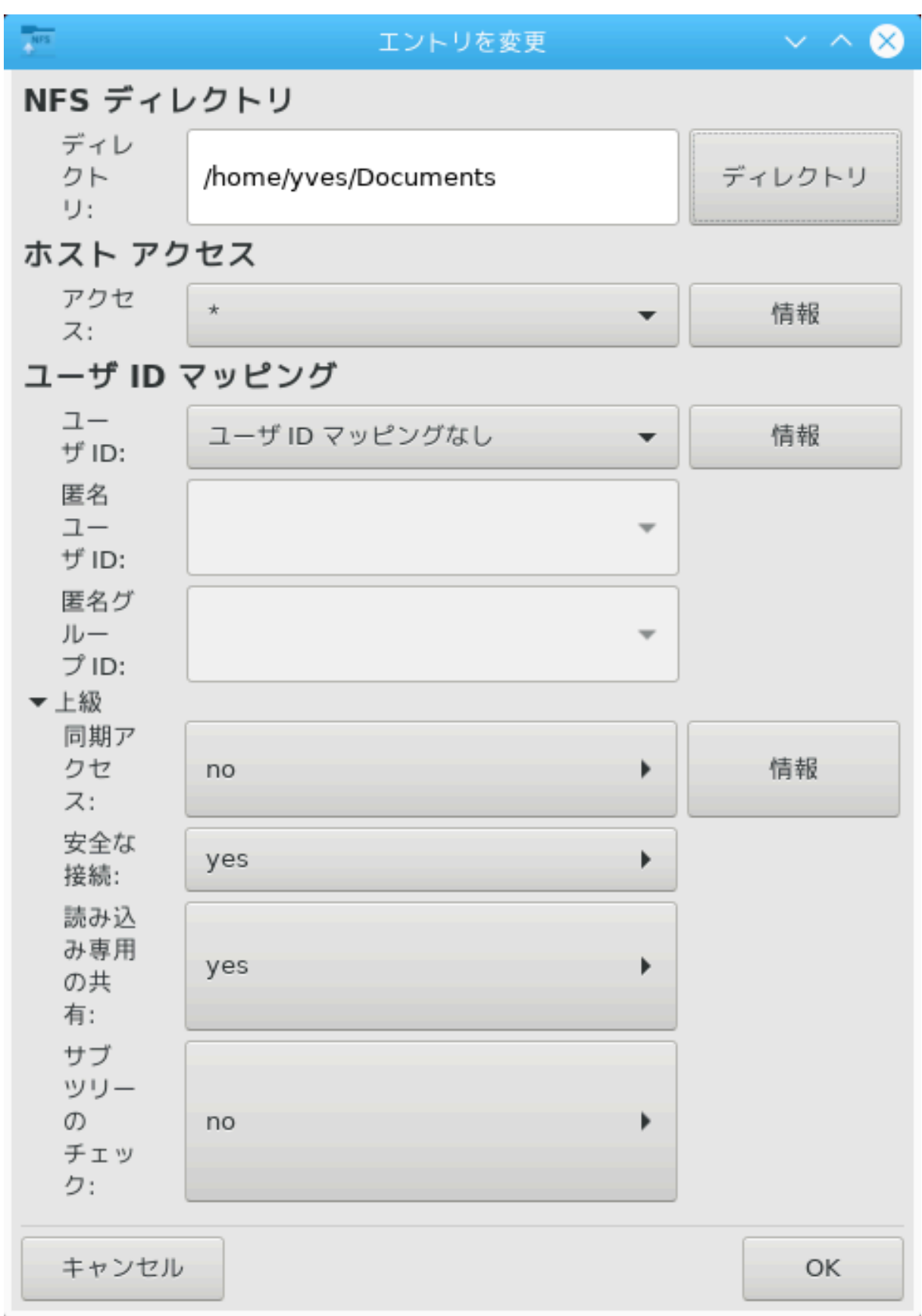

### *8.4.3.1. NFS ######*

シシシシシシシシシシシシシシシシシシシシシシシシシシシシシシシシ シシシシシシシシシシシシシシシシシシシシシシシシシシシ

### *8.4.3.2. ### ####*

シシシシシシシシシシシシシシシシシシシシシシシシシシシシシシシ

NFS シシシシシシシシシシシシシシシシシシシシシシシシ:

シシシシシ: シシシシシシシシシシシシシシシシシシシシシシシシシシシシシシシ IP シシシシシシ

シシシ シシシシ: NIS シシシ シシシシシ @group シシシシシシシシシ

シシシシ シシシ: シシシシシシシシシ シシシシシ \* シ ? シシシシシシシシシシシシシシシ: \*.cs.foo.edu シシシシシ cs.foo.edu シシシシシシシシシシシシシシ

IP シシシシシシ: IP (シシ) シシシシシシシシシシシシシシシシシシシシシシシシシシシシシシシシシシシシシシシシシシシシシシ`/255.255.252.0' シシシシ `/22' シシシシシシシシシシシ シシシシシシシシシシシ

### *8.4.3.3. ### ID #####*

 $\frac{\partial \text{cov} \# \text{cov}(x, y, z)}{\partial y}$  =  $\frac{\partial \text{cov}(y, z)}{\partial x}$  =  $\frac{\partial \text{cov}(y, z)}{\partial y}$  =  $\frac{\partial \text{cov}(y, z)}{\partial y}$ シ root シシシシシシシシシシシシシシシシシシシシシシシシシシシシシ

 $\#$ ##### роот  $\#$ #######: роот <del>ининининининининининининининининини</del> (уо\_роот\_ <del>о</del> додот)#

シシシシシシシシシシシシシシシシシ: シシシシ uid シ gid シシシシシシシシシシシシシシ (all\_squash)シNFS シシシシシシシシシシシシ FTP シシシシシシ  $\frac{1}{2}$   $\frac{1}{2}$ 

 $α$ νονυιδ # ανονγιδ: ######## υιδ # γιδ ############

### *8.4.3.4. ####*

シシシシシ: シシシシシシシシシシシ IPPORT\_RESERVED (1024) シシシシシシシシシシ シシシシシシシシシシシシシシシシシシシシシシシシシシシシシシ

シシシシシシシシシ: シシシシシシシシシシシシシシシシシシシ NFS シシシシシシシシシシシシシシシシシシシシ シシシシシシシシシシシシシシシシシシシシシシシシシシシシシシシシ シシシシシシシシシ

シシシシシシ: NFS シシシシ NFS シシシシシシシシシシシシシシシシシシシシシシシシシシシシシシシシシシシシシシ (シ シシシシ シシシシ) シシシシシシシシシシシシシシシ シシシシシシシシシシシシシシシシシシシ

シシ シシシシシシシシ: シシ シシシシシシシシシシシシシシシシシシシシシシシシシシシシシシシシシシシシシシシシシシシシシシシシシシシシシシシシシシシシシシシシシシシシシシ exports(5) シ man シシシシシシシシシシシシシ

### *8.4.4. #### ####*

シシシシシシシシシシシシシシシシシシシシシシシシシシシシ

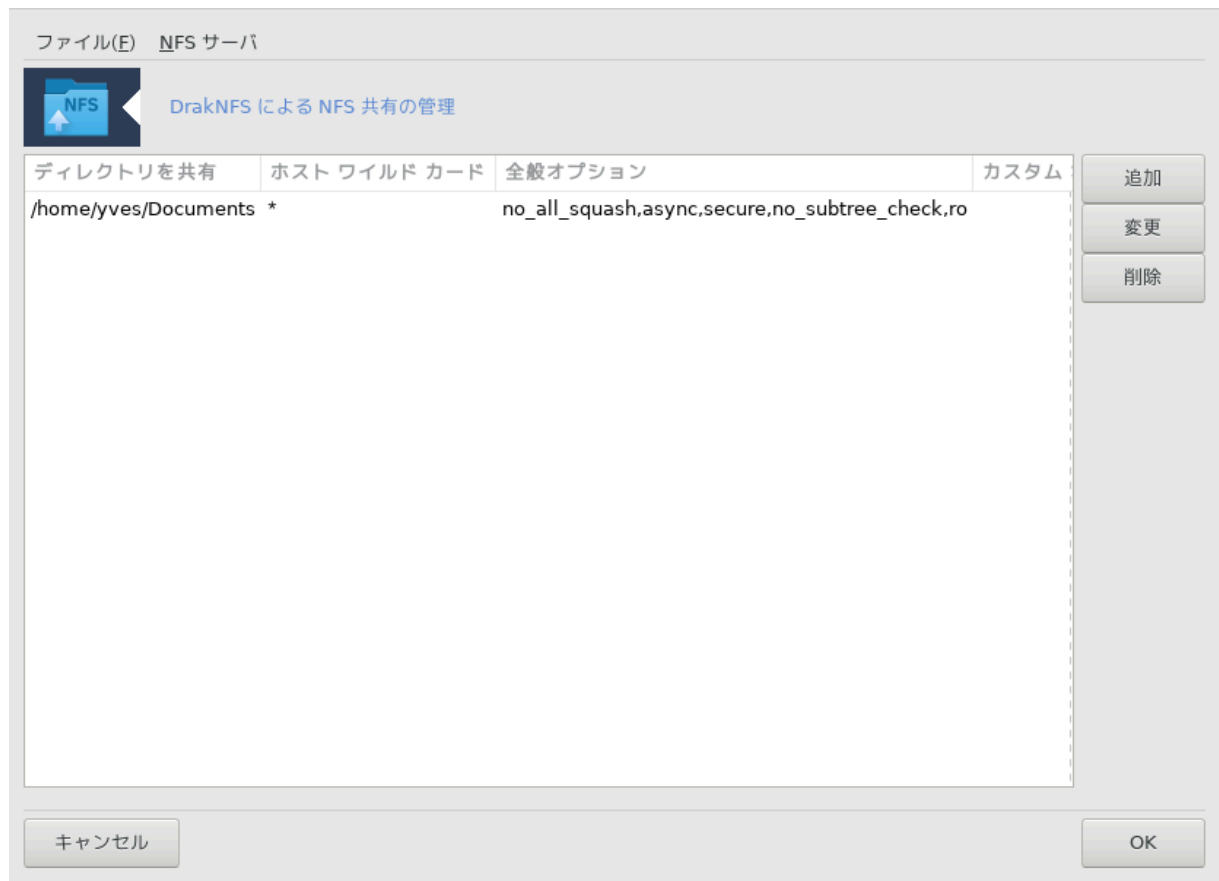

# *8.4.4.1. ####|#######*

 $\# \# \# \# \# \# \# \# \# \# \# \# \#$ 

### *8.4.4.2. NFS ###|###*

シシシシシシシシシシシシシシシシシシシシシシシシシシシシシシ

# *8.4.4.3. NFS ###|#####*

シシシシシシシシシシシシシシシシシシシシシシシシシシシシシシシ

*8.5. WebDAV ######/#############* δισκδρακε --δα $\varpi$ 

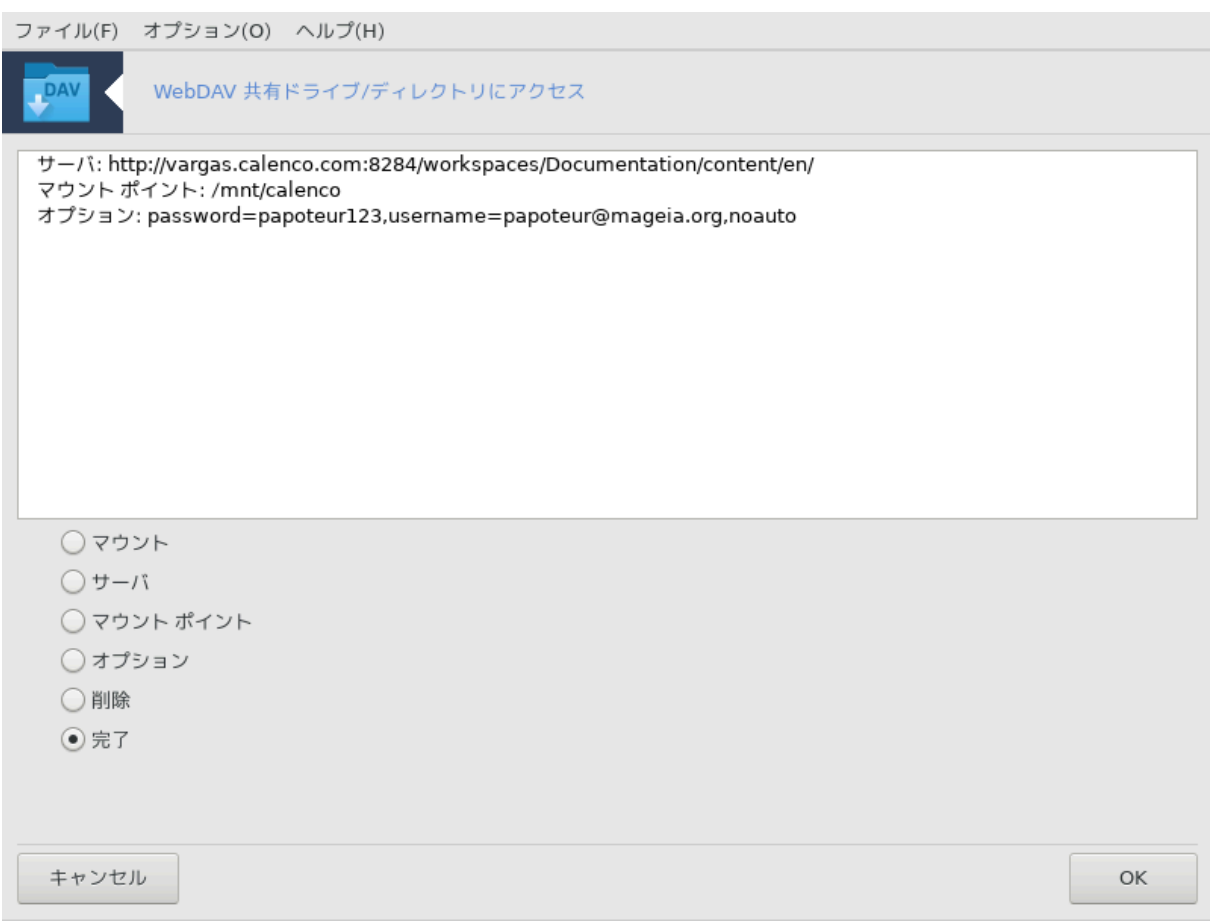

 $\mu$  + 239  $\mu$  Maysia +  $\mu$  Mags  $\mu$  and  $\mu$  and  $\mu$  and  $\mu$  and  $\mu$  and  $\mu$  and  $\mu$  and  $\mu$  and  $\mu$  and  $\mu$  and  $\mu$  and  $\mu$  and  $\mu$  and  $\mu$  and  $\mu$  and  $\mu$  and  $\mu$  and  $\mu$  and  $\mu$  and  $\mu$  and  $\mu$ 

## *8.5.1. ####*

[WebDAV](https://ja.wikipedia.org/wiki/WebDAV) [\[https://ja.wikipedia.org/wiki/WebDAV\]](https://ja.wikipedia.org/wiki/WebDAV) シシシシ シシシシシシシシシシシシシシシシシシシシシシシシシシシシシシシシシシシシシシシ シシシシシシシ シシシシシシシシシシシシシシシシシシ シシシシシ WebDAV シシシシシシシシシシシシシシシシシシWebDAV シシシシシシシシシシシシシシシシシシシシシシ シシシシシ

### *8.5.2. ############*

シシシシシシシシシシシシシシシシシシシシシシシシシシシシシシシシシシシシシシシシシシシシシシシシシシシシシシシシシシシシシシシシシシシシシシシシシシシシシシシシシシシシシ  $YPΛ$  #######

シシシシシシシシシシシシシシシシシシシ シシシシシシシシシシシシシシシシシシシシ シシシシシシシシ シシシシシシシシ OK シシシシシシシシシシシシシシシシシシシシシシシシシ シシシシシシシシシシシシシシ

<sup>39</sup>シシシシシシシシシシ シシシシシシシシシシdiskdrake --dav シ root シシシシシシシシシ

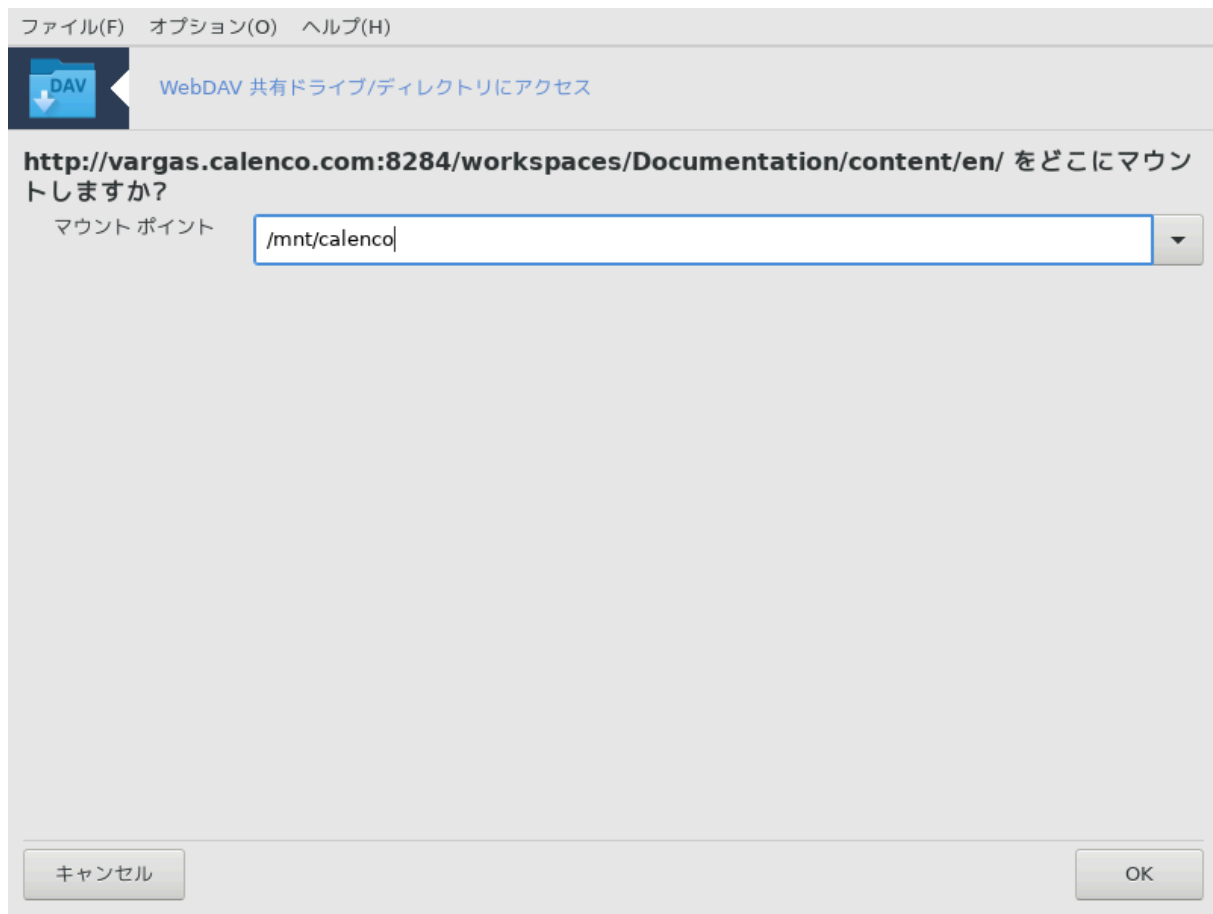

シシシシ シシシシシシシシシシシシシシシシ シシシシシシシシシシシシシシシシシシシシシシシ

シシシシシシシシシシシシシシシシシシシシシシシシシシシシシシシシシシシシシシシシシシシシシシシシシシシシシシシシシシシシシシシシシシシ

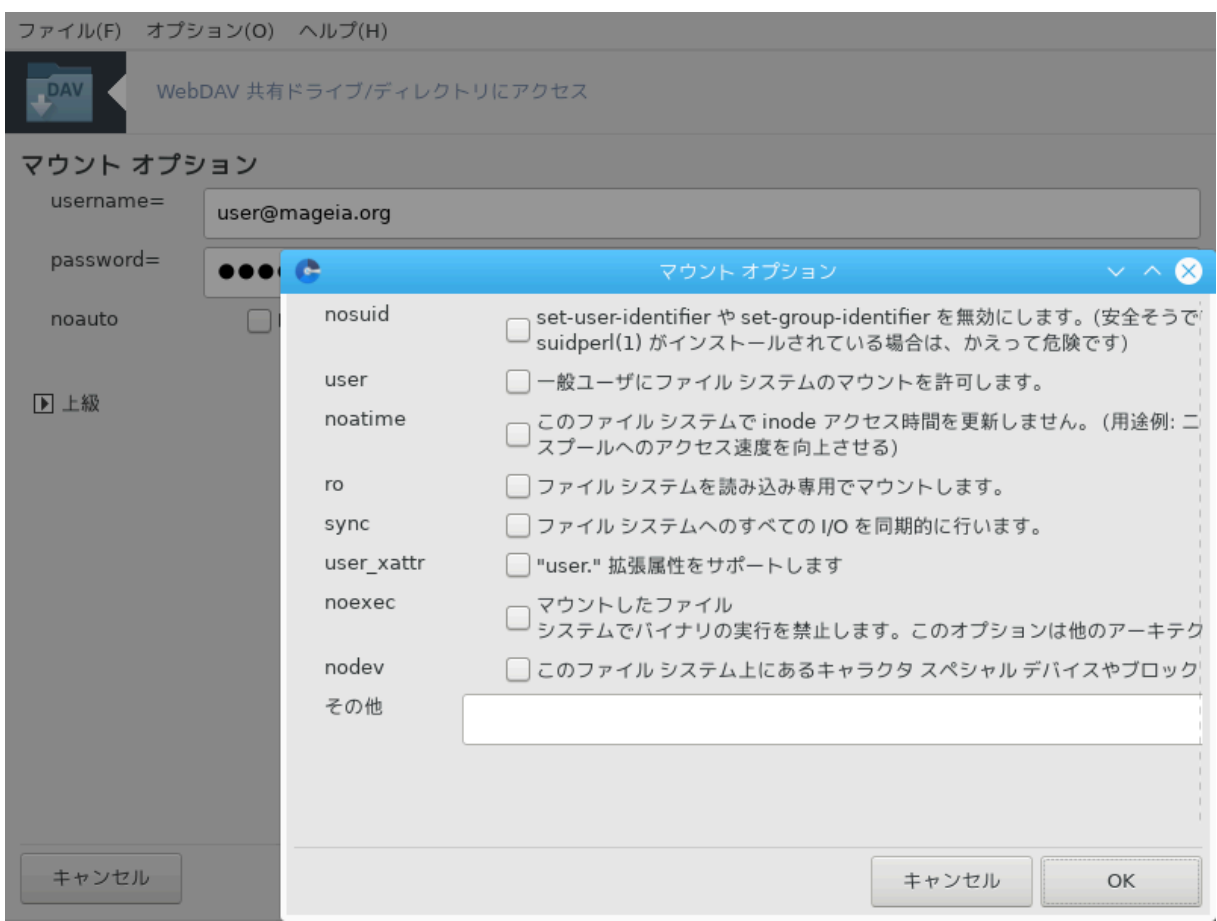

シシシシシシシシシシシシシシシシシシシシシシシシシシ

シシシ シシシシシシシシシシシシシシシシシシシシシシシシシシシシシシシシシシシシシ シシシシシシシシシシシシシシシシシシシシシシシシ/etc/fstab シシシシシシシシシシシ シシシシシシシシシシシシシ シシシシシシシシシシシシシシシシシシシシシシシシシシシシシシシシシシシシシシシシシシシシシシシシシシシシシシシシシシシシシシシシシシシシシシシシ

# *9. #### ####*

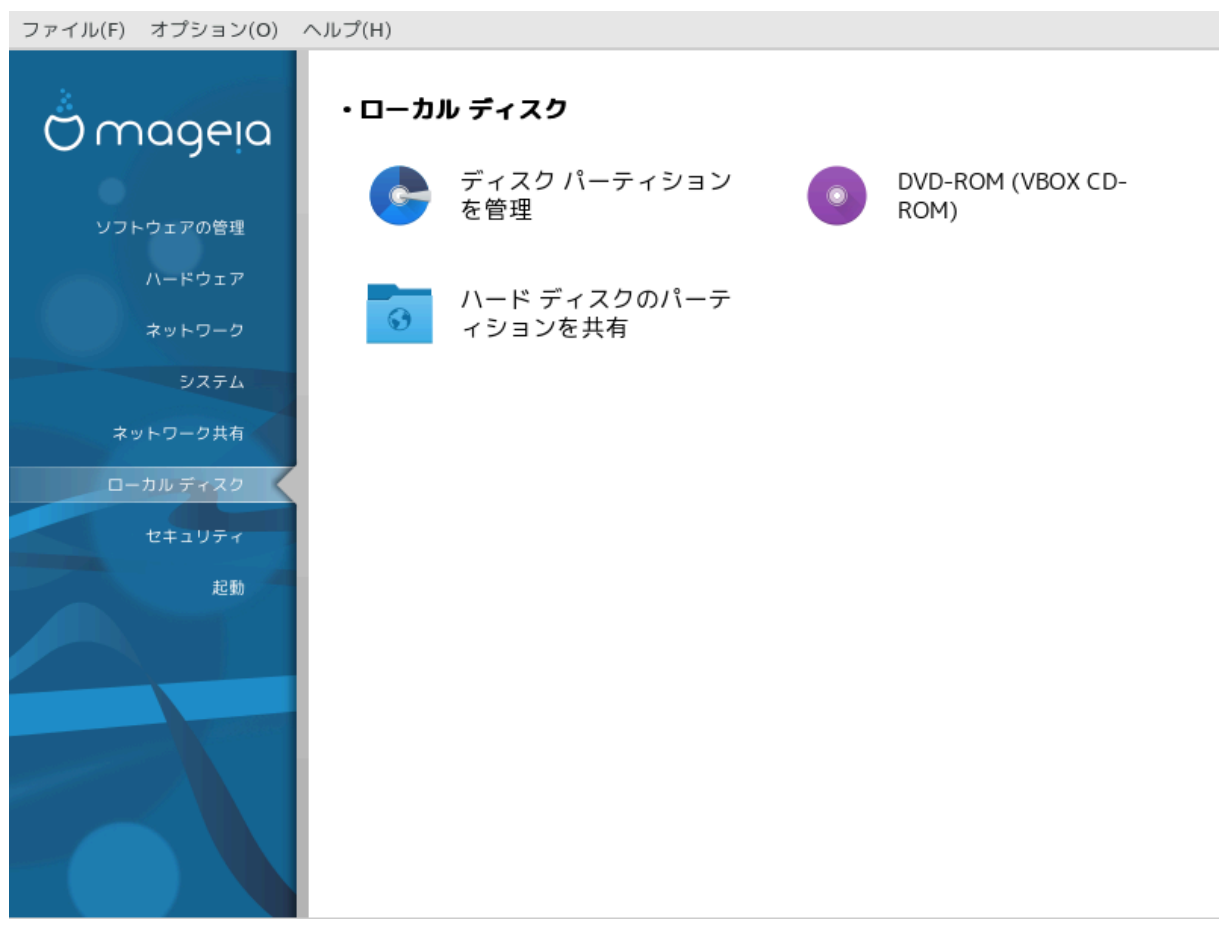

シシシシシシシシシシシシシシ シシシシシシシシシシシシシシシシシシシシシシシシシシシシシシシシシシシシシシシシシシシシシシシシシシシシシシシシシシシシシ *#### ####*

- 1. [シシシシシ シシシシシシシシシシシシシ](#page-160-0)
- 2.  $\#X\Delta/\Delta\subset\Delta$  ##########
- 3. [シシシシ シシシシシシシシシシシシシシシシシシ](#page-164-0)

# <span id="page-160-0"></span>*9.1. #### ############*

δρακδισκ #### δισκδρακε

まずデータをバックアップしてください 続ける 終了 シシシシシ40 シシシシシシシシシシシシシシシシシシシシシシシシシシシシシシシシシシシシシシシシシシシシシシシシシシシシシシシシシシシシシシシシシシシシシ

シシシシシシシシシシシシ シシシシシシシシシシシシシシシシシシシシシシシシシシシシシシシシシシシシシシシシシシシシシシシシシシシシシシシシシシシシシシシ シシシシシシシシシシシシシシシシ

40シシシシシシシシシシ シシシシシシシシシシdrakdisk シシシシ diskdrake シ root シシシシシシシシシ

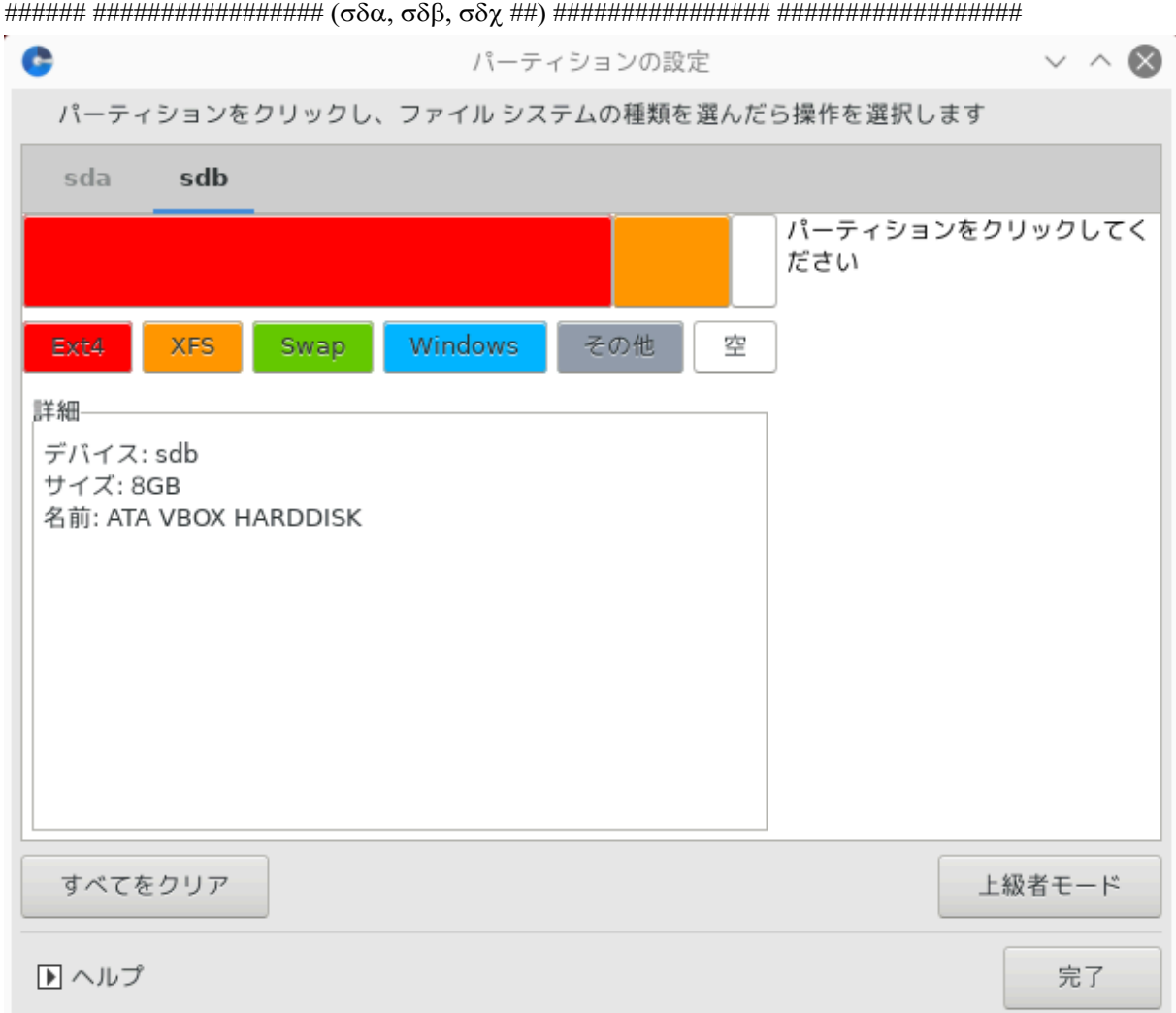

シシシ シシシシシシシシシシシシシシシシシシシシシシシシシシシシシシシシシシシシシシ シシシシシシシシシシシシシシシシシシシシシシシシシシシシシシシシシシシシシシシシシシシシ シシシシシシシ シシシシシシシシシシシシシシシシシシシシシシシシシシシシシシシシシシシシシ: シシシシシシシシシシシシシシシシシシシシシシシ シシシシシシシシシシシシシシシシシ シシシシシシシシシシシシシシシシシシシシシシシシシシシシシシシシシシシシシシシシシシ

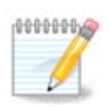

UEFI シシシシシシシシシシシシ"EFI シシシシ シシシシシシシ" シシシシシシシシシシシシシシシシシシシ/boot/EFI シシシシシシシシシシシシ シシシシシシシシシシシシシシシシ シシシシシシシシ シシシシシシシシシシシシシシシシシシシシシシシ

シシシシシシシシシシシシシシシシシシシシシシシシシシシシシシシシシシシシ, シシシシシシ, シシシシシシシシシシシシシシシシシシシシシシシシシシシシシシシシシシシシシシシシシシ シシシシシシシ

シシシシシシシシシシシシシシシシシシシシシシシシシ

シシシシシシシシシシシシシシシ (シシシ ext3 シ ext4 シシシ) シシシシシシシシシシシシシシシシシシシシシシシシシシシシシシシシシシシシシシシシシシシシシシシシシシシシ シシシシシシシシシシシシシシシシシシシシシ

シシシシシシシシシ シシシシシシシシシシシシシシシシシシシシシシシシシシシシシシ

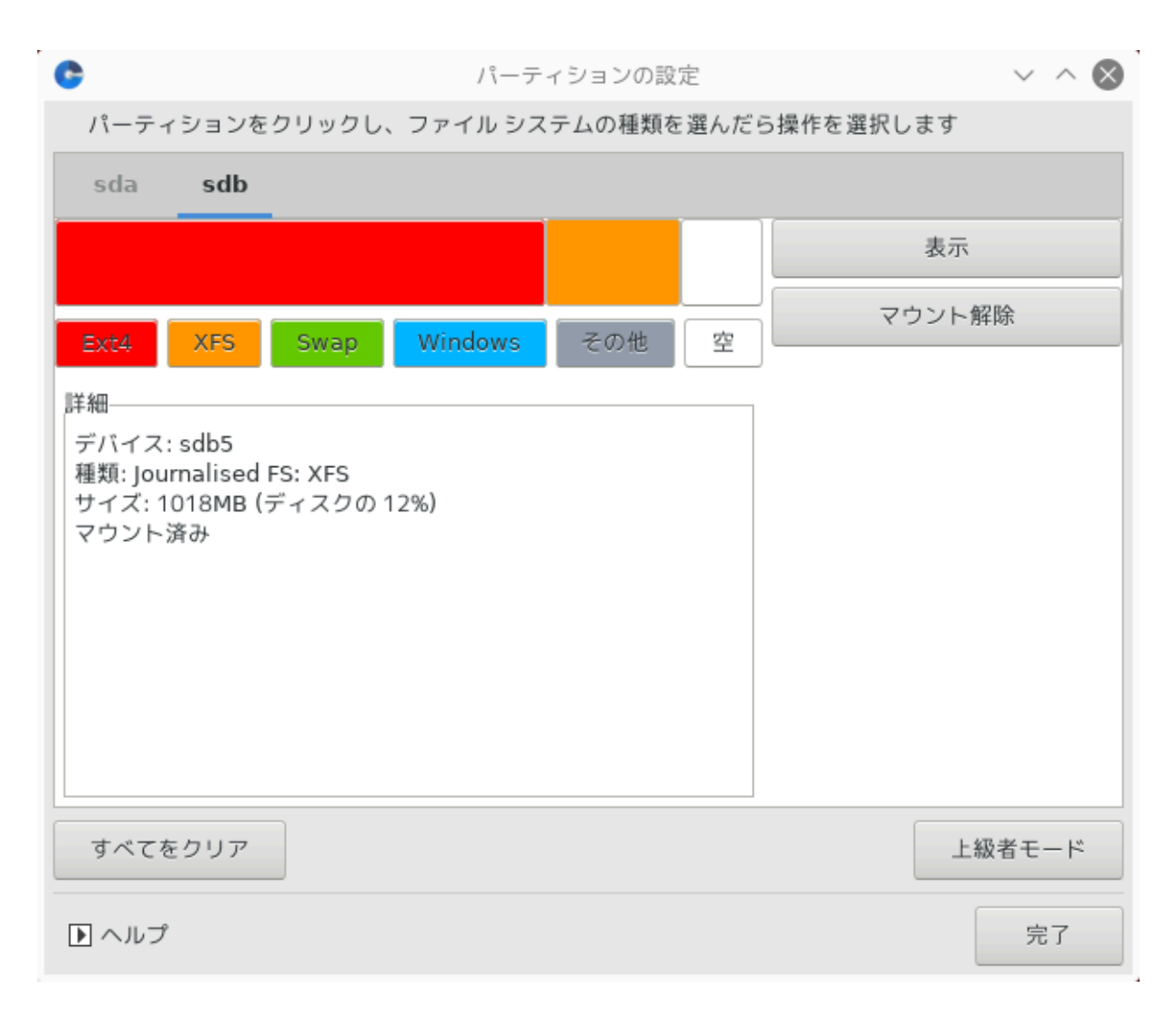

シシシシシシシシシシシシシシシシシシシシシシシシシシシシシシシシシシシシシシシシシシシシシシシシシシシシシシシシシシシシシシシシシシシシシシシシシシシシ

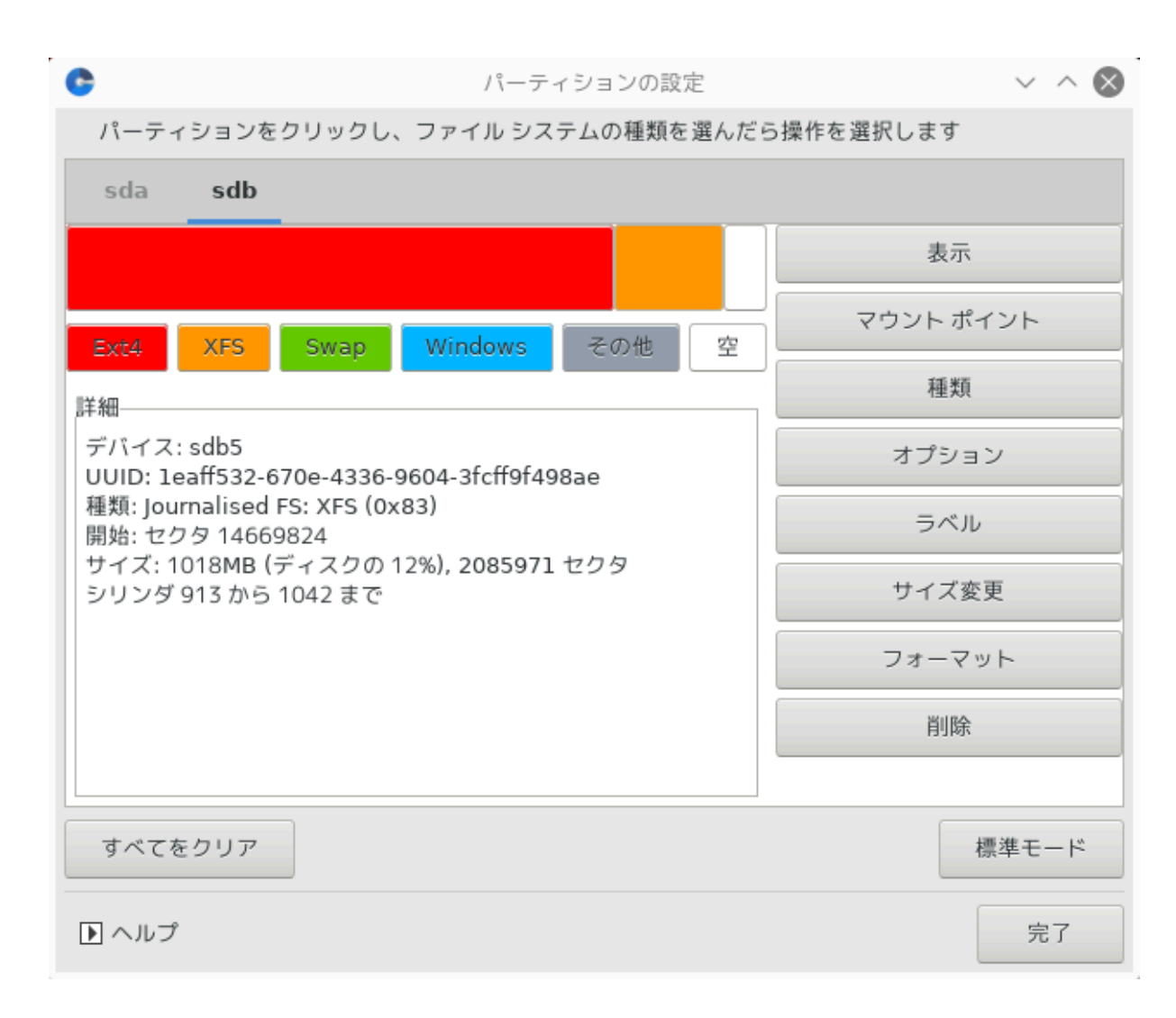

<span id="page-163-0"></span>*9.2. CD/DVD ########*

δισκδρακε --ρεμοσαβλε

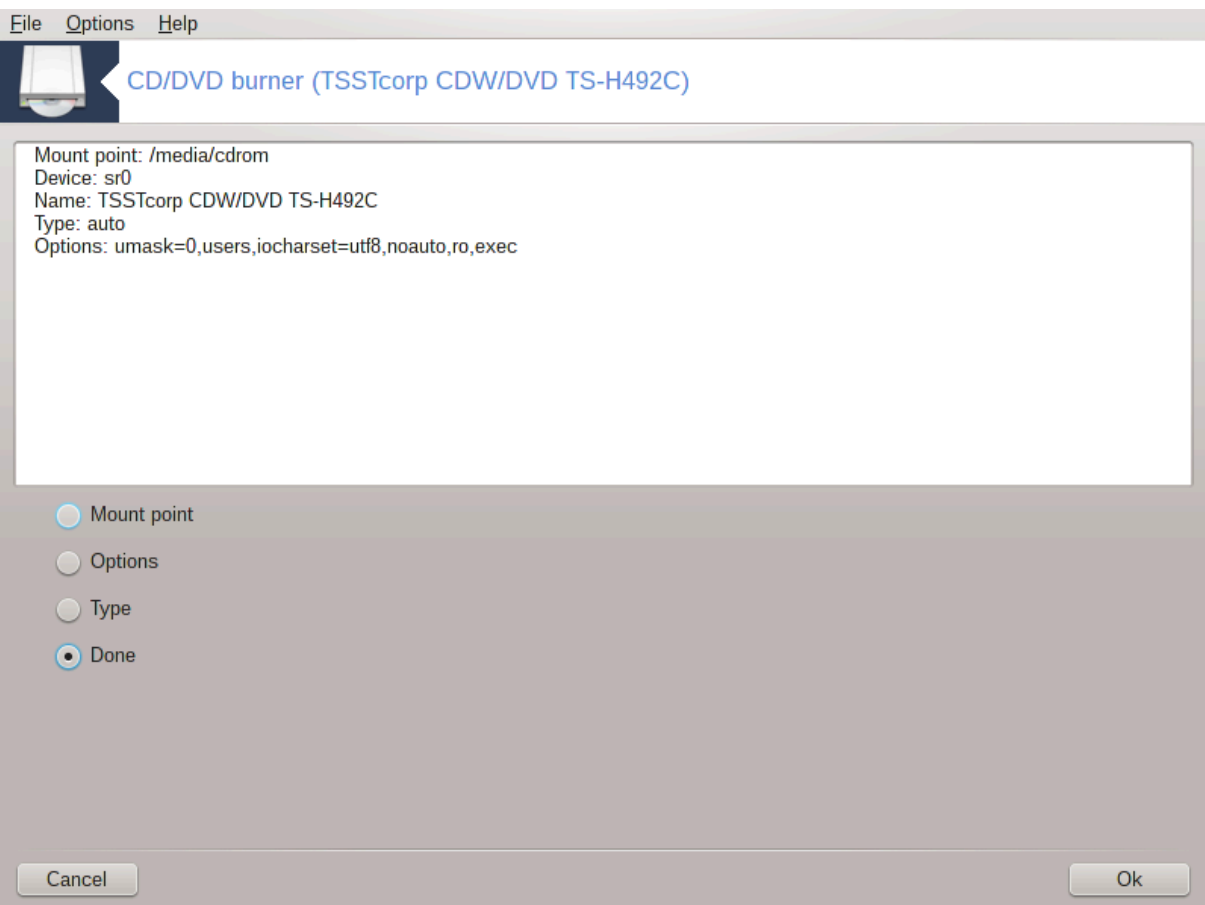

シシシシシ41 シ Mageia シシシシシシ シシシシシシシシシ シシシシ シシシシシシシシシシシシシシシシシシシシ (CD/DVD シシシシシシシシシシシシシ) シシシシシシシ シシシシシシシシシ

シシシシシシシシシシシシシシシシシシシシシシシシシシシシシシシシシシシシシシシシ

シシシシシシシシシシシシシシシシシシシシシシシシシシシシシシシシシシシ シシシシシシシシシシシシシシシシシシシシシシシシシシシシシシシシシシシシシシシシシシシシシシシ OK シシシシシシシシシ

## *9.2.1. #### ####*

シシシシシシシシシシシシシシ シシシシシシシシシシシシシシシ /media/cdrom シシシ

## *9.2.2. #####*

 $\#HHHHHHHHHHHHHHHHHHHHHHHHHHHHHHHHHHHHHHHHHHHHHHHHHHHHHHHHHHHHH$   $\#HHHHHHHHHHHHHHHH$ 

### *9.2.2.1. user/nouser*

user シシシシシシ (root シシシシ) シシシシシシシシシシシシシシシシシシシシシシシシシシシシシシシシシ noexec, nosuid, nodev シシシシシシシシシシシ シシシシシシシシシシシシシシシシシシシシシシシシシシシシシシシシシシ

<span id="page-164-0"></span>*9.3. ### #################* δισκδρακε -- φιλεσηαρε

 $41\frac{HHHHHHHHHHHHHHHHHHH}{HHHHHHHH}$ θισκδρακε --ρεμοσαβλε # ροοτ  $\frac{HHHHHHHHHH}{HHHHH}$ 

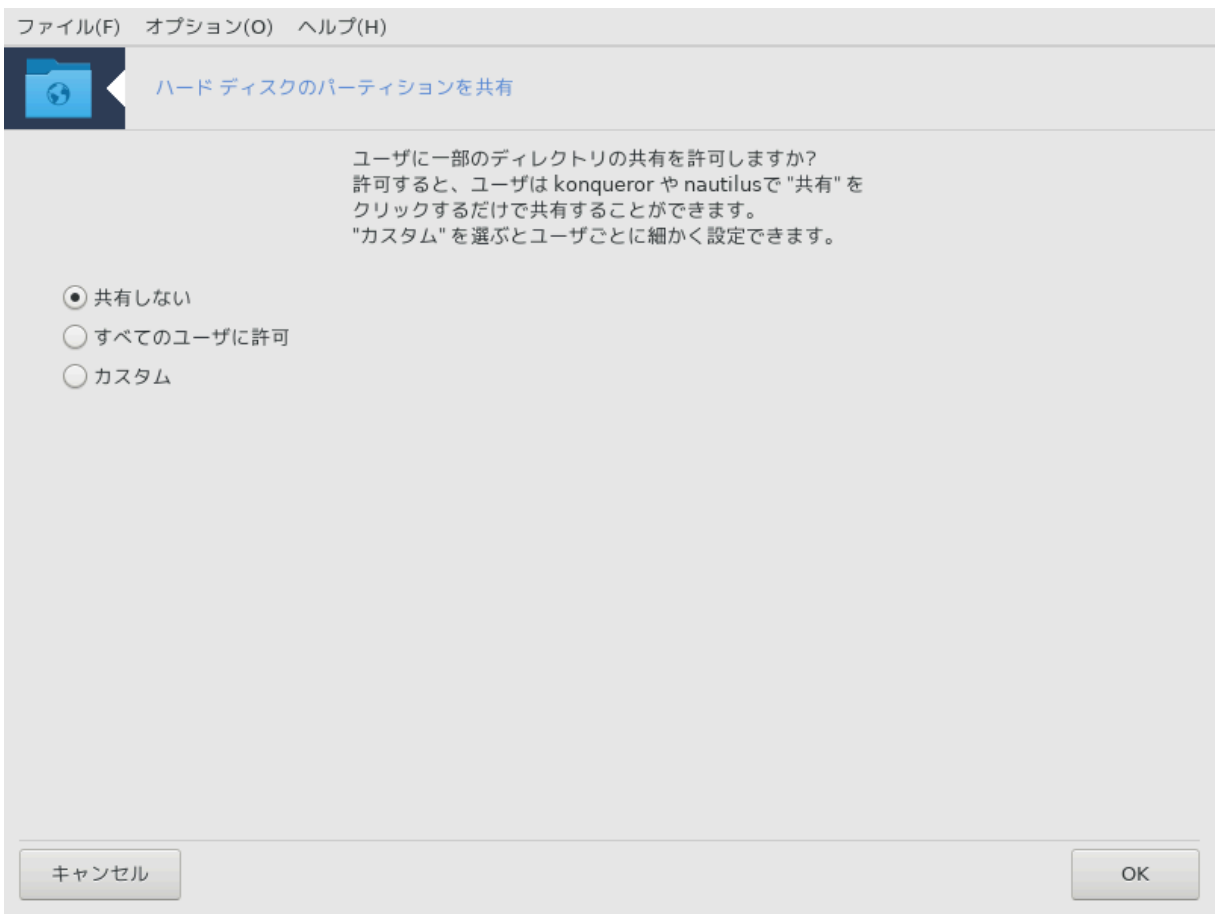

シシシシシシシシシシ42 シシシシシシシシシシシシシシシシシシシシシシシ /home シシシ シシシシシシシシシシシシ Linux シ Windows シシシシシシシシシ シシシシ シシシシシシシシシシシシシシシシシシシシシシシシシシシシシシシシシシシシシシシシシシシシシシシシシ

 $\#$ # Мауєіа *Ниннин ниннинниннини винн вин*  $\forall$  *иннининнинини винниннини* 

シシシシシシシシシシシシ : "シシシシシシシシシシシシシシシシシシシシシシシ?" シシシシシシシシシシシシシシシシシシシシシシシシシシシシシシシシシシシシシシシシシシシシシシ  $\mu$  - *The Social Society Society Society Construct Construct Construction in the Construction* of  $\mu$ シシシシシシシシシシシシシシシシシシシシシシシシシシシシシシシシシシシシシシシシシシシ

 $\overline{X}$  AND SERVID SUDDENT IN THE STADLE SUDDENTIAL SUDDENTIAL VEHICLE SUDDENTIAL SUDDENTIAL SUDDENTIAL SUDDENTIAL SUDDENTIAL SUDDENTIAL SUDDENTIAL SUDDENTIAL SUDDENTIAL SUDDENTIAL SUDDENTIAL SUDDENTIAL SUDDENTIAL SUDDEN シシシシシシシ Linux シ Windows シシシシシシシシシシシシシシシシシシシシシ OK シシシシシシシシシシシシシシシシシシシシシシシシシシシシシシシシシシシシシシ ####

シシシシシシシシシシシシシシシシシシシシシシシシシシシシシシシシシシシシシシシシシシシ Userdrake シシシシシシシシシシシシシシシシシシシ fileshare シシシ シシシシシシシシシシシシシシシシシシシシシシシシシシシシシシシ シシシシシシシシシシシシシシシ fileshare シシシシシシシシシシシシシシシシシシシシシシシシ シシシ  $\#$ фιλεσηαρε  $\#$ ########## OK  $\#$ ######### Yσερδρακε ####################### :  $\#$ ############################# OK  $\#$ ###Yosp $\delta$ paks

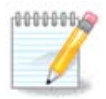

シシシシシシシ fileshare シシシシシシシシシシシシシシシシシシシシシシシシシシシシシシシシシシシシシシシシシシシシシシシ

シシシfileshare シシシシシシシシシシシシシシシシシシシシ シシシシシシシシシシシシシシシシシシシシシシシシシシシシシシシシシシシシシシシシシシシシシシ シシシシシシ シシシシシシシシシシシシシシシシシ

42シシシシシシシシシシ シシシシシシシシシシdiskdrake --fileshare シ root シシシシシシシシシ

# *10. ######*

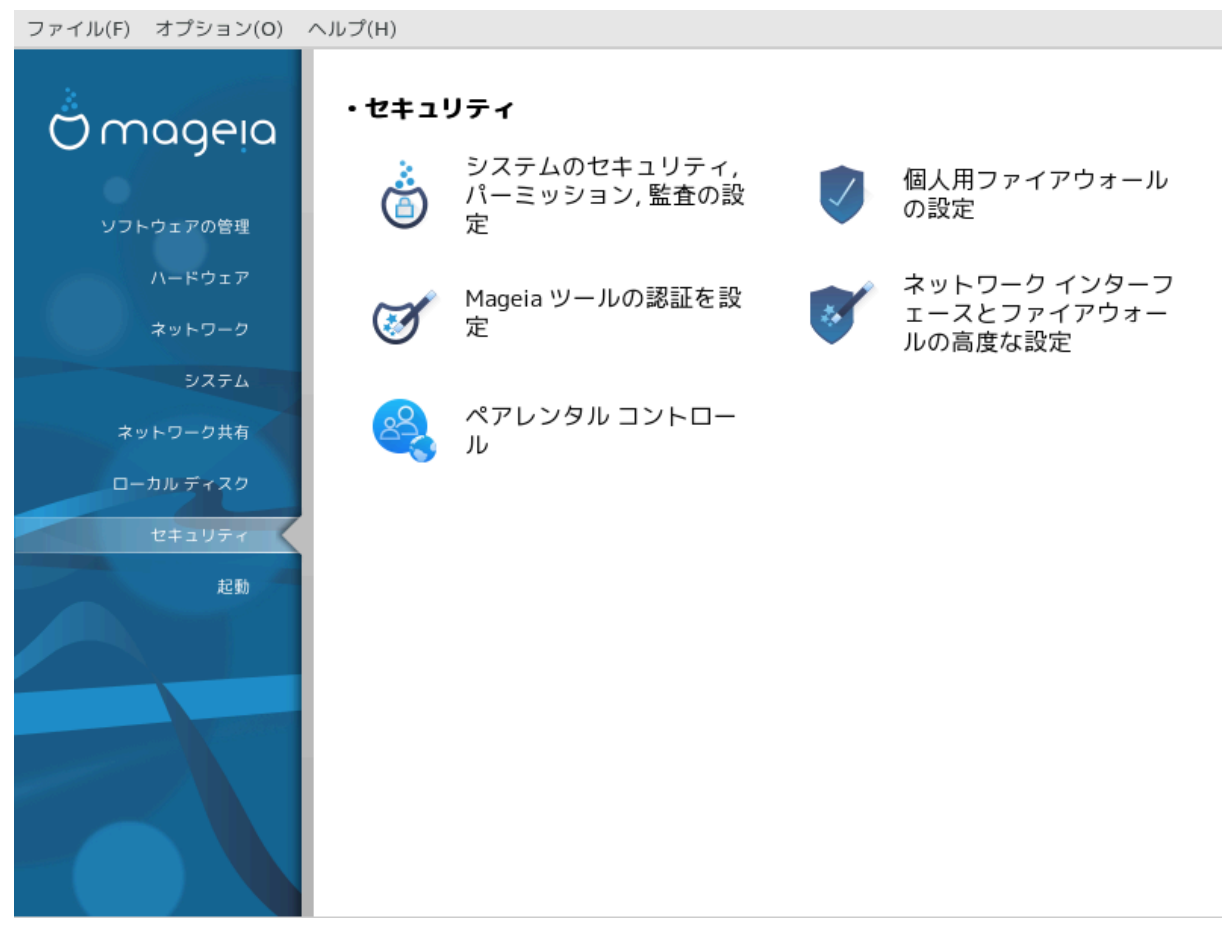

シシシシシシシシシシシシシシシシ シシシシシシシシシシシシシシシシシシシシシシシシシシシシシシシシシシシシシシシシシ *######*

- 1.  $\#\text{M}\Sigma\text{EX}:$  ################ = ############, ######, #####
- 2. [シシシシシシシシシシシシシシシシシシ](#page-177-0)
- 3. [シMageia シシシシシシシシシシシシ](#page-180-0)
- 4. [シシシシシシシ シシシシシシシシシシシシシシシシシシシシシシシシ](#page-182-0)
- 5. [シシシシシシシ シシシシシシシ](#page-183-0)
- <span id="page-166-0"></span>*10.1. MSEC: ##############* μσεχγυι

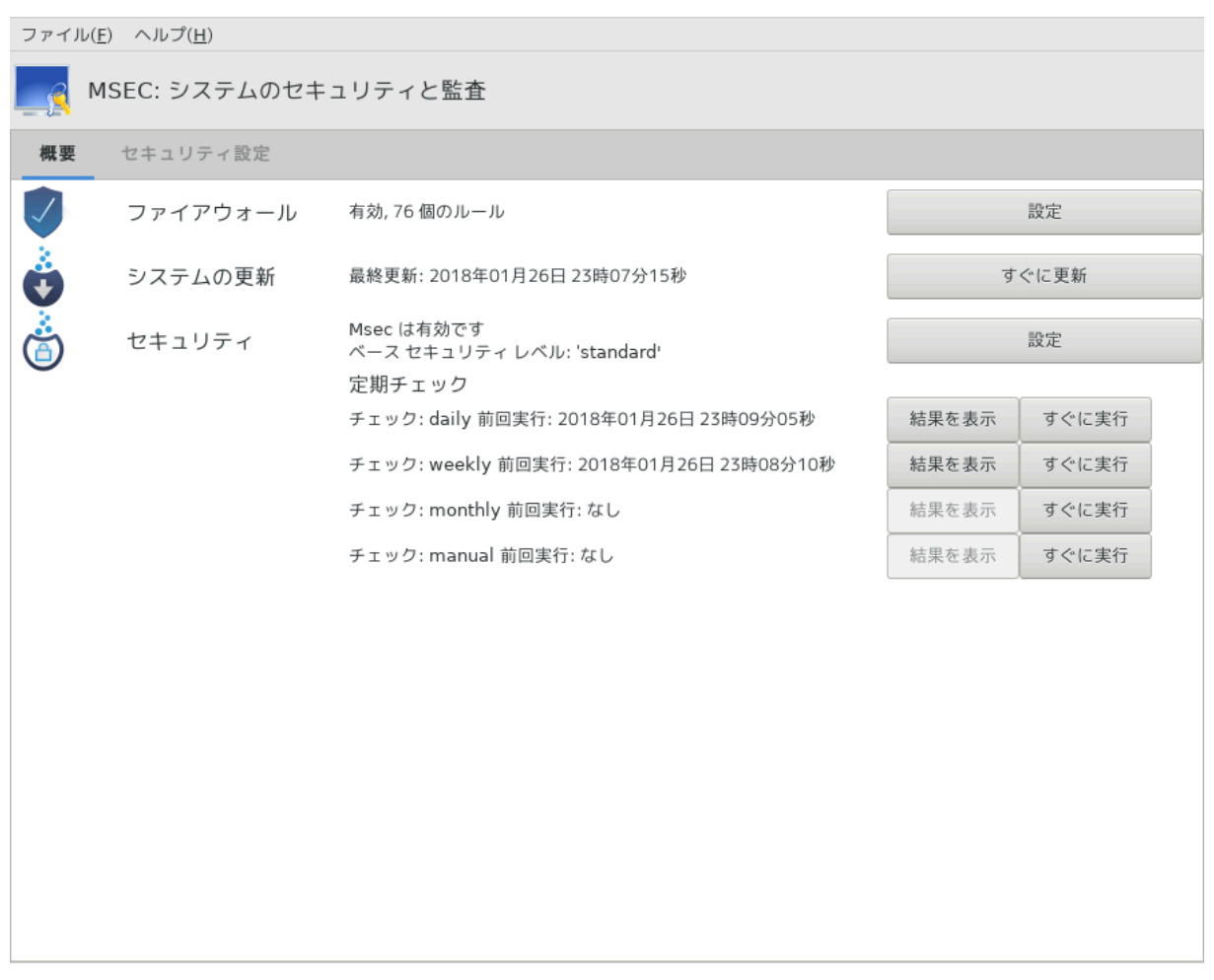

# *10.1.1. ##*

msecgui43 シ msec シシシシシシシ シシシ シシシシシシシシシシシシシシシシシシシシシシシシシシシシシシシシシシシシシシシシシシシシシシシシ:

- シ シシシシシシシシシシシシmsec シシシシシシシシシシシシシシシシシシシシシシシシシシシシ
- シ シシシシシシシシシシシシシシシシシシシシシシシシシシシシシシシシシシシシシシシシシ

msec シ "シシシシシシ シシシ" シシシシシシシシシシシシシシシシシシシシシシシシシシシシシシシシシシシシシシシシシシシシシシシシシシシシシシシ Mageia シシシシ シシシシシシシシシシシシシシシシシシシシシシシシシシシシ シシシシシシシシシシシシシシシシ

## *10.1.2. ####*

シシシシシシシシシシシシシシシシシシシシシ

シシシシシシシシシシシシシシシシ シシシシシシシシシシシシシシシシシシシシシシシシシシシシシシシシシ:

- シ シシシシシシシシ, MCC / シシシシシシ / シシシシシシシシシシシシシシ シシシシシシシシ
- # ##, MXX / ######### / ####### #########
- $#$  μσεχ  $\#$  $#$  $#$  $#$  $#$  $#$  $#$  $#$  $#$ :
	- # #####
	- シ シシシシシシシシシシシシシ シシシ

<sup>43</sup>シシシシシシシシシシ シシシシシシシシシシmsecgui シ root シシシシシシシシシ

#### シ シシシシシシシシシシシシシシシシシシシシシシシシシシシシシシシシシシシシシシシシシシシシシシシシ

### *10.1.3. ##########*

シシシシシシシシシシシシシシシシシシシシシシシシシシシシシシシシシシシシシシシシシシシシシ

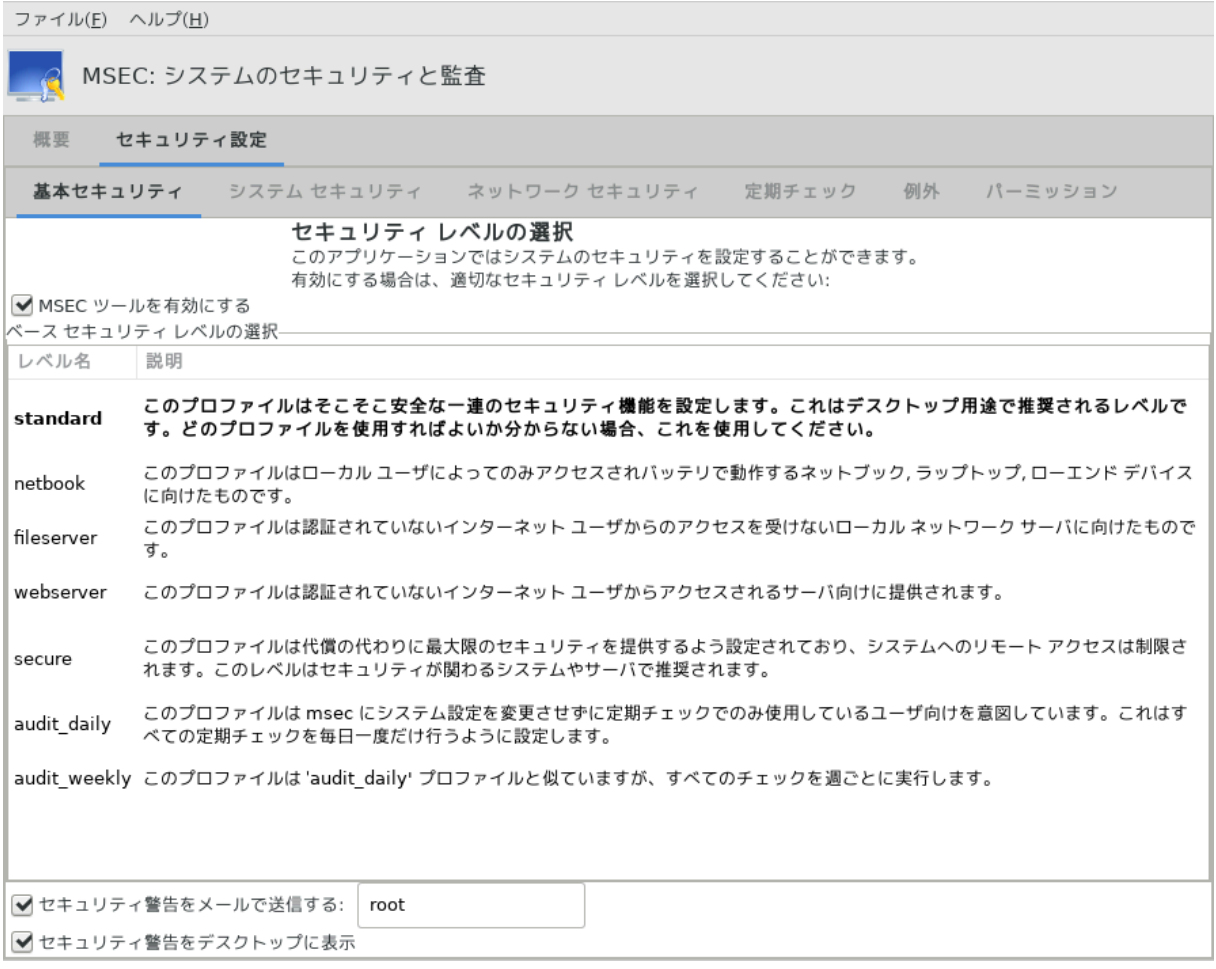

#### *10.1.3.1. ######## ##*

### ###### ###:

 $\mathbf{W}\Sigma$  - хандинистривнистривнистривнистривнистривнистривнистривнистривнистривнистривнистривнистривнистривнистри $\mathbf{W}\Sigma$ シシシシシ «シnoneシ» シシシシシシシシシシシシシシシシシシシシシ:

- 1. シシシ noneシシシシシシシシシシシシシシシシシシシシシシシシシ msec シシシシシシシシシシシシシシシシシシシシシシシシシシシシシシシシシシシシシシシシシシシシシ シシシシシシ シシシシシシシシシシシシシシシシシシシシシシシシシシシシシシシシシシシシシシシシシシシシシシシシシシシシシシシシシシシシシシシシシシシシシシシシシシシシ シシシシシシシシシシ
- 2. シシシ standardシシシシシシシシシシシシシシシシシシシシシシシシシシシシシシシシシシシシシシシシシシシシシシシシシシシシシシシシシシシ シシシシ, シシシシ シシ シシシ, シシシシシシシシシ シシシシシシシシシシシシシシシシシシシシシシシシ シシシシシシシシシシシシシシ (シシシシシシシシシ msec シシシシシシシシシシ 2 シ 3 #####)#
- 3. シシシ secureシシシシシシシシシシシシシシシシシシシシシシシシシシシシシシシシシシシシシシシシシシシシシシシシシシシシシシシシシシシシシシシシシシシシシシシシシ シシシシシシシシシシシシシシシシシシシシシシシシシシシシシシ (シシシシシシシシシ msec シシシシシシシシシシ 4 (High) シ 5 (Paranoid) シシシシシ)シ
- 4. シシシシシシシシシシシfileserver, webserver, netbook シシシシシシシシシシシシシシシシシシシシシシシシシシシシシシシシシシシシシシシシシシ シシシシシシシシシシシシシシシシシシシシシシシシシシシシシシシ
- 5. シシシ audit\_daily シ audit\_weekly シシシシシシシシシシシシシシシシシシシシシシ シシシシシシシシシシシシシシシシシシシシシシシシシシシシシ

シシシシシシシシ /etc/security/msec/level.<levelname> シシシシシシシシシシシシシシシシシシシシシシシ シシシシシシシシシシシシシ シシlevel.<levelname> シシシシシシシシシシシシシ /etc/security/msec/ シシシシシシシシシシシシシシシシシシシシシシシシシシシシシシシシシシシシシシシシ シシシシシシシシシシシ シシシシシシシシシシシシシシシ

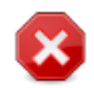

シシシシシシシシシシシシシシシシシシシシシシシシシシシシシシシシシシシシシシシシシシシシシシシシシシシシシシ

### ########

 $\mu$ シシシシシシシシシシシシシシシシシシシシシシ シシシシシシシシシシシシシシシシ (シシシシシシシシシシシシ シシシシシシシシシシシシシシシシシシシシシシシシ)シシシシシシシシシ シシシシシシシシシシシシシシシシシシシシシシシシシシシシシシシシシシシシシシシシシシシシシシシシシシシシシシ

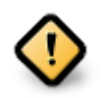

シシシシシシシシシシシシシシシシシシシシシシシシシシシシシシシシシシシシシシシシシシシシシシシシシシシシシシシシシシシシシシシシシシシシシシシシシシシ / var/log/security シシシシシシシ シシシシシシシシシシシシシシシシシシシシシシシシ

### ########:

シシシシシシシシシシシシシシシシシシシシシシシシシシシシシシシシシシシシシシシシシシシシシシシシシシシシシシシシシシシシシシシシシシシシシシシシシシシシシシシシシシmsec シシシシシシシ /etc/security/msec/security.conf シシシシシシシシシシシシシシシシシシシシシシシシシシ シシシシシシシシシシシシシシシシシシシシシシシシシシ ######

*10.1.3.2. #### ###### ##*

シシシシシシシシシシシシシシシシシシシシシシシシシシシシシシシシシシシシシシシシシシシシシシシシシシシシシシシシシシシシシシシ

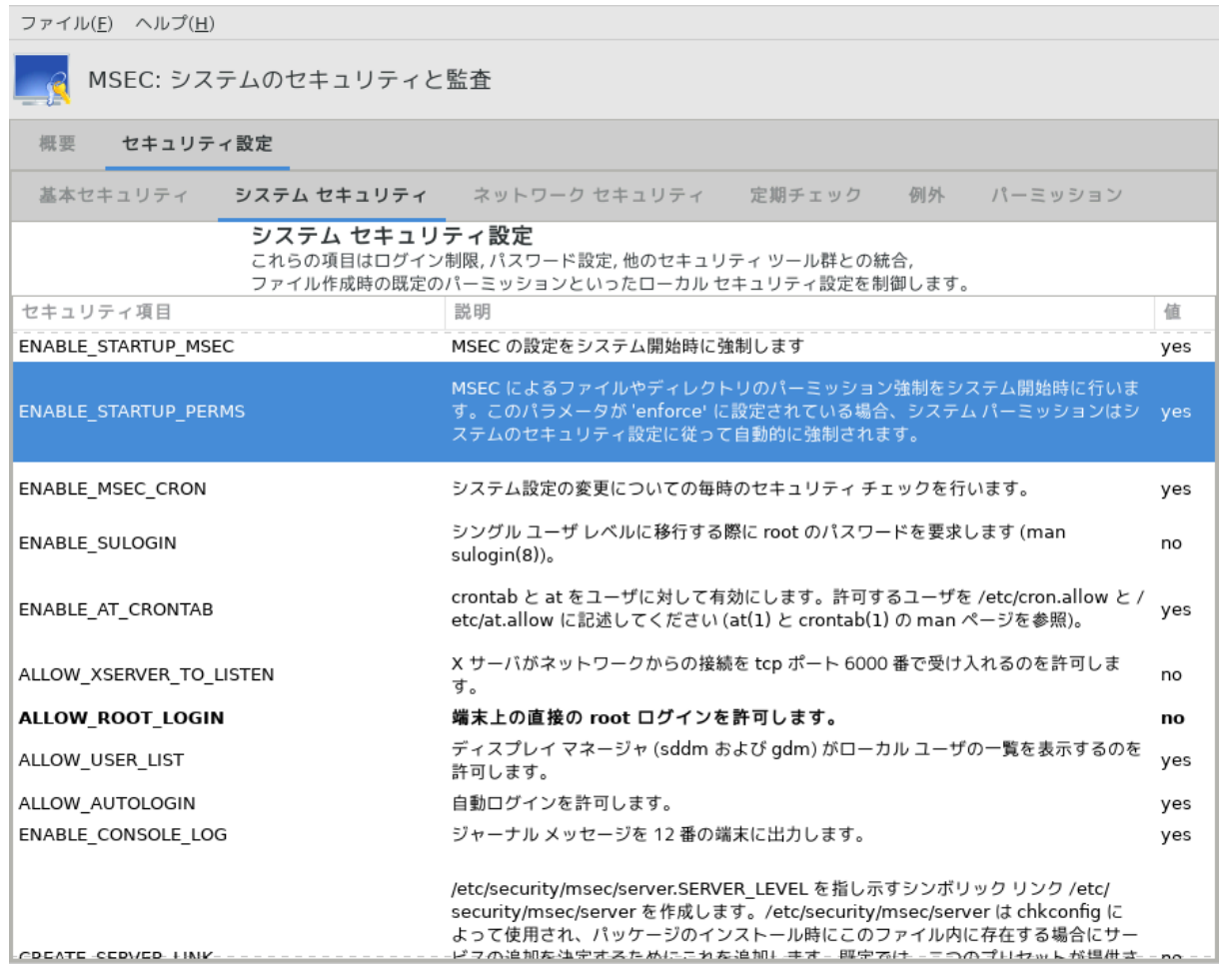

シシシシシシシシシシシシシシシシシシシシシシシシシシシシシシシシシシシシシシシシ (シシシシシシシシシシシシシシ)シシシシシシシ, シシシシ, シシシシシシシ, シシシシシシシシシ HULLER HAVALD VIII SUNDER VEHILLER VIII SUNDER VALLER

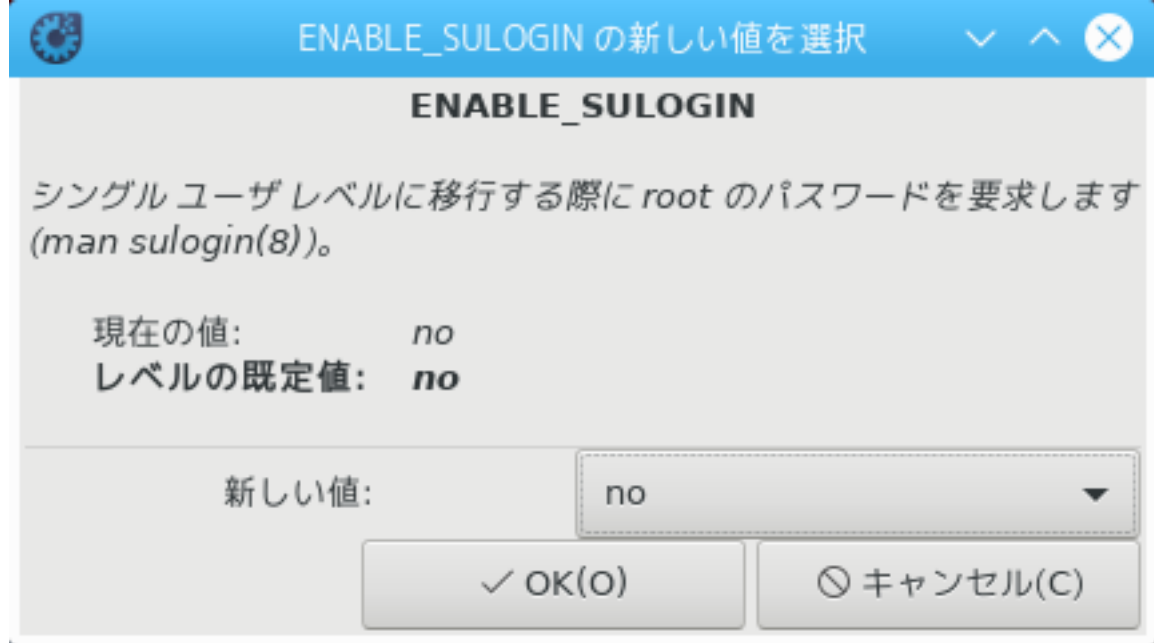

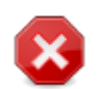

msecgui シシシシシシシシシシシシシシシシシシシシ -> シシシシシシシシシシシシシシシシシシシシシシシシシシシシシシシシシシmsecgui シシシシ .<br>####################

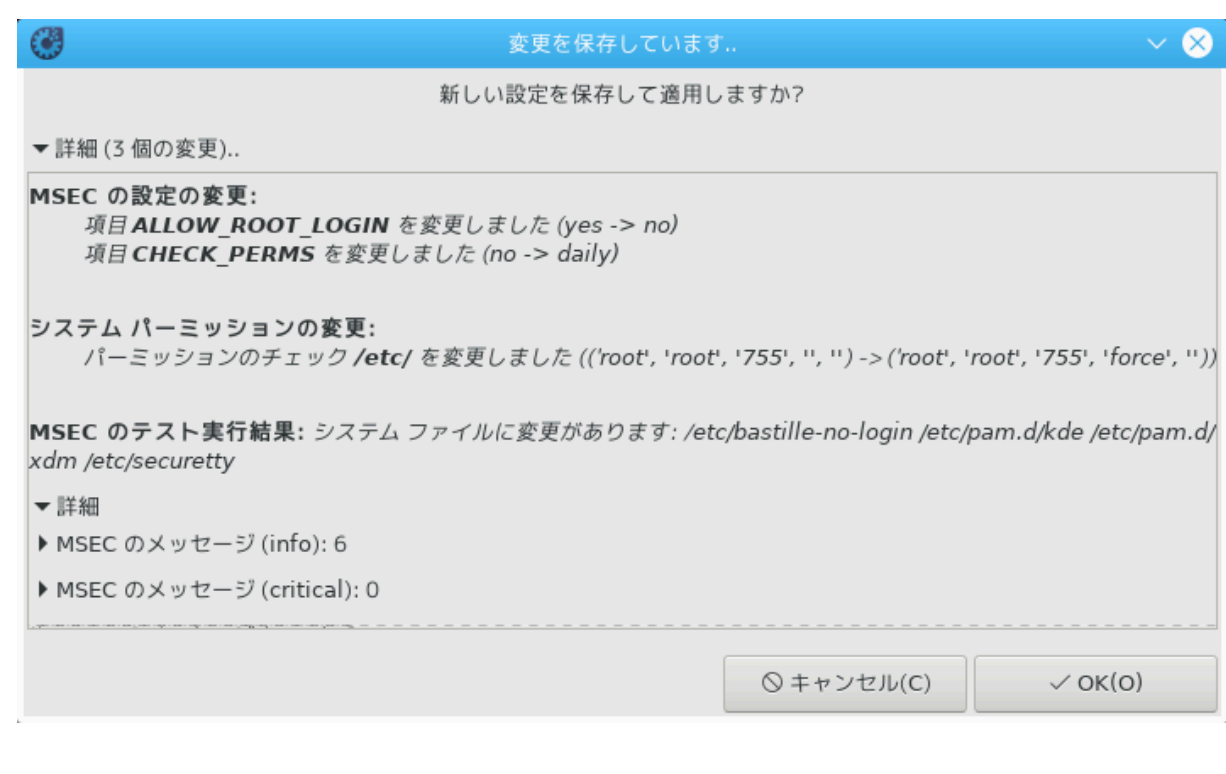

### *10.1.3.3. ###### ######*

シシシシシシシシシシシシシシシシシシシシシシシシシシシシシシシシシシシ

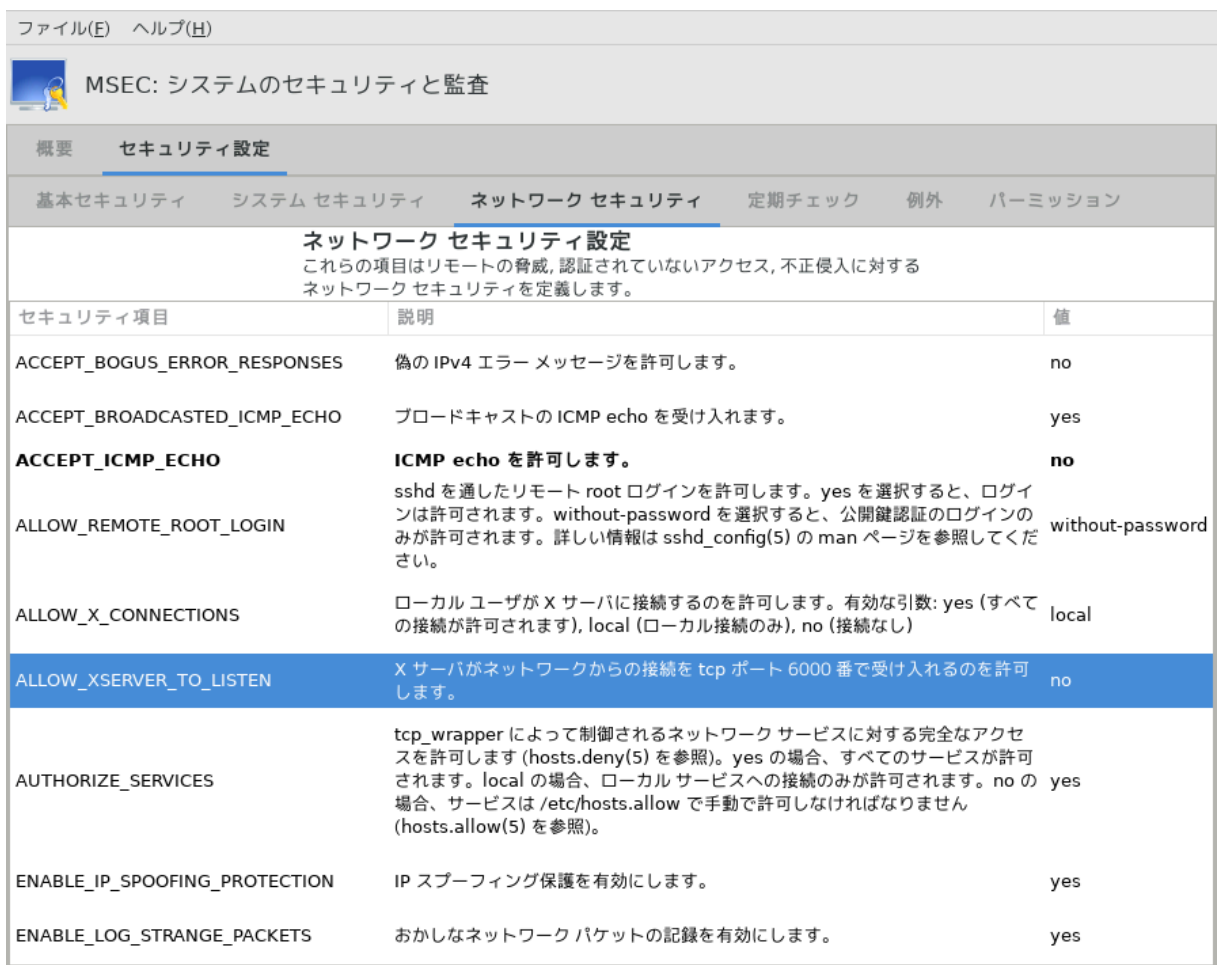

### *10.1.3.4. ###### ##*

シシシシシシシ msec シシシシシシシシシシシシシシシシシシシシシシシシシシシシシシシシシシシシシシシシシシシシシシシシシシシシシシシシシシシ

 $\mu$ ининининининининининининининининин  $\mu$ <sub>о</sub> $\epsilon$  with the boxybitch base and  $\epsilon$ シシシシシ

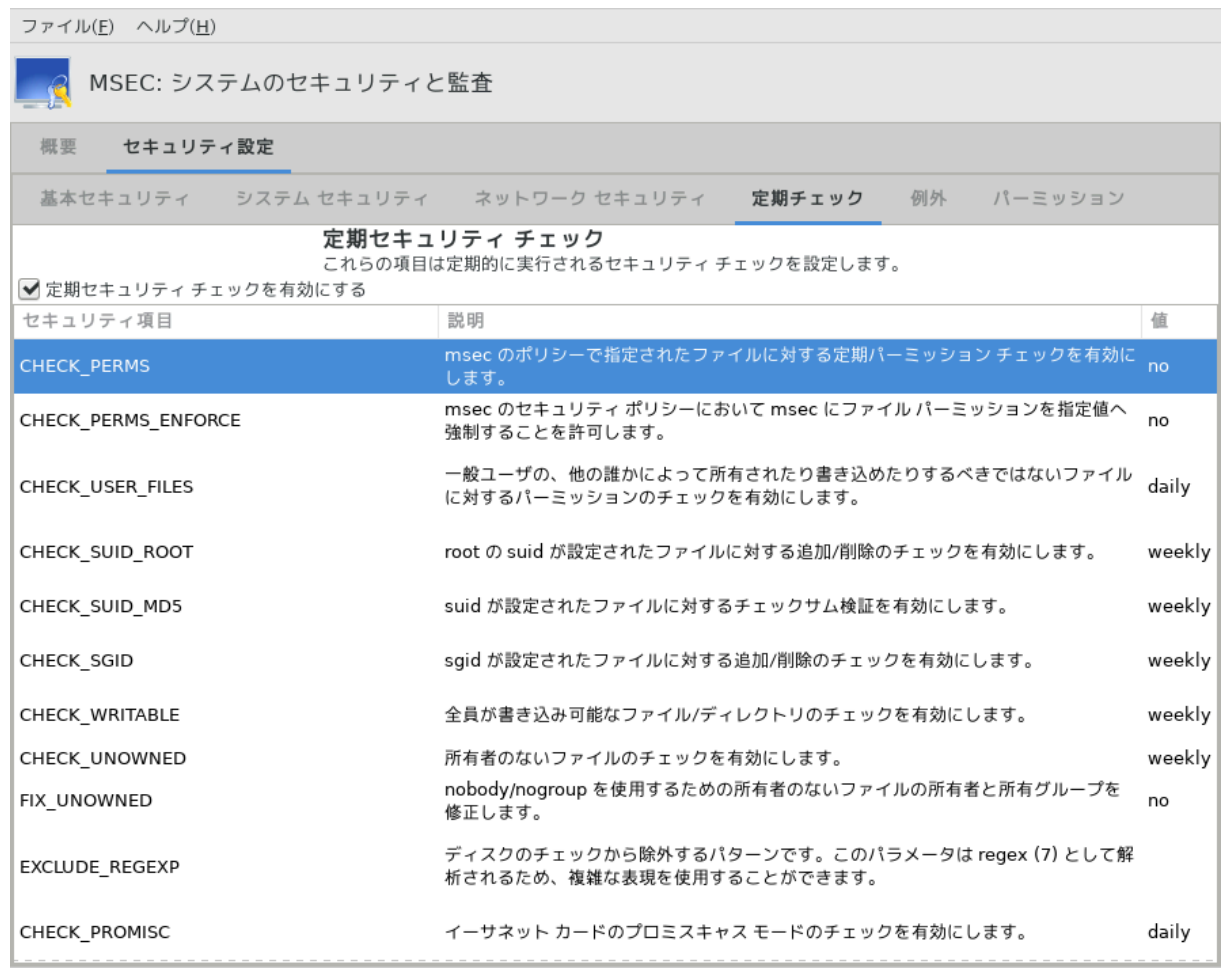

*10.1.3.5. ####*

 $\,$ シシシシシシシシシシシシシシシシシシシシシシ msec シシシシシシシシシシシシシシシシシシシシシシシシシシシシシシシシシシシシシシシシシシシ

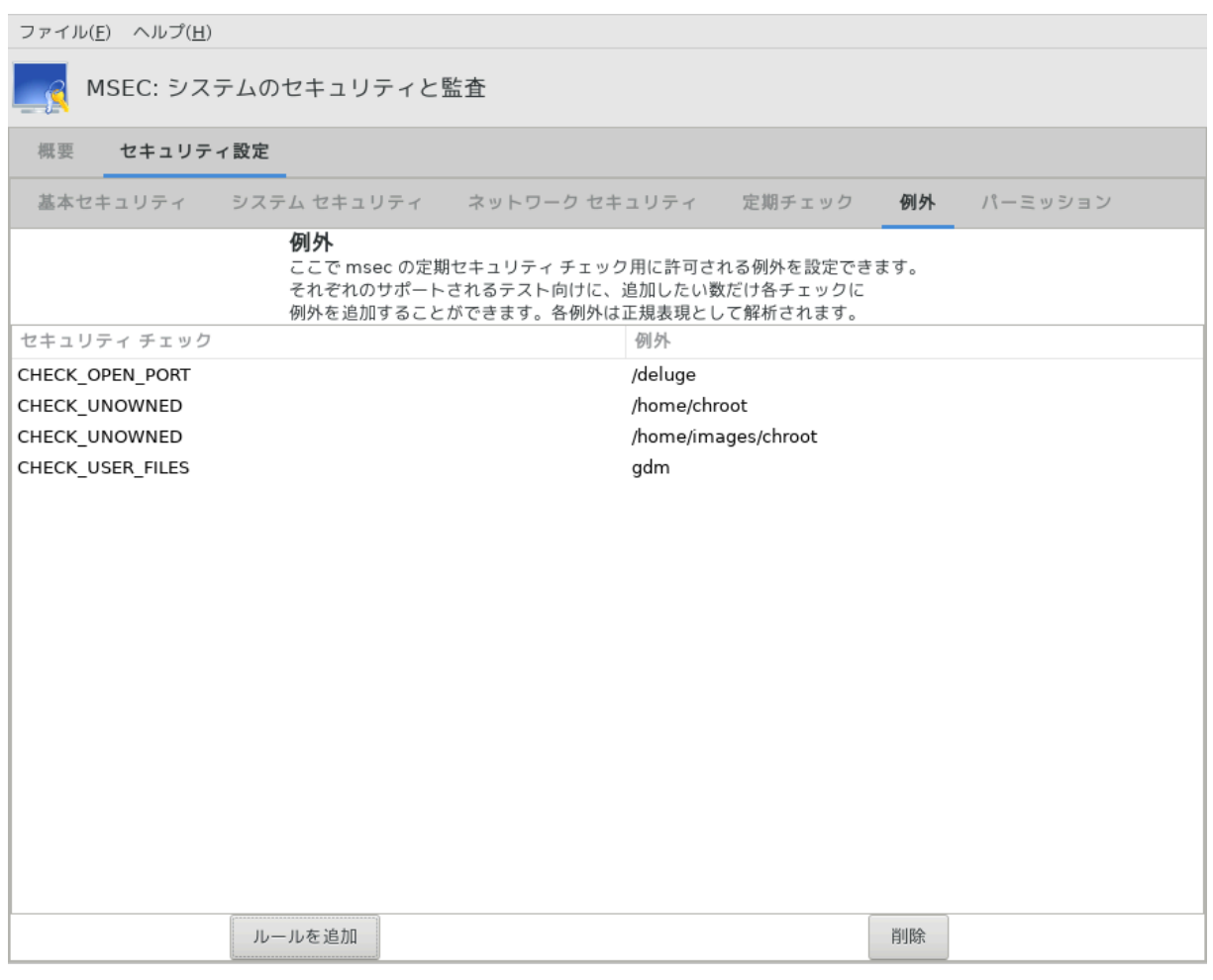

シシシシシシシシシシシシシシシシシシシシシシシシシシシシ

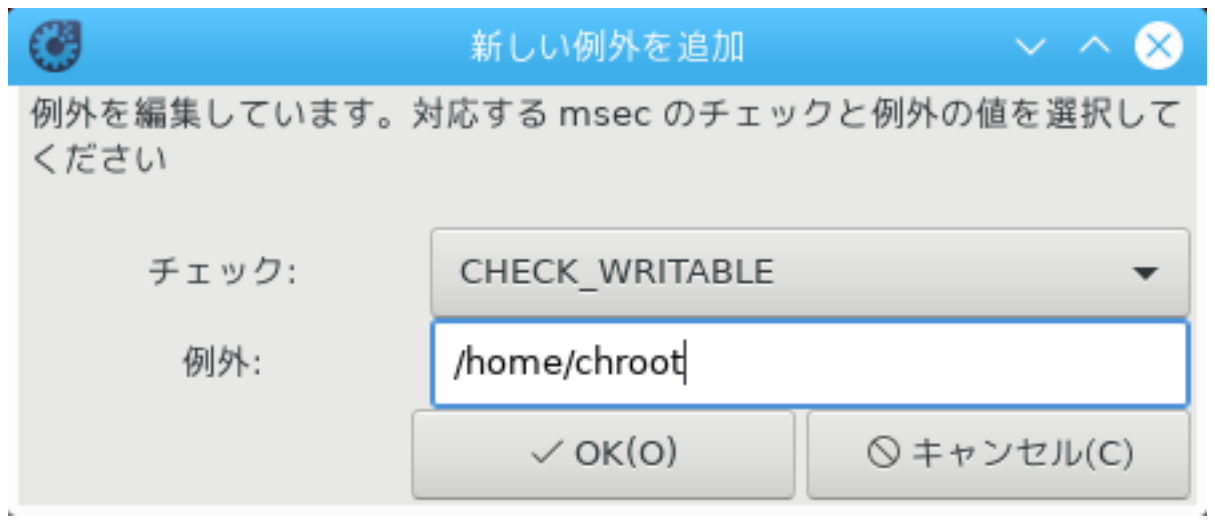

シシシシシシシシシ シシシ シシシシシシシシシシシシシシシシシシシシシシシシシシシシシシシシシシシシシシシシシシシシシシシシシシシシシシシシシシシシシシシシシシシシシシシシシ シシシシシシシシシシシシシシシシシシシシシシ

*10.1.3.6. #######*

シシシシシシシシシシシシシシシシシシシシシシシシシシシシシシシシシシシシシシシシシシシシ

シシシシシシシシシシシmsec シシシシシシシシシシシシシシシシ (standard, secure シシ) シシシシシシシシシシシシシシシシシシシ シシシシシシシシシシシシシ シシシシシシシシシシシシシシシシシシシシ シシシシシシシシシシシシシシシシシシシシシシ /etc/security/msec/ シシシ perm.<levelname> シシシシシシシシシ シシシシシシシシシシシシシシシシシシシシシシシシシシシシシシシ シシシシシシシシシシシシシシシシシシシシシシシシシシシシシシシシシシシシシシシシシシシシシシシシシシシシシシシ シシシシシシシシシ /etc/security/msec/perms.conf シシシシシシシシシシシシシシシシシシシシシシシシシシシシシシシシシシシシシシシシシシシ

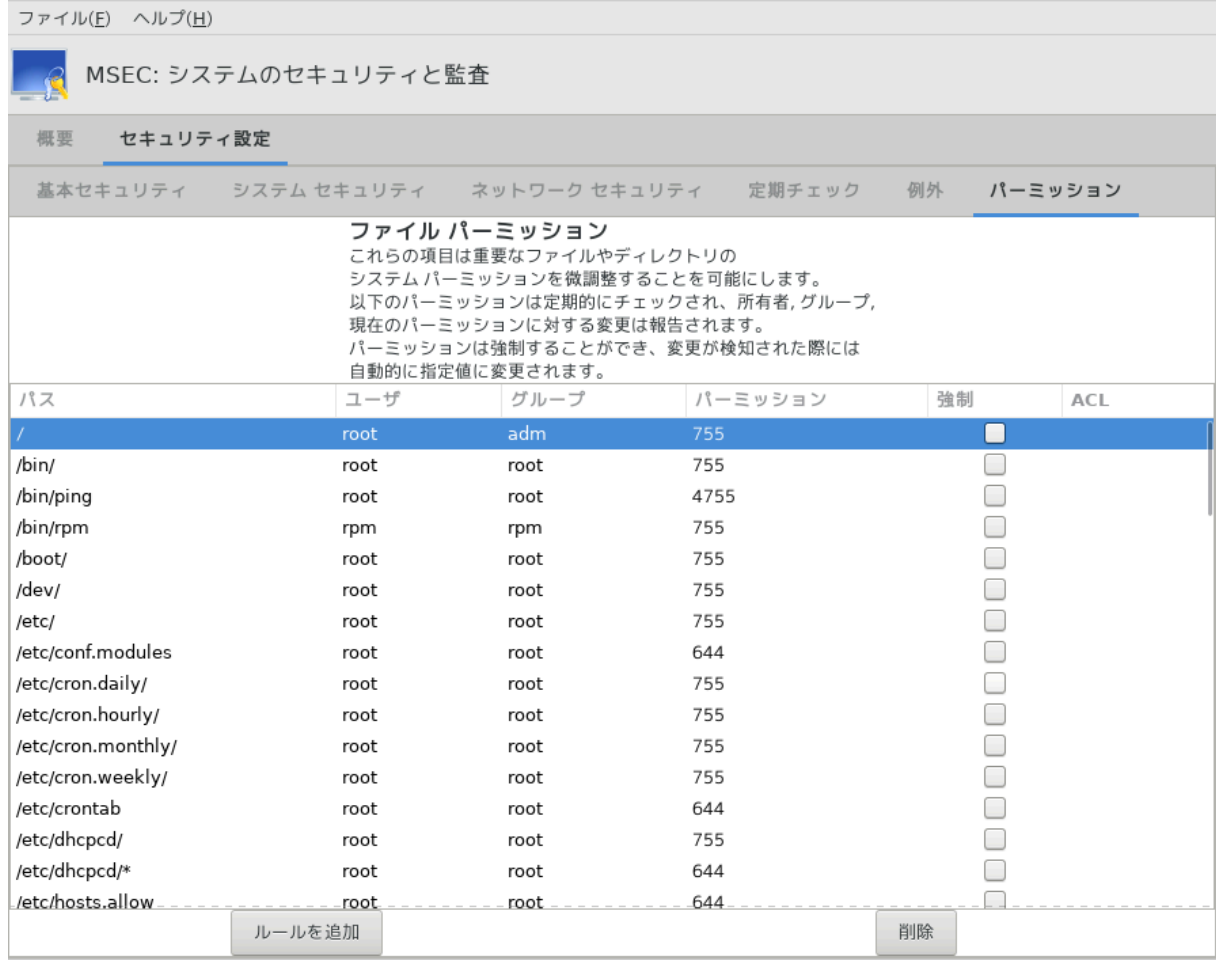

シシシシシシシシシシシシシシシシシ (シシシシシ) シシシシシシシシシシシシシシシシシシシシシシシシシシシシシシシシシシシシシシシシシシシシシシシシシシシシシシシシシシシシシシ シシシシシシシシシシシシシシシシシシシシシシシシ:

- シ シシシシシシシシシシシシシシシシmsec シシシシシシシシシシシシシシシシシシシシシシシシシシシシシシシシシシシシシシシシシシシシシシシシシシシシシシシシシシシシシシシ シシシシシシシシシシシシシシシシシシ
- シ シシシシシシシシシシシシシシシmsec シシシシシシシシシシシシシシシシシシシシシシシシシシ

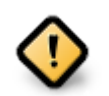

シシシシシシシシシシシシシシシシシシ シシシシシ CHECK\_PERMS シシシシシシシシシシシシシシシシシシシシ

シシシシシシシシシシシシシシシシシシシシシシシシシシシシシシシシシシシシシシシシシシシシシシシシシシシシシシシシシシシシシシシシシシシシシシシ \* シシシシシシ シシシcurrentシ シシシシシシシシシシシシ

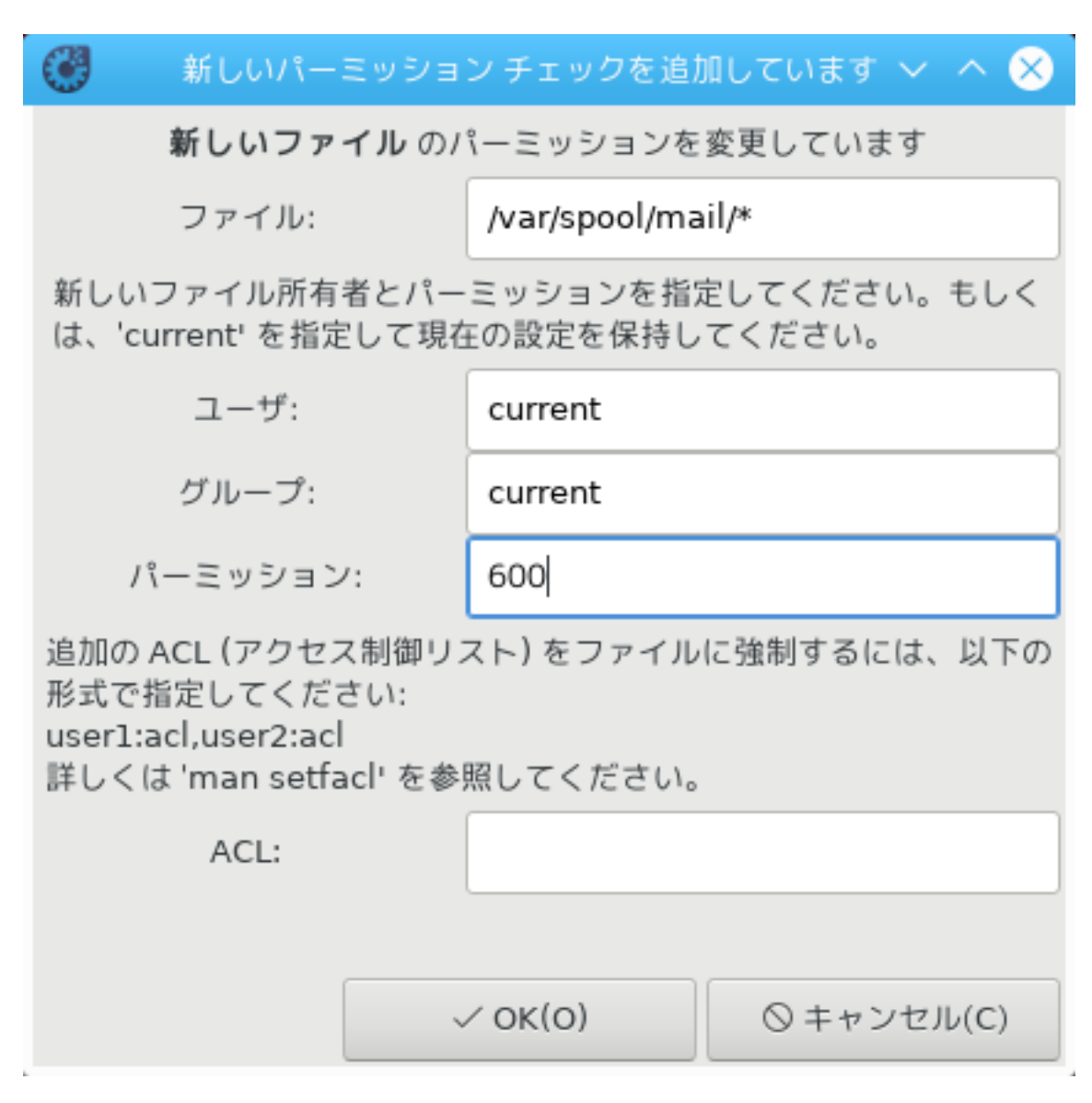

OK シシシシシシシシシシシシシシシシシシシシシシシシシシシシシシシシシシシシシシシ -> シシシシシシシシシシシシシシシシシシシシシシシシシシシシシシシシシシmsecgui シシシシシシシシシシシシシシシシシシシシシシシ

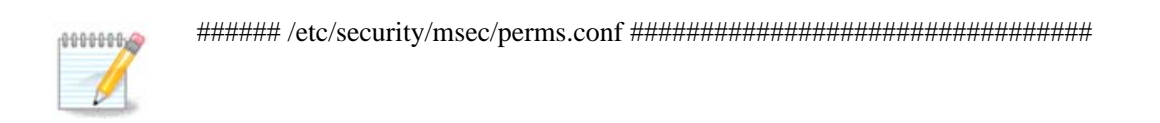

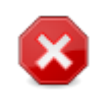

 $\mu$ ининин ининин (инининининининин) ининининининининин (ининин жинин ХНЕХК ПЕРМ $\Sigma$ ннн)<del>иннинниннинниннинин</del> ροοτ ### μσεχπερμσ ############<sub>μσεχπερμσ ################################</sub> シシシシシシシシシシシ msecperms -p シシシシシシシシシシシシシシシシシシ

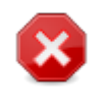

 $\mu$ シ CHECK\_PERMS シ CHECK\_PERMS\_ENFORCE シシシシシシシシシシシシシシシシシシシシシシシシシシシシシシシシ シシシシシシシシシシシシシ

## <span id="page-177-0"></span>*10.2. ################*

# $\delta$ ork $\phi$ iosor $\lambda$

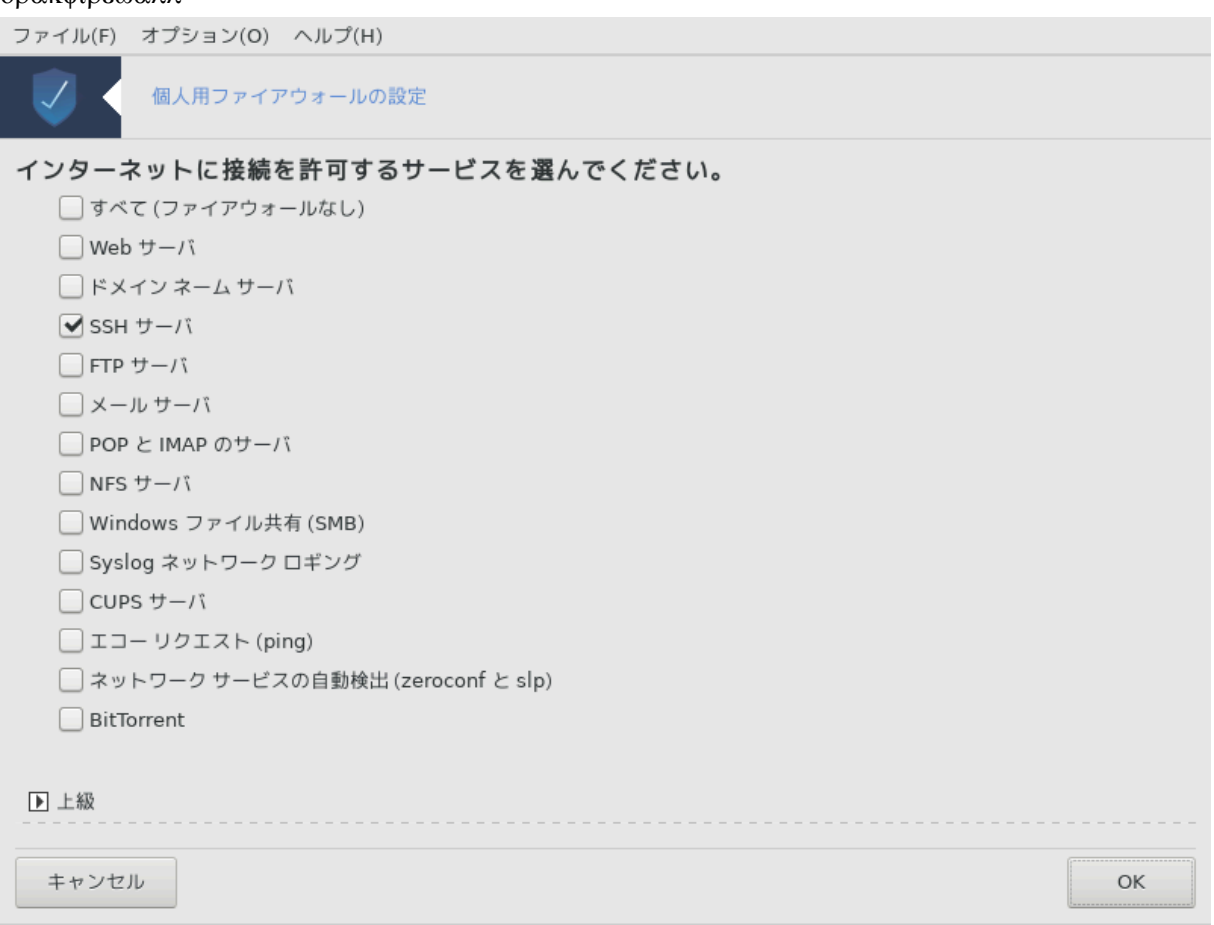

シシシシシ44 シ Mageia シシシシシシ シシシシシシシシシシシ シシシシシシシシ"シシシシシシシシシシシシシシ" シシシシシシシシシシシシ "シシシシシシシシシシシ, シシ シシシシシ, シシシシシ" シシシシシシシシシシシシシシシシシシシ

 $M_{\alpha}$ シシシシシシシシシシシシシシシシシシシシシシシシシシシシシシシシシシシシシシシ - シシシシシシシシシシシシシシシシシシシシシシシシシシシシシ - シシシ (シシシシシシシシシシ) シシシシシシシシシシシシシシシシシシシシシシシシシシシシシシシシシシシシシシシ

シシシシシシシシシシシシシシシシシシシシシシシシシシシシシシシシシシシシシシシシシシシシシシシシシシシシシシシシシシシシシシシシシシシシシシシシシシシシシシシシシシシシ :

 $80/τχπ$ : τχπ ########## 80 ###

 $24000:24010/\upsilon\delta$ π:  $\upsilon\delta$ π ####### 24000 ## 24010 ############

シシシシシシシシシシシシシシシシシシシシシシシシ

シシシシ シシシシシシシシシシシシシシシシシシシシシシシシシシシシシシシシシシシシシシシシシシシシシシシシシシシシシシシシシシシ シシシシシシシシシシ

 $44\#HHHHHHHHHHHHHHHHHHHH\&p\alpha\kappa\phi_1p\epsilon\omega\alpha\lambda\lambda\#\rho\omega\sigma\#HHHHHHH$ 

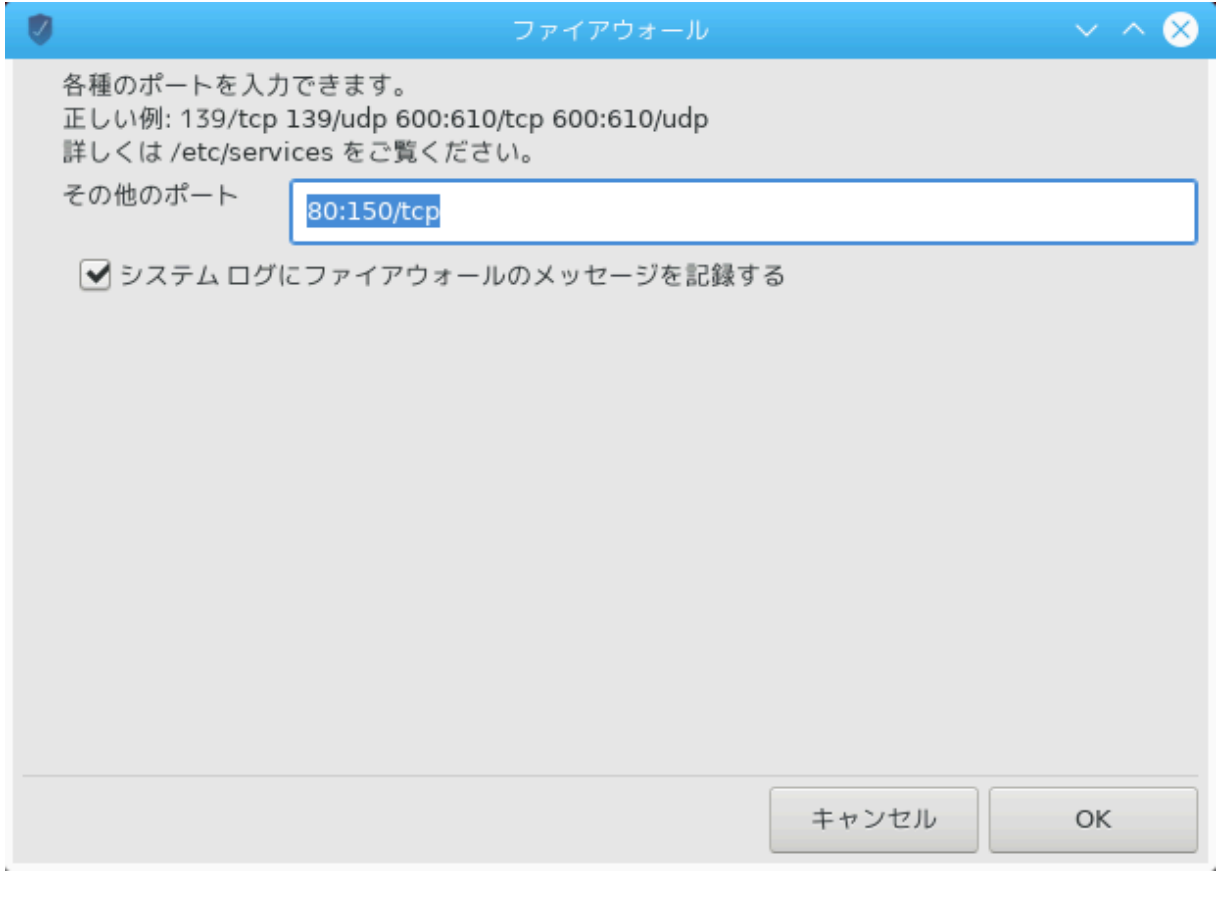

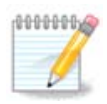

シシシシシシシ (シシシシシシシシシシシ, シシシシシシシシ) シシシシシシシシシシシシシシシシシシシシシシシシシシシシシシシシシシシシシシシシシシシシシシシ シシシシシシシシシシシシシシシシシシシシシシシシシシシシシシシ

 $\mu$ シシシシシシシシシシシシシシシシシシシシシシシシシシシシシシシシシシシシシシシシ (シシシシシシシシシシシシシシシシシシシシシシシシシシシシシシシシ)シシシシシシシシシシシシ シシシシシシシシシシシシシシシシシシシシシシシシシシシシ; シシシシシシシシシシシシシシシシシシシシシシシシシシシシシシ: SSH シシシシ 80:150/tcp シシシシシシシ シシシシシシシシシシシシシシシシシシシシシシシシシシシシシシシシシ

シシシシシシシシシシシシシ シシシシシシシシシシシシシシシシシシシシシシシシシシシシ

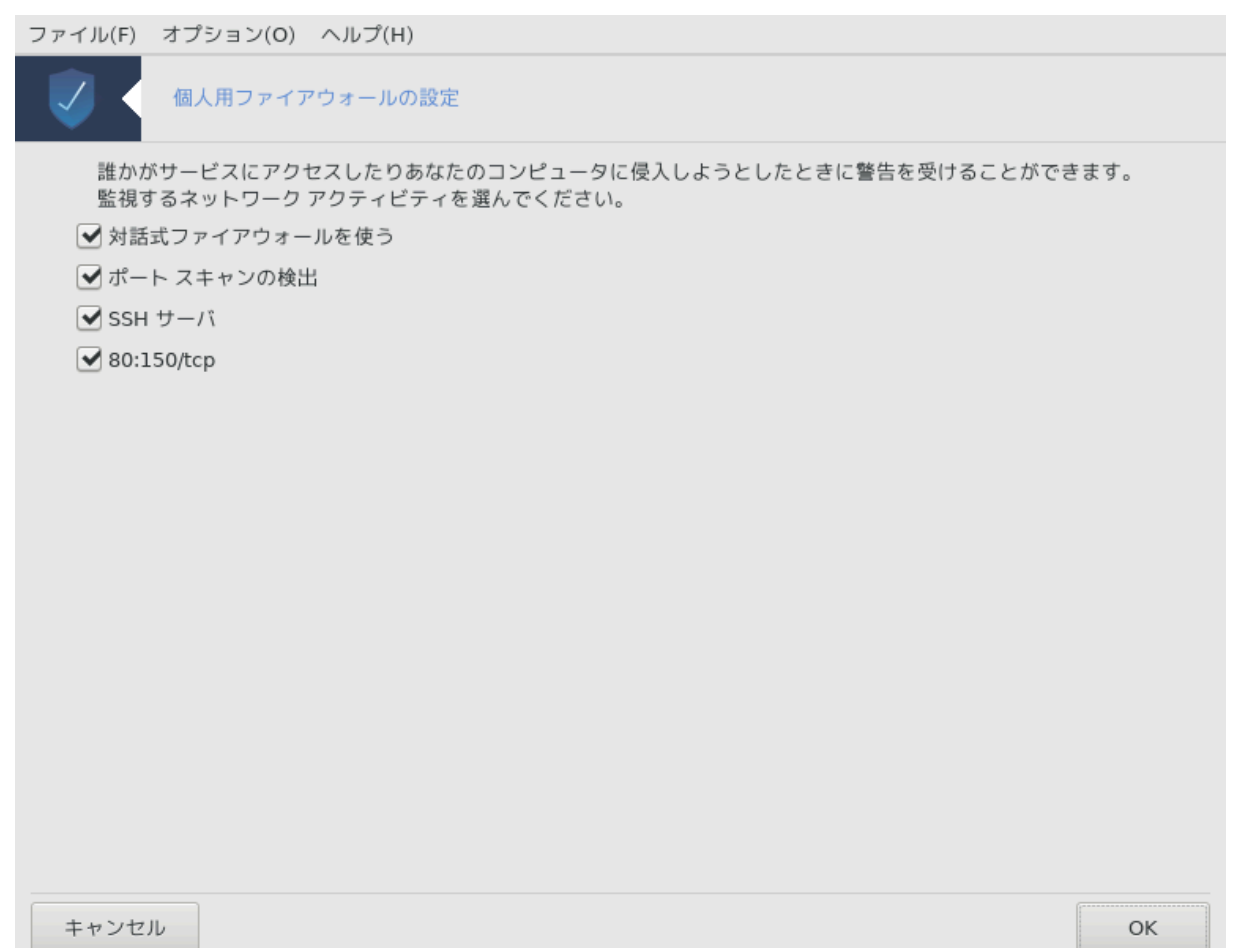

 $\overline{\phantom{a}}$ 

 $^{\circ}$
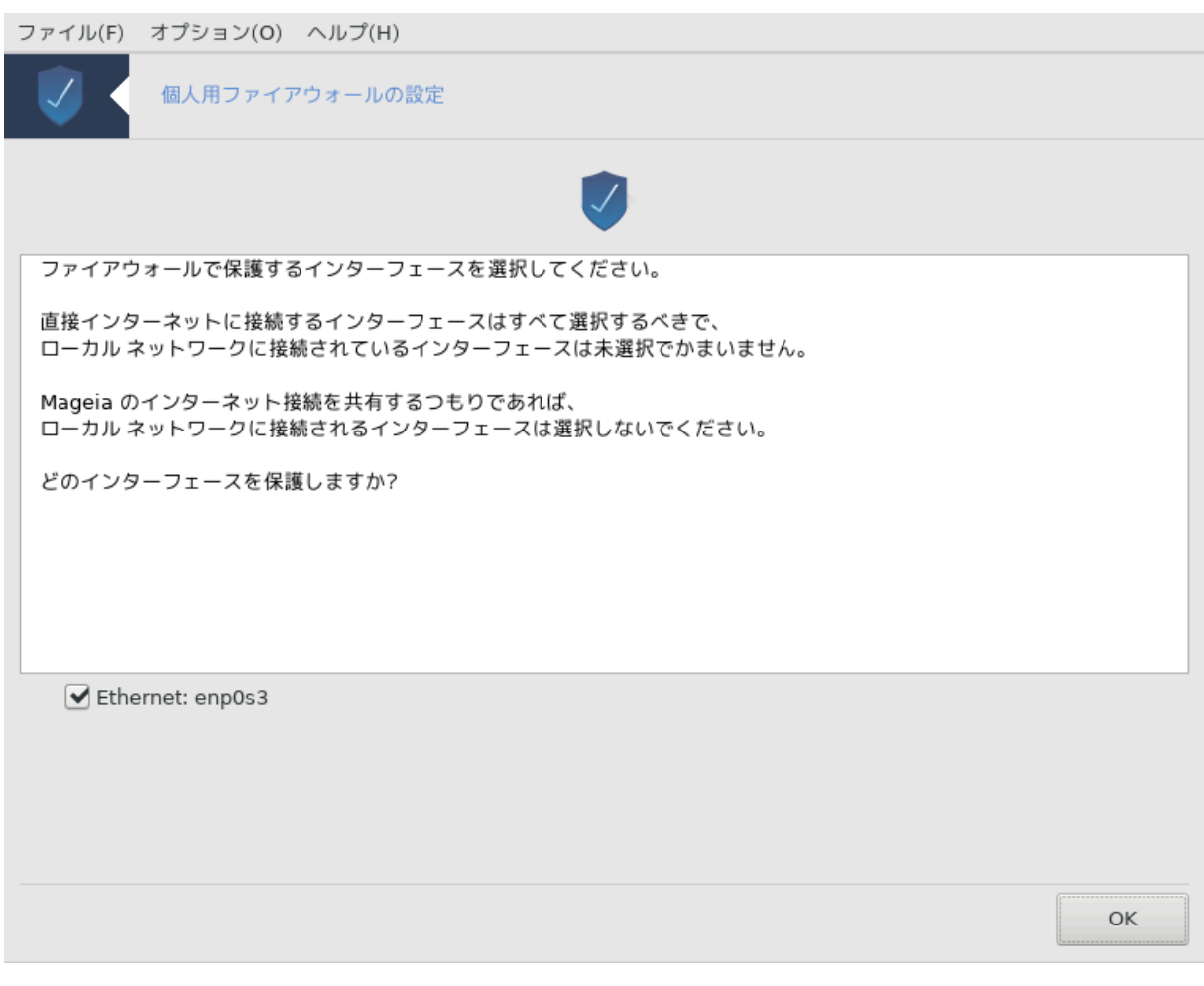

シシシシシシシシシシシシシシシシ シシシシシシシシシシシシシシシシシシシシシシシシシシシシシシシシシシシシシシシシシシシシシシシOK シシシシシシシシシシシシシシシシシシシ シシシシシシシシシシシシシ

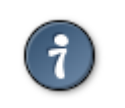

 $\mu$ 

*10.3. Mageia ###########* δρακσεχ

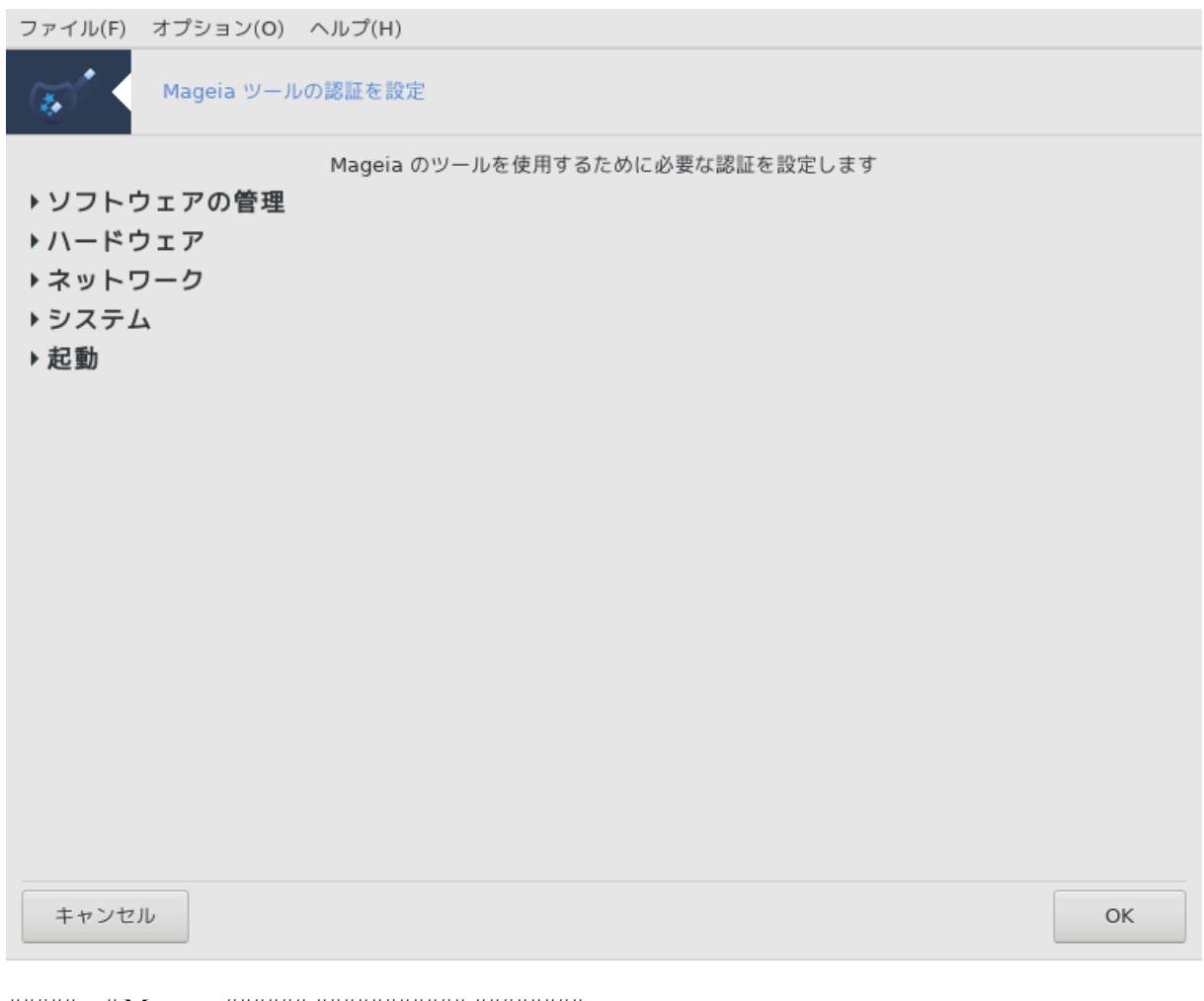

#####45 # Μαγεια ###### ########### #########

###############################

<sup>45########## ##########8</sup>pakosx # poot ##########

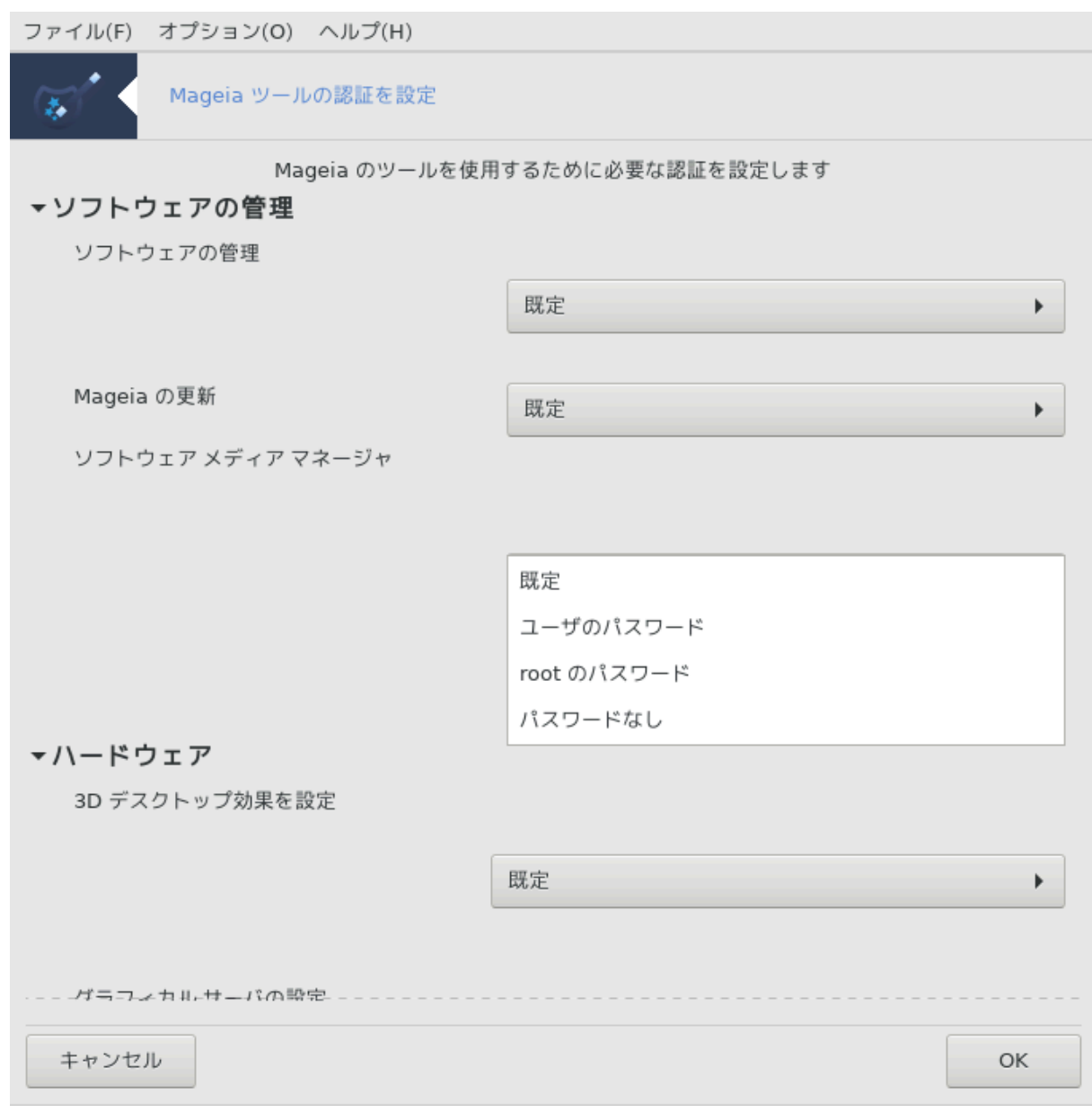

 $M_{\alpha}$  Усуг $\alpha$  *орого инвидивательно инвидивательно сигнативно (орогодного сигнативно инвидиватель* シシシシシシシシシシシシシ:

- シ シシ: シシシシシシシシシシシシシシシシシ シシシシシシシシシシシシシMCC シシシシシシシシシ "シシシシシシシシシシシ, シシシシシシシ, シシシシシ" シシシシシシシ シシシ
- シ シシシシシシシシシ: シシシシシシシシシシシシシシシシシシシシシシシシシシ
- シ root シシシシシシ: シシシシシシシシシシ root シシシシシシシシシシシシシ
- シ シシシシシシシ: シシシシシシシシシシシシシシシシシシシシシ

*10.4. ###### #######################* δρακινωιχτυσ

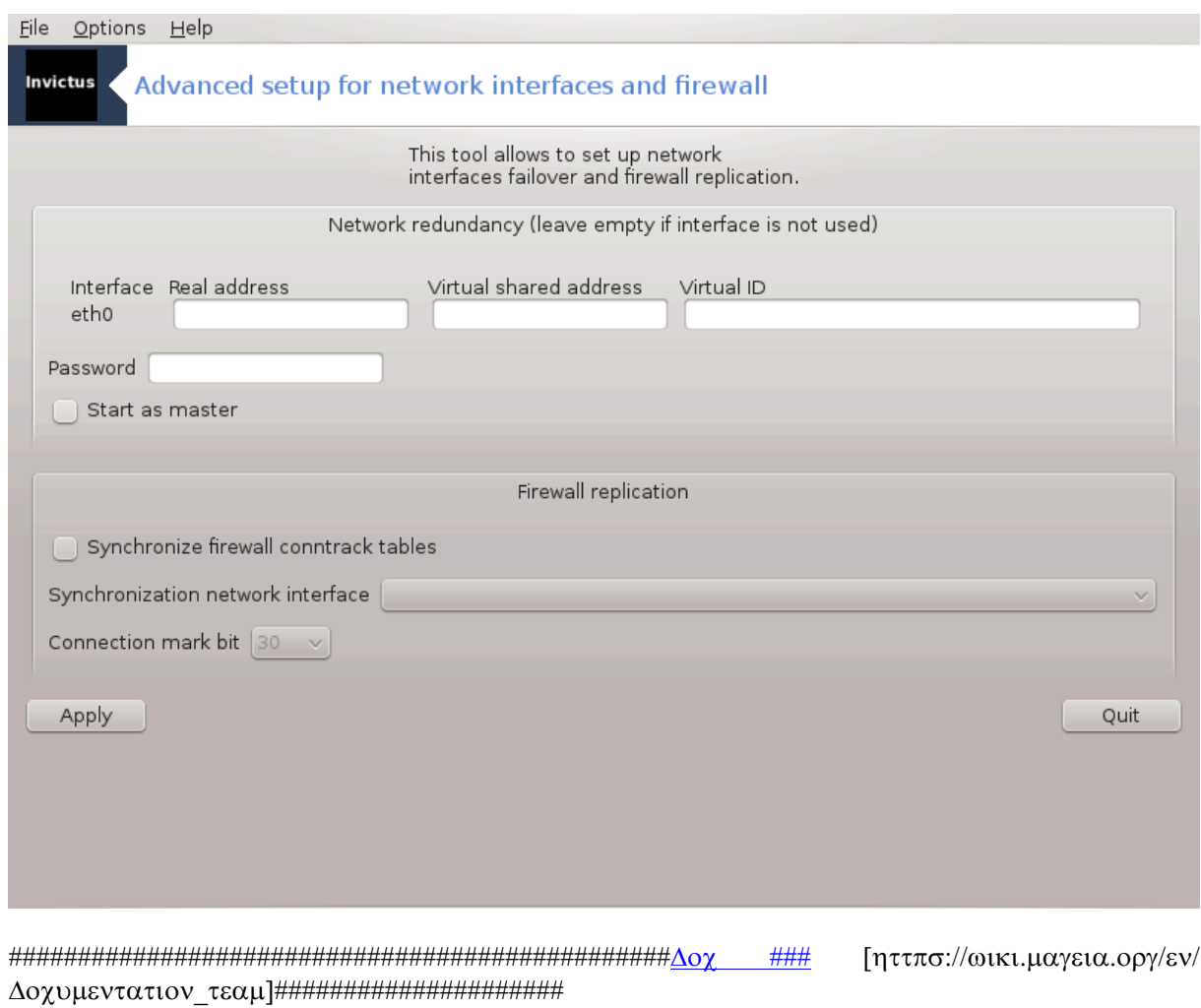

 $\# \# \# \# \# \# \# \# \# \# \# \# \mathcal{P}$  роот  $\# \# \# \# \# \# \# \mathcal{P}$ 

*10.5. ###### ######*

δρακγυαρδ

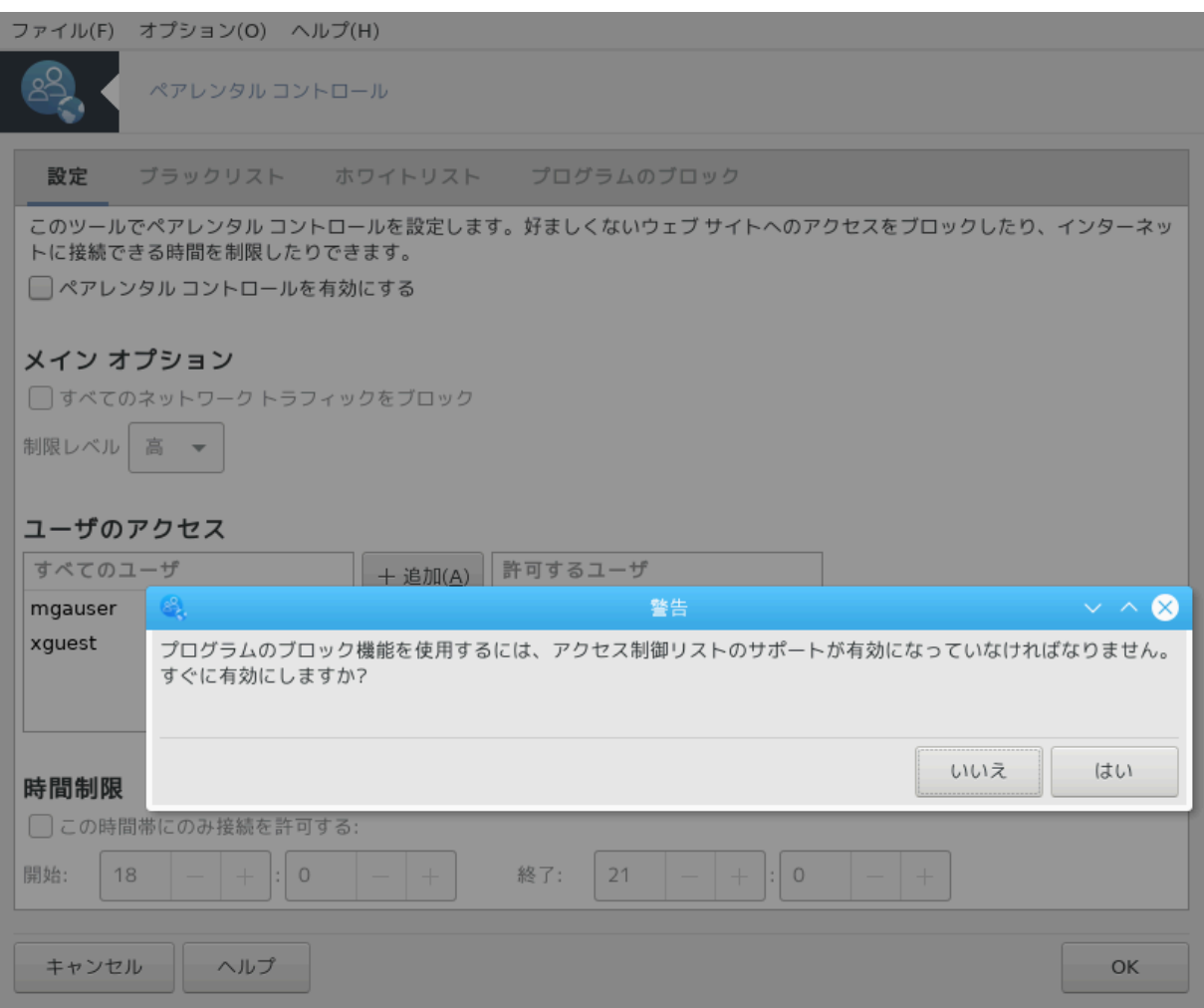

 $\mu$ ннин46 и Мауела <del>ининин ининининин инининининини инининининининининининино</del>долку $\alpha$ од <del>ин</del> シシシシシシシシシシシシシシシシシシシ (シシシシシシシシシシシシシシシ)シ

## *10.5.1. ##*

Drakguard シシシシシシシシシシシシシシシシシシシ シシシシシシシシシシシシシシシシシシシシシシシシシシシシシシシシシシシシシシシDrakguard シシシシシシシ シシシシシシシシ:

- シ シシシシシシシシシ シシシシシシシシシシシシシシシシシシ Mageia シシシシシシシ shorewall シシシシシシシシシシシシシシシシシシシシシシシシ
- シ シシシシシシシシシシシシシシシシシシシシシシシシシシシシシシシシシシシシシシシシシシシシシシシシシシシシシ
- シ シシシ シシシシシシシシシシシシシシシシシシシシシシシシシシシシ/シシシシシシシシシシシシシシシシシシシ シシシシシシシシシシシシシシシシシシシシシシシシシシシシシシ  $\Delta$ ρακγυαρδ ################## ####### ######### ΔανσΓυαρδιαν ##########

### *10.5.2. ###### ###########*

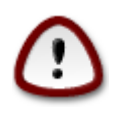

シシシシシシシシシシシ Ext2, Ext3, ReiserFS シシシシシシシシシシシシシシシシシシ シシシシ シシシシシシシシシシシシシシシシシシシシシシ シシシシシシ ACL シシシシシシシシシシシシシシシシシシシシシシシシシACL シ Access Control List シシシシシシシシシシシシシ シシシシシシシシシシシシシシシシシシシシシシシシシシシシシ Linux シシシシシシシシシシACL シ Ext4 シ Btrfs シシシシシ シシシシシシシ シシシシシシシシシExt2, Ext3, Reiserfs シシシシシシシシシシシシシシシシシシシシシシシシシシシシシシシシシシシシシシシシシ 'シシ' シシシ シシシシシdrakguard シシシシシシシシシシシシシシシシシ ACL シシシシシシシシシシシシシシシシシシシシシシシ

<sup>46</sup>シシシシシシシシシシ シシシシシシシシシシdrakguard シ root シシシシシシシシシ

シシシシシシ シシシシシシシシシシシシ: シシシシシシシシシシシシシシシ シシシシシシシシシシシシシシシシシシシシシシシ シシシシシシシシシシシシシシシシ

シシシシシシシシシシ シシシシシシシシシシシ: シシシシシシシシシシシシシシシシ シシシシシシシシシシシシシシシ シシシシシシシシシシシシシシシシシシシシシシシシシシシシシシ シ シシシシシシシシシシシシシシ シシシシシシシシシシシ

シシシシシシシシ: シシシシシシシシシシシシシシシシシシシシシシシシシシシシシシシシシシシシシシシシシシシシシシシシシシシシシシシシシシシシシシシシシシシシシシシシシシシシシ シシシシシシシシシシシシシシシシシシシシシシシシシシシシシシシシシシシシシシシシシシシシシシシシシシシシシシシシシシシシシシシシシシシシシシシシシシシシシシシシシシシシシシ シシシシシシシシシシシシシシ

シシシシ: シシシシシシシシシシシシシシシシシシシシシシシシシシシシシシシシシシシシシシシシシシシシシシシシシシシシシシシシシシシシシシシ

*10.5.2.1. #######/####### ##*

シシシシシシシシシシシシシシシ シシシシ URL シシシシシシシシシシシシシシシシシシシ

*10.5.2.2. ########## ##*

シシシシシシシシシシシシシシシシシシシシ: シシシシシシシシシシシシシシシシシシシシシシシシシ ACL シシシシシシシシシシシシシシシシシシシシシシシシシシシシシシシシシシ  $##$ 

 $\mu$ 

# *11. ##*

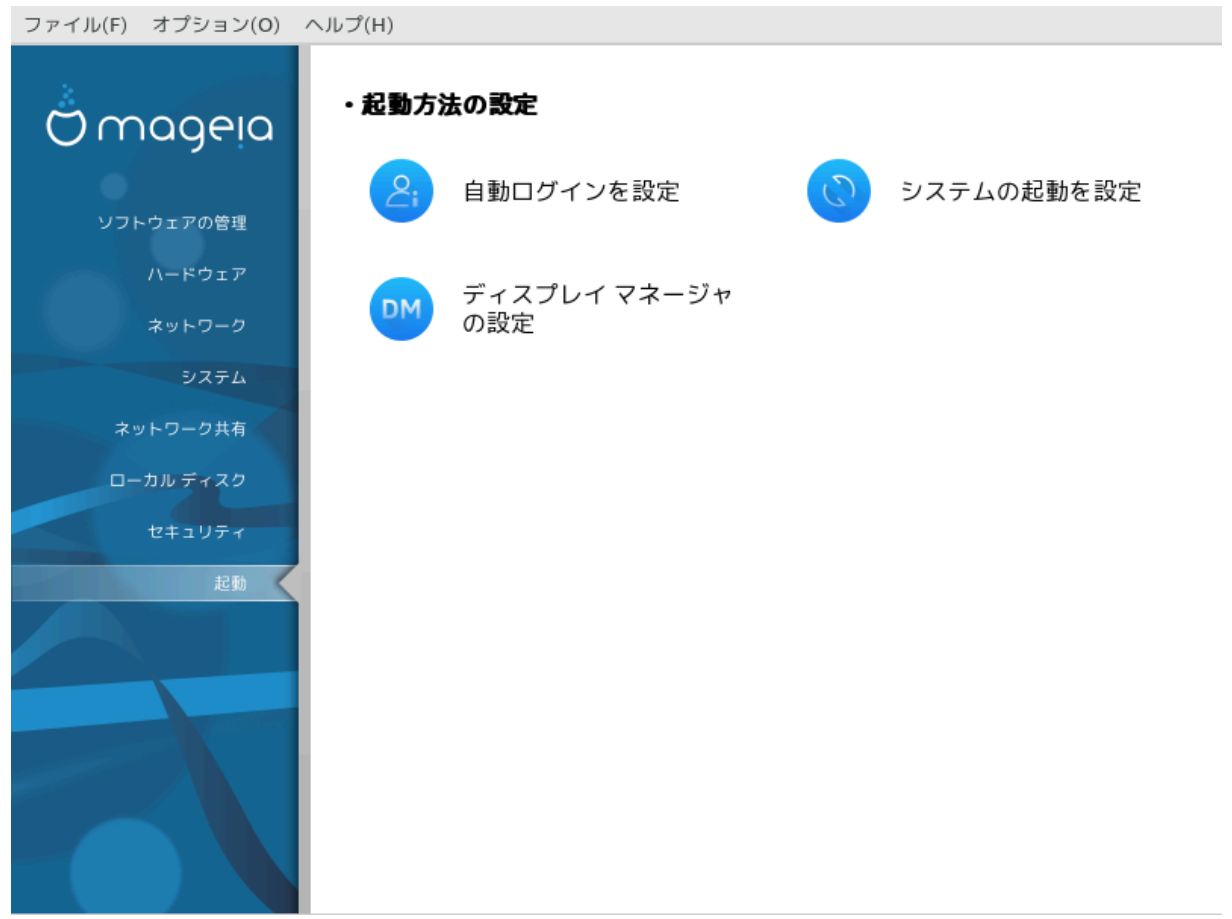

シシシシシシシシシシシシシシシシシシシシシシシシシシシシシシシシシシシシシシシシシシシシシシシシシシシシシシシシシシシシシシシ *#######*

1. #############

### 2. ##############

3. [シシシシシシシ シシシシシシシシシ](#page-193-0)

### <span id="page-186-0"></span>*11.1. ###########*

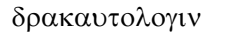

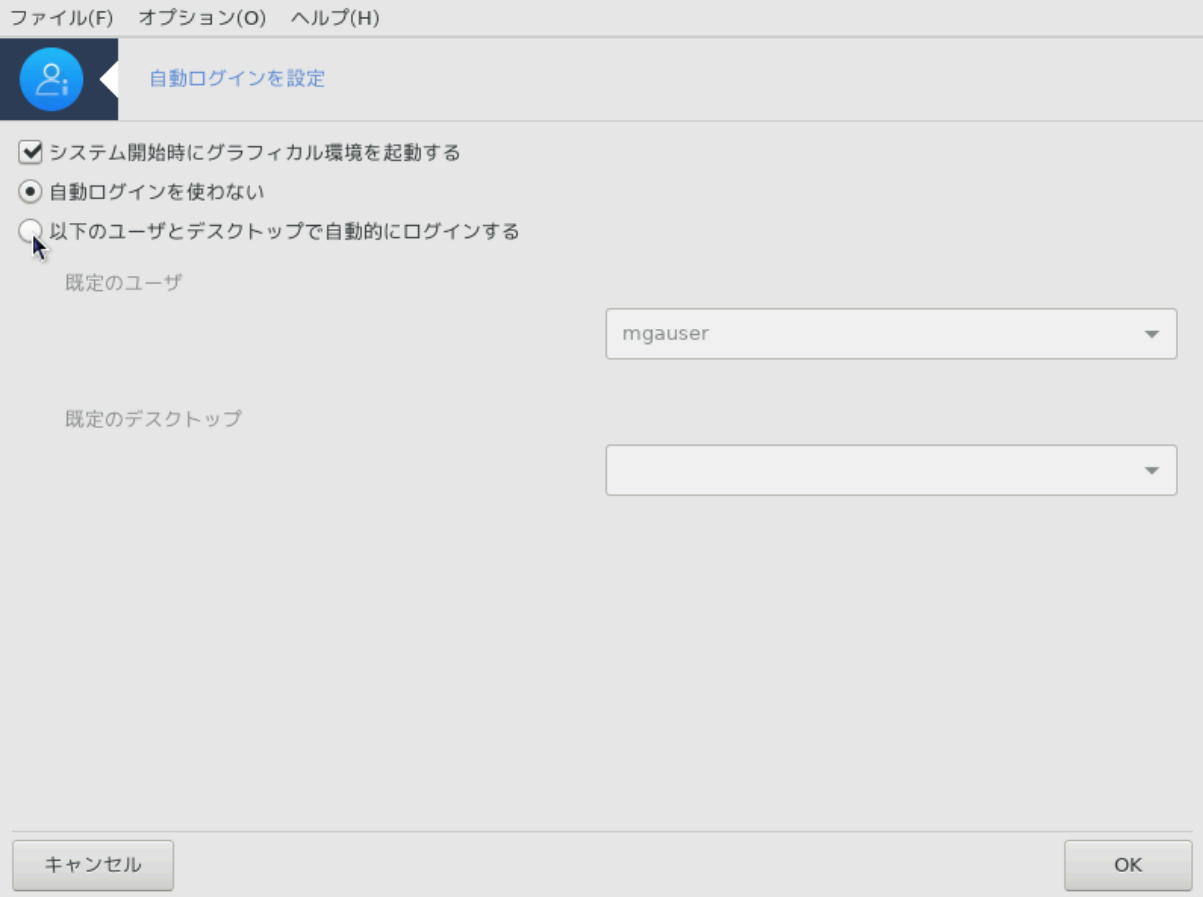

シシシシシ47 シシシシシシシシシシシシシシシシシシシシシシシシシシシシシシシシシシシシシシシシシシシシシシシシシシシシシシシシシシシシシシシシシシシシシシシシシシシシシシシ シシシシシシシシシシシシシシシシシシシシシシシシ

 $\#$ ## Μανεια  $\#$ #####  $\#$ ################  $\forall$   $\#$ ###### $\forall$   $\#$ ############### $\forall$ 

シシシシシシシシシシシシシシシシシシシシシシシシシシ:

シシシシシ X Window System シシシシシシシシシシシシシシシシシシシシシシシシシシシシシシシシシシシシシシシシシシシシシシシシシシシシシシシシシ シシシシシシシ シシシシシシシシシシシシシシシシ シシシシシシシシシシシシシシシシシシシシシシシシシシシシ 'startx' シシシシ 'systemctl start dm' シシシシシシシ シシシシシシシシシ

シシシシシシシシシシシシシシシシシシシシシシシシシシシシシシシシシシシシ (シシシシシシ) シシシシシシシシシシシシシシシシシシシシシシシシシシシシシシシシシシシシシシシシシシ  $\,$ 

<span id="page-186-1"></span>*11.2. ############*

δρακβοοτ

<sup>47</sup>シシシシシシシシシシ シシシシシシシシシシdrakautologin シ root シシシシシシシシシ

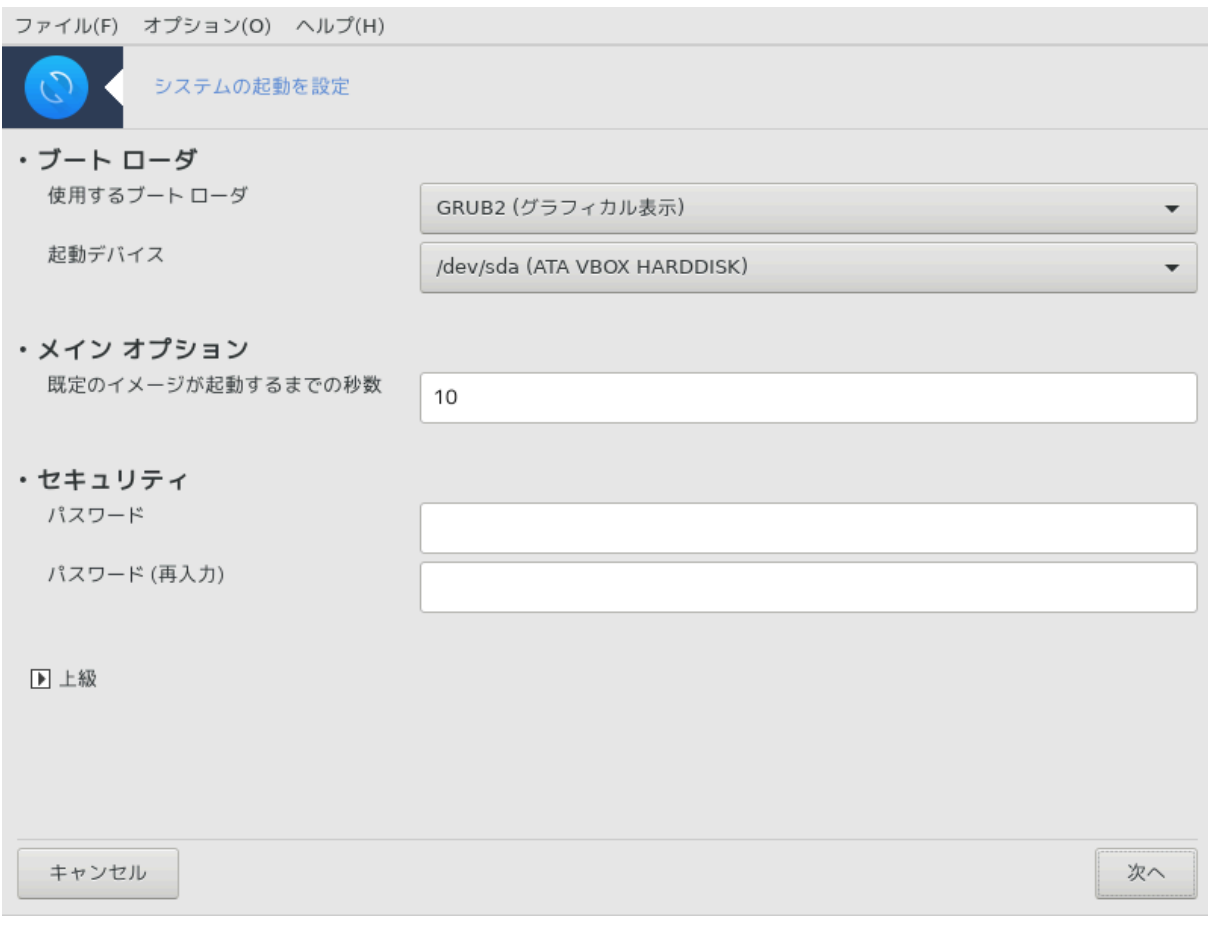

BIOS シシシシ UEFI シシシシシシシシシシシシシシシシシ シシシシシシシシシシシシシシシシシシシシ シシシシシシシシシ EFI シシシシ シシシシシシシ (ESP) シ #####

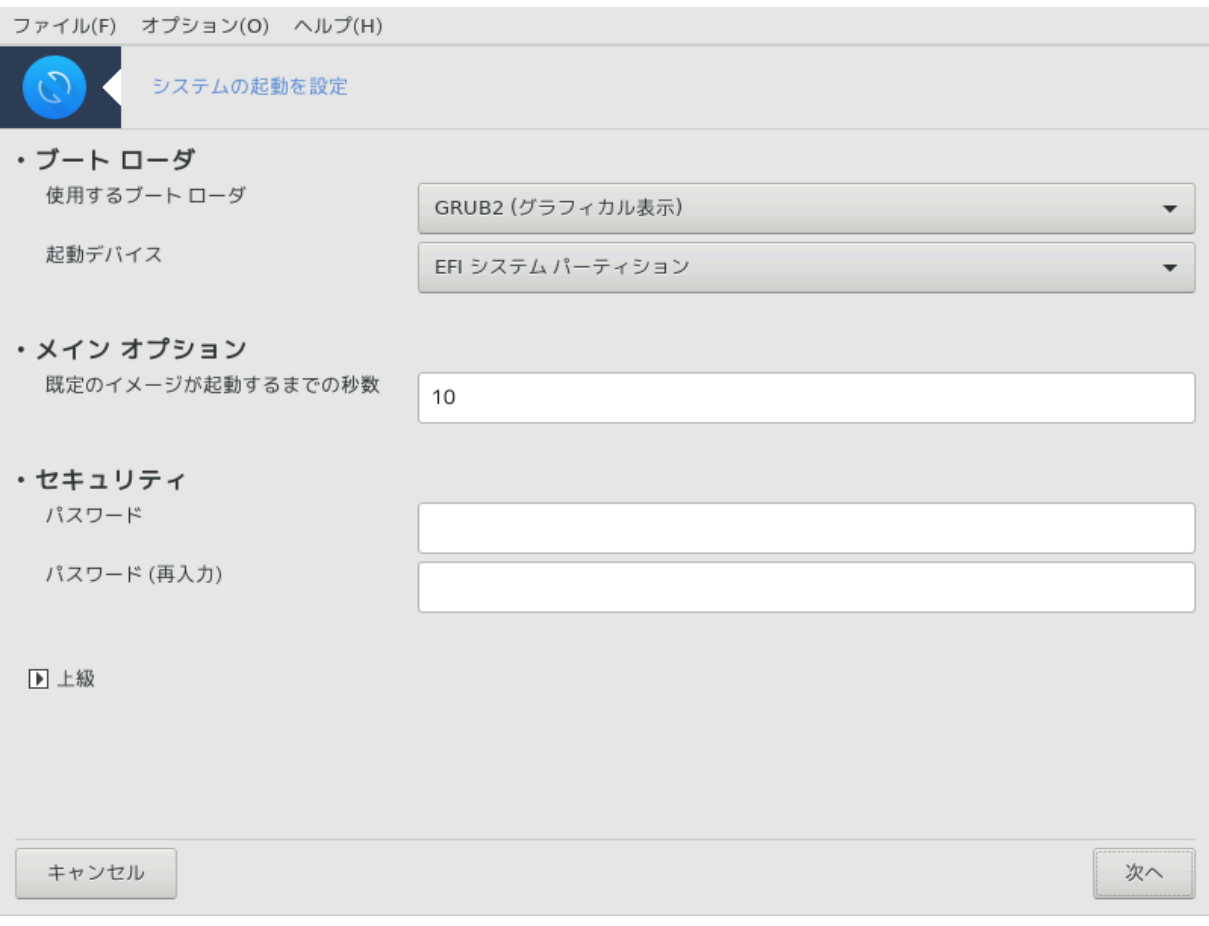

シシシシシ48 シシシシシシシシシシシ (シシシ シシシシシシ, シシシシシシシシ, シシシシシシシシシ) シシシシシシ

 $\#$ ## Maysia  $\theta$  which shows we have a string string  $\theta$ 

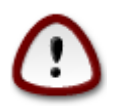

シシシシシシシシシシシシシシシシシシシシシシシシシシシシシシシシシシシシシシシシシシシシシシシシシシシシシシシシシシシシシシシシシシシシシシシシシシシシ ###!

シシシシシシシシシシ シシシシシシシシBIOS シシシシシシシシシシシシシシシシシシ シシシシ Grub, Grub2, Lilo シシシシシシシシシシシシシシシシシシシシ シ  $\mu$ シシシシシシシシシシシシ シシシシシシシシシシシシシシシシシシシシシシシシシシシシシシシシシシシシシシシシシシシシシ

UEFI シシシシシシシシシシ シシシシ Grub2-efi シシシシシシシ /boot/EFI シシシシシシシシシシシシシシシシシシシシシ FAT32 シシシシシシシシシシシシ シシシシシシシシシシシシシシシシシシシシシシシシシシシ シシシシシシシシシシシシシ

シシシシシシシシシシシ シシシシシシシシシシシシシシシシシシシシシシシシシシシシシシシシシシシシシシシシシシGrub シ Lilo シシシシシシシシシシシシシシ シシシシシシシ シシシシシシシシシシシシシシシシシシシシシシシシシシシシシシシシシシ シシシシシシシシシシシシシシシシシシシシシシシシシシ

シシシシシシシシシシシシシシシシシシシシシシシシシ シシシシシシシシシシシシシシシシシシシシシシシシシシシシシシシシシシシシシシシシシシシシシシシシシシシシシシシシシシシシシ シシシシシシシシシシシシシシシシシシシ "root" シシシシシシシシシシシシシシシシシシシシ

シシシシシシシシシシシシシシシシシシシシシシ

 $AXIII$   $\#$  $\#$  $\#$  $\#$  $\#$  $\#$ :

<sup>48</sup>シシシシシシシシシシ シシシシシシシシシシdrakboot シ root シシシシシシシシシ

ACPI (Advanced Configuration and Power Interface) シシシシシシシシシシシシシシシシシシシシシシシシシシシシシシシシシシシシ  $\mu$ ининининини атм <del>инининининининининининин</del> ахти <del>инининининининининининининининини</del>нининининининининининининини

 $\Sigma$ M $\Pi$  ######:

 $\Sigma$ MIT #  $\Sigma$ γμμετριχ Μυλτι Προχεσσορσ ########## ## ###################

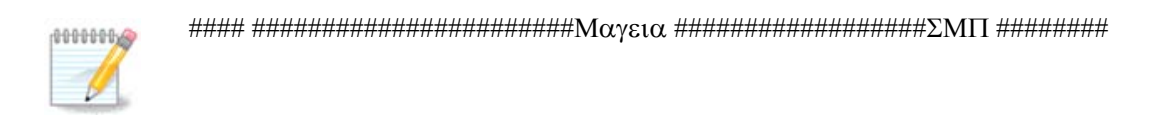

 $ATIX$   $\#$  $\#$  $\#$  $\#$  $\#$  $\#$  $\#$  $\#$  $ATIX$   $\#$  $\#$  $\#$  $\#$  $\#$  $\#$ :

AΠIX # Αδωανχεδ Προγραμμαβλε Ιντερρυπτ Χοντρολλερ #########Crea AΠIX ################  $\#HHHHHHHHH$  ATIIX (ЛАПІХ)  $\#$  I/O ATIIX  $\#HHHHHHHHHHHHHHHHHHHHHHHHHHHHHHHHHHHHHHHHHHHHHHHHHHHHH$ シシシシシシシシシシ シシシシシ シシシシシシシシシシシシシシシシシシシシシシシシシシシ APIC シシシシシシシシシシシシシシシシシシシシシシシシシシシ (シシシ シシシシシ "spurious 8259A interrupt: IRQ7") シシシシシシシシシシシシシシシシシシシAPIC シシシシシ APIC シシシシシシシシ

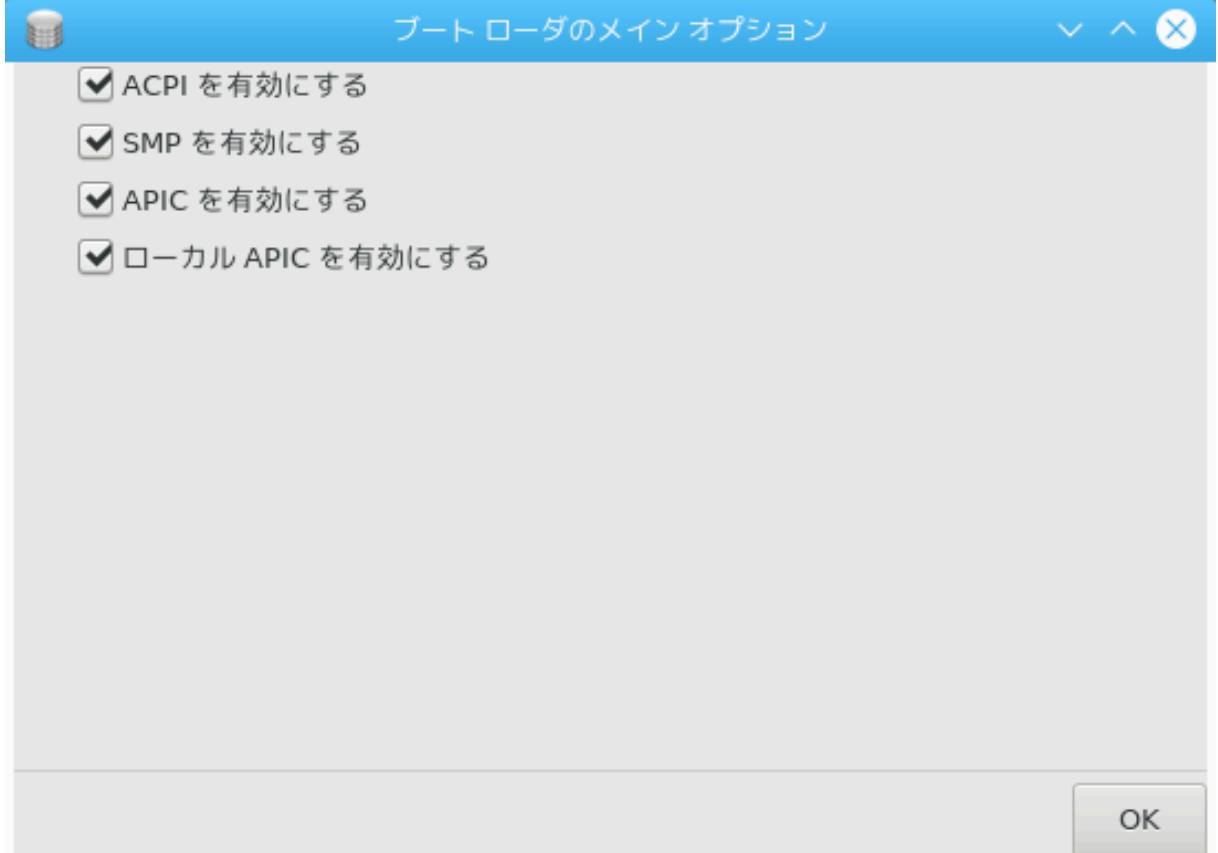

シシシシシシシシシシシシシ シシシシシシシシシシシシシ

 $#$  Γρυβ Λεγαχψ #### Λιλο ###:

シシシシシシシシシシシシシシシシシシシシシシシシシシシシシシシシシシシシシシシシシシシシシシシシシシシシシシシシシシシシ シシシシシシシシシシシシシシシシシシシシシシシシ シシシシシシシシシシシシシシシシシシシシシシシシシシシシシシシシシシシシシシシシシ シシシシシシシシシシシシシシシシシシシシシシシシシシシシシシシシシシシシシシシシシシシ シシシシシシシシシシシシシシシシシシシシシシシLilo シシシシ Grub シシシシシシシシシシシシシシシシシシシ

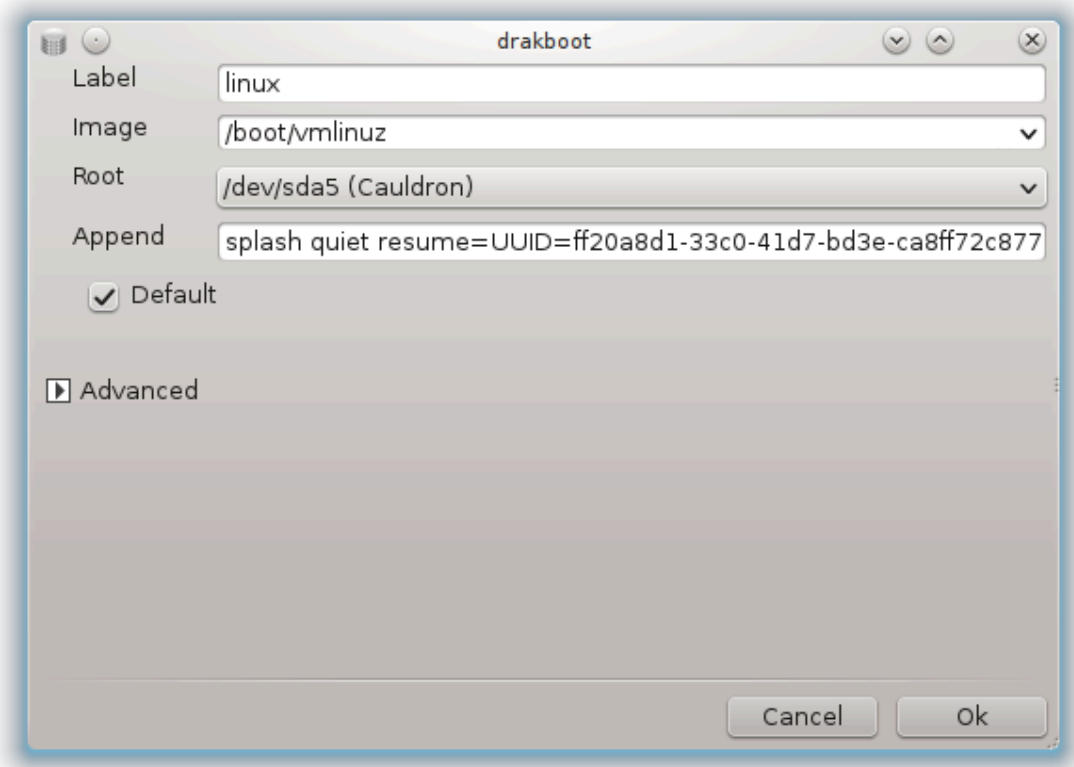

シシシ シシシシシシシシシシシシシシシシシシシシシシシシシシシシシシシシシシシシシシシシ Grub シ "title" シシシシシシシシシシシシ: Mageia3  $\#$ ### ######################### Гри $\beta$  +  $\forall x \in \mathbb{R}$   $\forall x \in \mathbb{R}$  /boot/ $\varpi$  $\alpha$  $\overline{p}$   $\overline{p}$   $\overline{$ シシシシシシシシシシシシシシシシシシシシシシシシシシシシシシシシシシシ

シシシシシシシシシシシシシシシGrub シシシシシシシシシシシシシシシシシ

 $\mu$ シシシシシシシシ

 $\#$  Γρυβ2 #### Γρυβ2-εφι ### (Λεγαχψ ##################### YEΦI ###):

 $\mu$ 

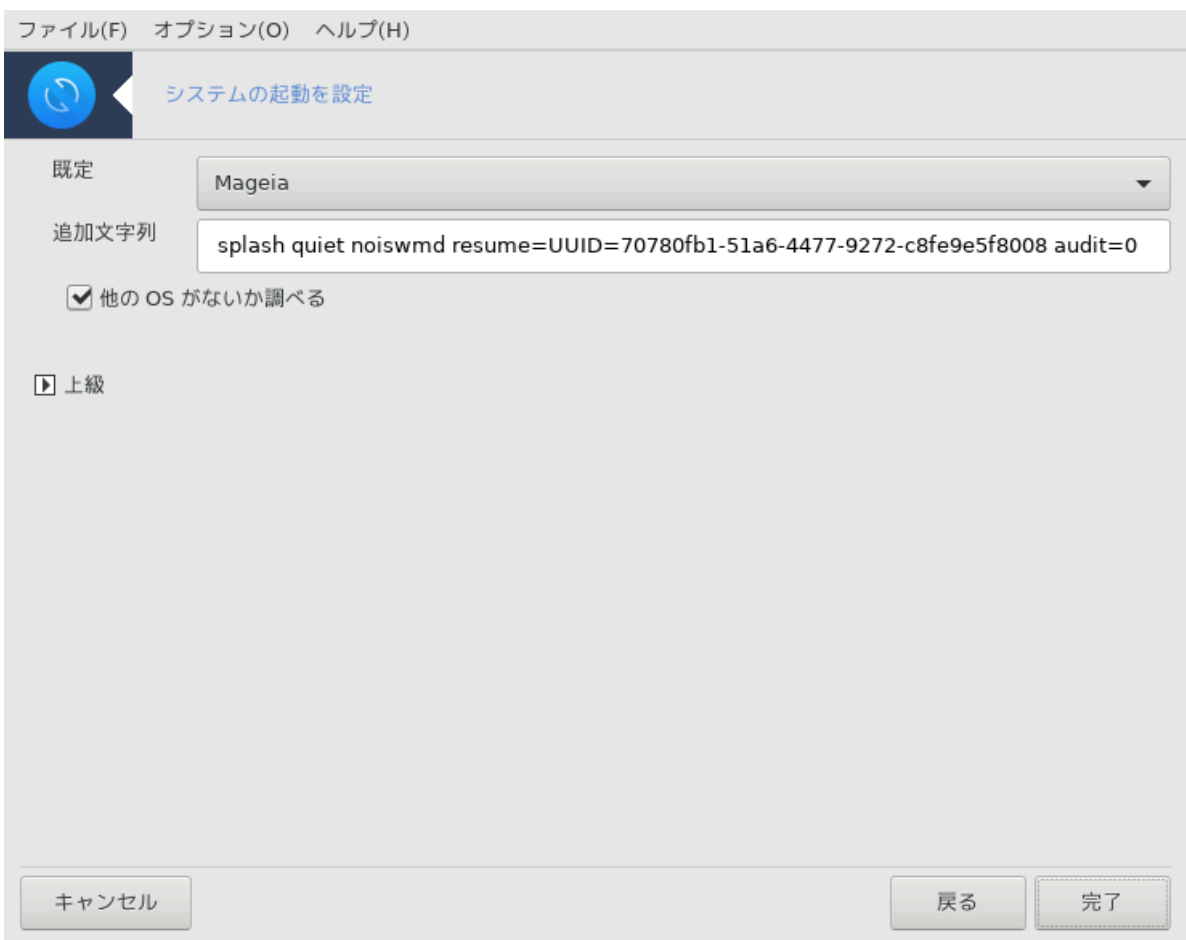

シシシシシシシシシシシシシシシシシシシシシシシシシシシシシシシシシシシ

シシシシシシシシシシ シシシシシシシシシシシシシシシシシシシMageia シシシシシ Mageia シシシシシシシシシシシシシシシシシシシシシシシシシシシシシシシシシシシ シ OS シシシシシシシシシシシシシシシシシシシシシ

 $\mu$ нининининининини инининининим Маусіа #инининининининини О $\Sigma$  ининин ининининини $\mathrm{E}\Sigma$ П # MBR シシシシシシシシシシシシシシシシシシシシシシシシシシシ

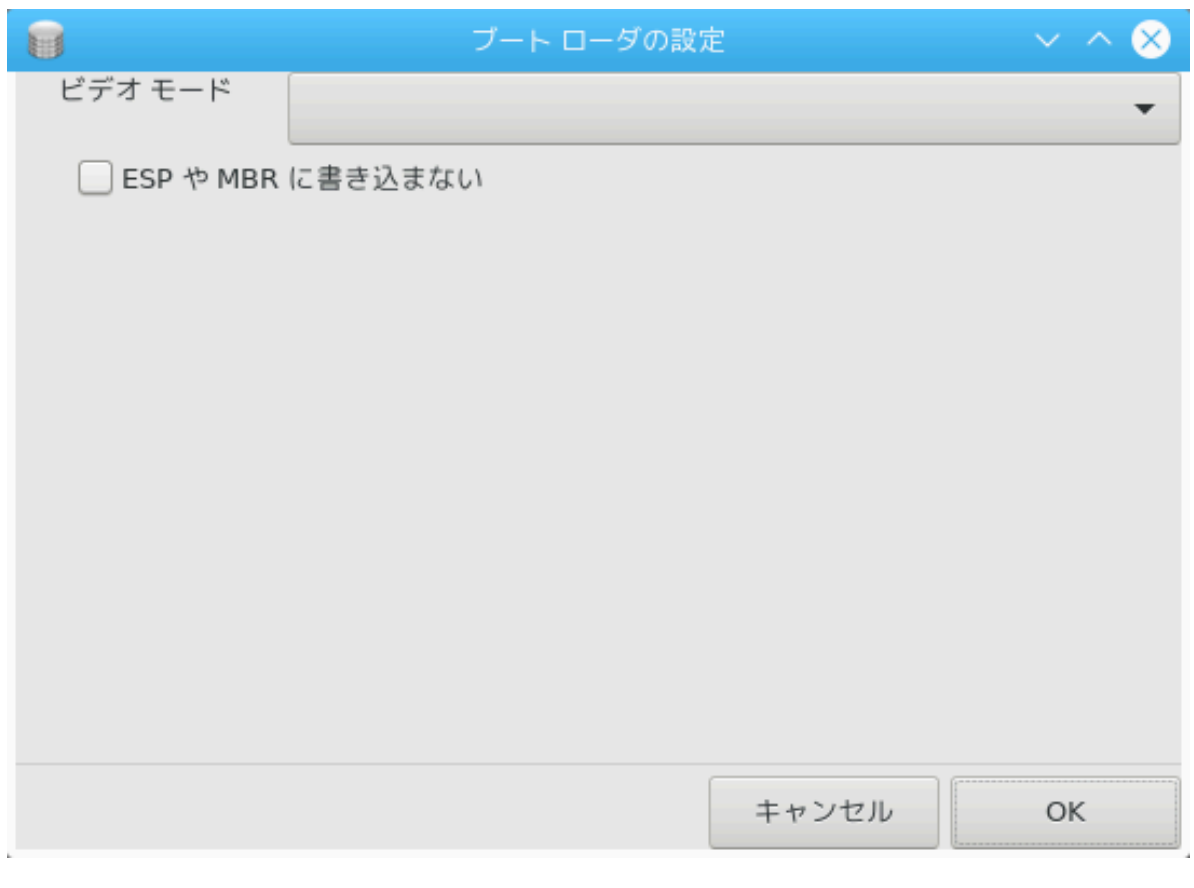

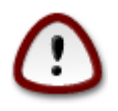

ESP シシ MBR シシシシシシシシシシシシシシシシシシシシシシシ OS シシシシシシ シシシシシシシシシシシシシシシシシシシシシシシシ

シシシシシシシシシシシシシシシシシ Grub Customizer シシシシシシシシシシシシシシシシMageia シシシシシシシシシシシシシ (シシシシ)シ

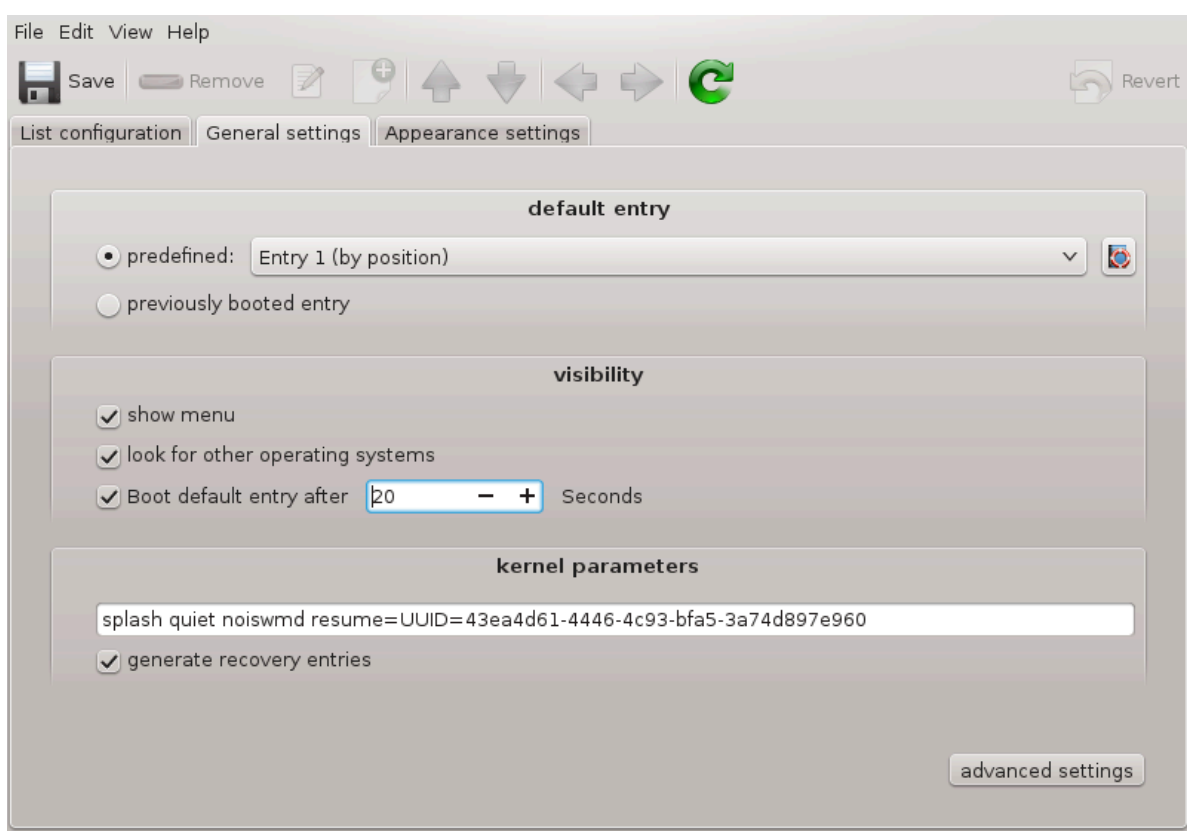

<span id="page-193-0"></span>11.3. ###### #########

δρακεδμ

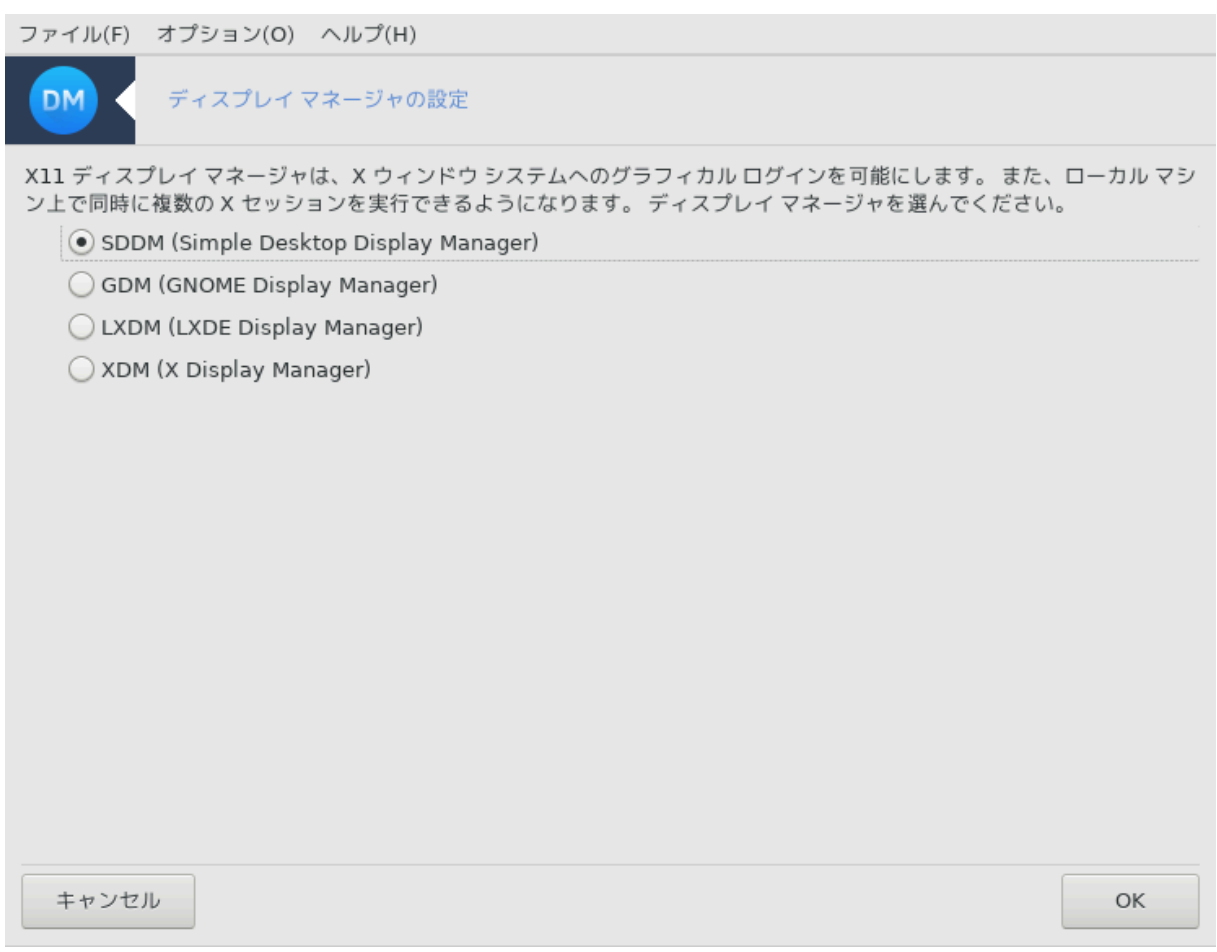

シシシ49 シシシシシシシシシシシシシシシシシシシシシシシシシシシシシシ シシシシシシシシシシシシシシシシシシシシシシシシシシシシシシシシシシシシシシシシシシシシシ

 $\mu$ シシSDDM シ GDM シシシシシシシシシシシシシシシ

# *12. ## Mageia #####*

Mageia シシシシシシ シシシシシシシシシシシシシシシシシシ Mageia シシシシシシシシシシシシシシシシシシシシシシシシシシシシシシシシシシシシシシシシシシシシシシ  $\#\#$ 

- 1. [シMageia シシシシシシシシd](#page-194-0)rakbug
- 2. *ΗΗΗΗΗΗΗΗΗΗΗΗΗΗΗΗΗΗΗΗΗ***δρακβυγ**\_ρεπορτ
- 3. [シシシシシシ NFS シ SMB シシシシシシシシシシ](#page-197-0)シシ
- 4.  $\#\Pi XI$ , Y $\Sigma B$ ,  $\Pi X$ MXIA  $\# \# \# \# \# \# \# \# \#$
- 5. シシシシシシシシシシシシ?

# <span id="page-194-0"></span>*12.1. Mageia #######* δρακβυγ

<sup>49</sup>シシシシシシシシシシ シシシシシシシシシシdrakedm シ root シシシシシシシシシ

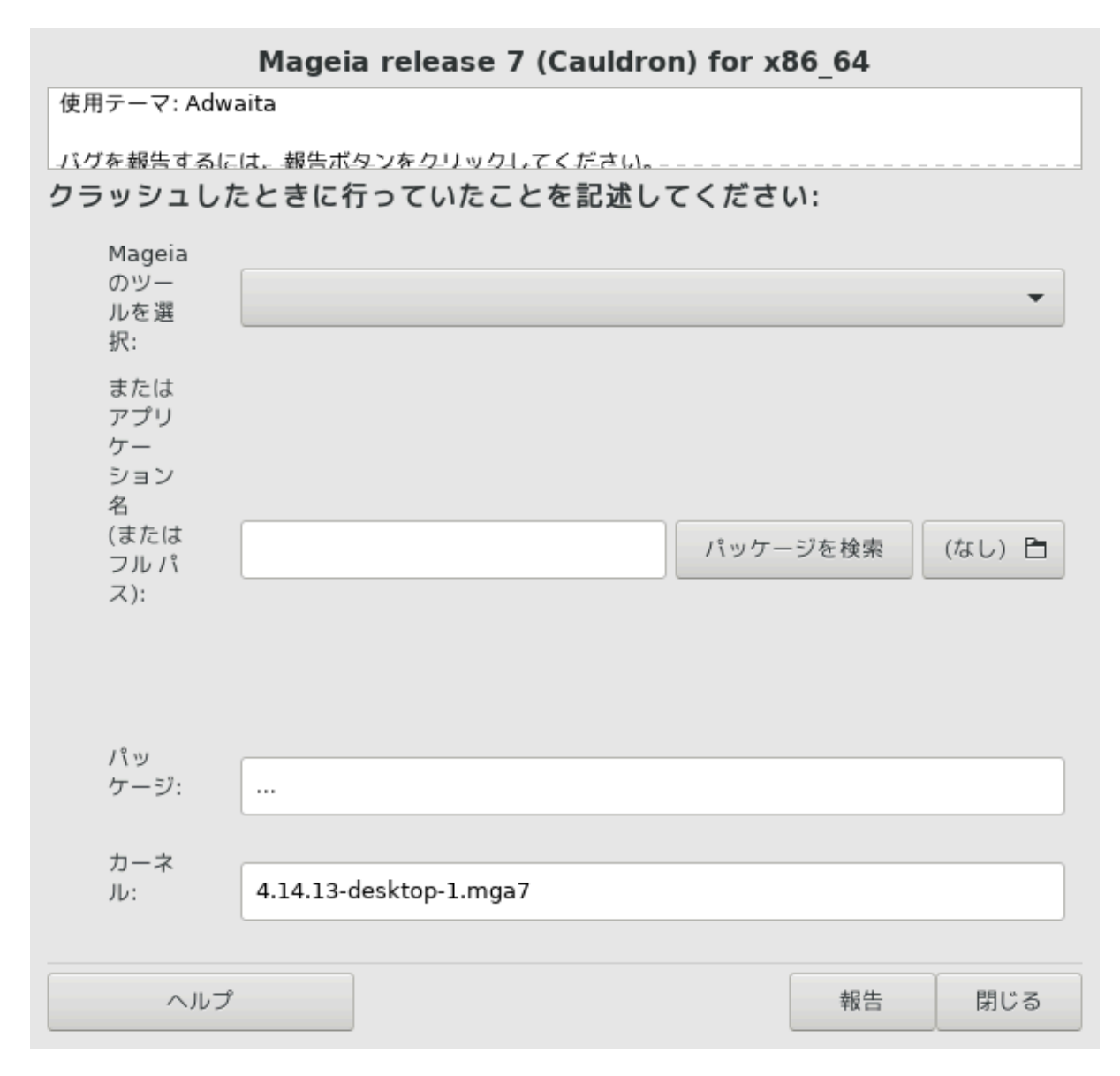

シシシシシシシシ50 シ Mageia シシシシシシシシシシシシシシシシシシシシシシシシシシシシシシシシシシシシシシシシシシシシシシシシシシシシシシシシシシシシシシシシシシシシ シシシシシシシシシシシシシシシシシシシシシシシシシシシシシシシシシシシシシシシシ

 $\#$ wiki.μαγεια.opy/εν/Ηοω το ρεπορτ α βυγ προπερλψ] ##########

シシシシシシシシシシシシシシシシシシシシシシシ (drakbug シシシシシシシシ シシシシシシシシシシシ)シシシシシシシシシシシシシシシシシシシシシシシシシシシシシシシシシシ シシシシシシシシシシ

#### <span id="page-195-0"></span>*12.2. ######################*

δρακβυγρεπορτ

シシシシシ51 シシシシシ シシシシシシシシシシシシシシシシシシシ

シシシシシシシシシシシシシシシシシシシシシシシシシシシシシシシシ drakbug\_report > drakbugreport.txt シシシシシシシシシシシシシシシシシシシシ シシシシシシシシシシシシシシシ: シシシシシシシシシシシ GB シシシシシシシシシシシ

 $50$  *ННННННННН ННННННННН*  $\delta \rho \alpha \kappa \beta$   $\gamma \gamma \beta$  роот *ННННННННН* 51シシシシシシシシシシ シシシシシシシシシシdrakbug\_report シ root シシシシシシシシシ

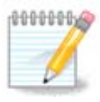

###############\'σψσλογ / # (ροοτ ###) φουρναλχτλ -α > φουρναλχτλ.τξτ #########

- #  $\delta\phi$
- # ρπμ  $-\theta\alpha$
- # μαγεια σερσιον
- # /προχ/ιοπορτ
- # /προχ/ιομεμ
- # μοδπροβε.πρελοαδ # σψσχονφιγ/ι18ν
- $#$  υρπμι.χφγ
- # ξοργ.χονφ
- # γρυβ: δεσιχε.μαπ
- # γρυβ: ινσταλλ.ση
- # γρυβ: μενυ.λστ
- # λιλο.χονφ
- # μοδπροβε.χονφ
- #  $φσταβ$
- # ινσταλλ.λογ
- # δδεβυγ.λογ
- # σταγε1.λογ
- # μονιτορ\_φυλλ\_εδιδ
- # Ξοργ.λογ
- # σψσλογ
- # χπυινφο
- # παρτιτιονσ
- # υσβ
- # πχμχια: σταβ
- # χμδλινε
- # λσμοδ
- # /σψσ/βυσ/σχσι/δεσιχεσ
- $# σχσι$
- # φδισκ
- # δμιδεχοδε
- # πχι δεωιχεσ
- # λσπγι
- ####################################

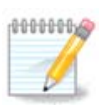

シシシシシシシシシシシシシシシシシシシシシシシシシシシシシシシシシシシシ 5000 シシシシシシシシシシシシシシシ: journalctl -a | tail  $-v5000$  > φουρναλχτλ5000.τξτ

<span id="page-197-0"></span>*12.3. ##### NFS # SMB ########*

λσνετδρακε

シシシシシ 52 シシシシシ シシシシシシシシシシシシシシシシシシシ

シシシシシシシシシシシシシシシシシシシシシシシシシシシシシシシシシシシシシシシシシシシシシシシ[シDocumentation シシシ](https://wiki.mageia.org/en/Documentation_team) [\[https://](https://wiki.mageia.org/en/Documentation_team) wiki.μαγεια.opy/εν/Δοχυμεντατιον τεαμ]#######################

### <span id="page-197-1"></span>*12.4. PCI, USB, PCMCIA ########*

λσπχιδρακε

シシシシシ 53 シシシシシ シシシシシシシシシシシシシシシシシシシシシシ root シシシシシシシシシシシシシシシシシシシシシシシシ

 $\lambda$ σπχιδρακε ##################### (YΣB, ΠXI, ΠΧΜΧΙΑ) #################### λδετεχτ #  $\lambda$ δετεχτ-λστ #############

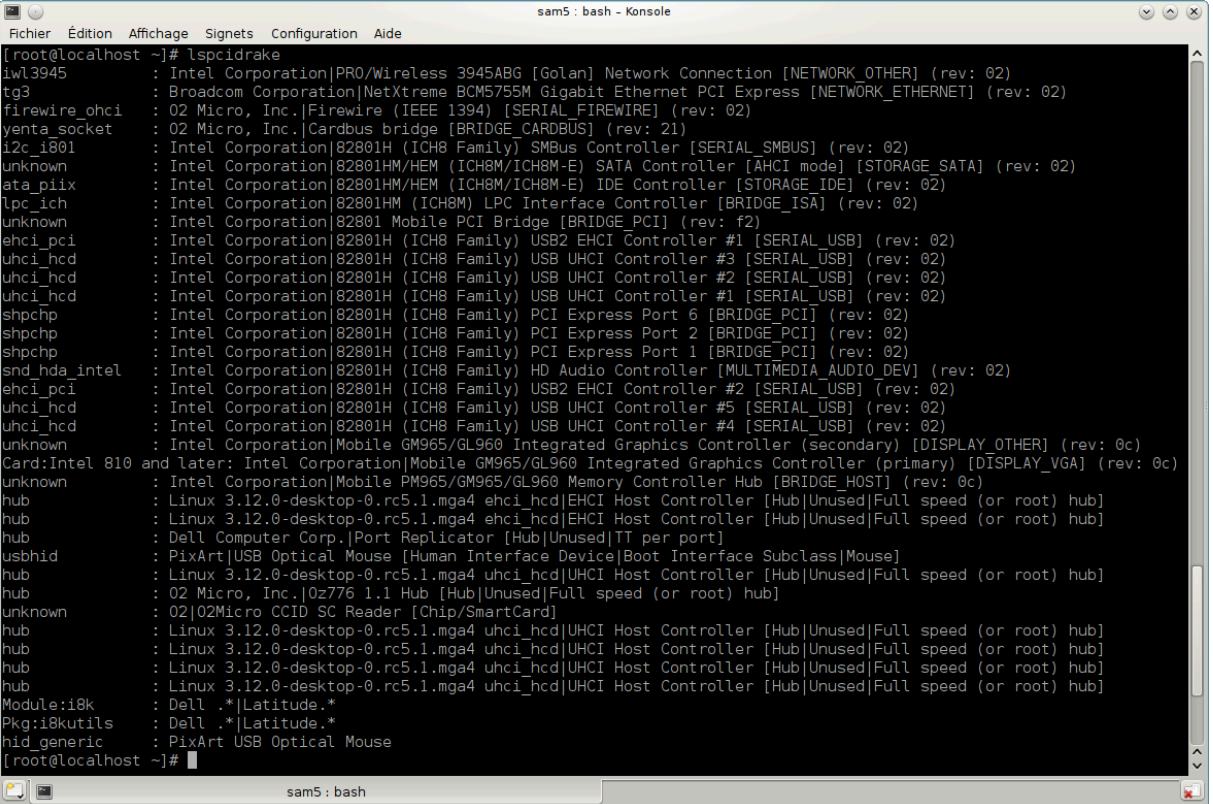

 $-\varpi$  ###########<br/> $\cos\varphi$  >  $\cos\varphi$   $\cos\varphi$ 

lspcidrake シシシシシシシシシシシシシシシシシシシシシシシシシシシシシシシシシシシシシシシシシ grep シシシシシシシシシシシシシシシシシシシシシ:

シシシシシシ シシシシシシシシシシ;

λσπχιδρακε | γρεπ ςΓΑ

シシシシシシシシシシシシシ

<sup>52</sup>シシシシシシシシシシ シシシシシシシシシシlsnetdrake シ root シシシシシシシシシ 53シシシシシシシシシシ シシシシシシシシシシlspcidrake シ root シシシシシシシシシ

### λσπχιδρακε | γρεπ -ι νετωορκ

 $-$  +  $\mu$  +  $\mu$  +  $\mu$  +  $\mu$  +  $\mu$  +  $\mu$  +  $\mu$  +  $\mu$  +  $\mu$  +  $\mu$  +  $\mu$ 

#### 

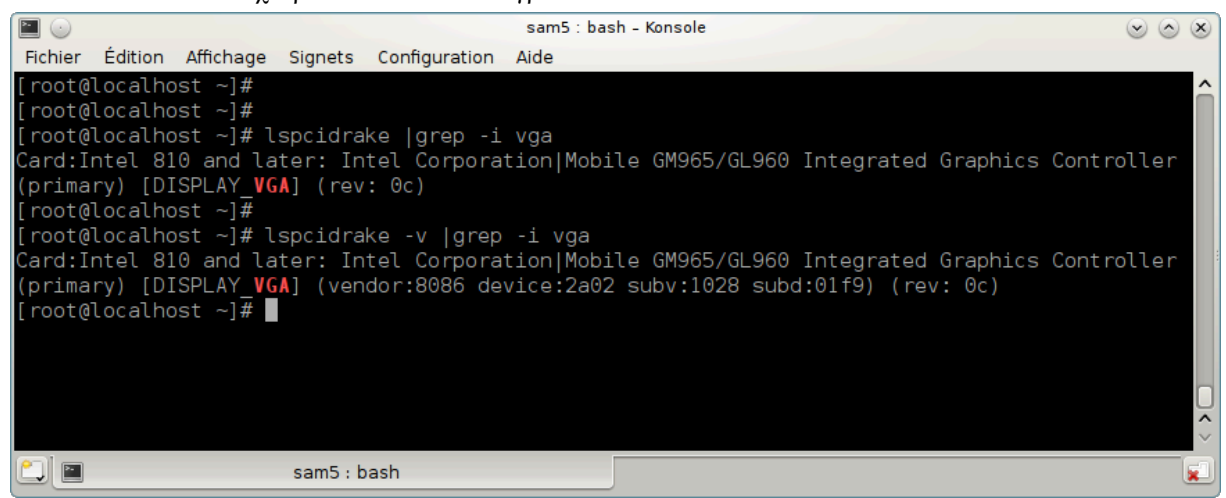

############################# δμιδεχοδε ###### (ροοτ ######)#